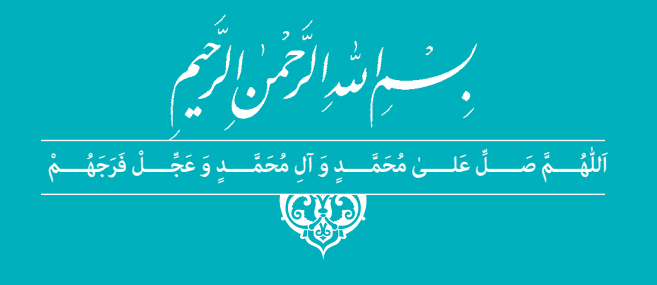

# **فنون تصدیگری حمل و نقل**

**رشتۀ حمل و نقل گروه خدمات شاخۀ فنی و حرفهای پایۀ یازدهم دورۀ دوم متوسطه**

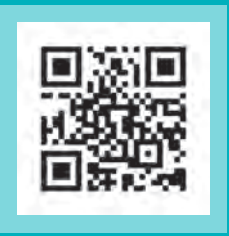

# $\Box$

#### **وزارت آموزش و پرورش سازمان پژوهش و برنامهريزي آموزشي**

 **نام کتاب:** فنون تصدیگری حمل و نقل ـ 211324

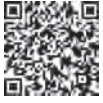

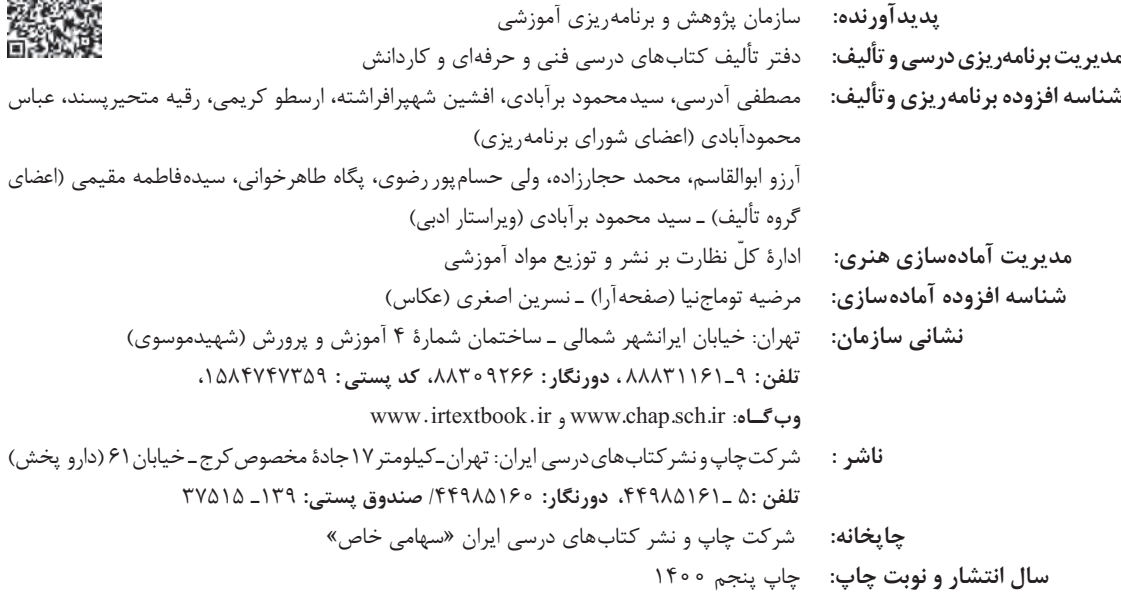

کلیۀ حقوق مادی و معنوی این کتاب متعلق به سازمان پژوهش و برنامهریزی آموزشی وزارت آموزش و پرورش است و هرگونه استفاده از کتاب و اجزای آن بهصورت چاپی و الکترونیکی و ارائه در پایگاههای مجازی، نمایش، اقتباس، تلخیص، تبدیل، ترجمه، عکسبرداری، نقاشی، تهیه فیلم و تکثیر به هر شکل و نوع، بدون کسب مجوز از این سازمان ممنوع است و متخلفان تحت پیگرد قانونی قرار میگیرند.

**شابک 2813-6 - 05 - 964 - 978 2813-6 - 05 - 964 - 978 ISBN**

ملت شريف ما اگر در اين انقلاب بخواهد پيروز شود بايد دست از آستين برآرد و به كار بپردازد. از متن دانشگاه ها تا بازارها و كارخانه ها و مزارع و باغستانها تا آنجا كه خودكفا شود و روي پاي خود بايستد. **امام خميني (قُ سدّ هرُّس (**

š S. Ĩ a<br>a

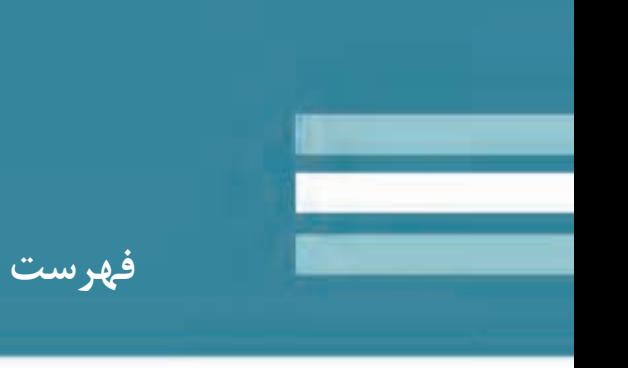

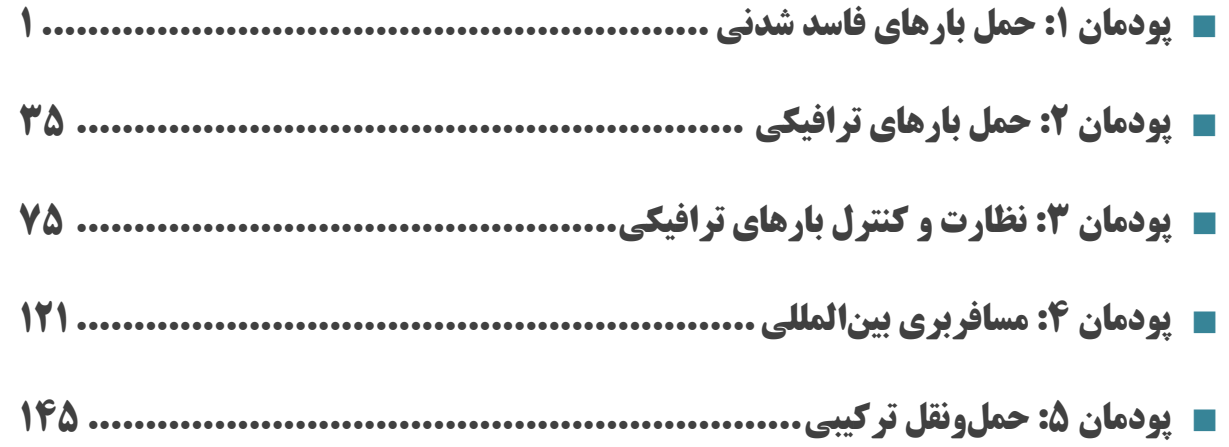

#### **سخني با هنرجوي عزيز**

شرايط در حال تغيير دنياي كار در مشاغل گوناگون، توسعه فناوريها و تحقق توسعه پايدار، ما را بر آن داشت تا برنامههاي<br>ب آموزش و پرورش و برنامه درسي ملي جمهوري اسلامي ايران در نظام جديد آموزشي بازطراحي و تأليف كنيم. مهمترين تغيير در كتابها، آموزش و ارزشيابي مبتني بر شايستگي است. شايستگي، توانايي انجام كار واقعي بهطور استاندارد و درست تعريف درسي و محتواي كتابهاي درسي را در ادامه تغييرات پايههاي قبلي براساس نياز كشور و مطابق با رويكرد سند تحول بنيادين شده است. توانايي شامل دانش، مهارت و نگرش ميشود. در رشته تحصيلي - حرفهاي شما، چهار دسته شايستگي در نظر گرفته شده : است

> 1- شايستگيهاي فني براي جذب در بازار كار مانند توانايي تعيين وزن كل و بار مجاز -2 شايستگيهاي غير فني براي پيشرفت و موفقيت در آينده مانند نوآوري و مصرف بهينه

> > 3- شايستگيهاي فناوري اطلاعات و ارتباطات مانند كار با نرمافزارها

4- شايستگيهاي مربوط به يادگيري مادامالعمر مانند كسب اطلاعات از منابع ديگر

بر اين اساس دفتر تأليف كتابهاي درسي فني و حرفهاي و كاردانش مبتني بر اسناد بالادستي و با مشاركت متخصصان برنامهريزي درسي فني و حرفهاي و خبرگان دنياي كار مجموعه اسناد برنامه درسي رشتههاي شاخه فني و حرفهاي را تدوين نمودهاند كه مرجع اصلي و راهنماي تأليف كتابهاي درسي هر رشته است.

اين درس، چهارمين درس شايستگيهاي فني و كارگاهي است كه ويژه رشته حملونقل در پايه 11 تأليف شده است. كسب شايستگيهاي اين كتاب براي موفقيت آينده شغلي و حرفهاي شما بسيار ضروري است. هنرجويان عزيز سعي نماييد؛ تمام شايستگيهاي آموزش داده شده در اين كتاب را كسب و در فرآيند ارزشيابي به اثبات رسانيد.

كتاب درسي فنون تصديگري شامل پنج پودمان است و هر پودمان داراي يك واحد يادگيري است و هر واحد يادگيري از چند مرحله كاري تشكيل شده است. شما هنرجويان عزيز پس از يادگيري هر پودمان ميتوانيد شايستگيهاي مربوط به آن را كسب نماييد. هنرآموز محترم شما براي هر پودمان يك نمره در سامانه ثبت نمرات منظور مينمايد و نمره قبولي در هر پودمان حداقل 12 ميباشد. در صورت احراز نشدن شايستگي پس ارزشيابي اول، فرصت جبران و ارزشيابي مجدد تا آخر سال تحصيلي وجود دارد. كارنامه شما در اين درس شامل 5 پودمان و از دو بخش نمره مستمر و نمره شايستگي براي هر پودمان خواهد بود و اگر در يكي از پودمانها نمره قبولي را كسب نكرديد، تنها در همان پودمانها لازم است مورد ارزشيابي قرار گيريد و پودمانهايي قبول شده در مرحله اول ارزشيابي مورد تاييد و لازم به ارزشيابي مجدد نميباشد. همچنين اين درس داراي ضريب 8 است و در معدل كل شما بسيار تأثيرگذار است.

همچنين علاوه بر كتاب درسي شما امكان استفاده از ساير اجزاي بسته آموزشي كه براي شما طراحي و تأليف شده است، وجود دارد. يكي از اين اجزاي بسته آموزشي كتاب همراه هنرجو ميباشد كه براي انجام فعاليتهاي موجود در كتاب درسي بايد استفاده نماييد. كتاب همراه خود را ميتوانيد هنگام آزمون و فرآيند ارزشيابي نيز همراه داشته باشيد. ساير اجزاي بسته آموزشي ديگري نيز براي شما در نظر گرفته شده است كه با مراجعه به وبگاه رشته خود با نشاني ir.medu.tvoccd.www ميتوانيد از عناوين آن مطلع شويد.

فعاليتهاي يادگيري در ارتباط با شايستگيهاي غيرفني از جمله مديريت منابع، اخلاق حرفهاي، حفاظت از محيط زيست و شايستگيهاي يادگيري مادامالعمر و فناوري اطلاعات و ارتباطات همراه با شايستگيهاي فني طراحي و در كتاب درسي و بسته آموزشي ارائه شده است. شما هنرجويان عزيز كوشش نماييد اين شايستگيها را در كنار شايستگيهاي فني آموزش ببينيد، تجربه كنيد و آنها را در انجام فعاليتهاي يادگيري به كار گيريد.

رعايت نكات ايمني، بهداشتي و حفاظتي از اصول انجام كار است لذا توصيههاي هنرآموز محترمتان در خصوص رعايت مواردي كه در كتاب آمده است، در انجام كارها جدي بگيريد.

اميدواريم با تلاش و كوشش شما هنرجويان عزيز و هدايت هنرآموزان گرامي، گامهاي مؤثري در جهت سربلندي و استقلال كشور و پيشرفت اجتماعي و اقتصادي و تربيت مؤثر و شايسته جوانان برومند ميهن اسلامي برداشته شود.

**دفتر تأليف كتابهاي درسي فني و حرفهاي و كاردانش**

**سخني با هنرآموز گرامي** 

در راستاي تحقق اهداف سند تحول بنيادين آموزش و پرورش و برنامه درسي ملي جمهوري اسلامي ايران و نيازهاي<br>منصوبات کامپرداز کامپردازاد بنارو بودن و مسئل استاد اول ایران به آموزش اسلام استان کردن به ایران کردن کامپردا حاضر از مجموعه كتابهاي كارگاهي ميباشد كه براي سال يازدهم تدوين و تأليف گرديده است اين كتاب داراي 5 متغير دنياي كار و مشاغل، برنامه درسي رشته حملونقل طراحي و بر اساس آن محتواي آموزشي نيز تأليف گرديد. كتاب پودمان است كه هر پودمان از يك واحد يادگيري تشكيل شده است. همچنين ارزشيابي مبتني بر شايستگي از ويژگي هاي اين كتاب ميباشد كه در پايان هر پودمان شيوه ارزشيابي آورده شده است. هنرآموزان گرامي ميبايست براي هر پودمان يك نمره در سامانه ثبت نمرات براي هر هنرجو ثبت كنند. نمره قبولي در هر پودمان حداقل 12 ميباشد و نمره هر پودمان از دو بخش تشكيل ميگردد كه شامل ارزشيابي پاياني در هر پودمان و ارزشيابي مستمر براي هريك از پودمانها است. از ويژگيهاي ديگر اين كتاب طراحي فعاليتهاي يادگيري ساختيافته در ارتباط با شايستگيهاي فني و غيرفني از جمله مديريت منابع، اخلاق حرفهاي و مباحث زيست محيطي است. اين كتاب جزئي از بسته آموزشي تدارك ديده شده براي هنرجويان است كه لازم است از ساير اجزاي بستة آموزشي مانند كتاب همراه هنرجو، نرمافزار و فيلم آموزشي در فرآيند يادگيري استفاده شود. كتاب همراه هنرجو در هنگام يادگيري، ارزشيابي و انجام كار واقعي مورد استفاده قرار ميگيرد. شما ميتوانيد براي آشنايي بيشتر با اجزاي بستة يادگيري، روشهاي تدريس كتاب، شيوه ارزشيابي مبتني بر شايستگي، مشكلات رايج در يادگيري محتواي كتاب، بودجهبندي زماني، نكات آموزشي شايستگيهاي غيرفني، آموزش ايمني و بهداشت و دريافت راهنما و پاسخ فعاليتهاي يادگيري و تمرينها به كتاب راهنماي هنرآموز اين درس مراجعه كنيد. لازم به يادآوري است، كارنامه صادر شده در سال تحصيلي قبل بر اساس نمره 5 پودمان بوده است. در هنگام آموزش و سنجش و ارزشيابي پودمانها و شايستگيها، ميبايست به استاندارد ارزشيابي پيشرفت تحصيلي منتشر شده توسط سازمان پژوهش و برنامهريزي اموزشي مراجعه گردد. رعايت ايمني و بهداشت، شايستگيهاي غير فني و مراحل كليدي بر اساس استاندارد از ملزومات كسب شايستگي ميباشند. همچنين براي هنرجويان تبيين شود كه اين درس با ضريب 8 در معدل كل محاسبه ميشود و داراي تأثير زيادي است.

كتاب شامل پودمانهاي ذيل است:

پودمان اول: با عنوان "حمل بارهاي فاسدشدني" كه ابتدا مفهوم بار فاسدشدني تعريف شده و سپس به تجهيزات حمل بار فاسدشدني و ويژگيهاي آنها اشاره شده است و در ادامه به شرايط لازم براي وسايلنقليه حامل بارهاي فاسدشدني، بارگيري و بارچيني بارهاي فاسدشدني پرداخته ميشود .

پودمان دوم: عنوان "حمل بار ترافيكي" است، كه در آن مفهوم بارترافيكي، ويژگيهاي بارترافيكي، وسايلنقليه ويژه حمل بارهاي ترافيكي آموزش داده شده است و در ادامه به نحوه تعيين وزن و تجهيزات و روش شكلدهي با اين روش پرداخته ميشود.

پودمان سوم: داراي عنوان "نظارت و كنترل بار ترافيكي" است. در اين پودمان نحوه تعيين وزن كل و بارمحوري، تجهيزات كنترل وزن و بارمحوري، اسناد مورد نياز، نحوه اندازهگيري ابعاد بارترافيكي و محدويتهاي مربوط به حمل بارها آموزش داده شده و در ادامه تخلفات مربوط به حمل بارترافيكي شرح داده شده است.

پودمان چهارم: "مسافربري بين المللي" نام دارد. هنرجويان در اين پودمان با فرآيند فعاليت شركتهاي حملونقل مسافري بينالمللي، انواع مدارك مورد نياز و نحوه صدور آنها و محل اخذ مدارك؛ همچنين نحوه محاسبه هزينههاي سفر را آموزش ميبينند .

پودمان پنجم: با عنوان "حملونقل تركيبي" ميباشد كه در آن هنرجويان ابتدا با مفاهيمي از جمله حملونقل تركيبي، ويژگيها و اشكال آن، تجهيزات مورد استفاده، اسناد حمل تونقل ركيبي، قوانين و مقررات آموزش ميبييند و در ادامه با وظايف متصديان حملونقل تركيبي و فعاليتهاي آنها، قراردادهاي حمل و نحوه محاسبه و تسويه حساب را فرا ميگيرند.

اميد است كه با تلاش و كوشش شما همكاران گرامي اهداف پيشبيني شده براي اين درس محقق گردد.

**دفتر تأليف كتابهاي درسي فني و حرفهاي و كاردانش**

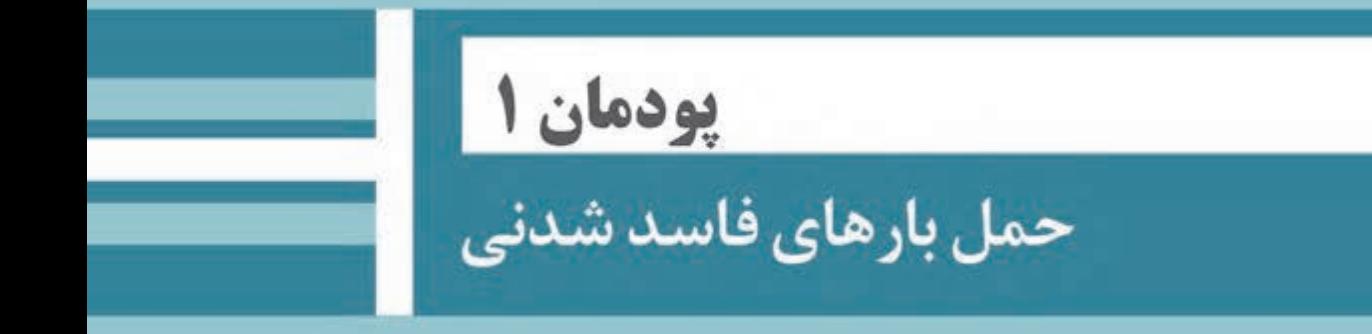

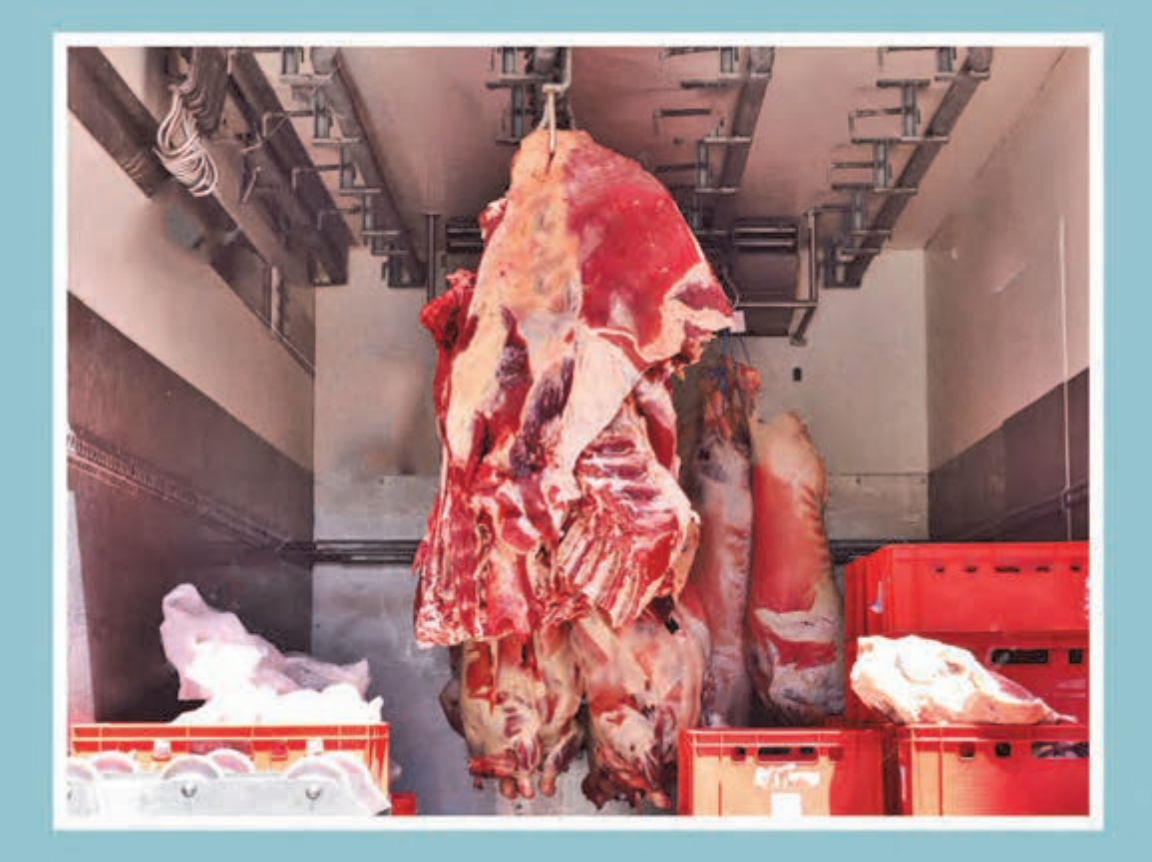

# **واحد يادگيري شايستگي حمل بارهاي فاسدشدني**

**مقدمه** 

كالاهاي فاسدشدني بهدليل تفاوت در ويژگيهاي خود با ساير كالاها، نيازمند رعايت ملاحظاتي خاص از زمان توليد تا هنگام مصرف ميباشند. بسته بندي و حملونقل و بارگيري اين كالاها با رعايت نكات ويژهاي صورت مي پذيرد. افراد شاغل در حوزهي بارگيري و حملونقل كالاهاي فاسدشدني بايد با آن ويژگي ها آشنايي داشته و به تفاوتهاي كالاهاي موجود در اين بخش با ساير كالاها آگاه باشند. هدف از اين بخش، شناسايي اين كالاها، بيان شرايط لازم براي بارگيري، آشنايي با تجهيزات حملونقل، اسناد و مدارك لازم براي حمل اين دسته از كالاها ميباشد.

**آيا تا به حال پي برده ايد؟**  آيا تا به حال به نحوه جابهجايي كالاها انديشيدهايد؟ كالا از محل توليد تا رسيدن به دست مصرفكننده چه مراحلي را طي ميكند؟ روش جابهجايي كالا به چه عواملي بستگي دارد؟ چه نوع وسايلنقليهاي براي حمل چه نوع كالاهايي مناسب هستند؟

## **استاندارد عملكرد**

حمل و جابهجايي مواد فاسدشدني به روشي ايمن و بر اساس استانداردهاي موجود، و حفظ سلامت كالاها در حين فرايند جابهجايي مواد حمل بارهای فاسدشدنی <mark>ا</mark>

**بارهاي فاسدشدني** 

به نظر شما چه عواملي باعث فساد مواد غذايي و يا داروها ميشوند؟ آيا روشهايي براي جلوگيري از فساد آنها به نظرتان ميرسد؟ چه كالاهايي بيشتر در معرض فاسد شدن ميباشند؟ فساد به معني پيدايش تغييرات نامطلوب و زيانبخش در مواد است كه موجب كاهش كيفيت و يا غيرقابل مصرف شدن آن ميشود. گاهي سمومي كه از ميكروبها و باكتريها ترشح ميشود سبب مسموميت مواد ميشود. ميكروبها و باكتريها موجودات بسيار ريزي هستند كه با چشم انسان ديده نمي شوند و تنها با استفاده از ميكروسكوپ قابل تشخيصاند كه نمونهاي از آن در شكل ١ نمايش داده شده است.

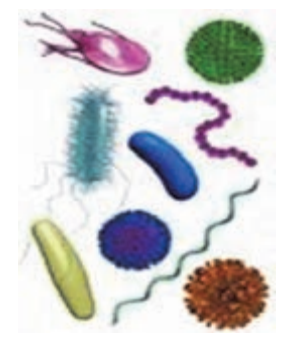

شكل 1- تصوير ميكروسكوپي ميكروبها <sup>و</sup> باكتريها

كپكها نيز سبب ايجاد مسموميت در مواد غذايي ميشوند. كپك در محيط مرطوب شروع به فعاليت ميكند و محيطهاي حاوي قند و اسيد براي آنها مطلوبتر است. شكل ٢ نمونهاي از تصوير كپك در زير ميكروسكوپ را نشان مي دهد.

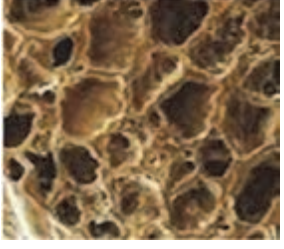

شكل 2- نمونهاي از تصوير ميكروسكوپي كپك

آنزيمهايي كه بهطور طبيعي در مواد غذايي موجودند نيز گاهي سبب تجزيه و در نتيجه فساد مواد غذايي ميشوند. شكل ۳ نمونهاي از تصوير آنزيم در زير ميكروسكوپ را نشان ميدهد.

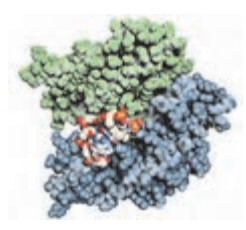

شكل 3- تصوير آنزيم در زير ميكروسكوپ

حشرات، انگلها، گرما، نور و اكسيژن نيز هر يك به نوبه خود از عوامل فساد در مواد غذايي هستند.

# **تعريف كالاهاي فاسدشدني و انواع آن**

به مواد زير نگاه كنيد . هر يك از اين موارد در كدام گروه از كالاها قرار ميگيرند؟ چگونه بستهبندي ميشوند؟ چگونه حمل ميشوند؟

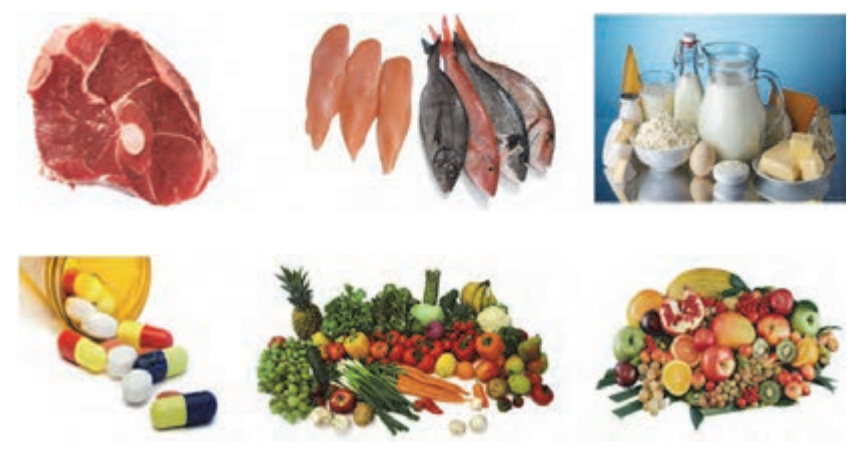

شكل 4- نمونهاي از كالاهاي فاسدشدني

برخي از مواد به زمان استفاده، دماي نگهداري، تماس با هواي خارج، و نحوه توزيع و جابهجايي حساس بوده و دچار تغييراتي ميشوند كه عملاً قابل استفاده نبوده و يا حتي خطرساز خواهند بود. به اين كالاها مواد فاسدشدني . ميگويند

كالاهاي فاسدشدني به دو دسته كلي مواد غذايي و داروها تقسيمبندي ميشوند. عمده مواد غذايي فاسدشدني به سه دسته كلي فرآوردههاي دامي و محصولات كشاورزي و بخشي ديگر از مواد غذايي را كه نميتوان بهطور مشخص در اين دو دسته جاي داد در دسته سومي با عنوان ساير مواد غذايي تقسيمبندي مے شود:

- 1- فرآوردههاي دامي: اين دسته شامل انواع مواد خوراكي يا غيرخوراكي است كه از دام، طيور، ماكيان يا آبزيان بهدست ميآيد.
- 2- محصولات كشاورزي: اين دسته شامل انواع ميوهها، سبزيها، صيفيجات، علوفه و خوراك دام، خوراك طيور، دانههاي خوراكي و صنعتي است.
- 3- ساير مواد غذايي: اين دسته شامل محصولات فرآوري شدهاي است كه ممكن است تركيبي از مواد كشاورزي و دامي باشند. اين مواد معمولاً آماده مصرف هستند كه به صورت كنسرو يا ساير روشهاي بستهبندي حمل مي شوند.
- مواد غذايي از نظر سرعت فاسد شدن به ٣ دسته تقسيمبندي مي شوند: 1- مواد غذايي زود فاسد شونده مانند: شير، گوشت، ماهي، مرغ و ساير مواد غذايي حيواني كه بايد براي مدت كوتاهي در يخچال نگهداري نمود.

حمل بارهای فاسدشدنی ا

2- مواد غذايي نيمه فاسد شونده مانند: ميوهها و سبزيها كه ميتوان آنها را هم در هواي خنك و هم در بيرون از يخچال نگهداري نمود. 3- مواد غذايي دير فاسد شونده مانند: حبوبات و دانه هاي غلات خشك (لوبيا، نخود، عدس، گندم، برنج) كه اين مواد را ميتوان در شرايط مناسب براي مدتي طولاني نگهداري كرد. **داروها:** انواع واكسنها، فرآوردههاي خوني، سرمها و... در زمره اين مواد هستند. واكسنها نسبت به خيحرارت و زدگي بيش از ساير مواد حساس بوده و حفظ زنجيره سرما براي آنها رعايت مي . شود

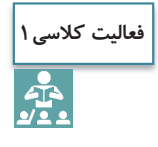

فهرستي از فرآورده هاي دامي خوراكي و دامي غيرخوراكي تهيه كرده و در جدول زير بنويسيد. سپس آنها را از نظر فاسدشدن با هم مقايسه كنيد.

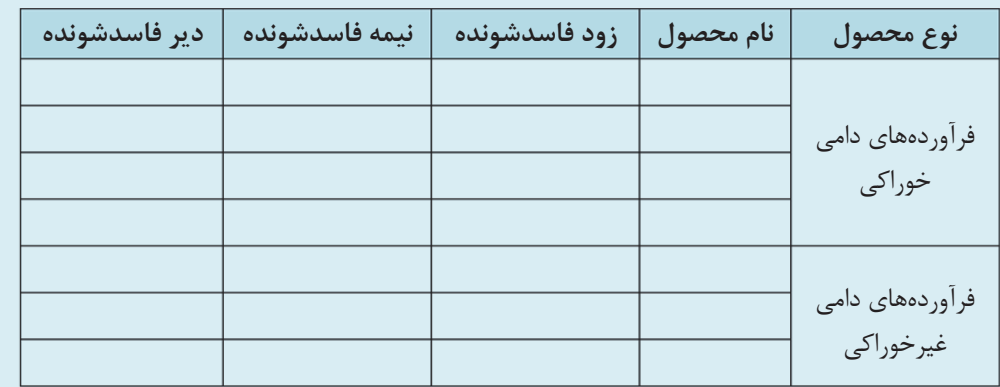

**فعاليت كارگاهي1**

 $\bullet$ 

نمونههايي از مواد غذايي فاسد شده توسط كپك، ميكروب، گرما و نور تهيه كرده و با ميكروسكوپ توسط هر يک از هنرجويان مشاهده گردد.

# **وسايل حمل كالاهاي فاسدشدني**

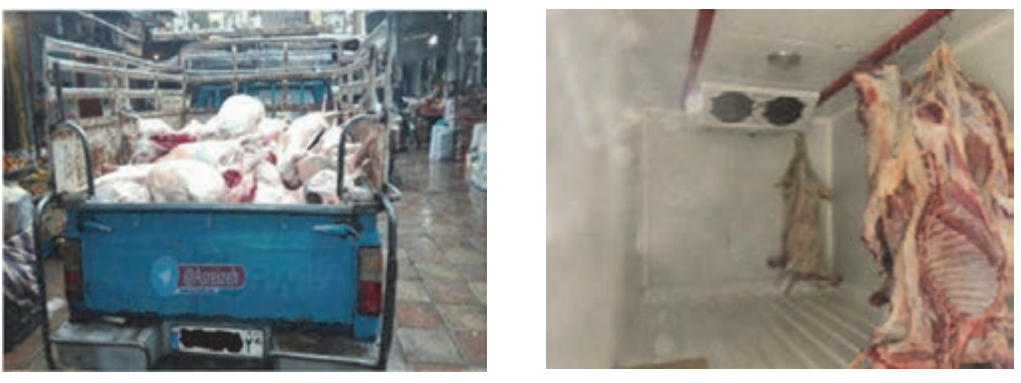

شكل 5- حمل مواد پروتئيني

دو تصوير ارائه شده در شكل 5 حمل مواد پروتئيني (گوشت) را نشان ميدهد. آنها چه تفاوتي با هم دارند؟ به نظر شما كدام روش حمل مناسبتر است؟ دلايل آن را توضيح دهيد.

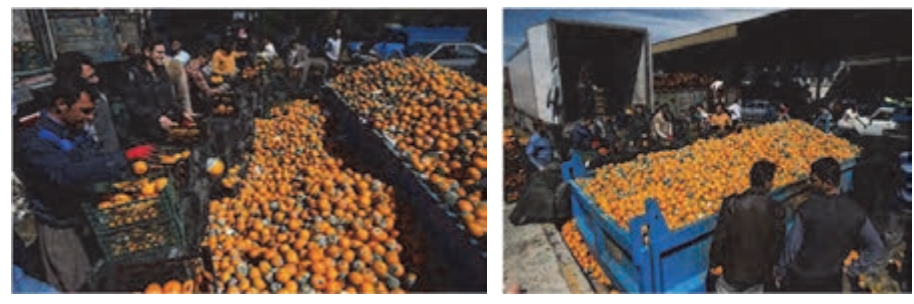

شكل 6- نمونههايي از حمل مواد فاسدشدني

هر تصوير در شكل 6 چه مشكلي را نشان ميدهد؟ به نظر شما حمل مواد فاسدشدني در شرايط نامناسب چه تأثيري در سلامت آن دارد؟

دماي حمل نامناسب و زمان طولاني باعث آلوده شدن مواد غذايي و داروها با باكتريها، كپكها، انگل ها و مانند آن ميشود و سلامت مواد غذايي را به خطر مياندازد. از اينرو لازم است تجهيزات حمل كالاهاي فاسدشدني با ويژگي موادي كه حمل ميكنند سازگار بوده و توانايي حفظ شرايط دمايي، رطوبت، اتمسفر و ساير شرايط لازم را در حد مورد نياز دارا باشند. اين وسايل به ٣ دسته كلي تقسيم بندي مي شوند:

 **وسايلنقليه عايقبندي شده:** اين نوع خودروها داراي يك اتاقك حمل با ديوارههاي دوجداره يا عايقبندي شده هستند. در اين خودروها از سيستم سرمايشي استفاده نشده است و براي حمل كالاهايي مناسب است كه ويژگي فسادپذيري زياد نداشته يا حداقل تا زماني كه بسته بندي آنها باز نشود بدون يخچال قابل نگهداري هستند. شكل زير نمونهاي از سطح مقطع اتاق حمل وسيلهنقليه عايقبندي شده را نشان ميدهد. همانطور كه در شكل 7 ديده ميشود، ديوارهها، كف و سقف اتاق حمل با لايهاي از عايق پر شده است كه تبادل حرارت را كاهش ميدهد.

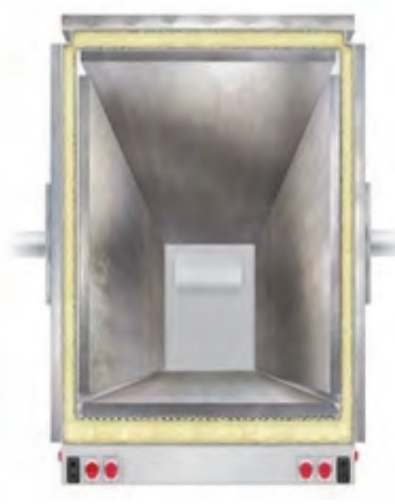

شكل 7- اتاق عايقبندي شده

حمل بارهای فاسدشدنی <u>[</u>] |

شكل 8 نمونهاي از **كاميون** با اتاق عايقبندي شده را نشان ميدهد. اين وسايل معمولاً براي حمل در مسافتهاي طولاني و حجم زياد كالا به كار ميرود، به همين دليل عمدتاً در صادرات يا واردات كالاها مورد استفاده قرار مي گيرند.

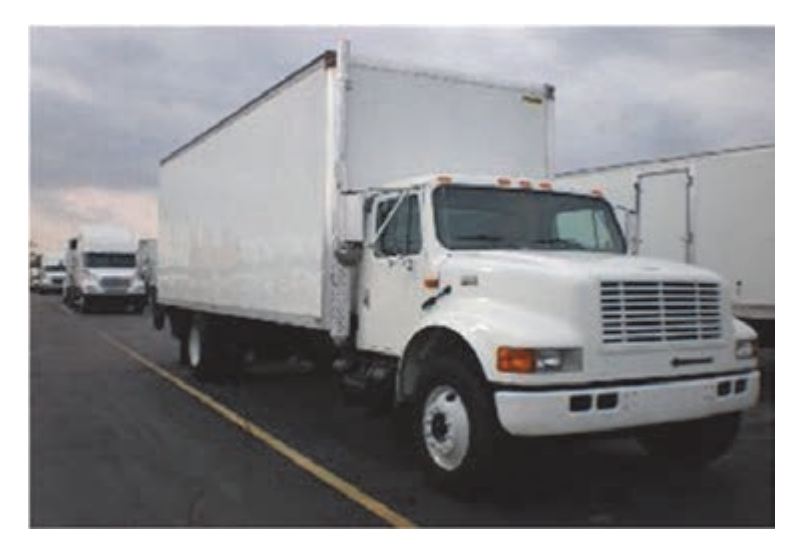

شكل 8- كاميون با اتاق عايقبندي شده

شكل 9 نمونهاي از **كاميونت** با اتاق عايقبندي شده را نشان ميدهد كه معمولاً در سفرهاي شهري يا درون استاني مورد استفاده قرار ميگيرد. ويژگي بارز اين وسايل، كمحجم بودن آن و در نتيجه سرعت بارگيري <sup>و</sup> تخليه آنها است.

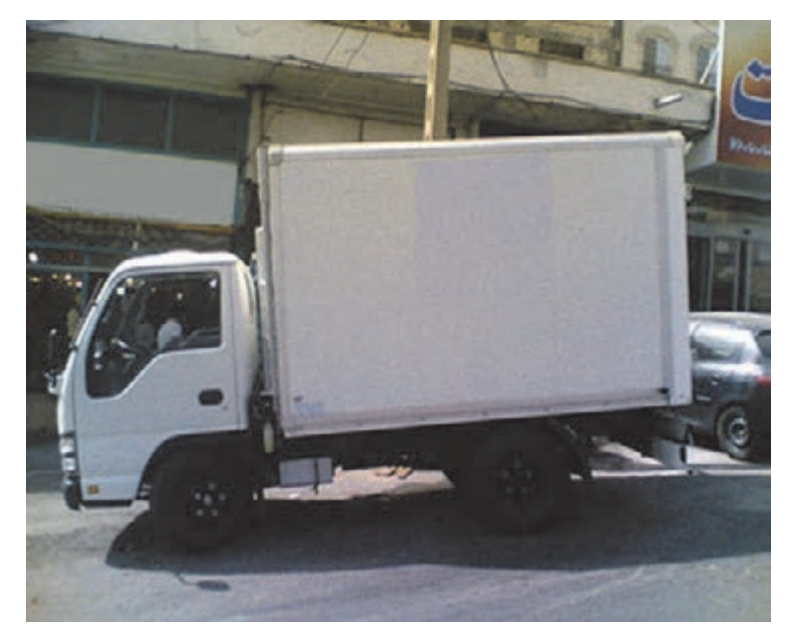

شكل 9- كاميونت عايقبندي شده

 **وسايل نقليه سرمايشي:** اين تجهيزات نيز مشابه عايقبندي شده هستند با اين تفاوت كه يك سيستم سرمايشي نيز در آنها تعبيه شده و براي كالاهايي مناسب هستند كه براي حمل آنها نياز به يخچال ميباشد. شكل 10 نمونهاي از يك **تريلي** يخچالدار بزرگ را نشان ميدهد كه معمولاً در مسيرهاي طولاني و براي صادرات و واردات كالاهاي فاسدشدني و منجمد استفاده مي شود.

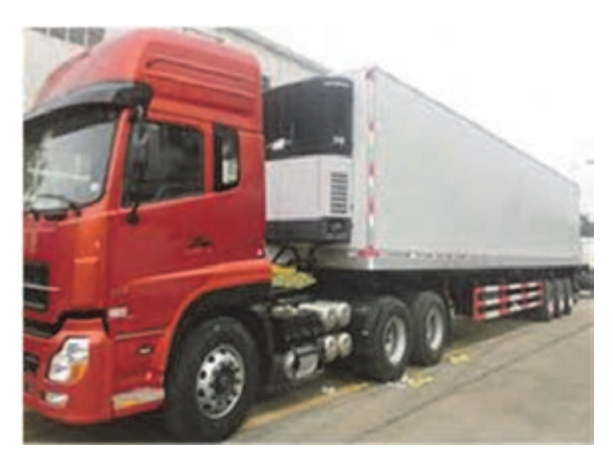

شكل 10 - تريلي يخچالدار

شكل اه ي 11 و 12 نمونه يياه از **كاميونت** و **وانت يخچالدار** كوچك را نشان ميدهد كه رايجترين وسيله حملونقل مواد فاسدشدني منجمد و يخچالي در مسافتهاي كوتاه تا متوسط بهشمار ميرود. به دليل كم حجم بودن، بارگيري و تخليه آن سريع انجام ميشود و سردسازي آن با انرژي كمتري امكانپذير است.

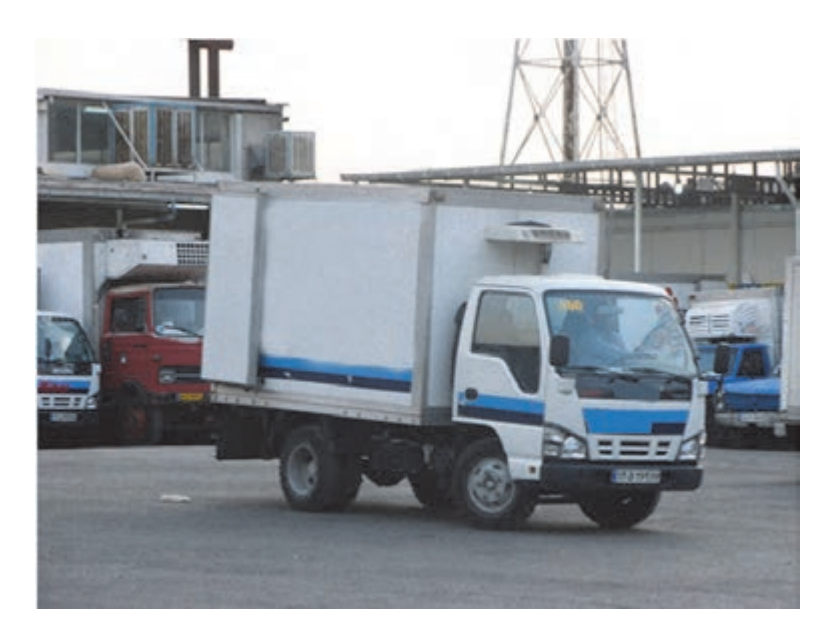

شكل 11 - كاميونت يخچالدار

#### حمل بارهای فاسدشدنی  $\blacksquare$

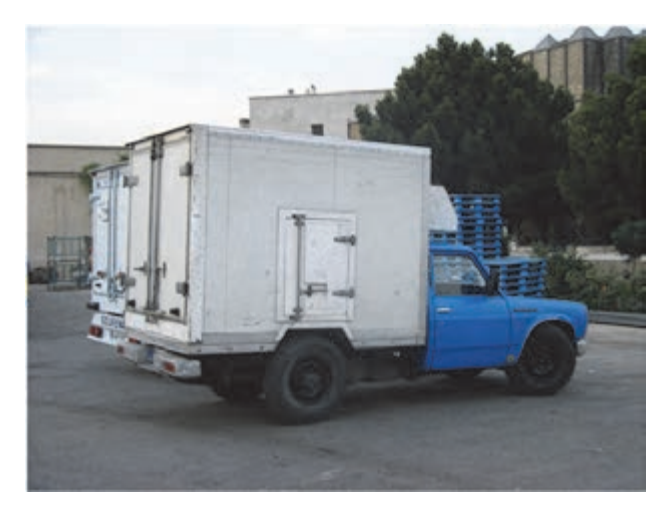

شكل 12 - وانت يخچالدار

 **وسايلنقليه گرمايشي:** اين تجهيزات نيز مشابه عايقبندي شده و سرمايشي هستند با اين تفاوت كه سيستم سرمايش در آنها بعضي از اوقات عمل گرمايش را نيز انجام ميدهد كه ميتوان از آنها به عنوان سيستمهاي سرمايش/ گرمايش ياد كرد. اين وسايلنقليه براي استفاده در مناطق سردسير و براي جلوگيري از يخ زدن مواد و نيز جابهجايي موادي كه نياز به گرم ماندن دارند استفاده ميشود . مانند غذاهاي آماده سرو شدن كه بايد گرم به مقصد برسند. وسايلنقليه مخصوص حملونقل مواد گرم بايد داراي اتاقك محفوظ و مسقف و مجهز به سيستم تأمين حرارت لازم باشند.

بهطور كلي وسايلنقليه مخصوص حمل كالاهاي فاسدشدني معمولاً در كاربردهاي ديگر استفاده نميشوند و به دليل داشتن پيچيدگيهاي بيشتر و نگهداري مشكل رت به تخصص و مهارتي بيش از ساير وسايلنقليه نياز دارند.

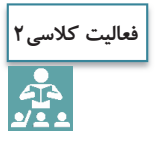

فهرستي از مواد فاسدشدني را نام برده و نوع تجهيزات مناسب براي حمل آن (عايقبندي شده، سرمايشي، و گرمايشي) را در جدول زير مشخص كنيد.

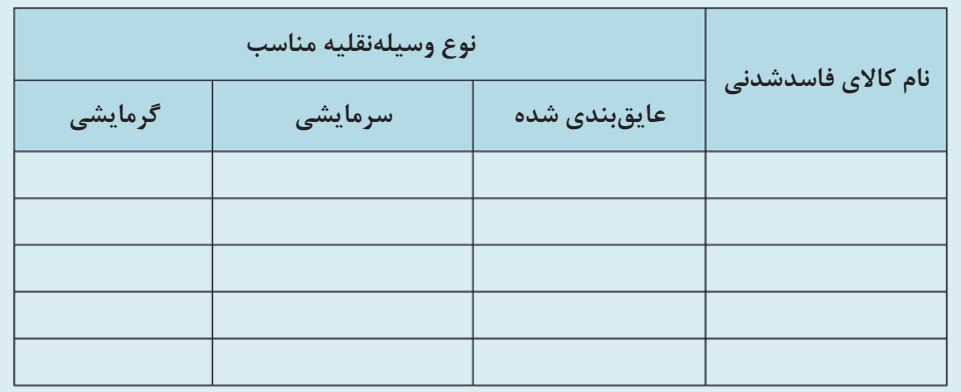

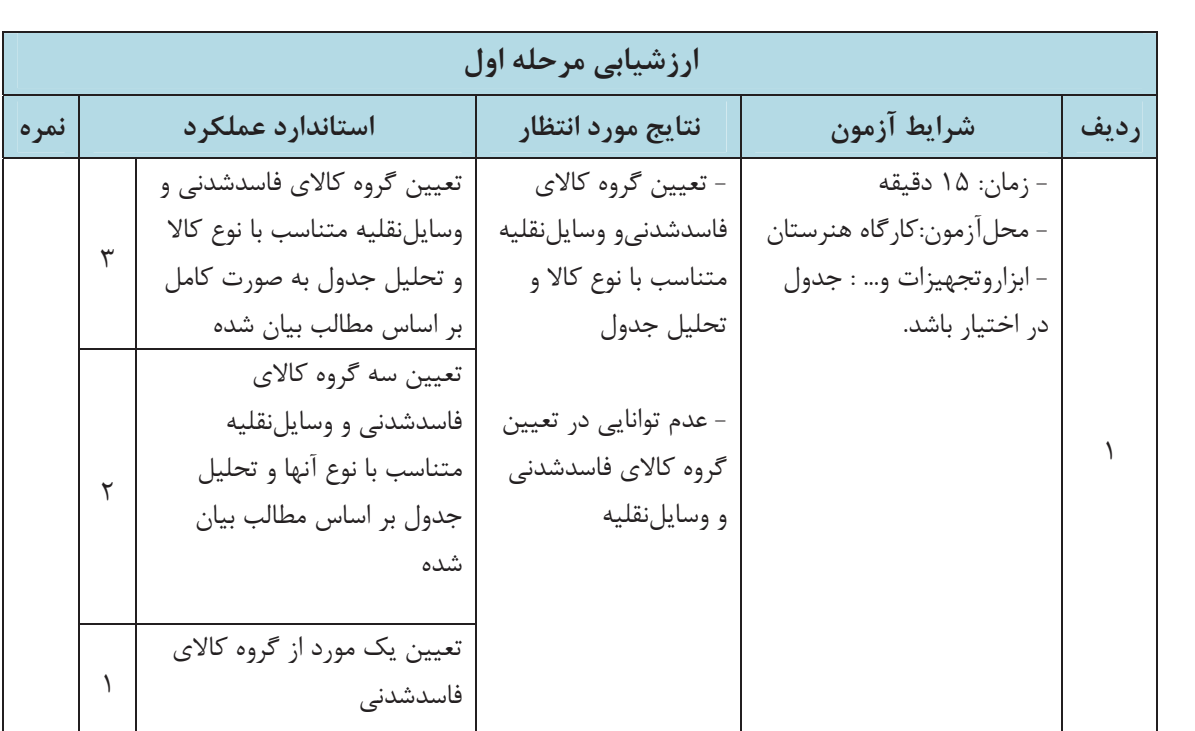

# **شرايط لازم براي وسايلنقليه حامل مواد فاسدشدني**

هنگام حمل كالاي فاسدشدني بايد دماي مورد نياز با استفاده از وسايل سرمايشي يا گرمايشي و عايقبندي مناسب كه در وسيلهنقليه به كار ميرود حفظ شود. همچنين بايد با توجه به مسافتي كه كالا جابهجا ميشود، به ارزش كالا و ساعت حمل آن توجه و دقت شود. براي شناسايي و انتخاب وسايل و تجهيزات مورد نياز حملونقل مواد فاسدشدني در جهت حفظ كيفيت كالا، نكات زير مد نظر قرار مي گيرد: **عايقبندي و ظرفيت سرمايي و گرمايي تجهيزات:** درجه عايقبندي وسيلهنقليه نشان دهنده دوام درجه حرارت در محموله ميباشد و با ضريبي كه ميزان انتقال حرارت را اندازهگيري ميكند، نشان داده مي شود. در بخش تجهيزات سردكننده روشهاي مختلف سردكنندگي وجود دارد . هب طور مثال از يخ، يخ خشك، گازها، گازهاي مايع شده بهطور مستقيم و غيرمستقيم استفاده ميشود. مواد با توجه به حرارت مورد نيازشان به استفاده از هر يک از آن روشها طبقهبندي مي شوند.

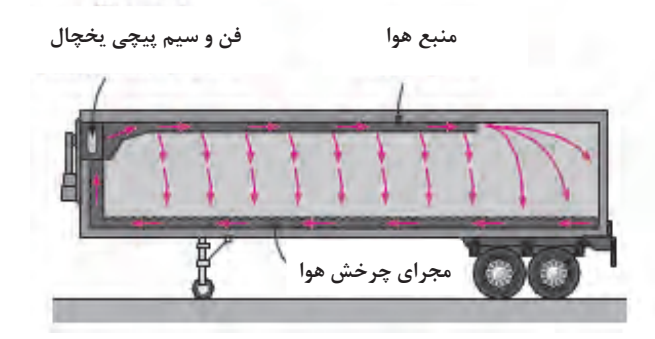

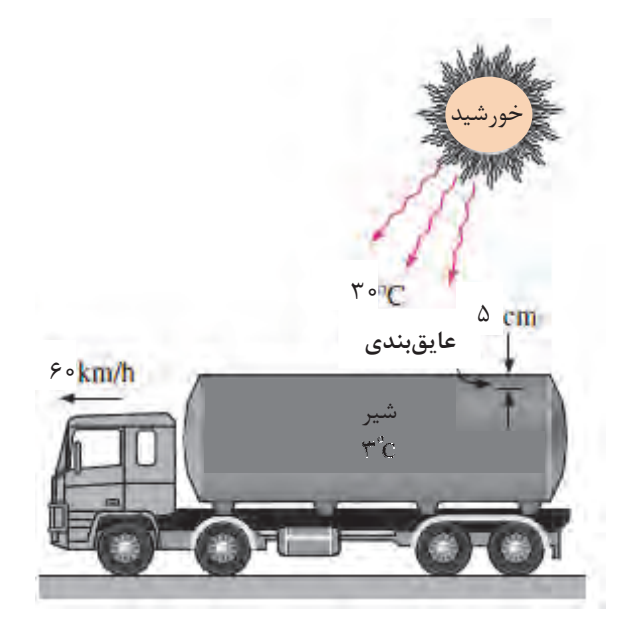

شكل 13 - نماي شماتيك از عايقبندي و استفاده از هواي سرد در جابهجايي شير خام

شكل 13 نمونهاي از تانكر حمل شير خام را نشان ميدهد كه در آن علاوه بر استفاده از عايقبندي از چرخش هواي سرد براي خنك نگهداشتن شير خام در دماي 3 درجه سانتيگراد استفاده . ميشود براي ثبت و كنترل دما از ابزاري به نام ترموگراف استفاده ميشود. اين دستگاه در طول زمان و در بازههاي مشخص دما را ثبت و نگهداري ميكند. نمونهاي از ترموگراف را در شكل 14 ميتوان مشاهده كرد.

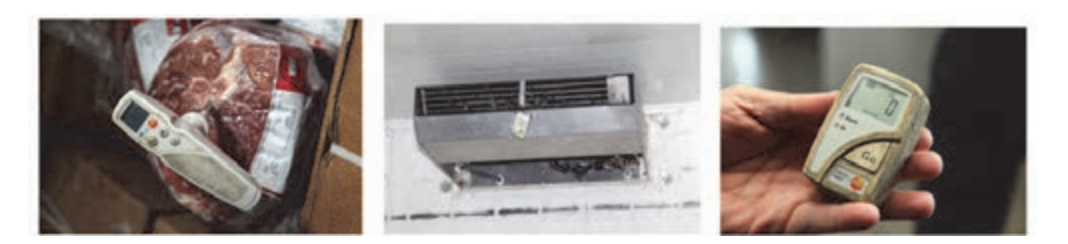

شكل 14 - نمونهها يي از ترموگراف

دستگاههاي ترموگراف اغلب بهصورت ديجيتال هستند كه با استفاده از رايانه ميتوان اطلاعات آنها را تخليه كرد. اين اطلاعات بهصورتهاي مختلف مانند جدول و نمودار قابل مشاهدهاند. در شكل15 نمونهاي از خروجي ترموگراف در قالب جدول نشان داده شده است.

| 11754          |                                     | <b>Conditions</b>                                |         | 2008/06/14<br>Page 1/1 |          |
|----------------|-------------------------------------|--------------------------------------------------|---------|------------------------|----------|
|                | Starting time: 13.05.2008 09:09:11  |                                                  | Min.    | Max                    | Mean:    |
|                | Finishing time: 15.05.2008.07:09:11 | C:1 [10] Channel 1                               | $-2260$ | 3.40                   | $-14.29$ |
| Channels:1 (1) |                                     |                                                  |         |                        |          |
| Values 24      |                                     |                                                  |         |                        |          |
|                | C1: SN 37563767 / 605               |                                                  |         |                        |          |
| Accuracy       |                                     | C1: Acc.+/- 1.0 (-35 .- 20) +/- 0.5 (-20, 70) "C |         |                        |          |
|                |                                     |                                                  |         |                        |          |
|                |                                     |                                                  |         |                        |          |
| sosangend      |                                     |                                                  |         |                        |          |
|                |                                     |                                                  |         |                        |          |
|                |                                     |                                                  |         |                        |          |
|                |                                     |                                                  |         |                        |          |
| 11754          | Date<br>Time                        | ['C] Channel 1                                   |         |                        |          |
|                | 2008/05/13 09:09:11 1-12 8          |                                                  |         |                        |          |
| 2              | 2008/05/13 11:09:11 1-16.9          |                                                  |         |                        |          |
| з              | 2008/05/13 13:09:11 5:17:9          |                                                  |         |                        |          |
|                | 2008/05/13 15:09:11 5:18.7          |                                                  |         |                        |          |
|                | 2008/05/13 17:09:11 5:19:3          |                                                  |         |                        |          |
|                | 2008/05/13 19:09:11 5:20.7          |                                                  |         |                        |          |
|                | 2008/05/13 21:09:11 5:20.8          |                                                  |         |                        |          |
|                | 2008/05/13 23:09:11 5:21:3          |                                                  |         |                        |          |
| ø.             | 2008/05/14 01:09:11 1-22 6          |                                                  |         |                        |          |
| 10             | 2008/05/14 03:09:11 0.21.4          |                                                  |         |                        |          |
| 11             | 2008/05/14 05:09:11 1-20.5          |                                                  |         |                        |          |
| 12             | 2008/05/14 07:09:11 1-18.7          |                                                  |         |                        |          |
| 13             | 2008/05/14 09:09:11 1-15:1          |                                                  |         |                        |          |
| 14             | 2008/05/14 11:09:11 1-13:1          |                                                  |         |                        |          |
| 15             | 2008/05/14 13:09:11 5:10.1          |                                                  |         |                        |          |
| 78             | 2008/05/14 15:09:11 5:10 2          |                                                  |         |                        |          |
| 17             | 2008/05/14 17:09:11 5-9:1           |                                                  |         |                        |          |
| 18             | 2008/05/14 19:09:11 5-9:9           |                                                  |         |                        |          |
| 19             | 2008/05/14 21:09:11 5-9:9           |                                                  |         |                        |          |
| 20             | 2008/05/14 23:09:11 5-8.5           |                                                  |         |                        |          |
| 21             | 2008/05/15 01:09:11 1-9:0           |                                                  |         |                        |          |
| 22             | 2008/05/15 03:09:11 1-9.7           |                                                  |         |                        |          |
| 23             | 2008/05/15 05:09:11 1-10:2          |                                                  |         |                        |          |
|                |                                     |                                                  |         |                        |          |

شكل 15 - خروجي ترموگراف به صورت جدول

 همانطور كه در شكل 15 مشاهده ميشود درجه حرارت در بازه هاي زماني دو ساعت يك بار، ثبت شده و قابل ملاحظه است. حمل بارهای فاسدشدنی  $\blacksquare$ 

 **ابعاد و ظرفيت حجمي تجهيزات و جابهجايي هوا بين محمولهها:** ابعاد و ظرفيت وسيلهنقليه، ديوارهها و مجاري هوا متناسب با نوع محموله و بستهبندي كالا ميباشد. ابعاد وسيلهنقليه بايد به گونهاي انتخاب شود كه كالاها به آساني قابليت بارگيري و تخليه از وسيلهنقليه را داشته و گردش و جابهجايي هوا بين محمولهها امكانپذير باشد.

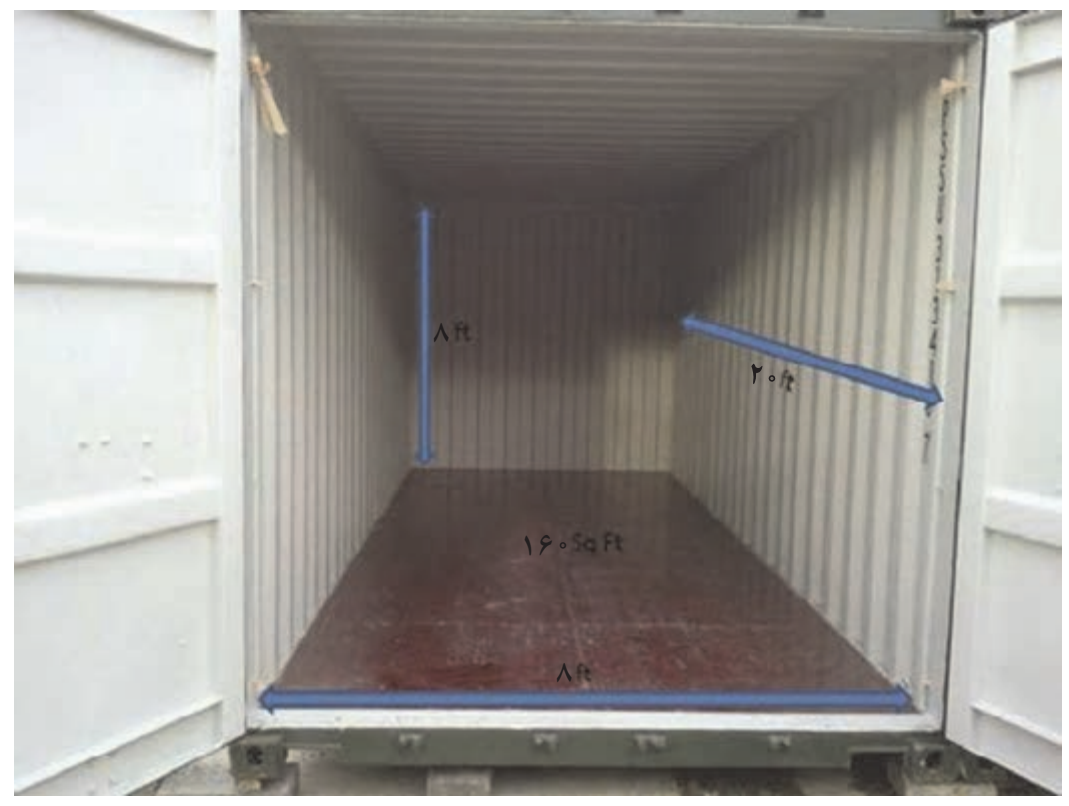

شكل 16 - ابعاد كانتينر

چيدمان كالا در داخل كانتينر به گونهاي انجام ميگيرد كه فضاي لازم براي گردش و جريان هوا در كنارهها و فضاي بين محمولهها متناسب با نوع كالا وجود داشته باشد. به عنوان مثال شكلهاي 17 و 18 نمونههايي از دو روش چيدمان اشتباه و صحيح براي كالايي كه نياز به گردش هوا بين محمولهها دارد را نشان میدهد.

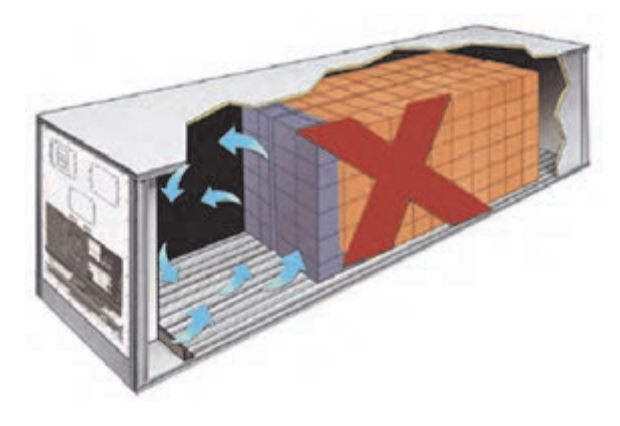

شكل 17 - چيدمان اشتباه كالا در داخل كانتينر

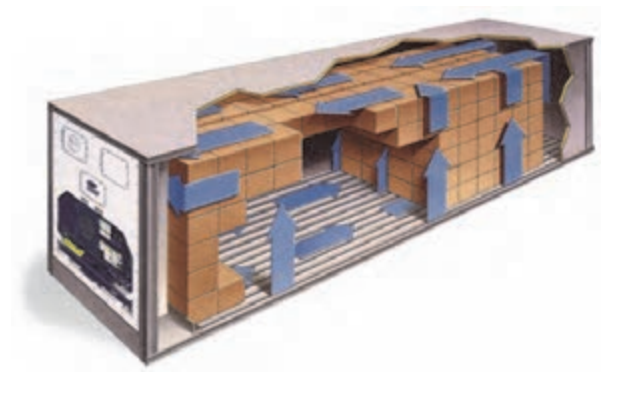

شكل 18 - چيدمان صحيح كالا در داخل كانتينر

 **شرايط و نكات بهداشتي تجهيزات حملونقل مواد فاسدشدني:** تجهيزات حمل مواد فاسدشدني بايد به گونهاي باشد كه موجب آلودگي محمولهها نشده و بتوان آن را به راحتي تميز نموده و در صورت نياز ضدعفوني كرد. امكان جداسازي محمولهها به آساني فراهم باشد و بتوان به راحتي رطوبت، درجه حرارت، اتمسفر و ساير شرايط لازم را در حد مطلوب نگهداري كرد.

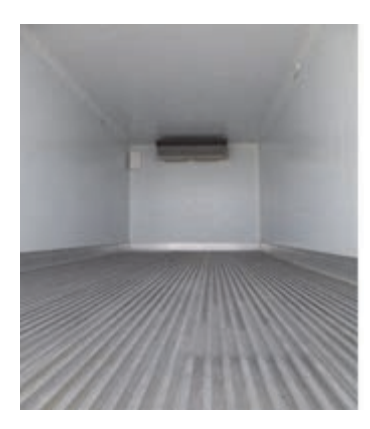

شكل 19 - نمايي از كانتينر تميز و ضد عفوني شده

حمل بارهای فاسدشدنی ا

در برخي از كانتينرها امكان چيدمان كالاهاي متفاوت به صورت تفكيك شده و در شرايط درجه حرارت متفاوت فراهم شده است. شكل 20 نمونهاي شماتيك از كانتينري است كه به قسمتهاي مجزا تقسيم شده و هر قسمت داراي درجه حرارتي جداگانه است.

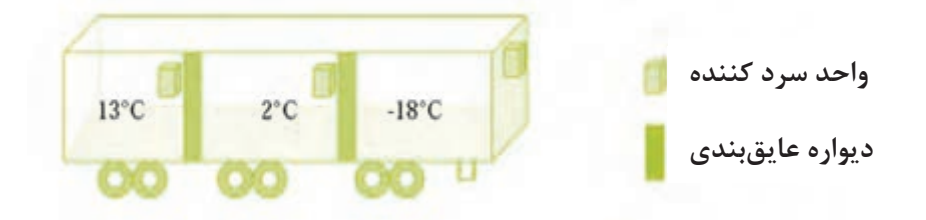

شكل 20 - نماي شماتيك از كانتينر با دماهاي مختلف پشت سرهم

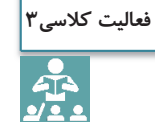

شرايطي را كه هنگام انتخاب وسيلهنقليه متناسب با نوع بار فاسدشدني لازم است مد نظر قرار گيرد را نام برده <sup>و</sup> نكات هر مورد را توضيح دهيد <sup>و</sup> سپس جدول زير را كامل كنيد.

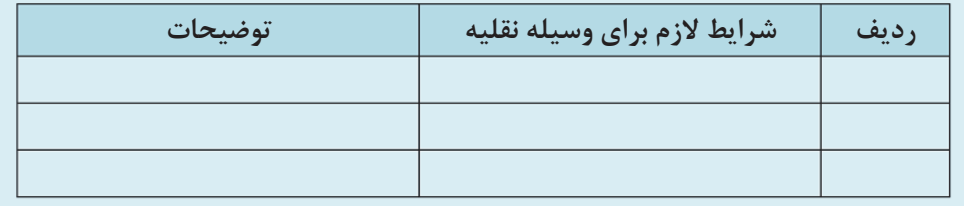

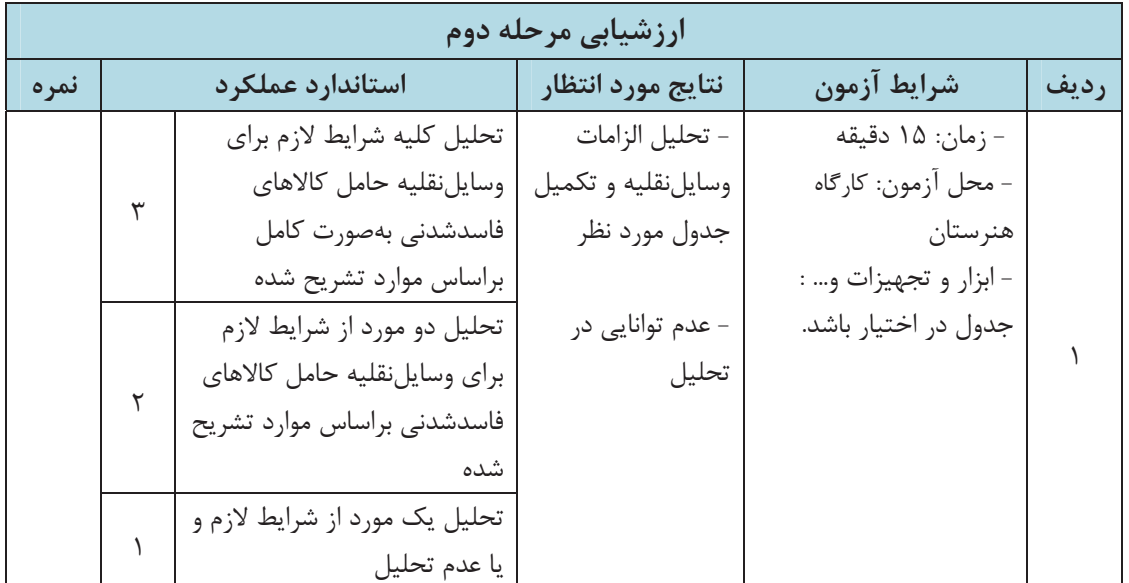

# **مقدمات بارگيري كالاهاي فاسدشدني**

به دليل حساسيت بالايي كه مواد فاسدشدني دارند بايد قبل از بارگيري آنها، كنترلهايي را انجام داد كه به چند مورد اشاره مي شود:

 **1- كافي بودن تجهيزات سرمايشي يا گرمايشي** 

سيستم سرمايش يا گرمايش خودرو بايد سالم بوده و توانايي نگهداري دما را در حد مورد نياز محموله داشته باشد. براي اطمينان از اين موضوع ميتوان به اطلاعات مرتبط با يخچالهاي نصب شده بر روي وسيلهنقليه مراجعه كرد. شكل 21 نمونههايي از تجهيزات سرمايشي نصب شده بر روي وسايل نقليه را نشان میدهد.

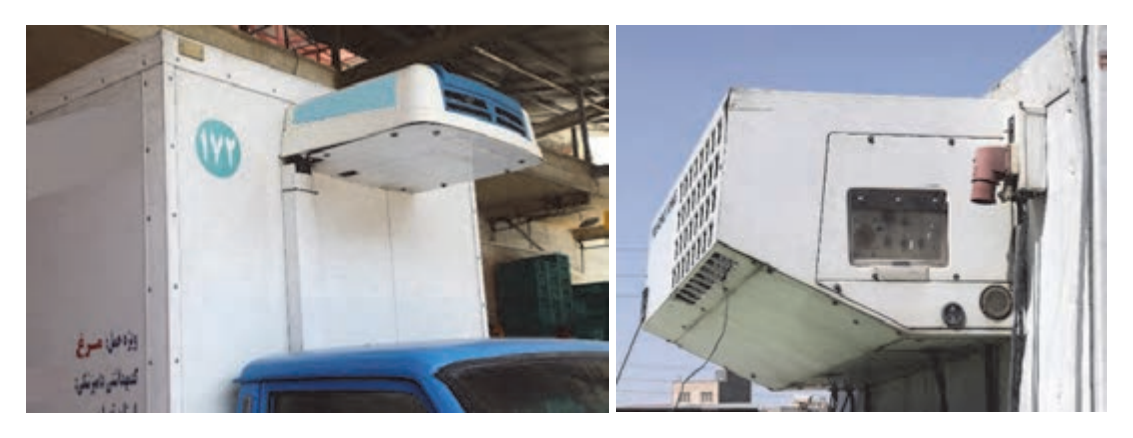

شكل 21 - تجهيزات سرمايشي نصب شده بر روي وسيلهنقليه

#### **2- بهداشت و تميزكاري**

بدنه داخلي بارگير ميبايست عاري از هرگونه مواد آلاينده بوده و مجاري زهكشي و كانالها باز باشند. اين آلايندهها ممكن است شامل خرده شن، پسماندهاي محمولههاي شيميايي، مواد مستعد آلودگي مانند كره، مارگارين و گوشت باشند.

#### **3- سلامت فني وسيلهنقليه**

قبل از انجام بارگيري بايد از كيفيت نگهداري وسيلهنقليه و سالم بودن آن اطمينان حاصل شود. به دليل حساسيت بالاي كالاهاي فاسدشدني بايد از سلامت فني اجزاي وسيلهنقليه اطمينان داشت تا در صورت خرابي قبل از بارگيري تعمير شده و باعث تأخير در زمان جابهجايي و در نتيجه فاسد شدن كالاها نگردد. اجزاي وسيلهنقليه از جمله ترمز، فرمان، سيمها و اتصالات باتري، روغن موتور و روغن ترمز، لاستيكها و تنظيم باد لاستيك، چك كردن چراغها، راهنما و فلاشر و... از نظر صحت عملكرد مورد بازبيني و بازرسي قرار گيرد. قبل از بارگيري لازم است چك ليست كنترل سلامت فني وسيله نقليه به شرح جدول زير مورد بررسي قرار گرفته و تكميل شود. حمل بارهای فاسدشدنی  $\blacksquare$ 

| ملاحظات | اجزاى فنى وسيلهنقليه                                      |           |
|---------|-----------------------------------------------------------|-----------|
|         | وضعیت ترمزهای پایی و دستی                                 |           |
|         | سیستم فرمان و چرخهای جلو و عقب از نظر لقی و شل بودن پیچها | ٢         |
|         | سلامت و ثابت بودن محل استقرار باترىها و سيستم برق رسانى   | ٣         |
|         | روغن موتور و روغن ترمز                                    | ۴         |
|         | وضعيت آج لاستيكها وتنظيم بودن باد لاستيكها                | ۵         |
|         | وضعیت چراغهای جلو، عقب و راهنما                           | ۶         |
|         | صحت تجهیزات اتصالی به کشنده                               | ٧         |
|         | سالم بودن برف پاککن                                       | $\lambda$ |
|         | وجود کپسول آتشنشانی آماده به کار و مناسب                  | ٩         |

جدول 1- چكليست سلامت فني وسيلهنقليه

#### **4- پيش سرمايش و پيش گرمايش وسيلهنقليه**

تجهيزات حملونقل يخچالدار بايد با توجه به دما و رطوبت نسبي محيط بارگيري با ملاحظه وقت و صرف انرژي تا جايي كه امكان دارد قبل از بارگيري سرد شوند. همچنين قبل از بارگيري بايد برفك زدايي انجام شود و قبل از پيشسردكردن بايد هرگونه يخ و برفك موجود را خارج كرد.

#### **-5 مهاربندي محمولهها**

 محمولههاي فاسدشدني ميبايد به گونهاي در وسيلهنقليه قرار گرفته و مهاربندي شوند كه از جابهجايي كالا و بسته شدن كانالهاي گردش هوا و همچنين آسيبهاي فيزيكي به محصول جلوگيري شود. روشهاي مهاربندي محمولهها براساس نوع محصول و بستهبندي آن متفاوت است. شكلهاي زير نمونهاي از مهار بارهاي فاسدشدني را نشان ميدهد. همانگونه كه در شكل 22 مشاهده ميشود روش قرار گرفتن محمولهها و مهار كردن بارهايي كه با سبد حمل ميشوند، با گوشت گوسفند كه به صورت بسته بندي نشده حمل ميشود، كاملاً متفاوت است.

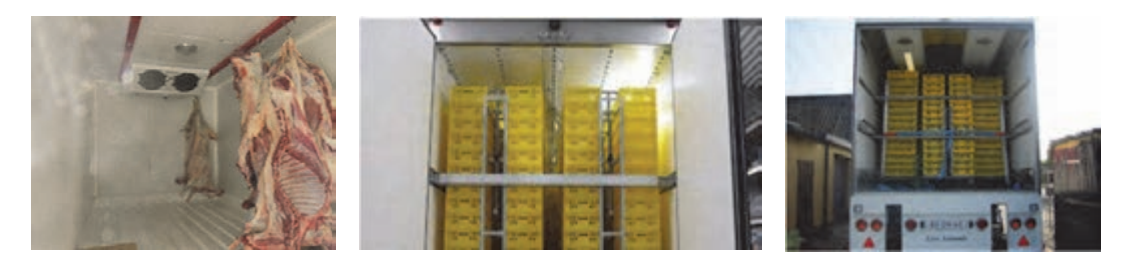

شكل 22 - نمونههايي از مهار بارهاي فاسدشدني

 **6- سلامت سرمايش يا گرمايش وسيلهنقليه**  قبل از هر بارگيري بايد موارد زير بررسي و كنترل شود: آيا سيستم سرمايش يا گرمايش درست كار ميكند؟ آيا ترموستات تنظيم بوده و صحيح كار ميكند؟ آيا مجاري هوا سالماند و درست نصب شدهاند؟ آيا درزبندي دربها درست است؟ آيا درب حين بستهشدن به خوبي كيپ ميشود؟ آيا ديوارهها عاري از هرگونه سوراخ يا خراش هستند؟ آيا آبراه كف باز است؟ آيا فضاي داخلي وسيلهنقليه تميز و عاري از هرگونه بو است؟ آيا شيارهاي موجود در كف، عاري از هرگونه خرده آشغال هستند؟ آيا طول، عرض و ارتفاع داخلي براي محموله كافي است؟ آيا تريلر يا كاميون از پيش، گرم يا سرد شده است؟

چک ليست مورد نظر براي كنترلهاي مورد نياز قبل از بارگيري به شرح جدول ٢ ميباشد:

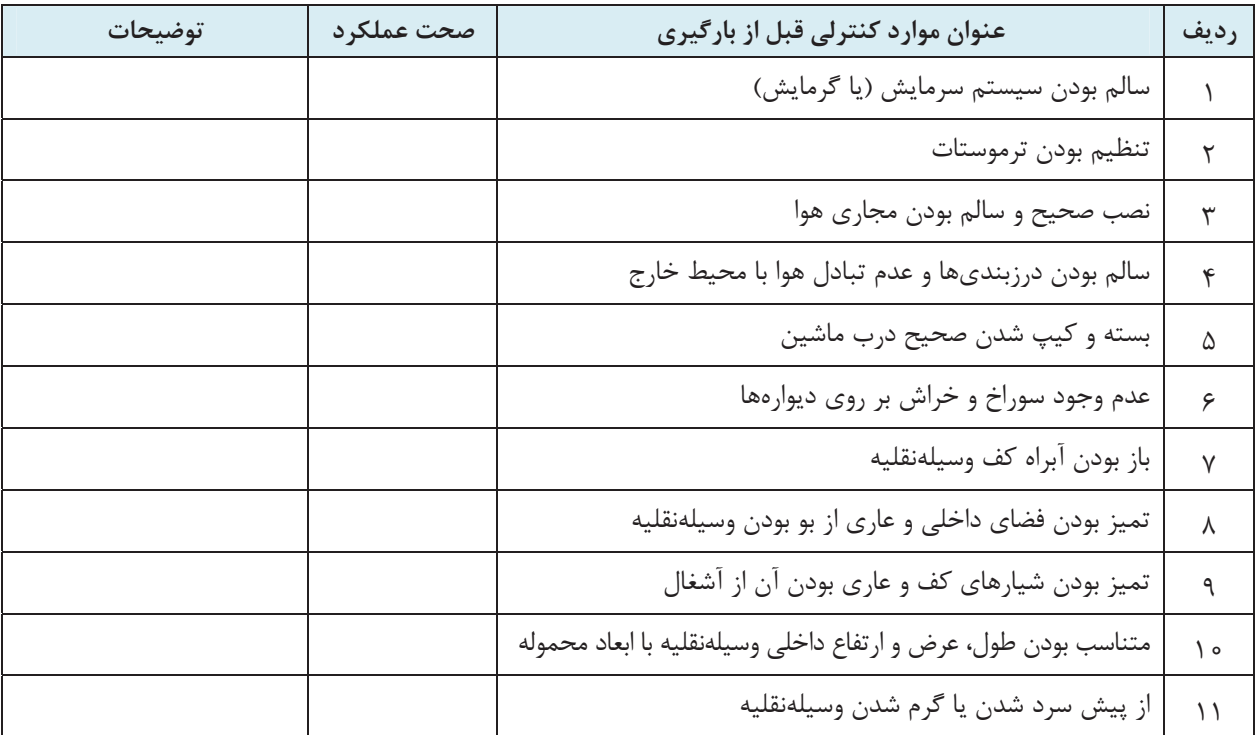

جدول 2- چك ليست سلامت سرمايش يا گرمايش وسيلهنقليه

**18**

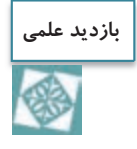

با هماهنگي انجام شده توسط هنرآموز، پيش از بارگيري يك كالاي فاسدشدني جهت حمل از مركز توزيع به فروشگاههاي شهر، بازديد به عمل آمده و كنترلهاي لازم قبل از بارگيري انجام شود. دو چك ليست كنترل سلامت فني و كنترل سلامت سرمايش وسيلهنقليه توسط هنرآموز تهيه شده و بين هنرجويان توزيع گردد. موارد كنترلي لازم مطابق چك ليست بررسي شده <sup>و</sup> توسط هنرجويان . تكميل گردد

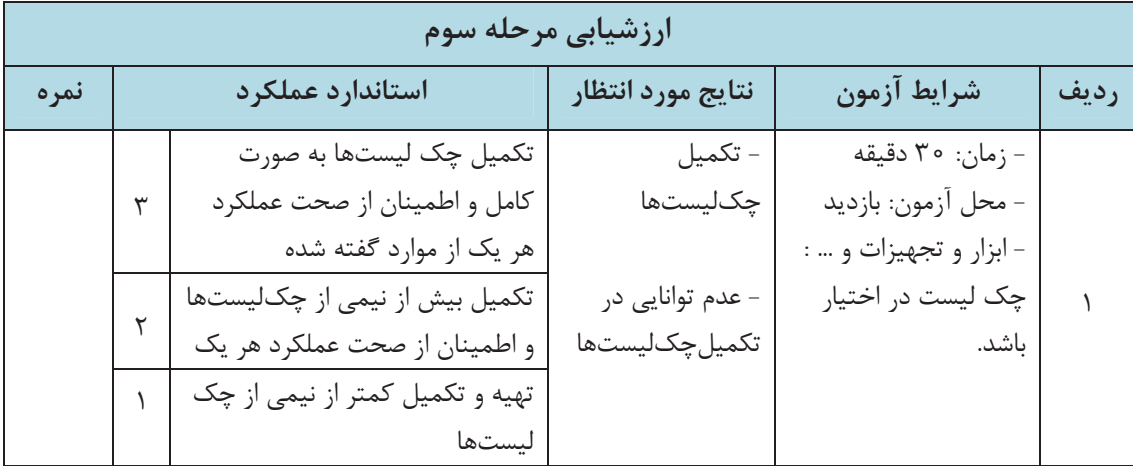

# **روشهاي بارگيري كالاهاي فاسدشدني**

يكي از موارد مهم در حملونقل مواد فاسدشدني، نحوه بارگيري آنها در وسيلهنقليه است. منظور از بارگيري، نحوه چيدمان و قرارگيري كالاها در يخچال يا اتاقك حمل است. آنچه در چيدمان مواد فاسدشدني بايد مورد توجه قرار گيرد لزوم حفظ زنجيره سرما يا به عبارتي گردش مناسب هواي سرد در داخل اتاقك حمل است. هواي سرد از منبع توليدكننده سرما در ابتداي اتاقك حمل خارج شده و به انتهاي اتاقك پرتاب ميشود. در اين فاصله هواي سرد در فضاي موجود بين بستههاي كالاها يا قطعات مواد فاسدشدني نفوذ كرده و دماي آنها را ثابت نگه ميدارد. اين موضوع در شرايط محيطي سرماي شديد كه از هواي گرم براي جلوگيري از انجماد مواد غذايي استفاده ميشود نيز برقرار است.

روشهاي مختلفي براي بارگيري مواد فاسدشدني وجود دارد كه به نوع بستهبندي، منجمد بودن يا نبودن مواد غذايي و همچنين به مسافت و مدت زمان حمل بستگي دارد. اما اصل كلي كه در بارگيري مواد فاسدشدني بايد رعايت شود فضاي لازم براي گردش هوا ميباشد. بنابراين خودروي حامل مواد غذايي فاسدشدني تا جايي بارگيري ميشود كه اولاً محدوديت ظرفيت بارگيري رعايت شود و ثانياً فضاي لازم براي گردش هوا فراهم گردد. كالاهاي فاسدشدني از نظر ارتباط بستهبندي آنها با روش بارگيري، به سه گروه تقسيمبندي ميشوند:

گروه:1 كالاهايي كه با بستهبندي خود مستقيماً بارگيري ميشوند. گروه۲: كالاهايي كه صرفنظر از داشتن يا نداشتن بستهبندي در جعبهها يا سبدهاي مخصوص بارگيري مي شوند. گروه۳: كالاهايي كه به صورت فلهاي بارگيري مي شوند. **گروه 1( ) كالاهايي كه با بستهبندي خود حمل : ميشوند** 

اين گروه شامل كالاهايي است كه در بستههاي قابل بارگيري جاي گرفتهاند كه به صورت مستقيم در اتاقك حمل، بارگيري ميشوند. گوشت و مواد منجمد دريايي، تخممرغ يا ميوههاي بستهبندي شده در كارتن، نمونههايي از اينگونه كالاها به شمار ميروند. شكل 23 نمونهاي از كالاهايي كه با بسته بندي خود حمل ميشوند را نشان ميدهد:

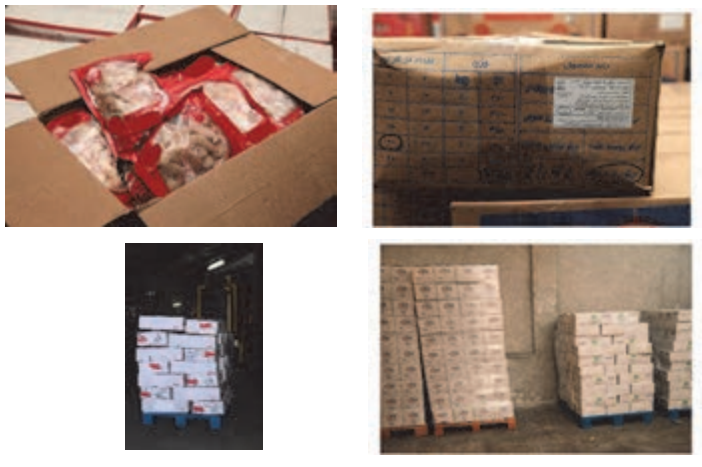

شكل 23 - چند نمونه از كالاهايي كه با بستهبندي خود حمل ميشوند.

در مورد بارگيري اين كالاها موارد زير بايد مورد توجه قرار گيرد:

**حداكثر ارتفاع بارگيري:** براي رسيدن هواي سرد به انتهاي كابين، مقداري فضاي خالي در قسمت فوقاني محموله در نظر گرفته ميشود. اين محدوديت معمولاً به اندازه عمق دهانه خروجي سيستم تهويه است. اين فاصله به صورت تقريبي در شكل <sup>24</sup> نشان داده شده است.

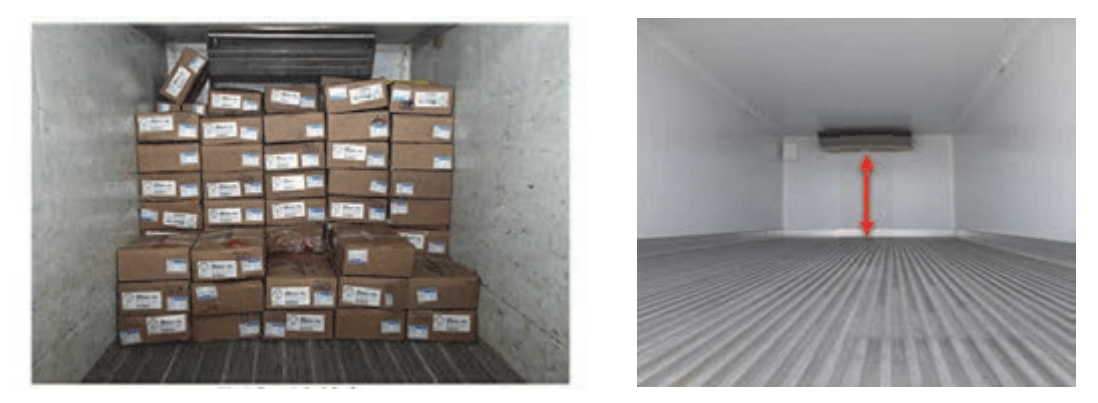

شكل 24 - نمايش حداكثر ارتفاع بارگيري

حمل بارهای فاسدشدنی <mark>ا</mark>

- **روش چيدمان كالا:** چيدن كالا در اتاقك حمل به صورتي انجام ميشود كه گردش هوا بين بسته هاي كالا امكانپذير باشد. در اين روش به وجود فاصلهاي حدود ١٥ سانتيمتر از كنارهها نيز توجه مي شود.
- **استفاده از پالت:** به جهت فراهم شدن امكان گردش هوا در زير محموله، گاهي اوقات از پالت استفاده ميشود. اين پالتها ارتفاعي حدود 10 سانتيمتر از كف داشته و داراي شيارها و منافذ لازم براي عبور هوا هستند. نمونهاي از پالت در شكل 25 نمايش داده شده است.

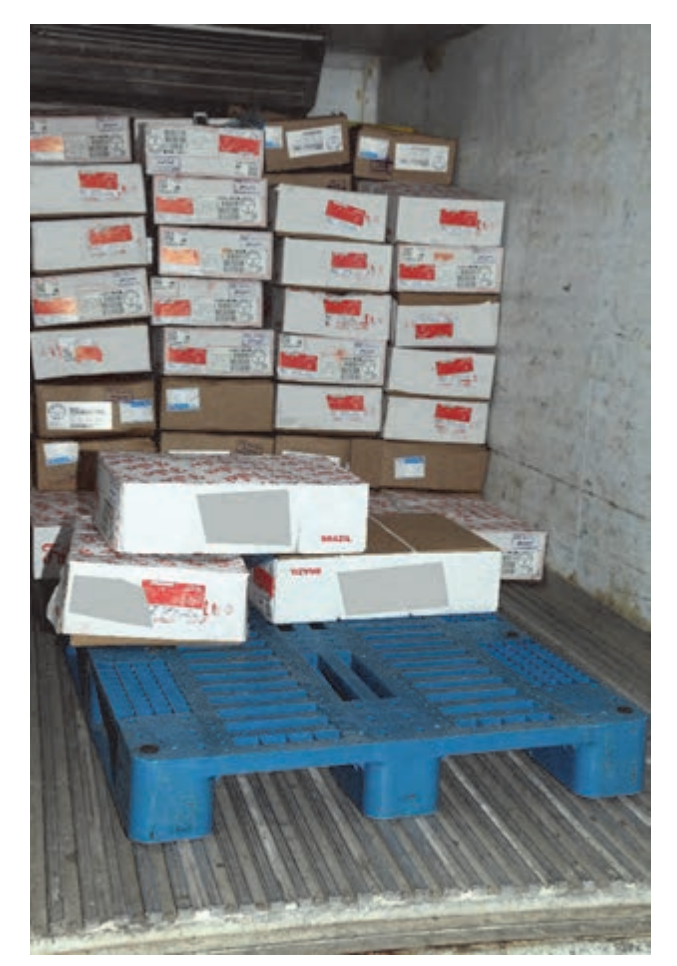

شكل 25 - نمونهاي از پالت

همانطور كه در شكل 26 ديده ميشود به منظور جابهجايي آسانتر و نيز برقراري گردش هوا در زير جعبهها، از پالت استفاده شدهاست. فضاي خالي بالاي جعبهها نيز به دليل رسيدن هوا به جعبهها و گردش آن در نظر گرفته شده است.

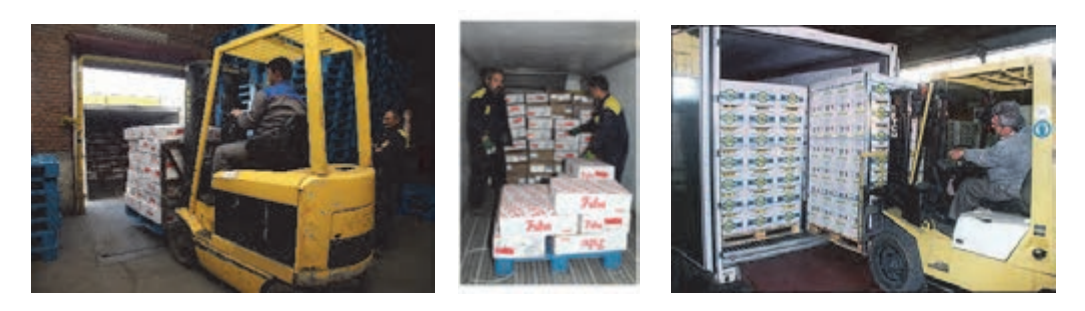

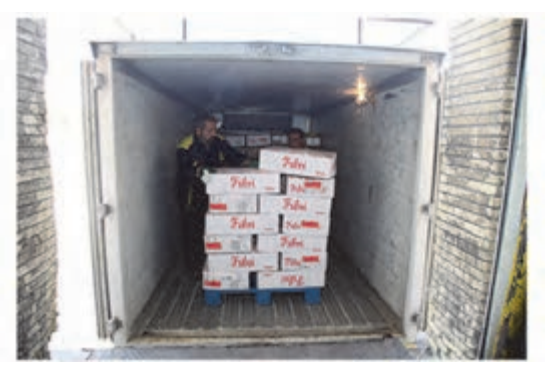

شكل 26 - چند نمونه استفاده از پالت

**گروه(2) كالاهايي كه با جعبه يا سبدهاي مخصوص حمل : ميشوند** 

بسياري از كالاهاي فاسدشدني در بستهبنديهاي بزرگ حمل نميشوند. كالاهايي كه در مسيرهاي كوتاه حمل ميشوند و كالاهاي غير منجمد شامل اين دسته از كالاها هستند. اين كالاها در جعبهها يا سبدهاي مخصوصي حمل ميشوند كه امكان نفوذ هوا به درون آنها وجود دارد. نمونهاي از اين كالاها در شكل 27 ديده مي شود.

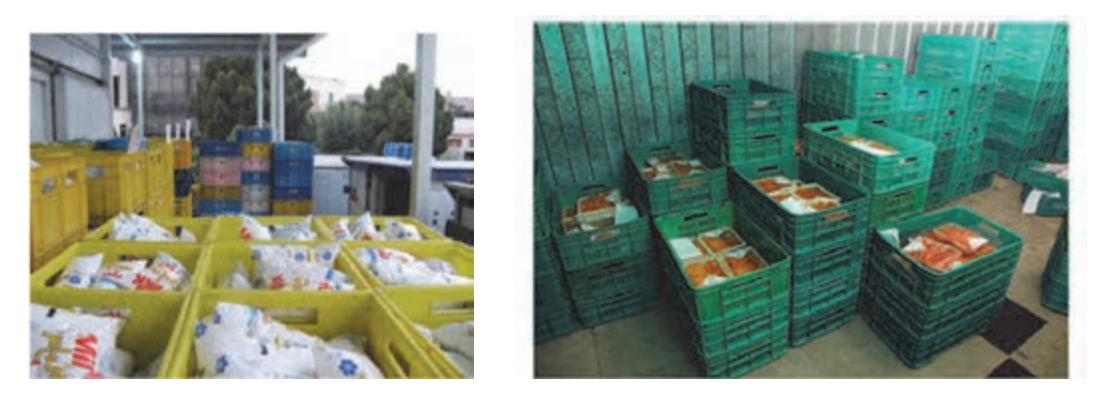

شكل 27 - حمل با سبدهاي مخصوص

بارگيري اين جعبهها نيازي به رعايت شرايط پيچيده ندارد و وابسته به ميزان ظرفيت وسيلهنقليه و مقاومت فيزيكي جعبههاست. حمل بارهای فاسدشدنی <mark>....</mark>

نكته قابل توجه در چنين روشهاي بارگيري، رعايت ميزان فسادپذيري كالاهاست، به اين معنا كه كالاهاي فسادپذيرتر در فاصلهاي نزديكتر به سيستم خنككننده بارگيري ميشوند. به اين دليل كه باز و بسته شدن مكرر در وسيلهنقليه ممكن است باعث ورود هواي گرم به داخل اتاقك شده و عمر مفيد محصولات را كاهش دهد. نمونهاي از اين روش بارگيري در شكل 28 نمايش داده شده است.

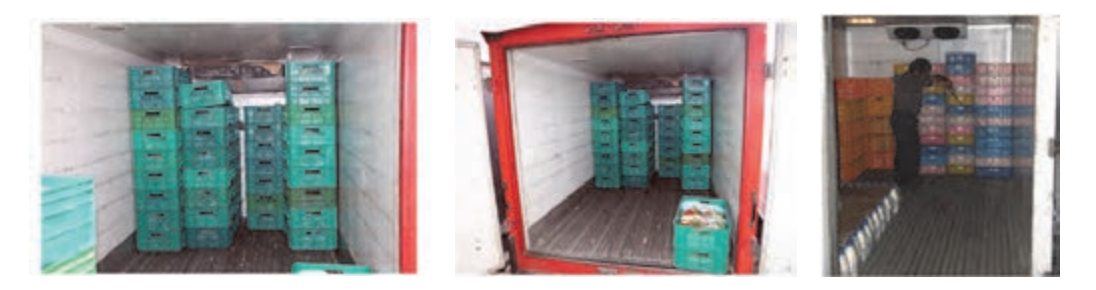

شكل 28 - روش چيدمان كالاهايي كه با سبد حمل ميشوند.

**گروه (3) كالاهايي كه به صورت فلهاي حمل : ميشوند** 

اين گروه از كالاهاي فاسدشدني بدون بستهبندي خاص و به صورت فله حمل مي شوند. شير خام، ماهي تازه و كشتار دام نمونههايي از اين گروه كالاها هستند. به دليل تنوع شيوههاي حمل اين گونه كالاها، روشهاي مختلف بارگيري در مورد آنها وجود دارد. اگرچه سازمان دامپزشكي براي حملونقل اين كالاها در فواصل دور محدوديتهايي قيد نموده است، در فواصل نزديك نيز بارگيري و حمل آنها در شرايط خاصي انجام مي شود. شكل ٢٩ نمونهاي از تانكر حمل شير خام كه به صورت فلهاي حمل مي شود را نشان مي دهد.

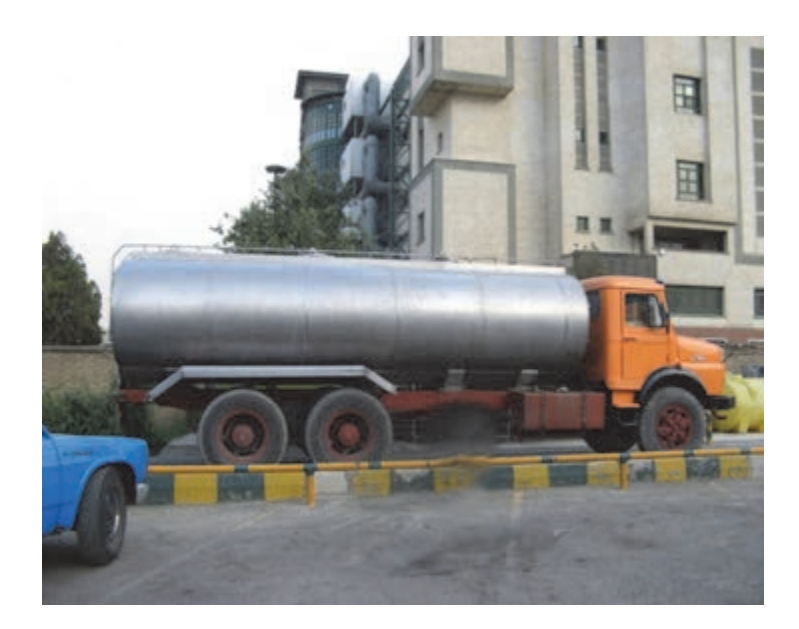

شكل 29 - نمايي از تانكر حمل شير خام

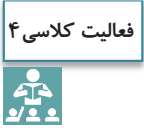

فهرستي از كالاهاي فاسدشدني را نام برده، مشخص كنيد هريك از كالاها از نظر بستهبندي در كدام گروه كالاها مطابق تعاريف فوق قرار ميگيرد و هنگام بارگيري هر يك از آن كالاها چه نكاتي بايد رعايت گردد.

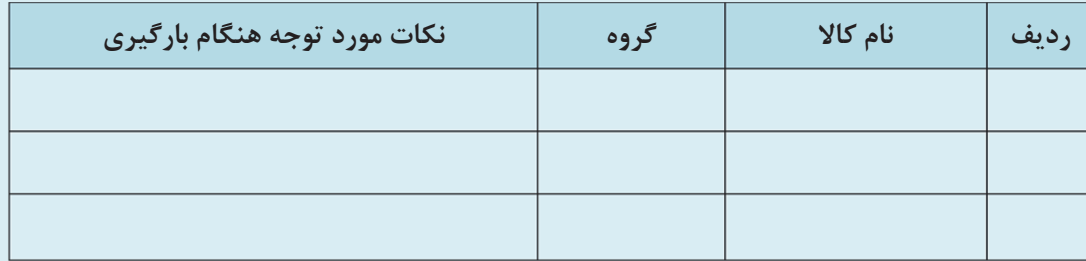

# **روشهاي بستهبندي كالاهاي فاسدشدني**

خراب شدن كالاهاي فاسدشدني در اصل ناشي از تخريب ميكروبي و يا واكنشهاي شيميايي است، كه سبب تغييراتي در محصول ميشود. اين تغييرات ممكن است كيفيت كالا را كاهش داده و يا خطر بالقوهاي براي سلامتي ايجاد كند و سرانجام نيز باعث زيان اقتصادي قابل توجهي گردد. يكي از راهكارهاي مهم در به حداقل رساندن فساد كالاها، استفاده از بسته بندي صحيح و مناسب ميباشد . در حقيقت بستهبندي آمادهسازي كالا براي حملونقل، توزيع، نگهداري، فروش و مصرف نهايي آن است. در جايي كه روشهاي بستهبندي ضعيف بوده يا وجود نداشته باشد، مقادير زيادي از غذا و كالاهاي ديگر از بين خواهد رفت. اگر سطح بستهبندي (از نظر كمي و كيفي) افزايش يابد، اتلاف كالا كمتر خواهد بود.

انواع روشهاي بستهبندي كه براي مواد غذايي استفاده ميشوند، عبارت است از:

- **بستهبندي ساده:** با استفاده از انواع مواد بستهبندي مانند كاغذ، كارتن، چوب، پلاستيك، چرم، سفال، شيشه، فلز و يا تركيبي از اين مواد، ارزانترين و سادهترين روش بستهبندي براي حفظ خصوصيات كيفي و ماندگاري بيشتر مواد فاسدشدني بهدست ميآيد. مثلاً يكي از راه هاي جلوگيري از بيات شدن نان بهخصوص نان حجيم، بستهبندي آن بهصورت تكهاي ميباشد و بايستي از موادي براي بستهبندي آن استفاده كرد كه نفوذ بخار آب در آن به حداقل ممكن برسد.
- **بستهبندي در خلأ:** يكي از روشهاي بسيار مؤثر در حفظ عوامل كيفي و در نتيجه كاهش هدررفت مواد غذايي، استفاده از خلأ ميباشد. بستهبندي در خلأ عبارت است از بستهبندي محصول در يك ظرف غير قابل نفوذ كه هواي داخل آن خارج شده باشد. به عنوان مثال از بستهبندي تحت خلأ ميتوان براي بستهبندي گوشت استفاده كرد. شكل 30 نمونهاي از بسته بندي در خلأ را نمايش مى دهند.

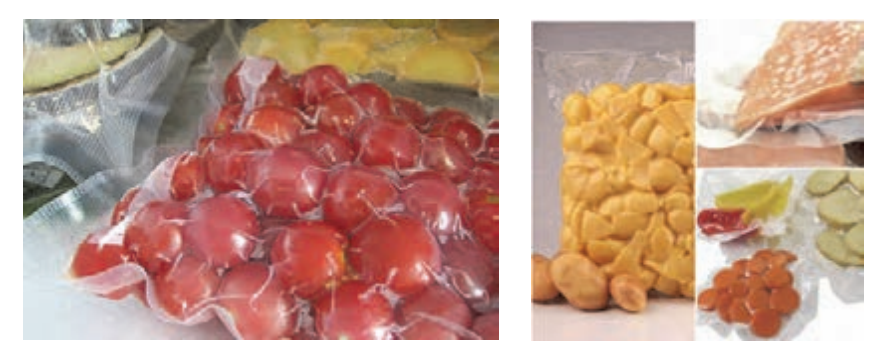

شكل 30 - نمونهاي از بستهبندي در خلأ

 **بستهبندي به روش آسپتيك:** اين روش شامل استريل كردن محصول قبل از بسته بندي و پر كردن آن در يک محيط استريل و عاري از ميكروب است. اين روش مدتهاست كه براي شير و محصولات لبني بهكار ميرود و بعدها براي آب ميوهها و محصولات مايع ديگر نيز . بهكار گرفته شد

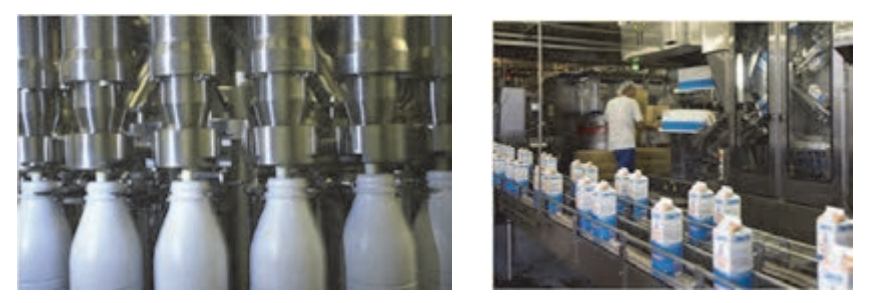

شكل 31 - بستهبندي به روش آسپتيك

 **بستهبندي به روش اتمسفر تغيير يافته:** يكي از روش هاي سودمند و مفيد در بسته بندي مواد غذايي روش اتمسفر تغيير يافته است. اين روش به معناي بستهبندي يك محصول فسادپذير در هوايي است كه تغيير يافته و تركيب آن با تركيب هواي معمولي فرق ميكند. در اين روش معمولاً هواي خالي موجود در بستهبندي ابتدا تخليه ميشود و سپس تركيب گازهاي مورد نظر كه عموماً شامل دياكسيد كربن، نيتروژن و اكسيژن است تحت فشار جايگزين آن ميشوند. به اين ترتيب فعاليتهاي آنزيمي و ميكروبي محصول كنترل ميشود. يكي از هدفهاي اصلي اين روش بهعنوان جايگزيني براي نگهداري محصولات از طريق انجماد و كاهش مصرف انرژي است. از اين روش بهطور وسيعي براي خيلي از محصولات از جمله ميوه و سبزي، نان و فرآوردههاي نانوايي و قنادي، گوشت، خشكبار و مانند آن استفاده ميشود. شكل 32 نمونهاي از دستگاه بستهبندي به روش اتمسفر تغيير يافته و محصولاتي كه توسط اين دستگاهها بستهبندي شده است را نشان مي دهد.

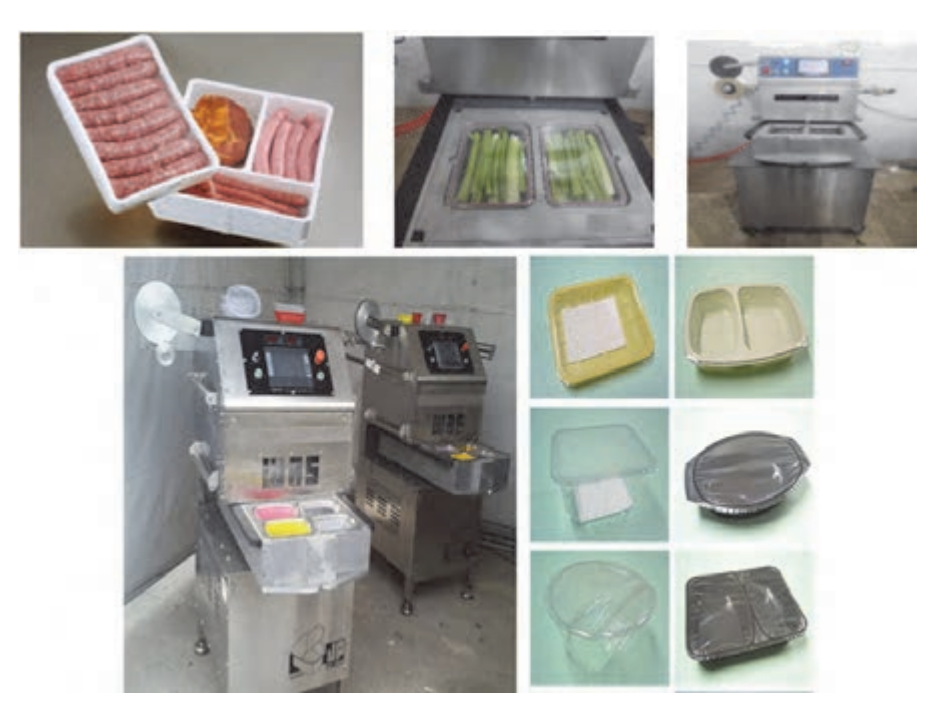

شكل 32 - نمونهاي از دستگاهها و بستهبنديهاي تهيه شده به روش اتمسفر تغيير يافته

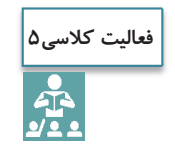

.

نمونهاي از هر 4 نوع بستهبندي به كلاس آورده شده و در مورد خصوصيات و ويژگيهاي آن بحث و تبادل نظر گردد.

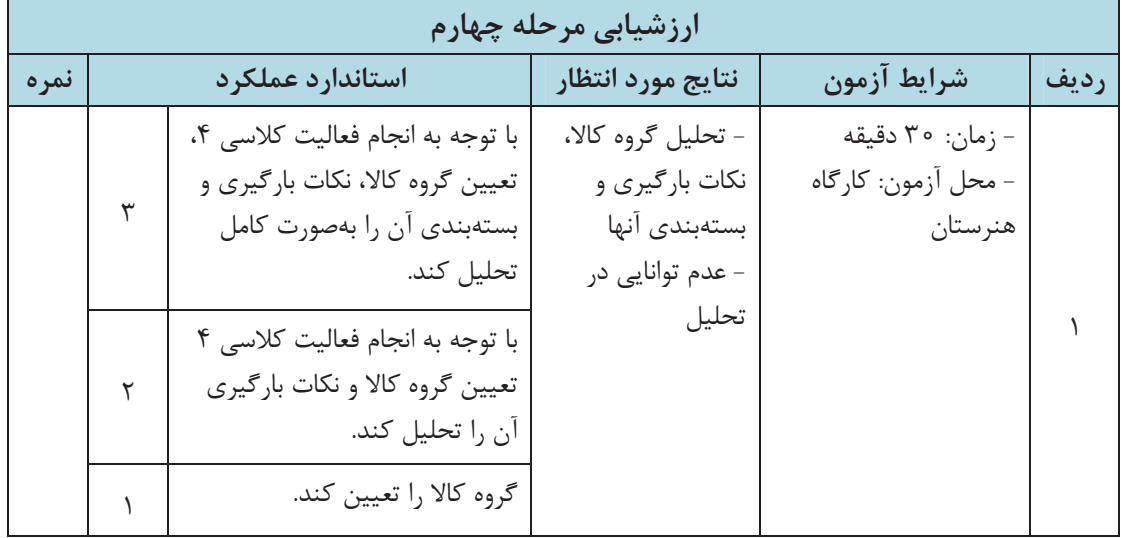

حمل بارهای فاسدشدنی <mark>ا</mark>

# **اسناد حمل مواد فاسدشدني**

حمل كالاهاي فاسدشدني نيازمند اسنادي كاملتر از ساير محمولهها ميباشد. علاوه بر بارنامه كه براي تمامي محمولهها صادر ميگردد، اطلاعاتي براي تضمين سلامت محموله فاسدشدني و تجهيزات حمل آن لازم است كه اين اسناد پيوست بارنامه ميگردد. پيوست بارنامه كه پروانه اشتغال به حمل نيز ناميده ميشود شامل اطلاعاتي راجع به وسيلهنقليه، بار و راننده است. شكل 33 نمونهها يي از پيوست بارنامه را نشان مىدهد.

 ه<br>۲ د کاملا  $E-21.0.0.7$ .<br>بازمان مامیز کنگی کا دارنده این بروانه موظف به رهایت مقاد ذیل می  $14850$  $69...$ \* دارنده این بروانه مازم به تکهداری و ارائه آن جهت نیت کارارش بازرسان بهدلتنى داميزشكى مئ باللب  $90,9,15$ . این برونه به منزله اوراق دولتی بوده و هرگونه سوء استفاده و یا جعل و یا تعبير در نقاد آن موجب تعليب كندرى خواهد بود.  $07...$   $17...$ ه در مورت مقود شدن پروانه جهت خاوکیری از سوء استفاده صاحب آن فوقين الدجلا .<br>برای لمال پروله در اولین فرصت مراتب را به اطلاع اداره کان نامیزندگی and it is a new ... المبلن تهران برساد × بروانه اشتغال به حمل فراورده های خام دامی » .<br>. مدور بروانه المتنى درمورث (اله ادام موجه داير بر خدم بهره گيرى مود از .<br>استناد قانون سازمان دامیزشکی کلتور مصوب خرداد مام ۱۳۵۰ شرکت يروله مسر خواهد بود. a contra passage por esta . از پایتند تقاضا می شود پرولند را به سندوق پستی ۱۹۵۷ / ۱۳۸۷۵ ارسال .<br>مجاز است تا با رعایت کلیه شواندا و مقررات بهداشتی نسبت به حمل به اطلاع اداره کل دانیپزشکی استان تمران بره قراورده های خام دانی متجمد در سطح کشور اقدام نماید . مدت اعتبار محل الصاق ملحمات رابنده الديروك لاطراط كر م ال ٩٦ ودروم مورث عدم تعديد ار عكس  $M\bar{Z}$ درجه اعتبار ساقط می باند (والنده) والماليات وسائرها والتواريخان الأخراطات بجود بجويل فرأو rysman Johnson به كانكس های قالد برس كراف به نام خالواند کی  $-14$ uno X DVO van نعاره شاسالته فرزها شعاره كواهبتامه

شكل 33 - نمونههايي از پيوست بارنامه

سازمان دامپزشکی کشور اداره كل دامپزشكي استان اصفهان

تاريخ تمديد ... كان ١٣٩٥/٠

**IARY** 

### کد شناسائی 04021142518

ì

**STATISTICS** 

اجرانی بهداشت محیط مصوب ۲۴/۰۶/۷۱ هیئت محترم وزیر استاد ماده ۱۱ انین نامه<br>مدل ۱۳۸۳، یکی سیدار<br>مدل ۱۳۹۳، یکی سیدار روز که حالز شرایط حمل و نقل فرآورده های داست.<br>که حالز شرایط حمل و نقل فرآورده های دامی می باشد ، اجازه داده میشود با رعایت<br>مقررات و ضمایط معداد . مقررات و ضوابط بهداشتی نسبت به حمل شرقی می باسد ، اجزاره داده میشود با رعایت<br>- اعتبار این بر وانه تا تاریخ به علی میست به حمل شرقوردههای منجمدخام دامی.... اقدام نماید .<br>- اعتبار این بر وانه تا تاریخ به برقی برمجمع اعتبار این پروانه تا تاریخ ۱۸/۰۹٫۹ و ۱۳۹۶.<br>- اعتبار این پروانه تا تاریخ ۱۸/۰۹٫۹ و ۱۳۹۶.<br>-این پروانه طی شماره - ۲۹۰۴ - مورخ لمال ۱۳۹۴/۰۸/ کتابر و هم اکتون تعلیله می گردد ./. این خودرو مجهز به دستگاه ترموگراف تستو مدل (۱۷ به شماره سریال ۴۰۰۵۴۹۹۷۵۰۶ می باشد .<br>صدور مجهز به دستگاه ترموگراف ششی امکان پذیر نمی باشد . کدرهگیری ...(۱۰۵۲۴)

# Ī

۲)، حمل لاشه مرغ و ماهی و آلایش خوراکی مربوطه درون سیدهای مخصوص انجام می گیرد.<br>۳)، مقدار بارگیری فرآورده های دامی در حسب ظرفیت و مطابق استاندارد کانکس می باشد. ۴). برودت هوای باخل کانکس برای وسطل نقیم ای که به مهرت بین استانی برده می کنند حد اقل ۱۸-<br>درجه سنتیگراد وبستی کنکس وسطی نقلیه ای که در دخل ستان برده می کنند ۰ تا ۴ درجه سانتیگراد مرای حمالی محوست سرد و مددنی ١٨ درجه سانسكراد برای حمل انوشت منجمت می باشد و كليه خودروهای فوق ددستي دراي ترمو كراف باشتقا

ثاقد يو ضد عفوني أثرهد.

عن ارتفده و کارگران خودرو باید کارت بهداشش معتبر از سراجع ذیصلاح داشته باشده.<br>۲) ملک ارتفند موظف است فقط نسبت به حمل کالای قید شده در بروانه آفدام نمایند.

۸) عرشه و خرده فروشی فر ورده های دامی نحت عنوان این برونه معنوع و بیگرد قانونی دارد. ٩: در صورت فروش این وسلمه نقلب صلک باید سراتب را جهت تخییر نام درامه بروانه به اطلاع اداره کل داست تنكى استان بود اله

۱۰) مفقود شدن این بروانه در اسرع وقت به اداره کان مامپزشکی اسمهان اطلاع داده سود.<br>۱۱) در سورت عدم رعایت موارد فوق الذکر این بروانه باطل و از درجه اعتبار ۱۰ آفط می گردد. 01) اين بحوز در انسان و ايجاد سلكيت و هر كاياه حقي و حقيقي جهت فرد فاقد ارزش است. تذکر مهم جهت انتقال فوأورده های خام دامی به خارج از استان اخذ اقواهی حمل  $-0$ بهدشتی جدا<sup>ن</sup>انه ز داستشکی الزامی می باشد.

#### امضاء واثر انكشت صاحب بروانه

June !

شكل 33 - ادامه نمونههايي از پيوست بارنامه

I

همانطور كه در شكل 33 ديده ميشود پروانه اشتغال، مجوزي براي حمل نوعي خاص از مواد فاسدشدني بوده كه از سوي سازمان ناظر صادر ميگردد و داراي تاريخ اعتبار است. مشخصات راننده، وسيلهنقليه، شرايط حمل بار، درجه حرارت مورد نياز، رعايت نكات و شرايط بهداشتي از جمله مواردي است كه در پروانه اشتغال درج ميشود.

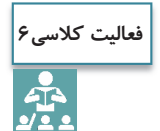

هنرجو فهرستي از نمونه اطلاعات درج شده در فرم پيوست بارنامهي فرآ وردههاي دامي را به شرح جدول زير تهيه نموده و تكميل نمايد.

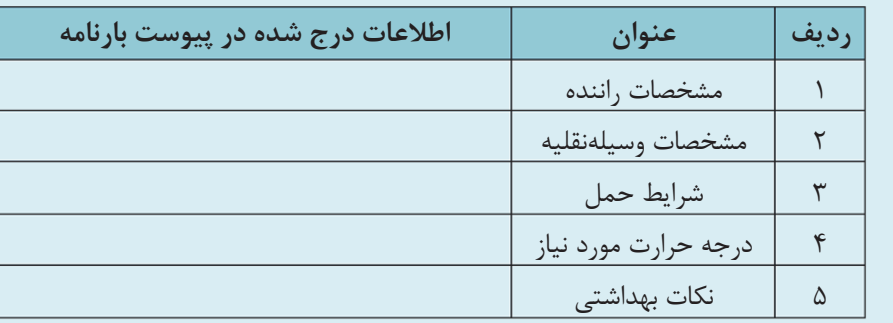

# **مجوز حمل كالاي فاسدشدني**

كليه وسايلنقليه كه در حملونقل مواد فاسدشدني استفاده ميشوند لازم است علاوه بر دريافت اسناد حمل كه به منزله مجوز حمل و جابهجايي بار فاسدشدني است، پلاك ديگري نيز نصب كنند. اين پلاك موردنظر بهصورت ثابت در محلي كه به وضوح ديده شود و در كنار ساير پلاكهاي قانوني مربوط به وسيلهنقليه نصب ميشود. اين پلاك به درخواست شركت حملونقل و توسط شركتهاي بازرسي فني و كنترل وسايلنقليه كه مورد تأييد سازمان ناظر هستند، صادر مي شود.

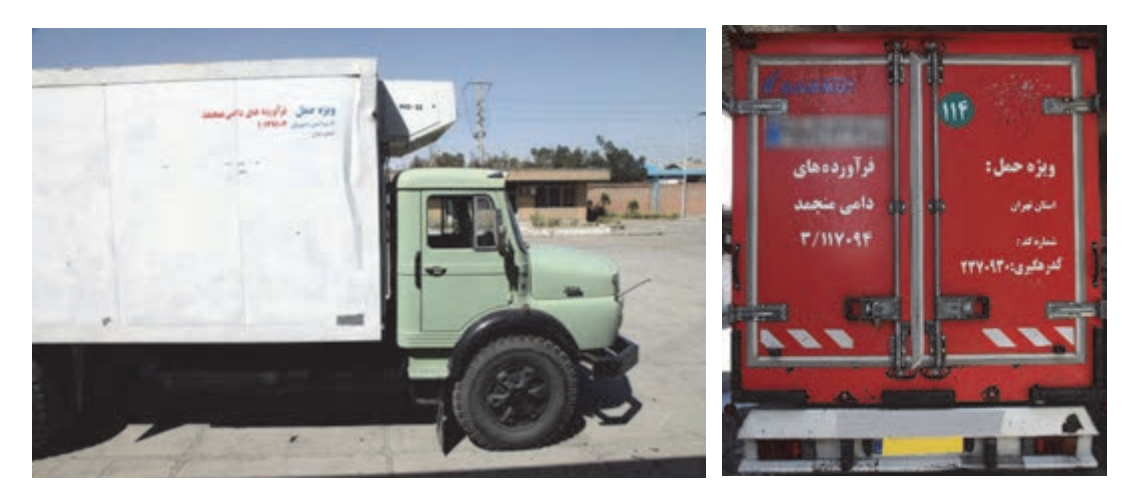

شكل 34 - پلاك مخصوص وسايلنقليه حمل مواد فاسدشدني

همانطور كه در شكل 34 مشاهده ميشود در كنار پلاك وسيلهنقليه، شماره مجوز و كد رهگيري كه توسط شركت صادركننده مجوز تعيين ميشود، درج شدهاست.

# **نحوه تشخيص كالاهاي فاسدشدني هنگام حمل و ابزار كنترل**

وسيلهنقليه حامل بار فاسدشدني را در نظر بگيريد كه در جاده در حال حركت مي . باشد براي تشخيص و كنترل كالاهاي فاسدشدني به چه مواردي نياز است؟ همانطور كه ميدانيد كالاهاي فاسدشدني به دليل حساسيت بالا نياز به كنترل و بازرسي بيشتري داشته و بايد هنگام حمل به راحتي قابل تشخيص از ساير كالاها باشند. براي تشخيص كالاهاي فاسدشدني از ساير محمولات هنگام حمل از ابزارهاي زير استفاده ميشود.

**برچسب روي محمولات** 

برچسبهايي بر روي كالاهاي فاسدشدني نصب ميشود كه حاوي اطلاعات لازم براي شناسايي محموله و تعيين ويژگيهاي آن باشد. اين اطلاعات شامل نام ماده، اجزاء تشكيلدهنده به همراه وزن ماده، نام و نشاني توليدكننده، تاريخ توليد و انقضاء، شرايط نگهداري، نوع بستهبندي و آدرس توليدكننده محصول ميباشند. شكل ۳۵ نمونهاي از اين برچسبها را نشان ميدهد.

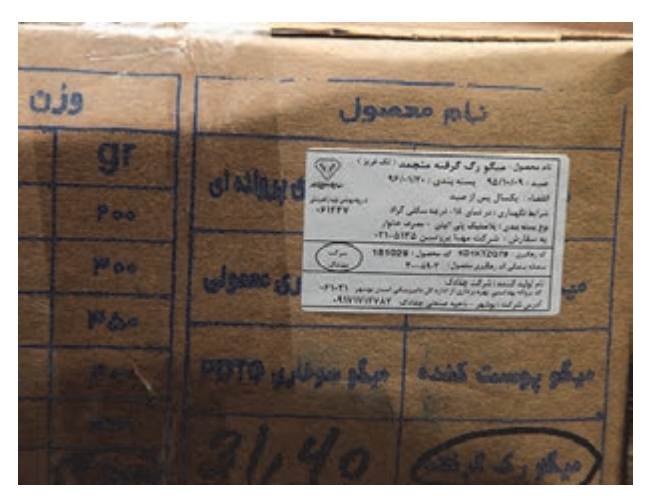

شكل 35 - برچسب روي كالاي فاسدشدني

**اسناد حمل و پلاك مجوز حمل**  در حملونقل مواد فاسدشدني، علاوه بر بارنامه كه براي حمل محمولهها صادر ميشود مدارك ديگري لازم است تا ويژگيهاي لازم براي وسيلهنقليه، خصوصيات محموله و همچنين شرايط مورد نياز براي حمل را مشخص كند. اين مدارك همان پيوست بارنامه يا پروانه اشتغال به كار ميباشد در قسمت هاي قبلي
توضيح داده شد. براي تشخيص راحتتر و كنترل وسيلهنقليه حامل بار فاسدشدني از ساير وسايل نقليه، پلاكي بر روي وسيلهنقليه نصب ميشود كه به وضوح قابل رؤيت بوده و به راحتي قابل تشخيص از ساير وسايلنقليه باشد كه نمونهاي از آن در قسمت قبل نشان داده شد.

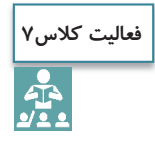

نمونهاي از بستهبندي دارويي به كلاس آورده شود، در مورد نحوه تشخيص آن هنگام حمل و مواردي كه بايد بر روي برچسبهاي دارويي قيدگردد، بحث و تبادل نظر شود.

## **اعمال كنترلهاي لازم براي حمل بارهاي فاسدشدني**

براي اطمينان از سلامت كالاهاي فاسدشدني و سالم رسيدن آن به دست مصرفكننده، لازم است بازرسي و كنترلهاي ويژهاي بر روي حمل و جابهجايي اين مواد صورت پذيرد. به همين منظور در محل بارگيري و همچنين در محل تخليه موارد خاصي بايد مورد بررسي و كنترل قرار گيرد. گاهي اوقات سازمان هاي ناظر بر حمل كالاهاي فاسدشدني مانند سازمان دامپزشكي كشور يا سازمان نظارت بر غذا و دارو براي محصولات خود شرايط ويژهاي در نظر ميگيرد كه بر اساس آن علاوه بر محلهاي بارگيري و تخليه نقاط ديگري را در بين مسير حمل براي كنترل و بازرسي در نظر ميگيرند. در هر يك از محلهاي بارگيري، بين راه و محل تخليه بار، مواردي كه كنترل مي شود به شرح زير مي باشد:

## **كنترلهاي لازم در محل : بارگيري**

 سلامت محموله، بستهبندي و برچسبگذاري و مهاربندي آن نيز مورد بررسي و كنترل قرار گيرد. </del> که پيوست بارنامه صادر شده توسط شركت حمل، كنترل گردد. شرايط محموله با شرايط مندرج در پيوست بارنامه تطبيق . داده شود شماره پلاك مجوز خودرو با شماره مندرج در پيوست بارنامه تطبيق . داده شود از سالم بودن تجهيزات سرمايشي و كافي بودن درجه حرارت مورد نياز و سلامت ترموگراف اطمينان حاصل شود. سلامت فني وسيلهنقليه مورد بررسي قرار گيرد. شرايط بهداشتي وسيلهنقليه بررسي شود. صلاحيت راننده و گواهينامههاي او مورد بررسي قرار گيرد.

### **كنترلهاي لازم در ايستگاه بين راهي:**

 پيوست بارنامه صادر شده توسط شركت حمل كنترل گردد. شرايط محموله با شرايط مندرج در پيوست بارنامه تطبيق . داده شود شماره پلاك مجوز خودرو با شماره مندرج در پيوست بارنامه تطبيق . داده شود شرايط بهداشتي وسيلهنقليه بررسي شود. براي اطمينان از صحت شرايط دمايي حين حمل خروجي دستگاه ترموگراف تهيه و مورد بررسي قرار گيرد.

**كنترلهاي لازم در محل تخليه:** اسناد و مدارك محموله شامل بارنامه و پيوست بارنامه كنترل شود. ويژگيهاي محموله با شرايط مندرج در پيوست بارنامه تطبيق . داده شود خروجي دستگاه ثبت دما و اطمينان از صحت شرايط دمايي حين حمل . بررسي شود

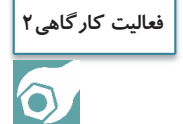

با هماهنگي انجام شده در محل تخليه يكي از فراوردههاي گوشتي كه با كاميون يخچالدار حمل ميشود حضور يابيد. كنترلهاي لازم در محل تخليه را مطابق با موارد قيد شده فوق انجام دهيد.

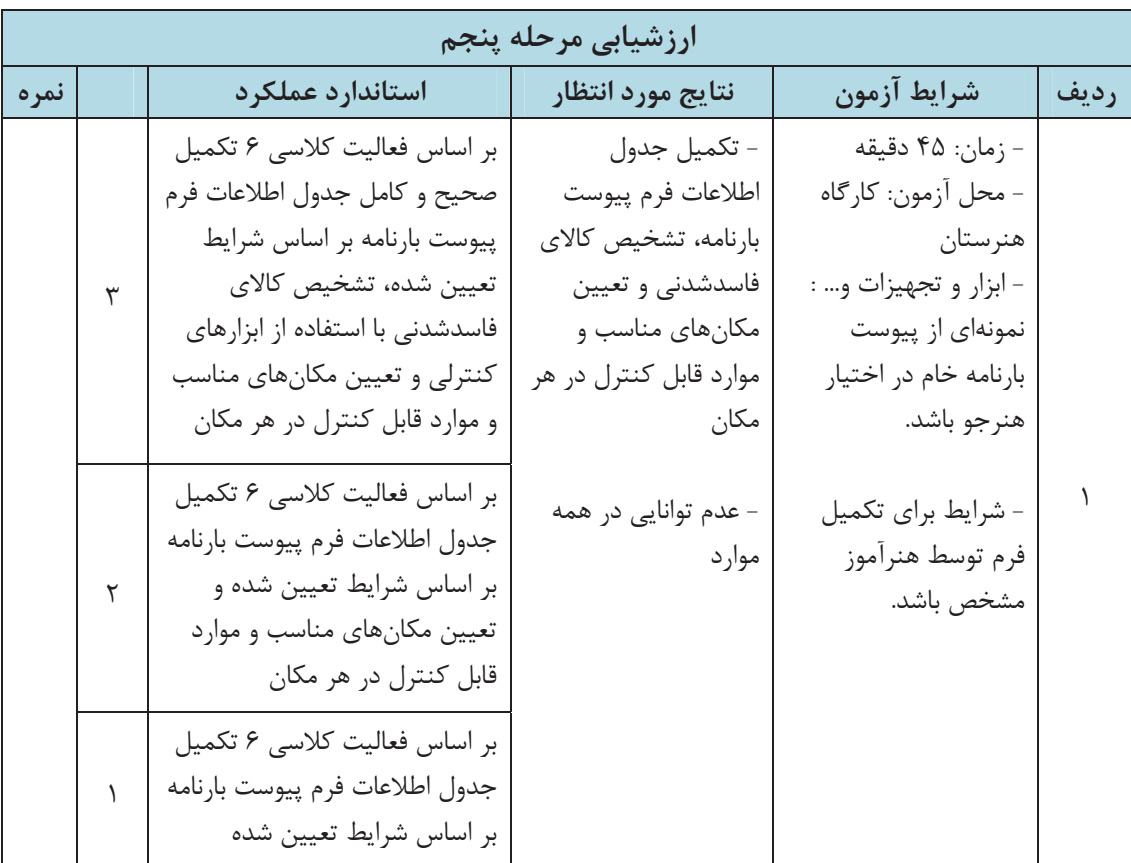

### **ارزشيابي شايستگي حمل بارهاي فاسدشدني**

**شرح كار:**  انجام كنترلهاي لازم براي سلامت محموله و بسته بندي آن و متناسب بودن روش بستهبندي با نحوه بارگيري كنترل شرايط فني و بهداشتي خودرو، سيستم سرمايش (گرمايش) و ترموگراف كنترل مهاربندي محموله، عدم بسته شدن مجاري هوا و عدم آسيب فيزيكي به محمولهها و كفايت ابعاد وسيلهنقليه براي محموله كنترل اسناد و مجوز حمل و تطابق شرايط محموله با شرايط مندرج در پيوست بارنامه **استاندارد عملكرد:**  اعمال مقدمات و شرايط لازم براي بارگيري كالاهاي فاسدشدني و كنترل اسناد و مجوزهاي حمل و

شرايط فني وسايلنقليه بر اساس قوانين و دستورالعملهاي موجود

**: شاخصها**  مطابق با دستورالعمل حمل كالاهاي فاسدشدني مطابق با آموزشهاي داده شده در طول دوره و مطالب مكمل

**شرايط انجام كار و ابزار و تجهيزات:**  محل آزمون در محل بارگيري يك كالاي فاسدشدني ارزشيابي بهصورت انفرادي و به مدت يكساعت براي هر هنرجو انجام شود. از هر هنرجو بايد كليه 4 مورد مطرح شده در شرح كار آزمون گرفته شود.

**ابزار و تجهيزات:**

كاميون حمل كالاي فاسدشدني به هنگام بارگيري كالا در محل موجود باشد.

**معيار شايستگي:** 

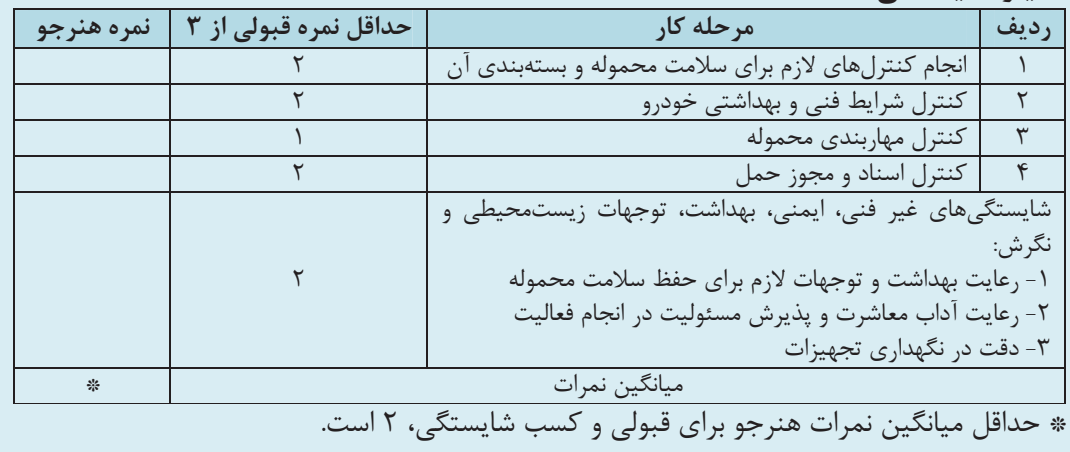

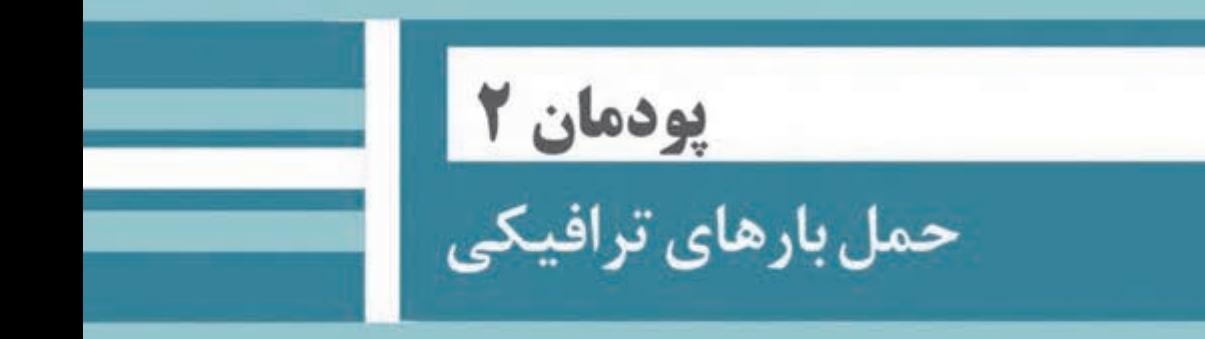

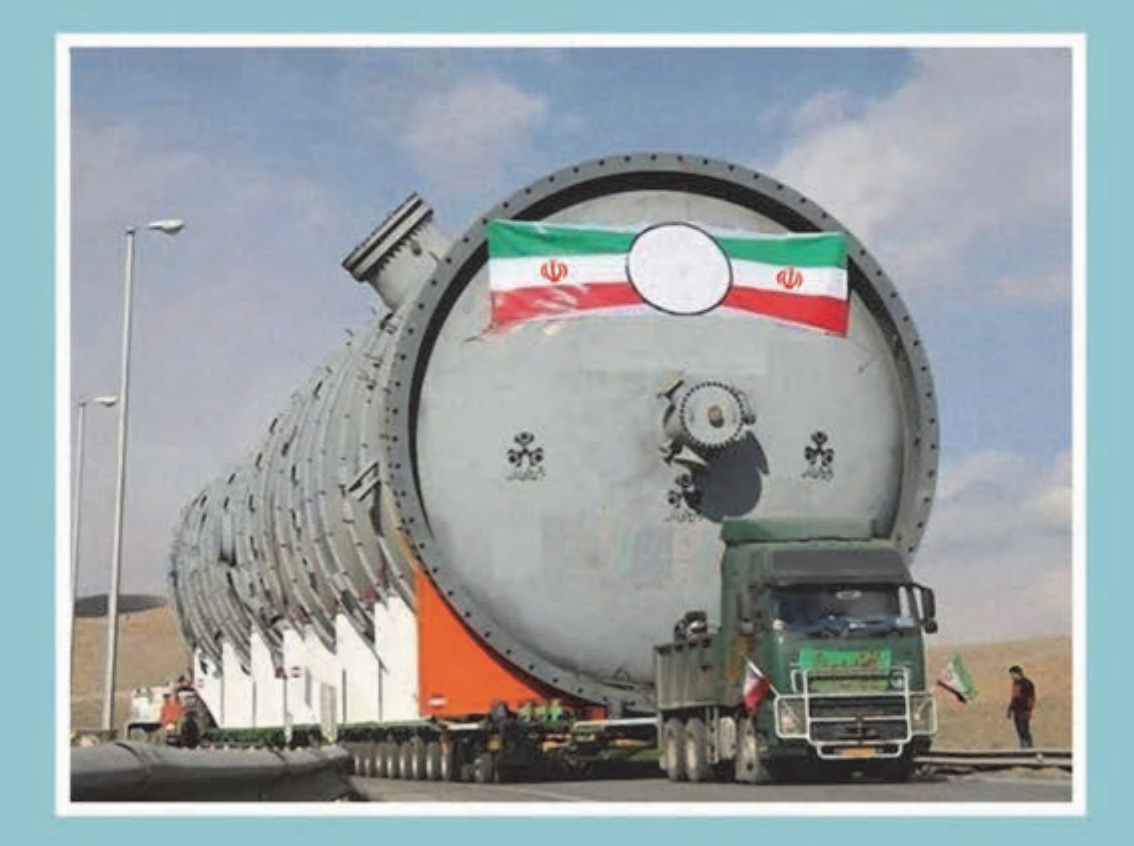

# **واحد يادگيري شايستگي حمل بارهاي ترافيكي**

**مقدمه** 

حمل ونقل در هر جامعه اي يك فعاليت زيربنايي بهشمار ميرود و نقش بسزايي در رشد و توسعه اقتصادي كشور از جمله بخش هاي خدمات، صنعت و كشاورزي دارد. در اين راستا حمل ونقل بار به ويژه هنگامي كه مشخصات بار از حدود متعارف و تعيين شده تجاوز نمايد، اهميت قابل توجهي پيدا مي كند. بديهي است كه ويژگي بارها يكسان نبوده و تفاوتهاي زيادي از نظر وزن، طول، عرض، ارتفاع و... دارند و نحوه حمل ونقل آنها نيز يكسان نيست و بستگي به نوع آنها دارد. به منظور تأمين ايمني و عدم اخلال در تردد وسايلنقليه و حفاظت از راه و ابنيه فني، ميبايد طول، عرض، ارتفاع و وزن وسايلنقليهاي كه قصد ورود به جريان ترافيكي جادههاي كشور را دارند، منطبق با مقاديري كه در «مقررات حملونقل بار در راهها»، تعيين گرديده، باشد؛ اما به دليل نياز بعضي از بخشهاي اقتصادي كشور نظير نيروگاههاي صنايع فولاد و... ضروري است محمولههايي با مشخصات خارج از استانداردهاي تعيين شده، در شبكه جادهاي كشور حمل گردند. لذا ميبايست براي تعيين شرايط و كيفيت حمل و اعمال نظارت و كنترلهاي لازم در هنگام عمل، مجوزهاي ويژهاي تحت عنوان «پروانه عبور ترافيكي » پيشبيني شود. به همين منظور وزارت راه و شهرسازي دستورالعمل جابهجايي محمولات ترافيكي در راههاي كشور را نگاشته است.

## **آيا تا به حال پي بردهايد؟**

آيا ميدانيد بار ترافيكي چيست؟ آيا ميدانيد حملونقل بارهاي ترافيكي چگونه صورت ميگيرد؟

## **استاندارد عملكرد**

دستورالعمل جابهجايي محمولات ترافيكي در راههاي كشور اصلاحيه مقررات حملءنقل بار در راههاي كشور

# ظاهر بارها⊥⊢

به محمولههای نشان داده شده در شکل ۱ نگاه کنید.

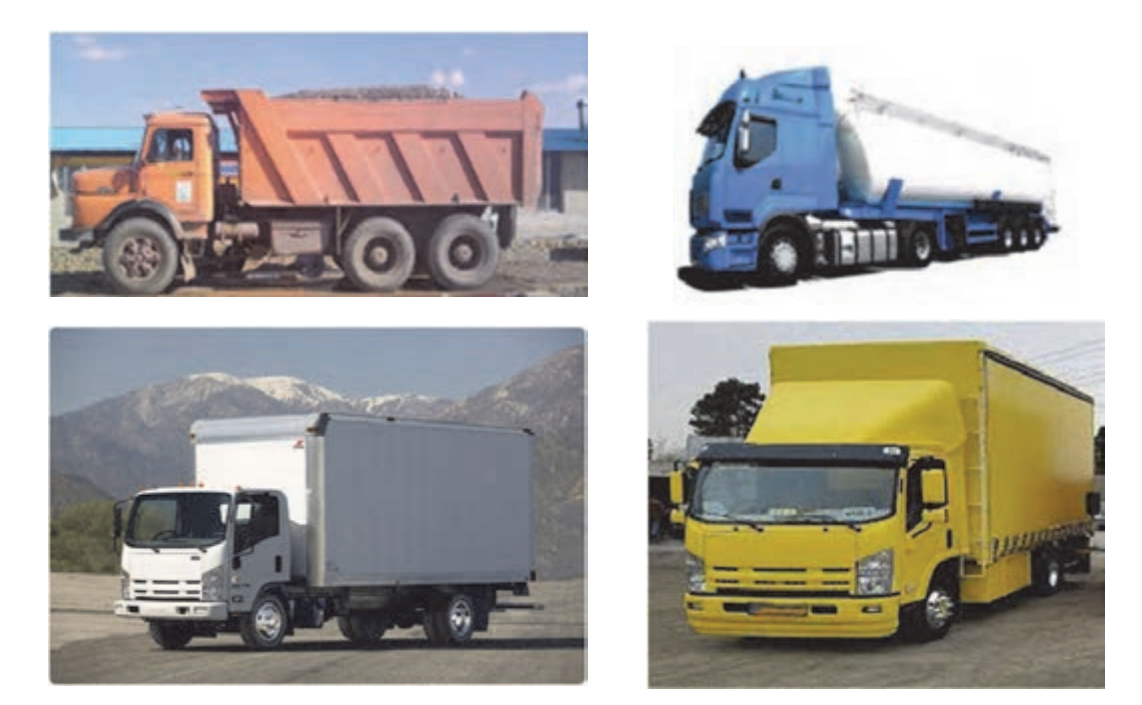

شکل ۱- چند وسیلهنقلیه با بار عادی

وجه مشترك آنها چيست؟

همانطور که ملاحظه میشود، محمولهها در ظاهر وضعیت عادی دارند و بدون محدودیت میتوانند در راەھا تردد كنند.

اکنون به شکل ۲ با دقت نگاه کنید.

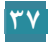

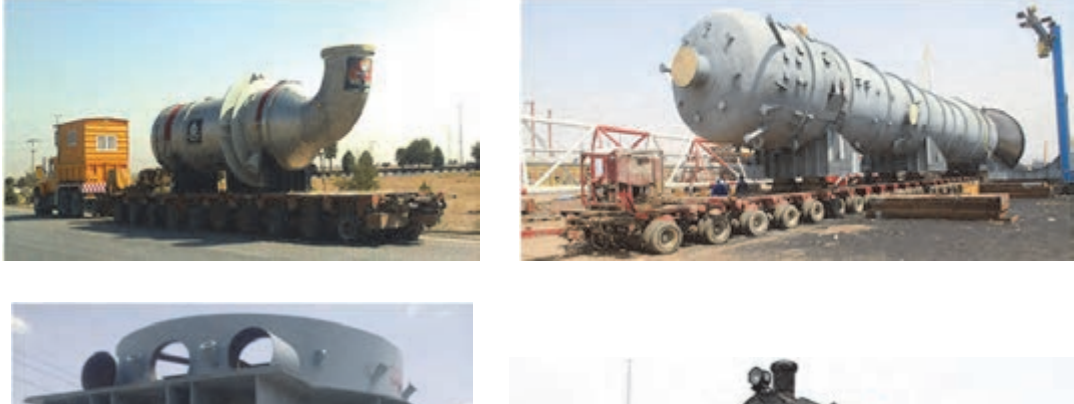

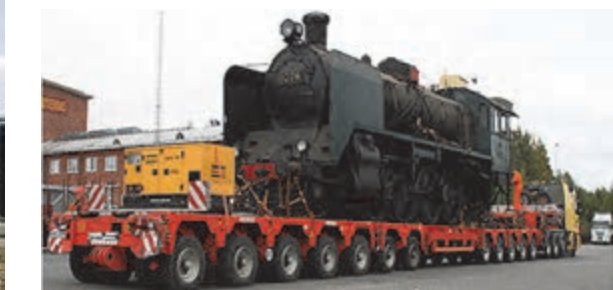

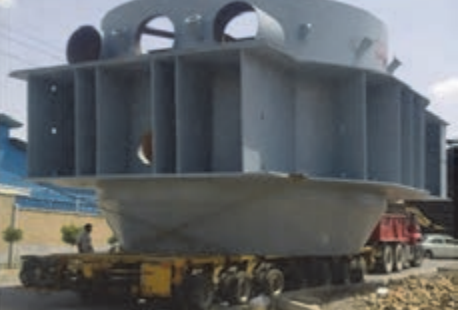

شكل 2- وسيلهنقليه با بار غيرعادي

 ................................................................................................................................................................................................. .................................................................................................................................................................................................

.................................................................................................................................................................................................

وجه مشترك اين تصاوير چيست؟

اين تصاوير با تصاوير قبلي چه تفاوتي دارند؟

.................................................................................................................................................................................................

همانطور كه ملاحظه ميگردد، محمولهها از نظر ظاهر وضعيت عادي ندارند.

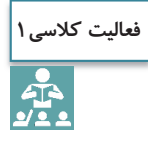

در مورد پارامترهايي كه بار را از وضعيت عادي خارج ميكند در كلاس بحث و گفتگو كنيد.

## **بارهاي ترافيكي**

همانطور كه در مقدمه گفته شد، بارها از نظر ابعاد و اوزان يكسان نيستند. وزن و ابعاد برخي از بارها به گونهاي است كه از حدود تعيين شده در قانون حمل بار در راههاي كشور تجاوز ميكند. مشخصات استاندارد ابعاد (شامل طول، عرض و ارتفاع) و وزن براي تردد وسايلنقليه به شرح زير است: حداكثر عرض تعيين شده وسيلهنقليه يا بار ٢/٤٥ متر است كه در شكل ٣ مشاهده ميگردد.

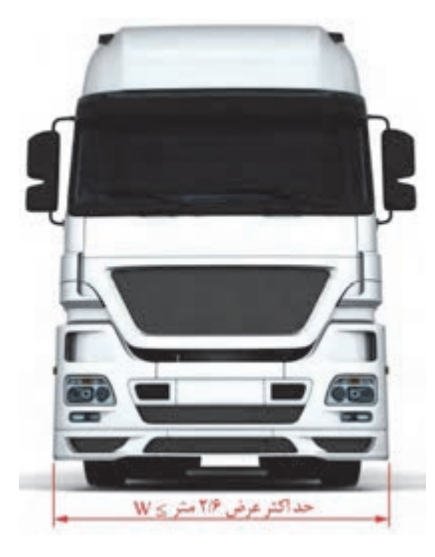

شكل 3- حداكثر عرض تعيين شده براي وسايلنقليه

به نظر شما چرا براي تردد وسايلنقليه، محدوديت عرض تعيين شده است؟ و چرا اين محدوديت 60 /2 متر است؟ در كلاس بحث و گفتوگو كنيد.

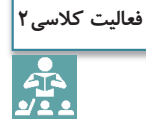

حداكثر ارتفاع تعيين شده وسيلهنقليه با بار از سطح زمين 50 /4 متر است كه در شكل 4 مشاهده مي گردد.

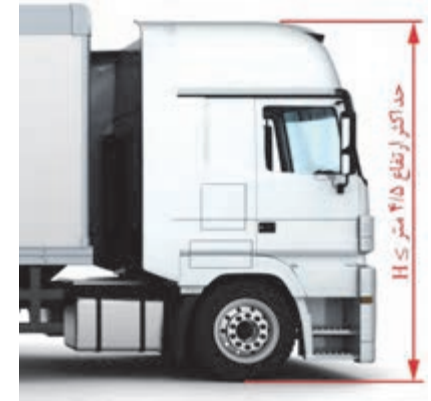

شكل 4- حداكثر ارتفاع تعيين شده براي وسايلنقليه

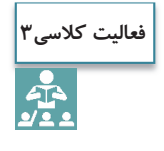

در مورد دلايل تعيين محدوديت از نظر ارتفاع، در كلاس بحث و گفتوگو كنيد.

طول در وسايلنقليه متفاوت است و حداكثر تعيين شده بستگي به نوع وسيلهنقليه دارد.

اگر وسيلهنقليه كاميون دو محور باشد مطابق شكل ۵، حداكثر طول تعيين شده از سپر جلو تا انتهاي بار يا كاميون 10متر است.

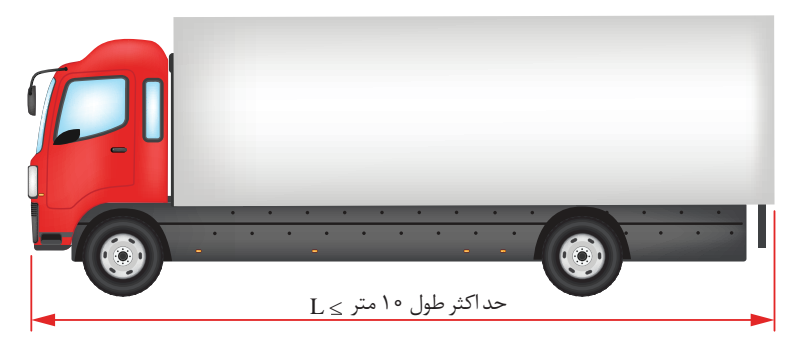

شكل 5- حداكثر طول تعيين شده كاميون دو محور از سپر جلو تا انتهاي بار يا كاميون

هنگامي كه وسيلهنقليه، مطابق شكل ۶، كاميون سه محور يا بيشتر باشد، حداكثر طول تعيين شده از سپر جلو تا انتهاى بار يا كاميون ١٢ متر است.

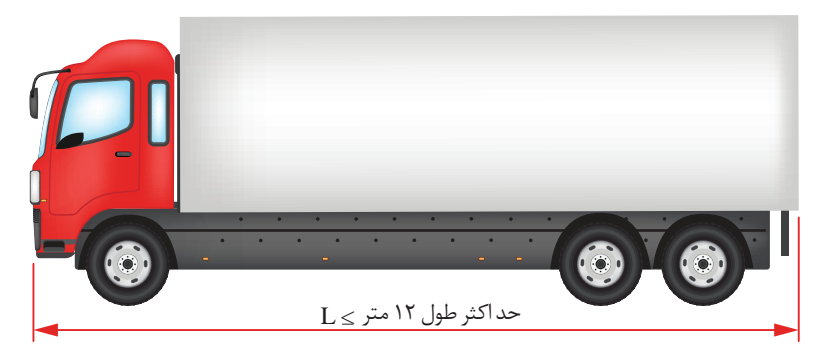

شكل 6- حداكثر طول تعيين شده كاميون سه محور و بيشتر از سپر جلو تا انتهاي بار يا كاميون

در صورتي كه وسيلهنقليه، مطابق شكل ،7 كاميون با يدك باشد، حداكثر طول تعيين شده از سپر جلو تا انتهاي بار يا يدك ١٨/٣۵ متر است.

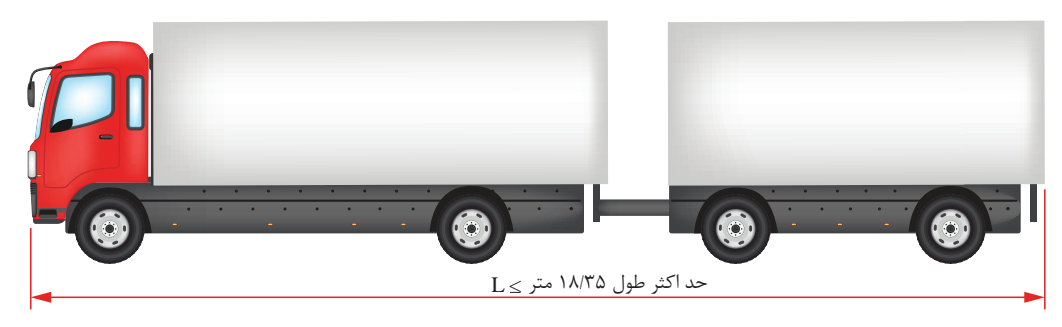

شكل 7- حداكثر طول تعيين شده كاميون با يدك از سپر جلو تا انتهاي بار يا يدك

و هنگامي كه وسيلهنقليه، مطابق شكل ۸، تريلي ۴ محور و بيشتر باشد، حداكثر طول تعيين شده از سپر جلو تا انتهاي بار يا تريلر 16/50 . متر است

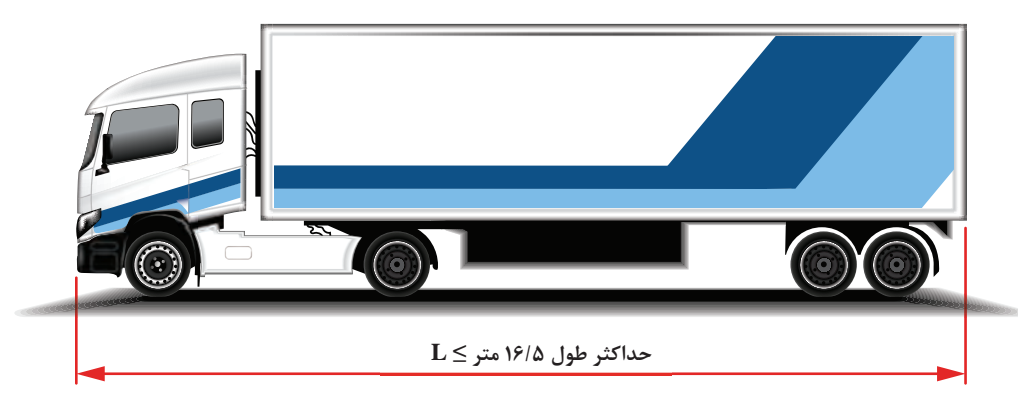

شكل 8- حداكثر طول تعيين شده تريلي 4 محور و بيشتر از سپر جلو تا انتهاي بار يا تريلر

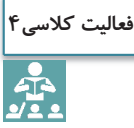

همانطور كه ملاحظه ميشود، بدون تغيير شرايط جاده، حداكثر طول براي وسايلنقليه، متفاوت است. در اين مورد در كلاس گفتوگو كنيد.

حداكثر وزن تردد وسيلهنقليه همراه با بار آن، <sup>44</sup> تن تعيين شده است.

همانطور كه در كتاب دانش فني پايه خواندهايد، يكاي جرم در سيستم متريك، كيلوگرم ميباشد، اما در اين كتاب مطابق با دستورالعمل جابهجايي محمولات ترافيكي به جاي كميت جرم از كميت وزن با واحدهاي كيلوگرم يا تن استفاده مي گردد.

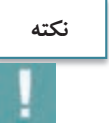

محمولهاي كه حداقل در يكي از مشخصههاي ابعاد و وزن، از مشخصات استاندارد تعيينشده (كه در صفحات قبل توضيح داده شد) بيشتر باشد، **بار ترافيكي** . نام دارد از ديگر مشخصههاي بار ترافيكي غيرقابلتفكيك بودن آن است، يعني اگر محموله در يكي از ابعاد يا وزن از حدود تعيين شده تجاوز كرد اما بتوان قسمتي از آن را جدا كرد، ميبايست جدا گردد تا مشمول بار ترافيكي نگردد. به عنوان مثال اگر تجهيزاتي داراي طول زياد باشد اما بتوان قطعاتي از آن را جدا كرد، اين تجهيزات بار ترافيكي به شمار نمي آيد. بارهاي ترافيكي، تنها بايد توسط شركتهاي حملونقل داراي مجوز حملونقل بار ترافيكي از سازمان راهداري و حملونقل جادهاي كشور و با بارنامه و پروانة عبور جابهجا شوند.

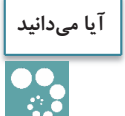

چنانچه در محورهايي از راههاي ارتباطي كشور، به دلايلي محدوديتهاي ارتفاع كمتر از 50 /4 متر اعمال گردد، تردد وسايلنقليه با ارتفاع كمتر از ۴/۵۰ متر نيز، مشمول مقررات محمولات ترافيكي مي باشد.

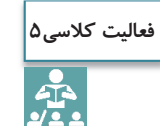

آیا محموله نشان دادهشده، بار ترافیکی محسوب میشود و اجازه تردد در جاده را دارد؟ چرا؟

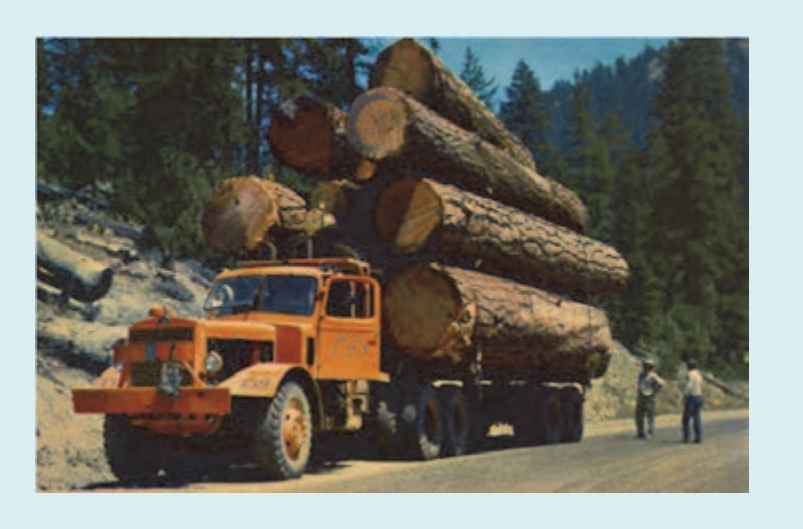

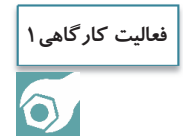

چند محور از راههای ارتباطی کشور که محدودیت ارتفاع کمتر از ۴/۵ متر را دارند بیابید و در کلاس مطرح كنيد.

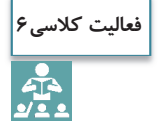

تصاویری را که بار ترافیکی محسوب میشوند، همراه با دلیل مشخص نمایید.

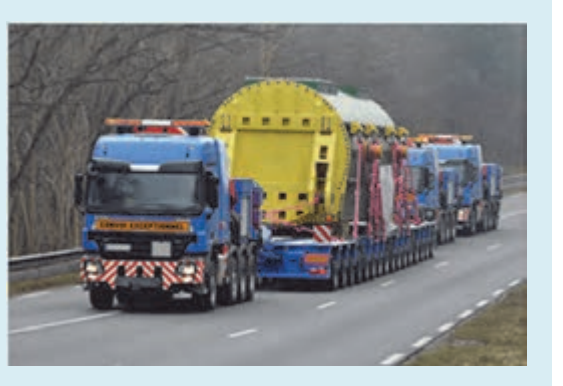

محموله ترافیکی میباشد □ نمیباشد □ 

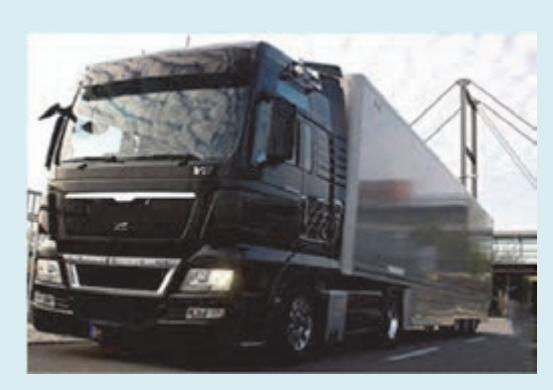

محموله ترافیکی میباشد□ نمیباشد □ 

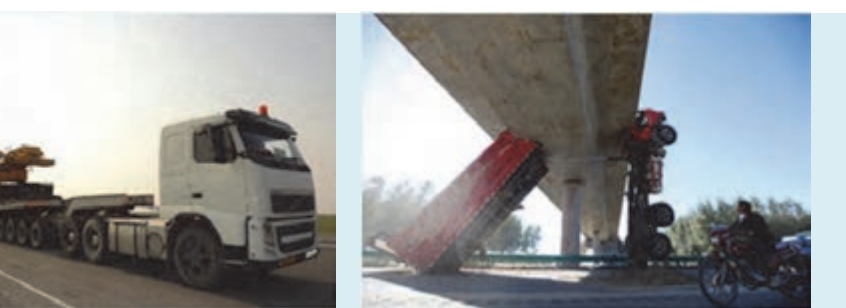

محموله ترافيكي ميباشد نميباشد محموله ترافيكي ميباشد نميباشد

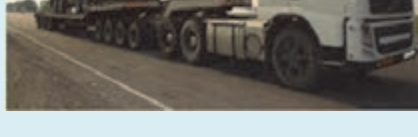

علت ..................................................................... علت .....................................................................

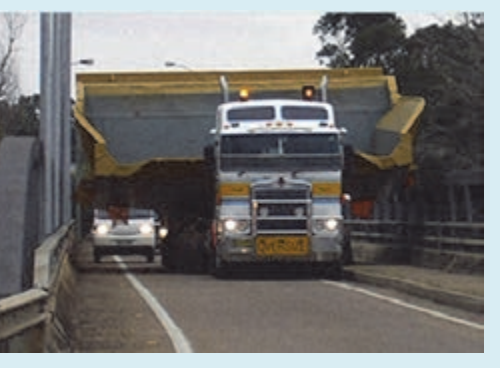

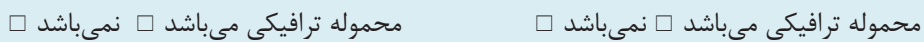

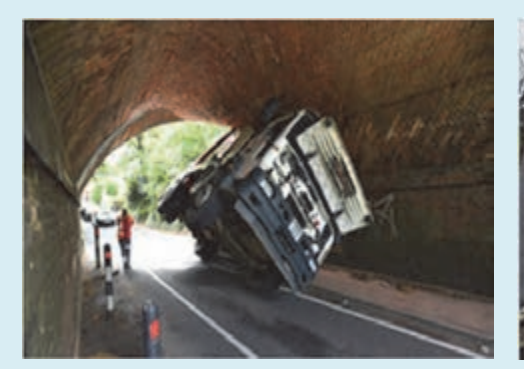

علت ..................................................................... علت .....................................................................

| ارزشیابی مرحله اول |  |                              |                      |                    |         |      |  |  |  |
|--------------------|--|------------------------------|----------------------|--------------------|---------|------|--|--|--|
| نمره               |  | استاندارد عملكرد             | نتايج مورد<br>انتظار | شرايط آزمون        | مرحله   | رديف |  |  |  |
|                    |  | تشخیص بار ترافیکی بر اساس    | - توانايي تشخيص      | حضور در شرکتهای    | تشخيص   |      |  |  |  |
|                    |  | همه مشخصات و استانداردها به  | بار ترافیکی          | حملونقل يا مشاهده  | بار     |      |  |  |  |
|                    |  | طور كامل انجام شود.          | - عدم توانايي        | تصاوير وسايلنقليه  | ترافيكي |      |  |  |  |
|                    |  | تشخیص بار ترافیکی بر اساس    | تشخيص بار            | باربري مختلف همراه |         |      |  |  |  |
|                    |  | همه مشخصات به طور ناقص انجام | ترافيكي              | بار يا مشاهده فيلم |         |      |  |  |  |
|                    |  | شود.                         |                      | وسايلنقليه باربرى  |         |      |  |  |  |
|                    |  | قادر به تشخیص بار ترافیکی    |                      | مختلف همراه بار    |         |      |  |  |  |
|                    |  | براساس مشخصات بار نباشد.     |                      |                    |         |      |  |  |  |

**43**

## **وسايلنقليه ويژه حمل بارهاي ترافيكي**

براي حمل بار ترافيكي ميبايست از وسايلنقلية باري مركب . استفاده شود وسايلنقليهٔ باري مركب، از يک وسيلهٔ کشنده (شکل ۹) و يک يا چند نيمهيدک يا يدک تشکيل شده است كه ميتواند شامل تركيبات مختلف كشنده و يدك (شكل 10) و يا كشنده و نيمهيدك (شكل 11) باشند. به عبارت ديگر از دو يا چند قطعه شاسي تشكيل شده و هر قطعه داراي دو يا چند محور است. در اين حالت قسمتي از وزن بار بر روي محور وسيلة كشنده و بقيه وزن بار بر روي محورهاي ساير قطعات تقسيم ميشود. بر اين اساس وسايل باري مركب متنوعي با كاربريهاي متفاوتي وجود دارد.

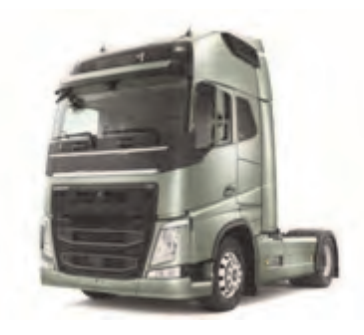

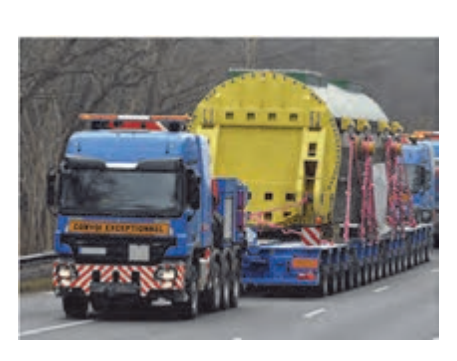

شكل 9- نمونهاي از كشنده شكل 10 - نمونهاي از كشنده و يدك )(بوژي

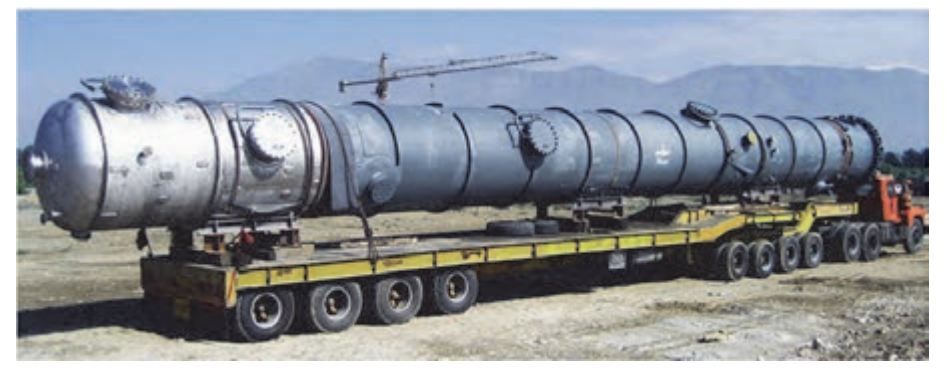

شكل 11 - نمونهاي از كشنده و نيمهيدك )(كمرشكن

**فعاليت كارگاهي2**

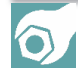

با هماهنگي مدير هنرستان، همراه هنرآموز خود از شركت حملونقل ترافيكي بازديد و ضمن آشنايي با وسايلنقليه ترافيكي، گزارشي از انواع وسايلنقليه شركت را تهيه و به هنرآموز خود تحويل دهيد.

به مجموعه نيمهيدك و كشنده كه از طريق صفحه ريش (شكل12 ) به يكديگر متصل شده باشند، تريلي و به مجموعه نيمهيدك و كشنده كه از طريق شترگلو (شكل13 ) به يكديگر متصل شده باشند، كمرشكن گفته مي شود. كمرشكن ها به دليل نحوه اتصال از طريق شترگلو، قابليت حمل بارهاي با ارتفاع زياد را دارند.

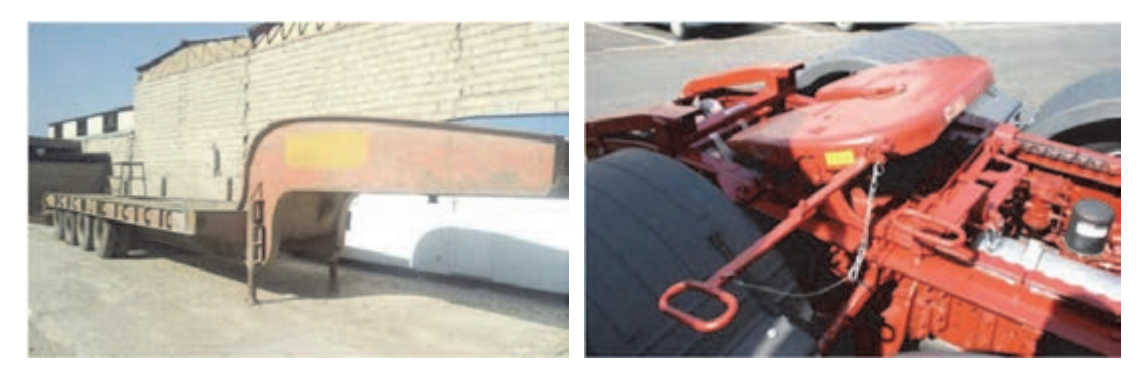

شكل 12 - نمونهاي از صفحه ريش شكل 13 - نمونهاي از شترگلو

بوژي نوعي كفي تريلي يا ارابه است كه شبيه كمرشكن ميباشد ولي تعداد چرخهاي آن خيلي بيشتر است، بدين معني كه داراي محورهاي متعددي متناسب با ميزان بار است و براي حمل بارهاي بسيار سنگين بهمنظور كاهش فشار بار بر روي جاده، راهآهن و نيز كشنده طراحي شده است (شكل 14). با توجه به امكان افزايش محورهاي بوژي در طول و عرض، تقريباً حمل هر نوع باري با اين وسيله نقليه در جاده امكانپذير است (شكل <sup>15</sup> .)

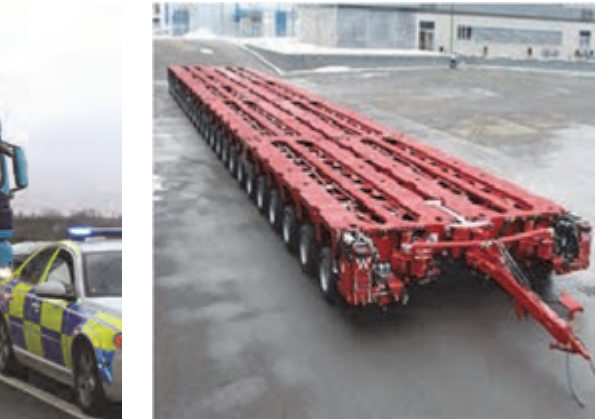

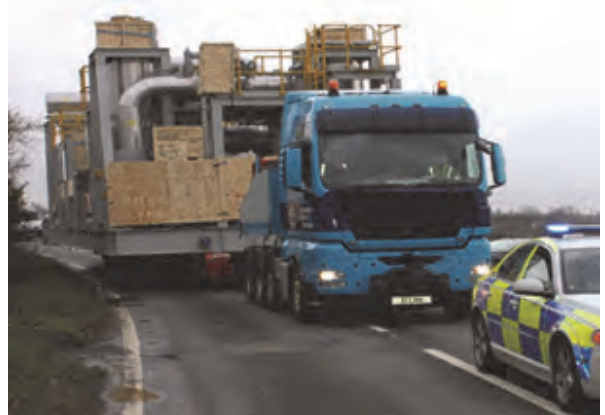

شكل 14 - نمونهاي از بوژي شكل 15 - نمونهاي از حمل بار مرتفع، عريض، طويل و فوق

سنگين با بوژي

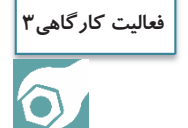

با هماهنگي مدير هنرستان، با حضور در يك شركت حملونقل ترافيكي، نحوه اتصال بارگيرهاي مختلف به كشنده را مشاهده كرده و گزارشي تهيه نماييد.

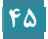

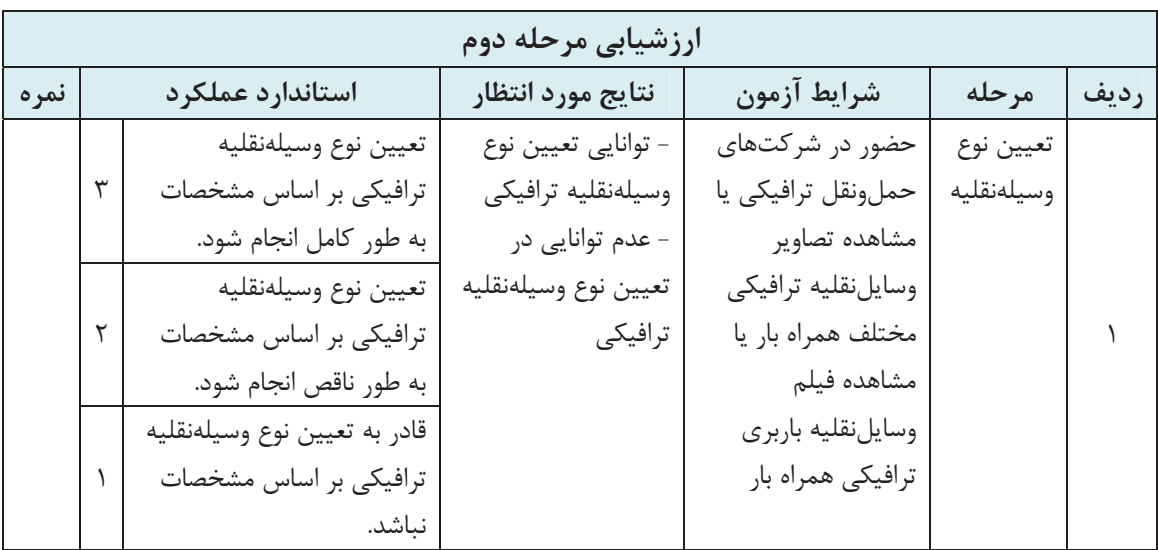

**وزن كل و بار محوري مجاز** 

فشار يا نيروي وزن وارده از سوي هر يك از محورهاي وسايلنقليه بر سطح راه را بار محوري مينامند. محورهاي وسيلهنقليه شامل محور راهنما، منفرد، زوج، تريوله و گروهي . ميباشد محور ( راهنما دوچرخ )، محور اوليه وسيلهنقليه ميباشد كه سيستم راهنما و فرمان به آن متصل است (شكل 16).

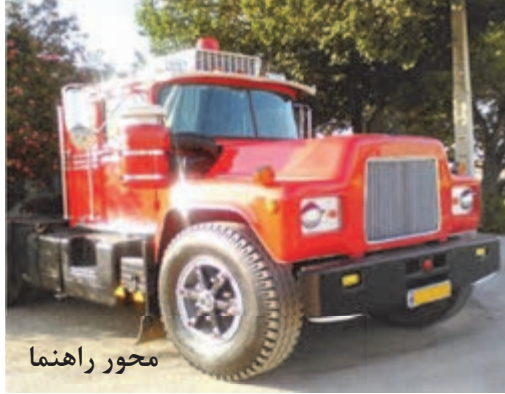

شكل 16 - محور راهنما

محور منفرد (چهارچرخ) كه در شكل 17 مشاهده مي . گردد

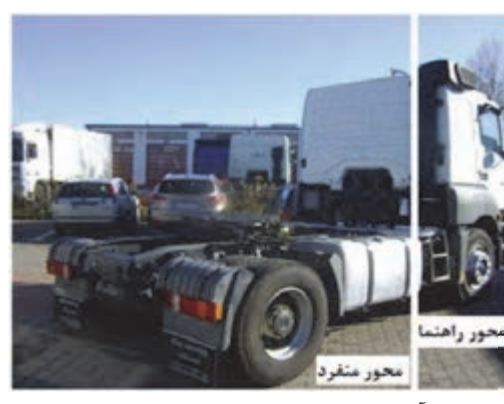

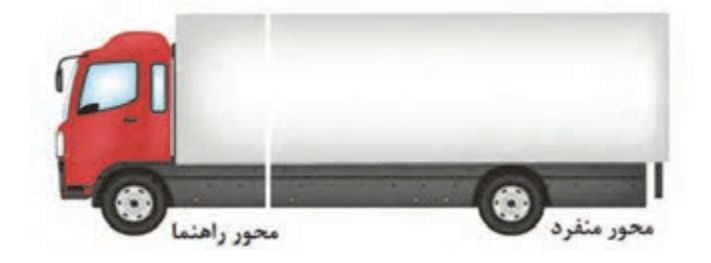

شكل 17 - محور منفرد

محور زوج (هشت چرخ) محور دوتايي است كه فاصله به مركز آنها كمتر از 2 متر باشد (شكل 18).

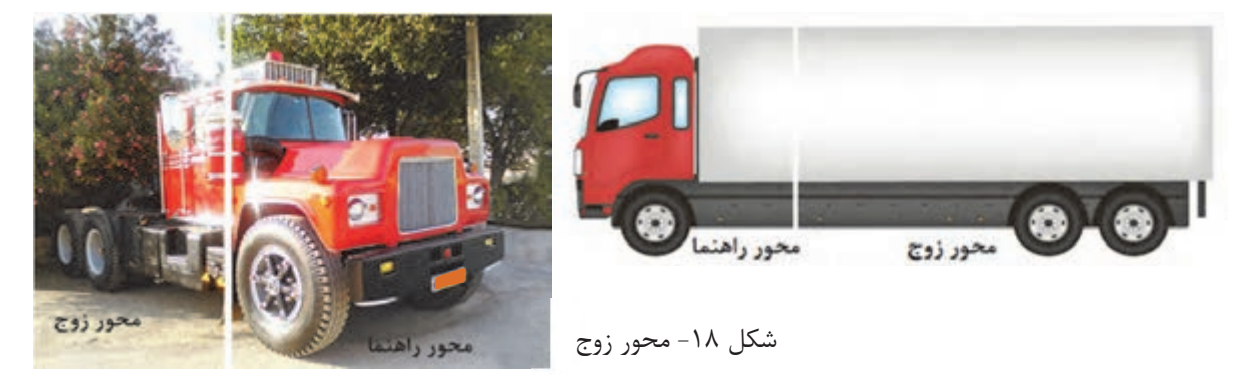

محور تريوله، محور سه تايي است كه فاصله مركز به مركز آنها كمتر از 2 متر باشد . (شكل 19)

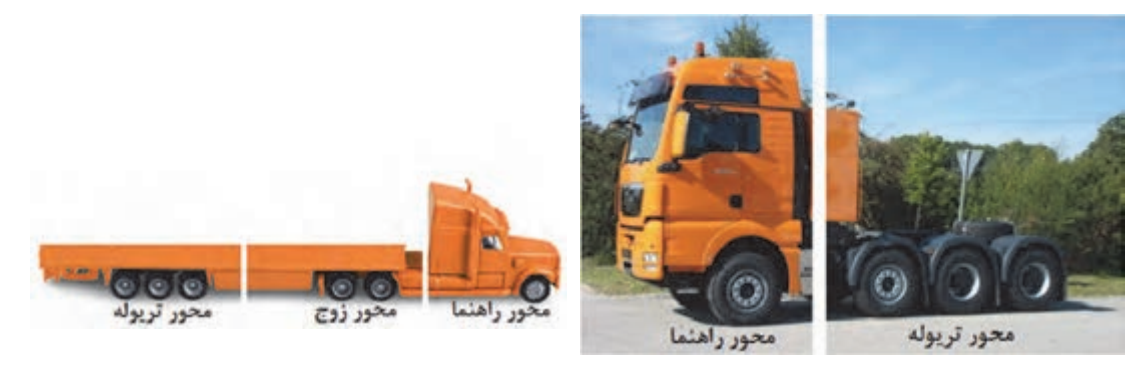

شكل 19 - محور تريوله

حداكثر بار وارد از محورهاي راهنما، منفرد، زوج و تريوله بر سطح راه نبايد از حدود جدول 1 تجاوز كند.

| بار محوری مجاز | محور            | رديف |
|----------------|-----------------|------|
| ۸ تن           | راهنما (دوچرخ)  |      |
| ۱۳ تن          | منفرد (چهارچرخ) |      |
| ۲۲ تن          | زوج (هشتچرخ)    |      |
| ۲۴ تن          | تر يوله         |      |

جدول 1- بار محوري مجاز

محورهايي از وسايلنقليه، كه فاصلهي مراكز آنها، كمتر از 2 متر باشد، يك گروه محوري محسوب ميشوند. در غير اين صورت، جزء گروههاي محوري جداگانه، به حساب ميآيند. با اين وجـود، محورهاي 4 تايي در كمرشكنها، به صورت دو گروه محوري جداگانه، در نظر گرفته ميشوند. **وزن وسيلهنقليه به همراه بار، وزن كل نام دارد.** 

## **وزن مجاز كاميونها**

حداكثر وزن كاميون با بار آن نبايد از حدود جدول 2 تجاوز نمايد.

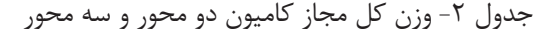

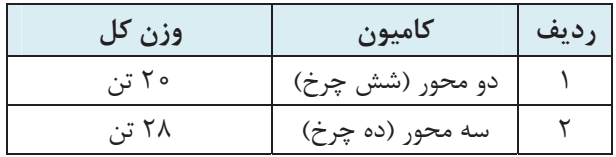

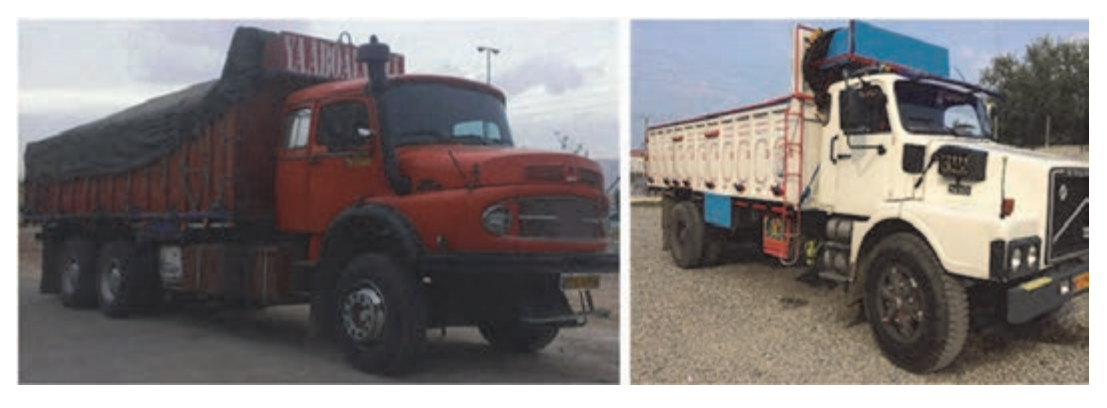

شكل 20 - كاميون دو محور و سه محور

# **وزن مجاز وسايلنقليه مفصلدار**

حداكثر وزن تريليها (كشنده و نيمهيدك كه بارگير مستقيماً به وسيله صفحهريش به كشنده متصل است)، با بار آن نبايد از حدود جدول 3 تجاوز نمايد.

| توضيحات                                                       | وزن مجاز | تريلي                | رديف |
|---------------------------------------------------------------|----------|----------------------|------|
| هنگامی که فاصله بین دو محور عقب تریلر کمتر از ۲ متر<br>ىاشد.  | ۳۴ تن    | چهارمحور(چهارده چرخ) |      |
| هنگامی که فاصله بین دو محور عقب تریلر بیشتر از ۲ متر<br>باشد. | ۳۸ تن    | چهارمحور(چهارده چرخ) |      |
|                                                               | ۴۲ تن    | پنج محور(دوازده چرخ) |      |
|                                                               | ۴۴ تن    | پنج محور(هجده چرخ)   | ۴    |
|                                                               | ۴۴ تن    | شش محور(شانزده چرخ)  |      |

جدول 3- وزن كل مجاز چند نمونه تريلي

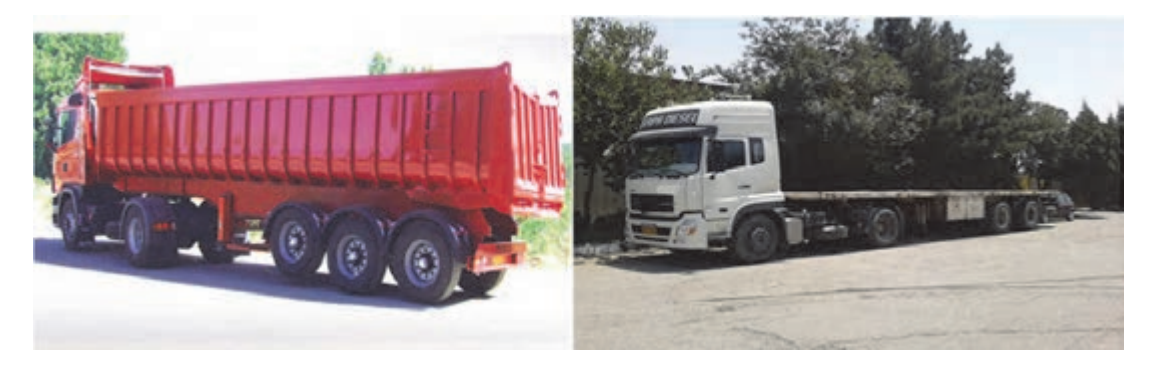

شكل 21 - تريلي چهار محور (چهارده چرخ) و پنج محور (دوازده چرخ)

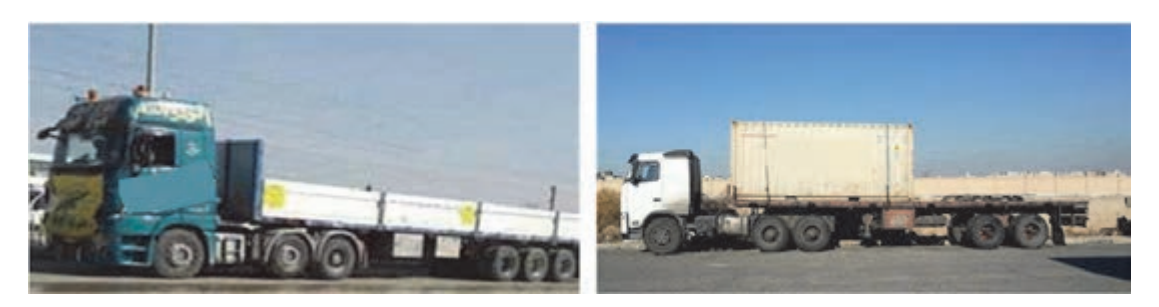

شكل 22 - تريلي پنج محور (هجده چرخ) و شش محور (شانزده چرخ)

حداكثر وزن كاميون با يدك (بارگير به طور غير مستقيم به وسيله مالبند و قفل و پين به كاميون متصل ميشود)، با بار آن نبايد از حدود جدول 4 تجاوز نمايد.

| شكل                                                 | وزن مجاز | كاميون                                     | رديف |
|-----------------------------------------------------|----------|--------------------------------------------|------|
| $\odot$<br>$\odot$<br>$\odot$<br>$\bigcirc$         | ۳۳ تن    | دو محور شش<br>چرخ با يدک دو<br>محور شش چرخ |      |
| $\odot$<br>$\odot$<br>$\odot$<br>$\odot$<br>$\odot$ | ۳۵ تن    | دو محور شش<br>چرخ با يدک سه<br>محور ده چرخ | ٢    |
| $\odot$<br>$\odot$<br>$\odot$<br>$\odot$            | ه ۴ تن   | سه محور ده چرخ<br>با يدک دو محور<br>شش چرخ | ٣    |
| $\odot$<br>$\circledS$<br>$\circledcirc$<br>$\odot$ | ۴۲ تن    | سه محور ده چرخ<br>با يدک سه محور<br>ده چرخ | ۴    |

جدول 4- وزن كل مجاز چند نمونه كاميون با يدك

**آيا ميدانيدP** 

در هر شرايطي حداكثر وزن كاميون و وسايلنقليه مفصلدار با بار نبايد از ميزان مندرج در كارت مشخصات آن تجاوز نمايد.

# با مشخص کردن گروه محوری، بار محوری مجاز را مشخص کنید.

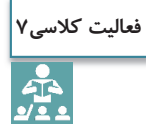

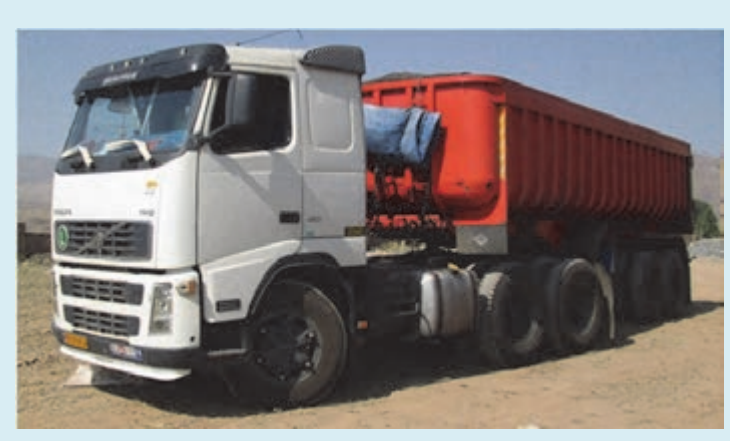

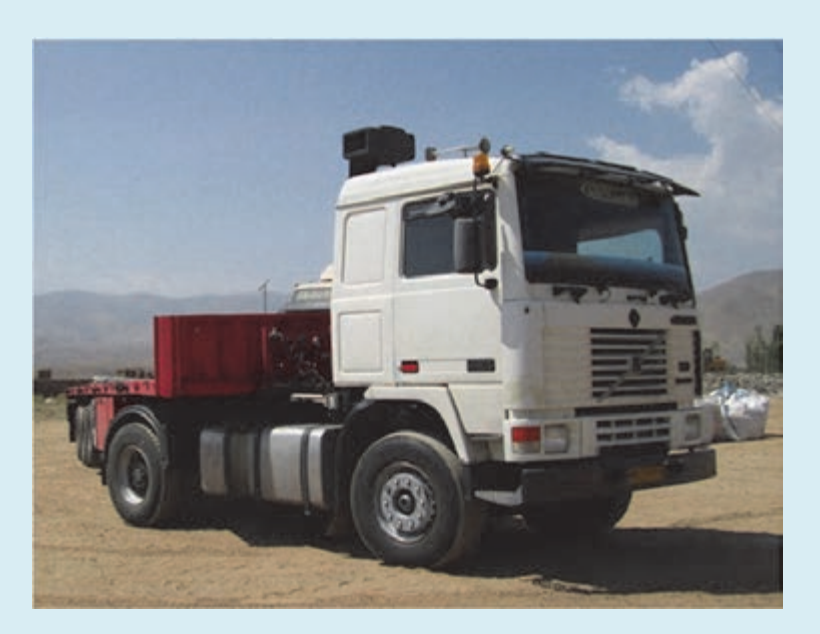

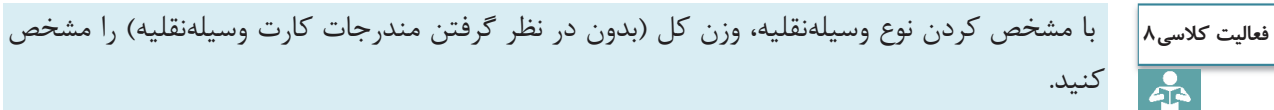

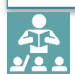

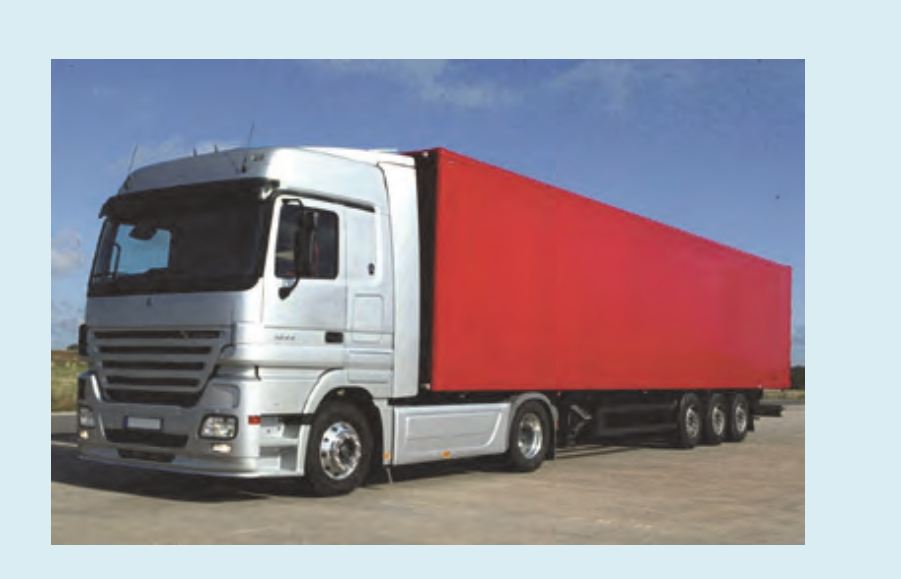

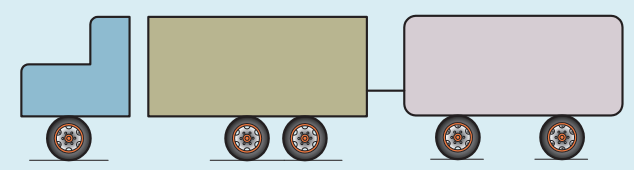

نوع وسیلهنقلیه و تعداد چرخ: سه محور ده چرخ با یدک دو محور شش چرخ 

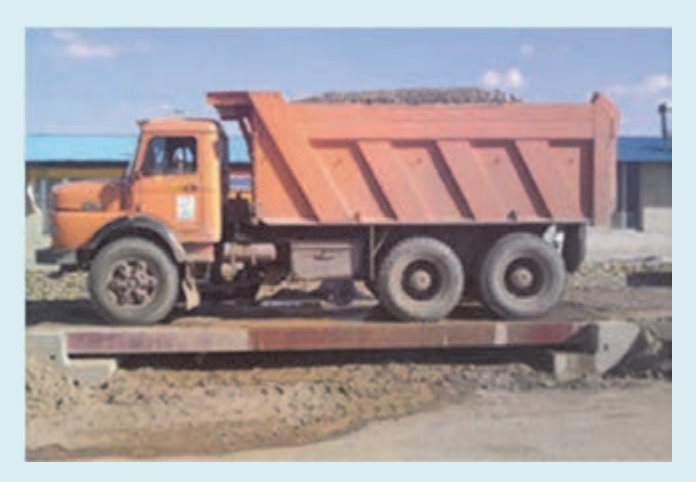

**فعاليت كارگاهي4** $\delta$ 

با هماهنگي مدير هنرستان، به همراه هنرآموز خود از شركت حملونقل ترافيكي بازديد و بار مجاز هر گروه محوري و حداكثر وزن كل را براي هر وسيلهنقليه مشخص كرده و با مشخصات مندرج در كارت وسيلهنقليه مقايسه كنيد.

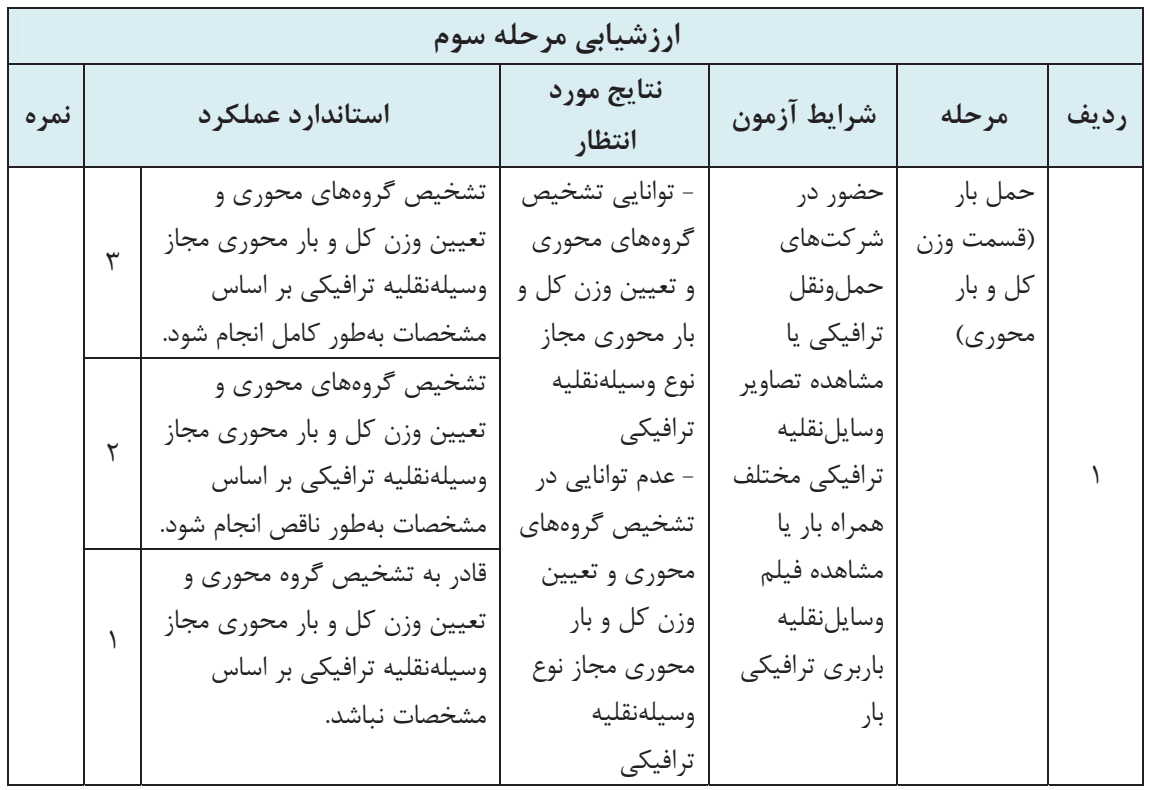

## **اسناد حمل بار ترافيكي**

از جمله اسناد حمل بار ترافيكي، گواهي نامهي پايه ،1 كارت سلامت، كارت هوشمند يا برگ فعاليت، بارنامه و پروانهٔ عبور بار ترافیکی میباشد. در كتاب خدمات سفر و گردشگري به مدارك فوق به جز پروانة عبور بار ترافيكي پرداخته شده است.

**پروانه عبور بار ترافيكي**  همانطور كه گفته شد، بهدليل نياز بعضي از بخشهاي اقتصادي كشور نظير نيروگاههاي صنايع فولاد و مانند آن ضروري است محمولههايي با مشخصات خارج از استانداردهاي تعيين شده، در شبكه جادهاي كشور حمل گردند. لذا براي تعيين شرايط و كيفيت حمل و اعمال نظارت و كنترلهاي لازم در حين عمل، مجوزهاي ويژهاي با عنوان پروانهٔ عبور بار ترافيكي پيشبيني شده است. شركتهاي حملونقل با مراجعه به اداره كل حملونقل استان و ارائه درخواست و مدارك لازم، اقدام به تهيه پروانه عبور مي كنند. مسئولان صدور پروانه عبور پس از تكميل مدارك، براي صدور پروانه عبور، اطلاعات (مبدأ، مقصد، وزن، ابعاد، نوع وسيلهنقليه و محموله) را وارد سيستم كرده و پروانه عبور صادر ميكنند. شركتهاي حملونقل ترافيكي، موظف هستند قبل از صدور پروانه عبور، براي جابهجايي محمولههاي ترافيكي، نسبت مسير عبور و محدوديتهاي وزن و ارتفاع موجود، را بررسي كنند و با توجه به آخرين تغييرات انجامشده در دستورالعمل جابهجايي محمولههاي ترافيكي و محدوديتهاي وزن و ارتفاع را كه در وبگاه سازمان راهداري و حملونقل جادهاي كشور به آدرس ir.rmto.www بهروزرساني ميشود و يا از طريق ادارات كل و سازمانهاي راهداري و حملونقل جادهاي استانها اعلام مي گردد، اقدام نمايند.

> **آيا ميدانيد** $\overline{\bullet}$

شركتهاي حملونقل ترافيكي موظفاند در پايان هر ماه نسخة دوم و ديسكت حاوي اطلاعات كلية پروانههاي عبور صادرشده در آن ماه، همچنين نسخهي اول كلية پروانههاي صادر شده متعلق به يك ماه را به سازمانهاي راهداري و حملونقل جادهاي استانها، تحويل داده و فرمهاي جديد دريافت نمايند. سازمانهاي راهداري و حملونقل جادهاي استانها نيز، موظفند تا پروانههاي عبور صادرشده، همچنين، توضيحات ارائه شده توسط پليس راه را بهصورت تصادفي مورد بررسي قرارداده و موارد تخلفات شركتهاي حملونقل ترافيكي را، درخصوص عدم رعايت مفاد دستورالعمل جابهجايي محمولههاي ترافيكي در راههاي كشور، در صدور پروانههاي عبور يا عدم رعايت ضوابط و شرايط مندرج در آنها را براي اجراي مقررات به دفتر ايمني <sup>و</sup> ترافيك گزارش كنند.

در شكل ٢٣ نمونهاي از فرم درخواست پروانه عبور را ميبينيد:

**اداره كل راهداري و حملونقل جادهاي استان ....... با سلام و احترام؛ خواهشمند است دستور فرماييد نسبت به صدور پروانه عبور با مشخصات ذيل اقدام لازم معمول فرمايند. شماره پلاك: سريال پلاك: ايران نام وسيلهنقليه: شماره كارت هوشمند ناوگان: تعداد محور: تعداد چرخ: وزن خالي وسيلهنقليه: تن حداكثر بيرون ماندگي دكل (جرثقيل): متر مبدأ: مقصد: مسيرحركت: نوع بار: طول بار : متر طول كل: متر طولي كه از عقب وسيلهنقليه بيرون ميماند : متر بزرگترين عرض: متر ارتفاع كل از سطح زمين: متر وزن بار: تن وزن كل: تن نام و نامخانوادگي راننده: شماره كارت هوشمند راننده: كليه مندرجات با كنترل و تأييد مدير فني انجام گرفته است. نام و نامخانوادگي مدير فني محل امضاء مدير فني مهر و امضاء مدير شركت حمل و نقل شماره : تاريخ : برگ درخواست پروانه عبور**

شكل23 - نمونه فرم درخواست پروانه عبور

در شكل ۲۴ نمونه پروانهٔ عبور بار ترافيكي (فرم خام) ارائه شده است.

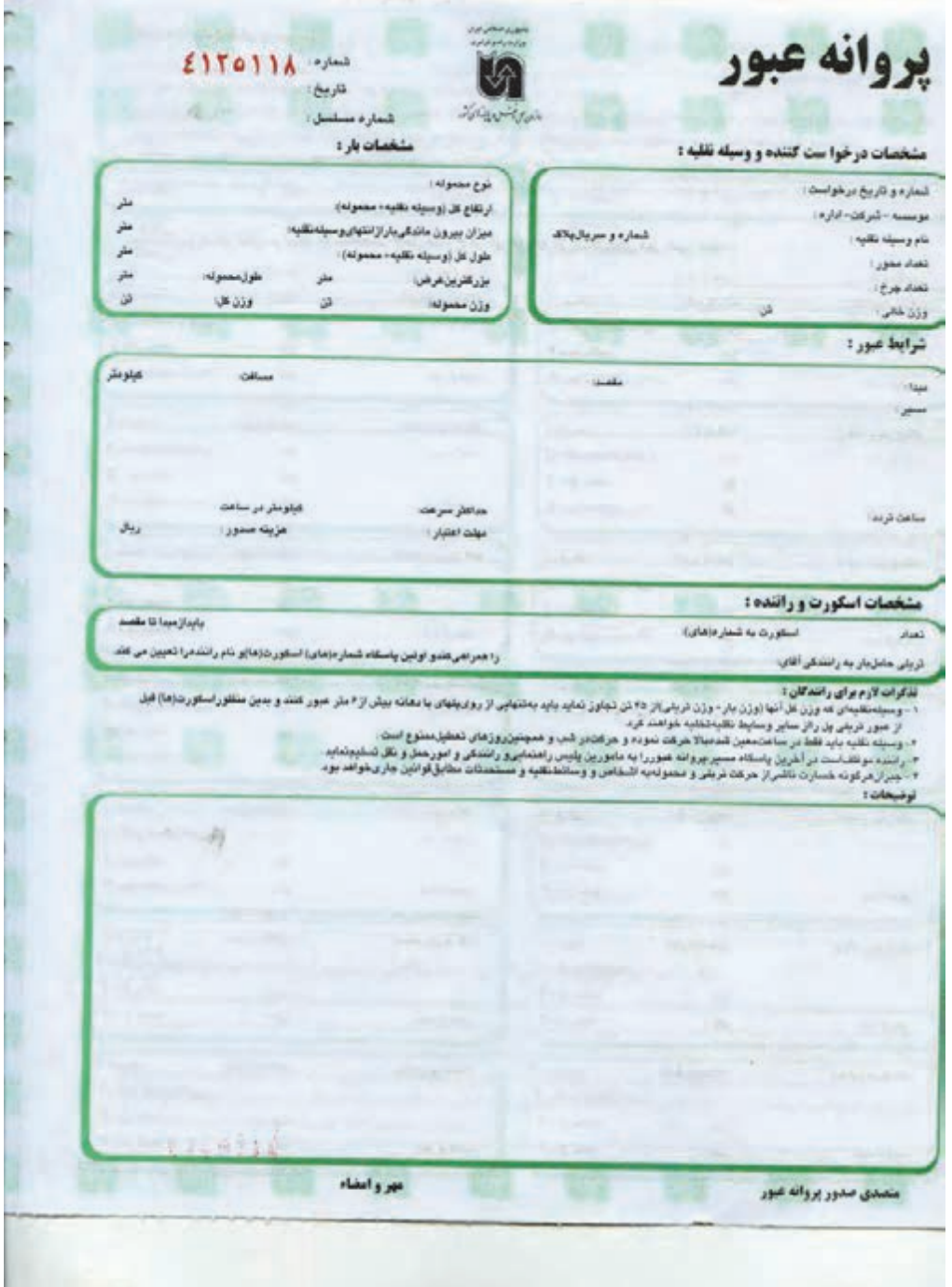

شكل24 - نمونه پروانة عبور بار ترافيكي

**Julian Law**  $10 - 24 + 6 - 6$ يروانه عبور  $51 - 51917$ شمار د : تاريخ: سازمان راهدازی و ممل و نقل ماده ای  $177111...1$ شمار د مسلسل : مشخصات درخواست كنندمووسيله نقلبه : ىشخصان بار: نوع سموته: ما شيئ النات راهسازي شماره و تاریخ درخواست: ۸۵۳۸۵۱  $3T/7T/T$ . موسسه-شرکت-ا*داره:* همترور ان جاده شیر از ارتقاع كل (وسيله نقلبه +محموله): ىش  $d/...$ نام وسيله نقلبه: كنصو شكن  $\Delta$  $\mathbf{r}/\mathbf{.}$ میزان بیرون ماندگی بار از انتهای وسیله نقلیه : شماره وسريال يلاى **TIEBAT**  $11$  $T.1.$ تعداد مموزا طول کل (وسبله نقلبه + محموله ): بزرعترين عرش ... . ٥ / ٥  $\vee$ ٣٢ تعداد جرخ:  $451...$  $46/44.14$  $\ddot{r}$  . / . . . فذن خالى: وزن مصوله: شرايط عبور:  $111/...$ معدن کل کیر زرقان عنوسر ساد: { وَقَبَّاقَ = شَيْرَ أَوْ = بِلْ فَسَا = سَاوَالِيُّلْ(سَتَيْبَانُ = اسْتَيْبَانُ = نَيْرِ بِرْ = قطروبهالِكَ) سبر، معدن کل کھر ساهت تريد: شش النی ب هدائش سرهت: كطوطر در ساعت  $Y 115...$   $19...$  $47/17/76$  )  $1/44$  alge اربال مشخصات اسکور توراننده :  $2<sup>3</sup>$  and استورت به شماره (مای): باید از میدا تا مقصد را همراهی کفد و اولین پاسکاه شماره (های) اسکورت (ها)و نام راننده را تعیین می کند . تریلی هامل بار به رانندگی آقای: تذکرات لازم برای رانندگان: ۰- وسينه نقيه اي که وژن کل آنها (وژن بار -وژن تريلي) از ۲۵ تن تجاوز نمايد بايد به تنهايي از وي پنهاي با دهانه بيش از ۶ ميلاور کميلو در بلين سالور استوري(G) بهر **تعداد محورها**از عبور تریلی پل را از سایر وسایط نکلیه کفلیه طواهش کرد. حداكش حداكش حداكش ۲ – وسیله تکلیه پاید فقط در ساعت معین شده جالا هر کث نموده و هر کث در شب و همچنین روزهای تعطیل معلوج است .  $5 - 6$  $5 - 1A$  $5 - 19$  $5 - 19$ ۳ – رانشه موظف انسته در آخرین پاسکاه منبور ، پروانه عبور را به مامورین پاییس راه تسلیم تماید.<br>۴ – جمران هرکومه هسازت ناشی از مرکب تریاس و مصوله به اشتفاص و وسالط نظایه و مستمدلات مطابق فوانین بداری غواهد بود. متر ارتام گوجه خدارت شاش از حرکت بر بلی و محدولتانه اشخاص، ساخل نقلب ،مستحدثات و بلیها بعیده د از نده بر بلی ا اسکورنها باید مجهز به برجم قرمز و چراغ گردان زرد باشند. و سیلتا نظلیپا بیا بددر مید ا بیا حقور نما بنده ساز ما نحل و نظل استان ِ مر بو فه ،نتوز بن و مر اخب ،تو سال شما بیشده مذکور در ظهر پرو اخه عیور کو اهرکر دد . وسیلته نظلتیه بیا بدینا حقور نما بینده ساز مبارزحمل و نظل آنیا اد از ه کل از ادوانی ایری استاریمر بوطه از راه فر عرپشهای زیر عبور شدوده و در انجا نوسط شما پنده مذکور در ظهر پر و انته عبور فیدگر دد ٬ پل4و ر آهي(ستهيبان-۷۴۸۹۶)نيو بيز قطر و بيد -۰۱،۵-۶۴نير بيز قطر و بيد -۵۳/۴۴بنير بيز قطر و بيد -۵۴۸۲۳نيو بيز قطر و بيد ۱٬۹۷۸ ۲۰۰ انتیر برز قطر و بید ... در مور ت تتشخیص پلنیس ر ادو سیلت تقلب سا بددر مغنیت ما مور پلنیس ر ادخر کنته کنند ٬ شركت حبل ونقل موظف است كلبيه مسير را از لحاظ ارتقاع مورد بررسيي قرارده أذطوفه سازمان فعل بتقل بياسا بدهاي فناز مهر و امضاء ملصدى صدور پروانه عبور

شكل 25 - نمونه تكميل شده پروانه عبور

## قابل توجه پاسگاههای پلیس راه :

۱- مترجات این پروانه عبور بایستی بدون هُط خوردگی و هُدشه و هَراش باشد.

۲ - کلیه پاسکادپای پلیس راه والع در مسیرموظف به کنترل و تطبیق مشخصاتوسیله نقلیه و بار با مشر جان کوری پوری و پس از رسیدگی کامل و تاپیدمخالب ظهر

پروانه را امضاءو به مهر پاسکاه ممهور کرده و بحاً اجازه عبور خواهند داد.در صورت مشاهدمتر کونه شدشه پاشانان درمداری ، لمازه عبور دادمشاواهد شد

( کنترل و تطبیق بایق با مجورهای مختلف به تفکیک طبق کروکی تعیین شده ضروری/ست)

**۳ − آخرین پاسکاه سبز باید پروانهعوز را از رانلدهاشا و به معاونت راهنمایی و رانلدگروامول ونلل نابدارسال نمایدتا جهت بررسی به دفتر ایمنی وترافیک فرستادمشود** 

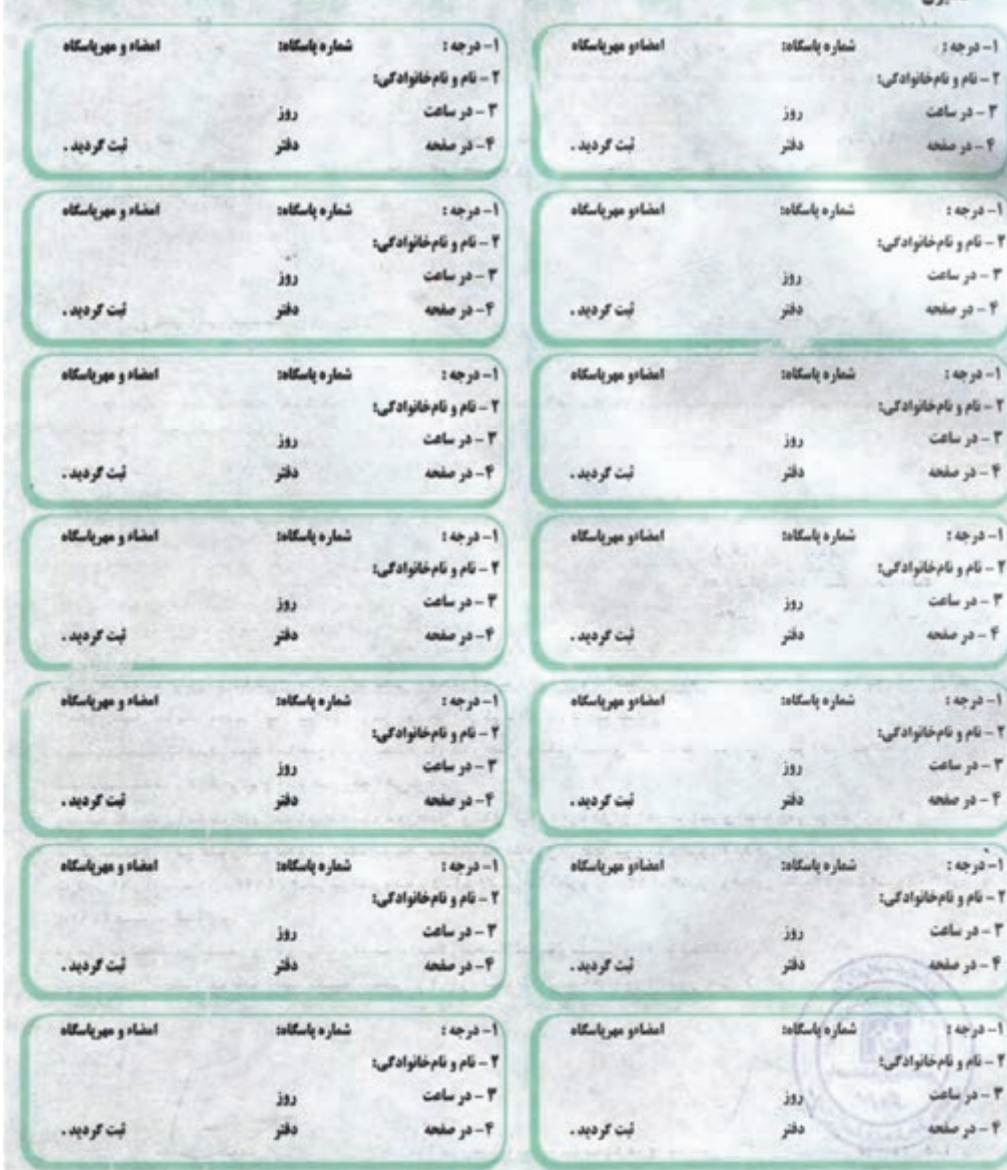

# **تریلی و اسکورتهای مربوطه با مشخصات کامل مندرج در این پروانه از پاسگاههای ذیل عبور نمود .**<br>**کامپون**

شکل ۲۶- پشت پروانهی عبور جهت ثبت ساعت و کنترل ساعت عبور

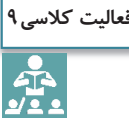

با توجه به نمونه تکمیل شده پروانه عبور (شکل ۲۵) به سؤالات زیر پاسخ دهید: ١- ارتفاع كل وسيلهنقليه چند متر است؟ ۲- طول کل وسیلهنقلیه چند متر است؟ ٣- بزرگترين عرض چند متر است؟ ۴- وزن كل چند تن است؟ ۵- چه مشخصه یا مشخصاتی باعث شده محموله، ترافیکی باشد؟ ۶- نوع وسیلهنقلیه و تعداد چرخ و محور را بیابید؟ ۷- آیا وسیلەنقلیه به تنهایی ترافیکی بوده یا به دلیل مشخصات محموله، ترافیکی محسوب می شود؟ ۸- گروههای محوری مربوط به این وسیلهنقلیه و حداکثر بار محوری را برای هر کدام بیابید. ۹– مبدأ، مقصد و پلهای دارای محدودیت وزن را بنویسید. 

در فرم تكميل شده پروانه عبور (شكل7۵) قسمت توضيحات، اعدادي به صورت ۲۷+۸۹۶ نيريز- قطرويه آمده است، لازم است بدانید در عملیات راهسازی به فاصله از مبدأً کیلومتراژ می گویند و به صورت A+B مینویسند در اینجا A به معنای عدد صحیح فاصله برحسب کیلومتر و B فاصله برحسب متر میباشد. بهطور مثال در این پروانه عبور، ۲۷+۲۸۹۶ نیریز - قطرویه به این معنی است که یک پل دارای محدودیت عبور در فاصله ۲۷ کیلومتر و ۸۹۶ متر از نیریز به سمت قطرویه قرار گرفته است. و یا ۴۵+۸۴۲ نیریز-قطرویه به این معنی است که یک پل دارای محدودیت عبور در فاصله ۴۵ کیلومتر و ۸۴۳ متر از نیریز به سمت قطروبه قرار گرفته است. پروانه عبور، براي وسايل نقليهاي صادر ميشود كه عرض آن از 5 متر، طول آن از 30 متر و وزن كل (بار و وسيلهنقليه ) از 96 تن تجاوز نكند . در صورت تجاوز از حدود ذكرشده بايستي اجازهنامه عبور از دفتر ايمني و ترافيك سازمان راهداري و حملونقل جادهاي كشور و پليس راهور ناجا دريافت شود. شكل 27 به عنوان نمونه قسمتي از تصوير اجازهنامه محمولهاي با مشخصات عرض 5 متر، طول 41 متر و وزن 110 تن كه به دليل سنگيني و طويل بودن، نياز به اخذ اجازهنامه عبور داشته، مشاهده ميگردد. در اين اجازهنامه نحوه تردد و روبرويي با محدوديتها از مبدأ تا مقصد، ذكر گرديده است.

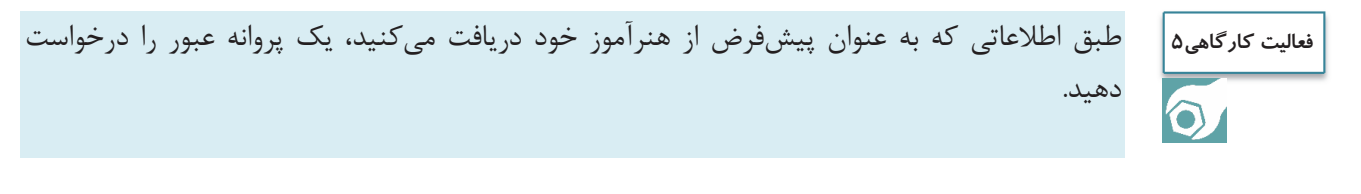

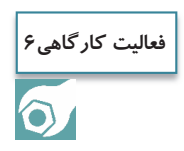

طبق اطلاعاتي كه به عنوان پيشفرض از هنرآموز خود دريافت ميكنيد، پروانه عبور بار ترافيكي صادر نماييد.

> **فعاليت كارگاهي7** $\bullet$

با مراجعه به وبگاه به آدرس: ir.rmto.www دستورالعمل نحوه دريافت پروانه عبور و اجازه نامه را دريافت نماييد.

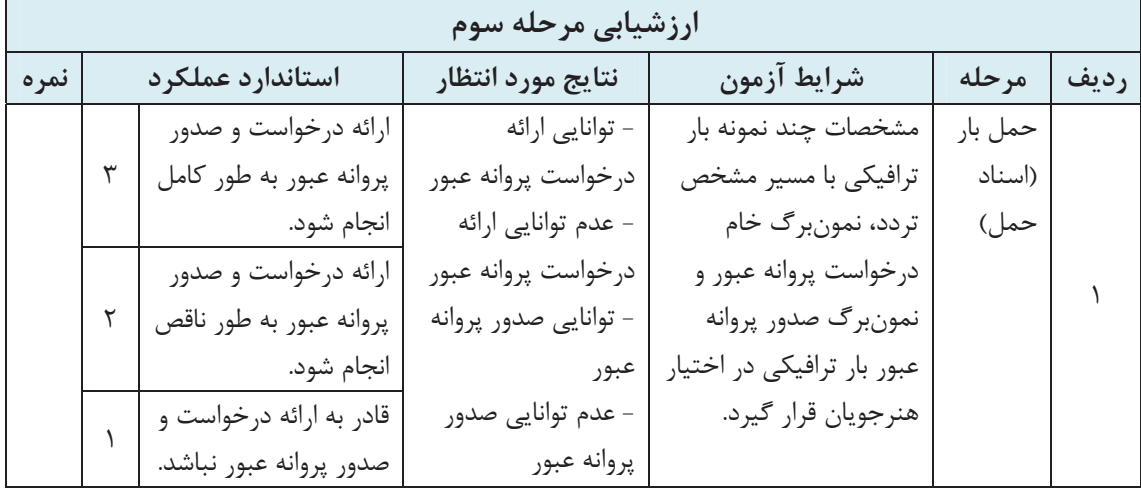

در شكلهاي ٢٧ نمونه اجازه عبور بار ترافيكي همراه با اعمال محدوديتها ارائه شده است.

شماره: ىسەتعالى تاريخ : ېبوست : (( اعازه ماسه عوربار پس ترافیکی )) از : پلیس راه راهبورناجا- معاونت حمل و نقل و مهندسی ترافیک به: رؤسای محترم پلیس راه استان های تهران غرب، مرکزی، قسم، اصفهان، بزد، فارس، هرمزکان ه موضوع: اجازه عبور بوژی ١١ محور ٧٢ چرخ به شماره ٨٢٥/١٨ ایران ٢٢ و با محموله یک نکله مخزن سلام عليكم با استناد به مجوز شماره ٩٧٧/٦ ٩٩/٩/٢ مورخ ٩٥/٥/٢ سازمان راهداري و حمل و نقل جاده اي وزارت راه و شهرسازي. اجازه داده مي شود بوزي با مشخصات فوق الذكر با رعایت ضوابط متدرج در مجوز پیش گفته از میداه **جاده ساوه، آدران** به مقصد **بندر بل** عبور نماید. وظایف پاسگاههای پلیس راه طول مسیر به شرح زیر ابلاغ می گردد. ة-- يليس راه وفاظ كويم - ساوه بعثوان باسكاه ميداء ملزم است: ١٠٠١) كليه مدارك رانندگي شامل گواهينامه راننده. كارت فعاليت راننده حرفه اي. كارت سلامت راننده. بارنامه. كارت خودرو. يرك معاينه فني و بيمه نامه شخص ثالث وسيله نقليه را كنترل نمايد. ۲-۱٪ بوزی و محموله آن را با مفاد متدرج در اجازه نامه مطابقت داده و در صورت تطبیق فرم شماره ۱ نوزین را تنظیم و در فسرم ضسمیمه نسماره ۳ نیست ساعت خواهد نمود. ۰/ ۱۲ مأمور پایس راه ضمن همراهی و اسکورت بوزی حامل محموله ترافیکی تا انتهای حوزه استحفاظی نسبت به تنظیم فرم شماره ٤ اقدام می نمابد. ۴- پلیس راءدای طول سنیر پس از کنترل های لازم، در قرم ضمیمه شماره ۴ ثبت ساعت نموده و ضمن اسکورت و همراهی مأمور پلسیس راه تسا انتهسای حوزه استحقائلي، ترم شماره ٤ را تتلليم مي تمايتد. ۳– در زمان عبور وسیله نقلبه موضوع اجازه نامه از کنار گذر بلءا و تونل های نعیبن شده. مأمورین ذیربط در سحل حاضر و ضمن نظارت بر عبسور أن از کنار گذر، فرم شماره ۲ را تنظیم و پس از امضاء به راننده بوزی تحویل خواهند نمود. ۴- پلیس رادهای طول مسیر ناقارت جدی بررهایت مقاد دستورالعمل تحوه استفاده از وسایل و تجهیزات هشداردهنده در حمل محمولات تراقیکس توسیط شرکت حمل و نقل ذبربط شامل، خودرو اسکورت مجهز و نیز علائم و تجهیزات ایمنی استاندارد را بایستی به عمل آورند. ۵- پلیس راه قشم به عنوان پاسکاه مقصد پس از کنترل های لازم و اقدام برابر بندهای فوق اجازه نامه های صادره ر فرم های شماره ۳.۲.۱ و از از راننده موزی اخذ ر از طریق پلیس راه استان به معارنت حمل و نقل و مهندسی ترافیک پلیس راه راهور ناجا ارسال می نماید. نذکر: ۱- در صورت اعزام راننده به سازمان پایانههای محل به دلیل ارتکاب تخلف، تصویر نامه مربوطه و پاسخ سازمان باد شده نسز ضسمیمه مدارک ارسالی خواهد شد. ۲- رعایت مفاد دستورالعمل کنترل محمولات ترافیکی به شماره ۱۳/۸/۳۵/۲۰۹/۹ مورخ ۸۷/۱۱/۱۶ صادره از پلیس راه راهور ناجا برای تمامی پلیس راه های طول مسیر الزامی است. **۲ . راننده برزی حامل محموله موظف است هنگام ورود به حوزه استحفاظی هر یک از پاسگاه های پلیس راه مسیر حرکت، هماهنگی لازم را بسا پاسسگاه** ذبربط به عمل آورد... رنس پلېس راه رامبور ناحا

شكل 27 -1 نمونه اجازه عبور بار ترافيكي

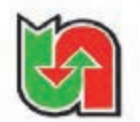

Let such جمهوري اسلامي ايران وزارت راه وشهرسازى سازمان راهداري وحمل ونقل جادداي

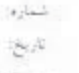

## شرکت حمل و نقل ۔

سلام عليكم

بازگشت به درخواست شماره ۳۷۳س 60 مورخ ۵٬۵۲۱ (لیتی ۵۰۵۷۱) موافقت می شود یک نگله مخزن غیرقابل تفکیک با مشخصات و شرایط زیر حمل گودد:

#### 1- مشخصات وسيله نقليه:

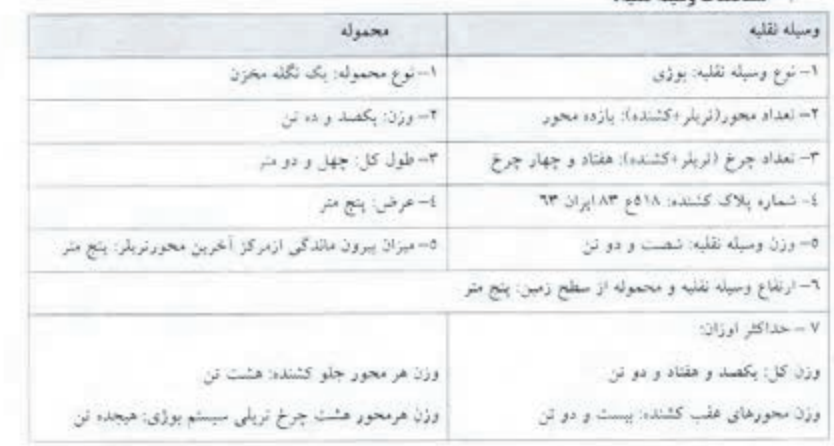

مشاء: جاده ساوه،آدران 2-مشخصات مسير:

مفصد يندر بل

مسير حركت: جاده ساوه أدران- رباطكريم- زاويه- ساوه- دوربرگردان اراك. قم- سلفچگان- دليجان- مورچه خورت- اردستان-نانين- بزد- مهريز- ننگ چنار- سروست- هرات- مشكان- نبيروبز- استهبان- فسا- فطب أباد- جهرم- قبروكارزين- خنج- لار- لنگ دالان- کهورستان- بندر پل، سپس به وسیله بارج به جزیره قشم حمل میگردد.

نولسپج اینکه: بارگیری نوسط در دستگاه بوزی چهار محور در جلو و چهار محور در عقب که به وسیله فریم به هم منصل می پاشند.

### **۳- نحوه عبور از پل ها ، گذرگاهها و تونل ها:**

۱۰۳– وسیله تقلیه حامل محموله حق عبور از روی پل های مشروحه زیر را تدارد و باید با حضور نماینده اداره کل راه و شهرسازی استان مربوطه از راه قرص مجاور أنها عبور نمايد و موانب نيز با حضور نماينده فوق و نماينده شركت حمل و نقل صورت جلسه گردد

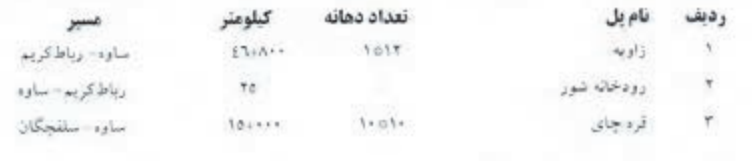

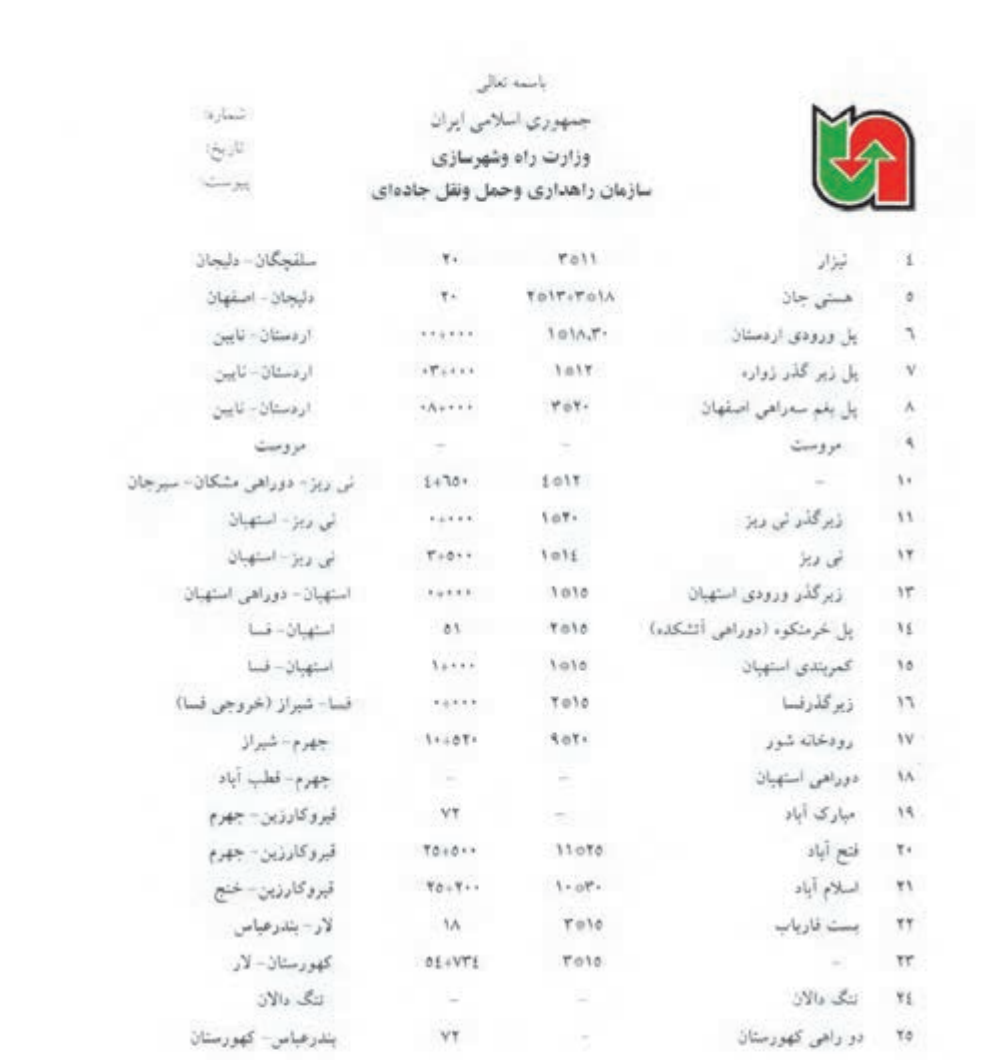

۴-۳- وسیله نقلبه حامل محموله به دلیل داشتن وزن باید از روی پلیهای واقع در مسیر که دهانه آنها بیش از شش متر است به تنهایی عبور نماید به همین منظور اسکورت۱ها قبل از رسیدن وسیله نقلیه حامل محموله به پل کلبه وسایل نقلیه عبوری را در دو طرف یل به فاصله منى متر متوقف تعايند.

۳۰۳- تریلی حامل محموله و خودرو تواماً به هیچ وجه حق عبور از روی پل های بزرگتر از دهانه ده متردر طول کلیه مسیر متدرج دراجازه نامه مذکور را نداشته و باید از راههای فرعی مجاور پلءا عبور نموده و مراتب را توسط نماینده اداره کل راه و شهرسازی استان مربوطه و نماینده شرکت حمل و نقل صورت مجلس نمایند.

شكل ٢٧-٣

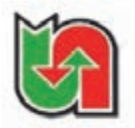

باسمه لعالى جمهوري اسلامي ايران وزارت راه وشهرسازي سازمان راهداري وحمل ونقل جادهاي

Sylvid:

 $\mathcal{O}^{(1)}$ 

 $\frac{1}{2}$ 

۴-۲- چون ارتفاع کل وسیله نقلبه و محموله قابل عبور از گذرگاه کیلومتر ۷۷ محور اردستان- مورچه خورت نعویانسد. شرکت حمل و نقل باید قبلاً موافقت مقامات راهآهن منطقه را جلب و سپس وسیله نقلبه با حضور نماینده راهآهن منطقه استان مربوط از روی ربل مجاور گذرگاه عبور نماید و مراثب را توسط نماینده فوق الذکر صورت جلسه نمایند.

۰۳- چون ارتفاع کل وسیله نقلبه و محموله قابل عبور از زیرگذر پل نقاطع غیرهمسطح ابتدای بزرگراه بزد- بافق بر روی بزرگراه بزد-مهروز نعوياشد. وسيله نقليه حامل محموله مريايسش از كنارگذر تقاطع هاى غيرهمسطح مذكور عبور ثمايد و مراتب نيز نوسط نماينده اداره کل راه و شهرسازی استان بزد و نماینده شرکت حمل ونقل صورت جلسه نمایند.

۰۱۰۳ شرکت حمل کننده موظف است درکلبه طول مسیر حرکت قبل از عبور وسیله نقبله حامل محموله از زیرگذر تقاطعرها. پل های هابریباده و تابلوهای منصوبه امکان عبور تربلی حامل محموله را کنترل و سپس عبور نماید. درغبراین صورت جبران هرگونه خسارات وارده ناشی از حرکت نریلی حامل محموله به عهده شرکت حمل و نقل میباشد.

۰۷-۳- تریلی حامل محموله به هیچ وجه حق عبور از روی پل روگذر راهآهن واقع در کمربندی بزد را نداشته و بایستی با حضور نماینده اداره كل حمل ونقل وبايانه هاى استان يزد و نماينده راهآهن منطقه ازكنارگذر همسطح راهآهن واقع دركمربندى يزد عبور نمايد و مراتب را توسط تمايندگان مذكور صورتجلسه تمايند.

۸۰۲ په دلیل طول زیاد تریلی حامل محموله. وسایل نقلیه عبوری درپیچها، قوس«ا.تونل۱۰ ونقاطعها توسط اسکورتها متوقف و پس از عبور تریلی حامل محموله مذکور اجازه عبور به وسایل نقلبه عبوری داده شود.

۴۰۳- به دلبل طول زیاد، قسمت عقب تریلی بایستی دارای سیستم فرمان پذیر و فعال در هنگام حرکت. چراغ خطر. چراغ روشنایی و هشدار دهنده وسيستم ترمز مجزا داشته باشد.

۰۱۰-۳- شرکت حمل کننده موظف است بهدلبل طول زیاد تریلی حامل محموله. مسیر حمل را بررسی و نقاطی که برای دیگر وسایل نقلبه مخاطره أمیز می باشد مشخص نموده و کنترل های لازم برای هدایت دیگر وسایل نقلبه را به عمل آورده و سپس تریلی حامل محموله غيور داده شود.

#### 4- شرايط كلي:

1-1- هنگام حرکت وسیله نقلیه حامل محموله تراقبکی در طول راههای کشور شرکت حمل و نقل موظف است نسبت به رهایت کلیه مقاد دستورالعمل نحوه استقاده از وسايل و تجهيزات هشداردهنده در حمل محمولات تراقيكي ايلاقيه شماره ٢٥٦٥/٧٦ مورخ ٨١١١/٢١ مبنی بر استفاده از علائم و تجهیزات ایمنی واستاندارد (از قبیل: جراغ چشمک(ن آذرخشی، متلت شهرنگ، جعبه کمک.های اولیه. کیسول أنش نشانمی. جلبقه شبرنگ و …) در وسیله نقلیه حامل محموله ترافیکی و اسکورت أن و استفاده از آنها اقدام نماید.

t-1- شرکت حمل ونقل موظف است هنگام عبور از کنارگذر پل ها. نونل ها با گذرگاههای راهأهن مراتب را به اداره کل حمل و نقل و پایانههای استانهای واقع در مسیر به منظور هماهنگی با ادارات کل راه و شهرسازی با مقامات راهآهن منطقه اطلاع دهد.

1-1- شركت حمل ونقل موظف است قبل از اقدام به حركت. وسيله نقلبه را برابر ماده ١٢ دستورالعمل جابجابي محمولات نرافيكي درراههای کشور توزین واوزان گروههای محوری را در اظهارنامهای که به امضا ومهر شرکت حمل ونقل رسیده باشد. درج وضمیمه این اجازه نامه نماید تا در صورت درخواست مقامات ذیصلاح در طول مسیر ارایه گردد.

شكل ٢٧-۴

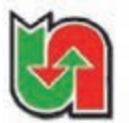

باسمه نعالى جمهوري اسلامي ايران وزارت راه وشهرسازي سازمان راهداري وحمل ونقل جادهاي

1-1- وسبله نقلبه باید درکلبه طول مسهر با دو اتومبیل با شرایط مندرج در بند 1-1 شرایط کلس این اجازه نامه همراهی شود. شرکت حمل ونقل تراقیکی موظف است در طول مسیر مراتب را به مامورین پلیس راه اظلاع دهد. نردد تریلی حامل محموله در قسمتهایی از مسیرکه خطوط رفت و برگشت آنها از هم جدا شده باشند. حداکتریک خودرو به هنوان اسکورت درآن قسمت ازمسیرتعیین می گردد. ٤-٥- وسيله نقليه به هيچ وجه حق لوقف يا ترمز روى يلءاى واقع در مسير را ندارد.

٤-٩- جبران هرگونه خسارت ناشي از حركت وسيله نقليه مذكور به مردم با اپنيه فني و غيره به عهده شركت حمل و نقل ميياشد. 4-۲- بونامه حرکت ونوفف همه روزه بین ساعات شش نا بیست ننظیم شود تا اشکالی در رفت و أمد سایر وسایل نقلیه بیش نیابد.

4-٨- حداکثر سرعت وسبله نقلبه در طول مسیر نباید از سی کیلومتر در ساعت تجاوز نماید.

4-8- أخرين پاسگاه مسير بايد اصل اجازه نامه را اخذ و به پليس راه محثرم ناجا ارسال نمايد.

#### مدیر کل دفتر ایمنی و ترافیک

المارد

 $\in \mathcal{F}$ 

 $\frac{1}{2}$ 

#### رونوشت:

√ پلیس راه محترم ناجا جهت اگاهی و اقدام لازم.

√ اداره کل حمل ونقل و بایانههای استان تهران - مرکزی- قم- اصفهان - بزد- فارس - هرمزگان جهت اکاهی،

√ اداره کل راه و شهرسازی استان تهران- مرکزی- قم- اصفهان- یزد- فارس- لارستان- هرمزگان خواهشمند است دستور فرمانید: یکی از مامورین آن اداره کل در عبور تریلی از راه فرعی مجاور پلهای خوزه استحقاظی تظارت داشته و مراتب را با حضور تماینده شرکت حمل و نقل صورت مجلس تمايند. ضمناً در صورت عدم مراجعه شركت حمل و تقل مراتب را اعلام فرمايند.

/ الجمن صنفی شرکتهای حمل و نقل سنگین (بوزی داران) جهت اطلاع.

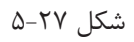

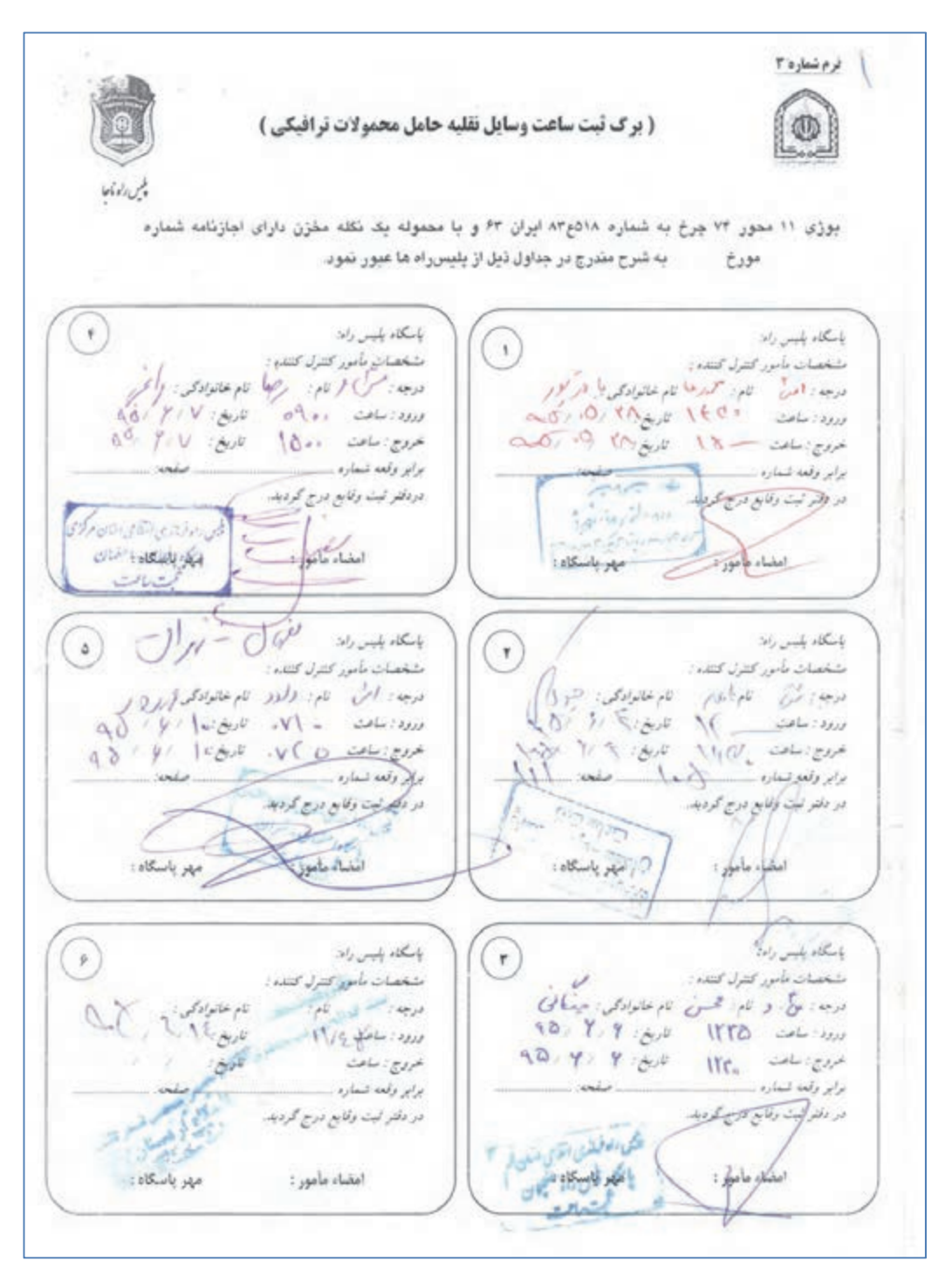

شكل 28 - نمونه برگ ثبت ساعت وسايلنقليه حامل محمولات ترافيكي
**علائم و تجهيزات مورد نياز حمل بار ترافيكي** 

مستقل از باتري خودرو تأمين گردد.

با توجه به سرعت كم، مدت زمان زياد سفر، حوادث بين راه و حجيم يا سنگين بودن بار، وسايلنقلية حامل محمولة ترافيكي، بايد داراي لوازم و تجهيزات زير باشند: چهار عدد چراغ چشمكزن الكتريكي، از نوع آذرخشي ( Xenon( ، كه انرژي چراغهاي الكتريكي بايد

H,

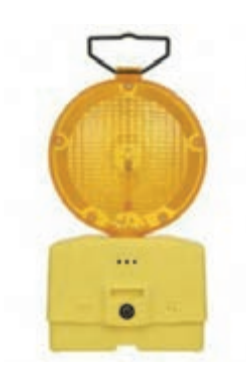

شكل 29 - چراغ چشمكزن

چهار عدد مثلث شبرنگ، يا تابلو سه وجهي

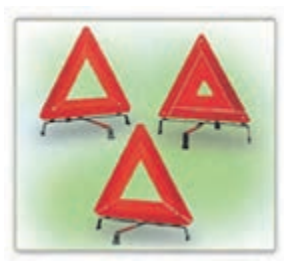

شكل 30 - مثلث شبرنگ

دو عدد گوِه، براي ثابت نگه داشتن وسيلهنقليه، هنگام توقف

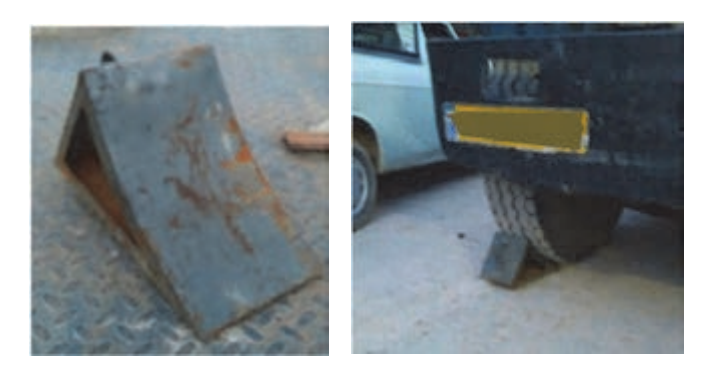

شكل 31 - گوِه

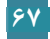

يك عدد جعبه كمكهاي اوليه درماني

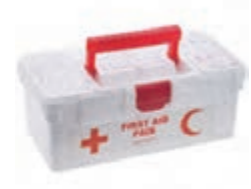

شكل 32 - جعبه كمكهاي اوليه

يك عدد كپسول آتشنشاني، با ظرفيت دستكم 6 كيلو، از نوع بالن داخل، داراي تاريخ اعتبار مصرف

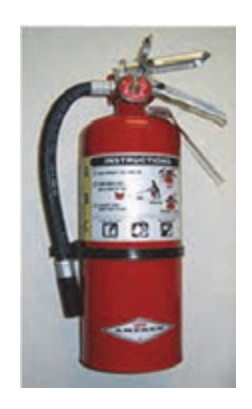

شكل 33 - كپسول آتشنشاني

همچنين اگر وسيلهنقليه حامل محمولهٔ ترافيكي، محمولهاي با عرض بيش از ۴ متر را حمل نمايد، بايد چهار گوشه طرفين محموله با چراغهاي گردان يا چشمكزن آذرخشي (Xenon)، مشخص شود. در صورتيكه عرض محموله، از مقدار فوق تجاوز نكند، ولي طول كل محموله، و وسيلهنقليه، بيش از 22 متر باشد، دو گوشة عقب طرفين محموله، بايد با چراغهاي گردان، يا چشمكزن ( آذرخشي Xenon(، مشخص شوند.

**اسكورت** 

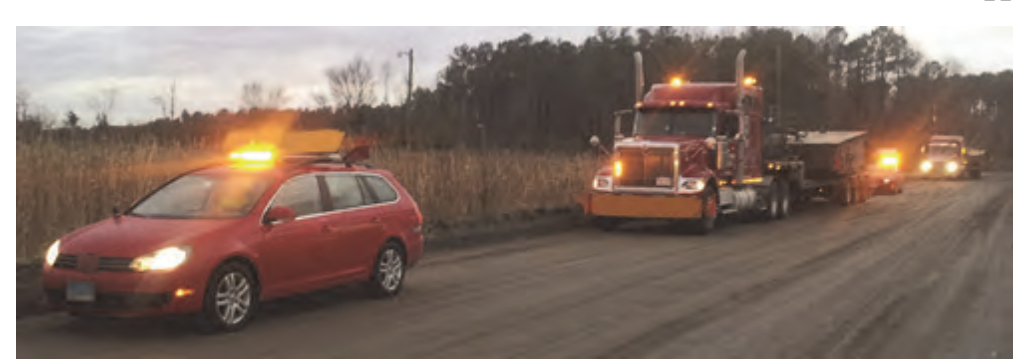

شكل 34 - اسكورت

**68**

براي آگاه كردن ساير رانندگان وسايلنقليه، عبور ايمن از محدوديتهاي مسير، ايمني بيشتر و... وسايلنقليه سواري، يا وانت به عنوان اسكورت، با علائم و تجهيزات هشداردهنده به تردد وسيلهنقليه ترافيكي كمك مي كنند (شكل ٣۴). وسيلهنقليه اسكورت ويژه تردد محمولات ترافيكي، تنها بايد از نوع سواري، يا وانت، بدون نقص فني باشد و استفاده از انواع ديگر وسايلنقليه، نظير مينيبوس، ون، و،... بهعنوان اسكورت، ممنوع است. تعداد وسيلهنقليه اسكورت لازم براي هر وسيلهنقلية حامل محمولة ترافيكي، برابر با حداكثر مقادير حاصله از بندهاي زير (الف تا ج) ميباشد. الف) اگر وزن كل وسيلهنقليه و بار، بيش از 50 تن و تا 62 تن باشد، يك وسيلهنقليه و اگر بيش از 62 تن باشد، دو وسيلهنقليه براي اسكورت لازم است. ب) اگر طول كل وسيلهنقليه و بار، بيش از 20 متر و تا 22 متر باشد، يك وسيلهنقليه و اگر بيش از 22 متر باشد، دو وسيلهنقليه براي اسكورت لازم است. ج) اگر عرض وسيله نقليه و بار، بيش از 5/3 متر و تا 4 متر باشد، يك خودرو و اگر بيش از 4 متر باشد، دو وسيلهنقليه براي اسكورت لازم است.

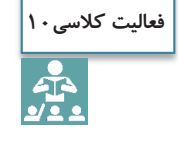

اگر طول وسيلهنقليه ترافيكي 21 متر و وزن كل برابر با 65 تن باشد، چند اسكورت براي حمل اين محموله ترافيكي لازم است؟ ...............................................................................................................................................................

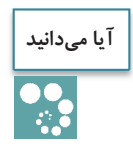

**فعاليت كلاسي11**

وسيلهنقليه به عنوان اسكورت در آن قسمت از مسير، تعيين ميگردد، حتي اگر بيشترين تعداد اسكورت، بر اساس بندهاي فوق (الف تا ج) دو دستگاه باشد.

تردد در قسمتهايي از مسير كه خطوط رفت و برگشت آنها از هم جدا شده باشند، حداكثر يك

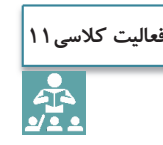

با توجه به نمونه تكميل شده پروانه عبور (شكل 25 ) تعداد اسكورت لازم جهت همراهي محموله ترافيك چند وسيلهنقليه ميباشد؟ چرا؟ ...............................................................................................................................................................

> ............................................................................................................................................................... ...............................................................................................................................................................

# **فعاليت كلاسي12PHA**

## به نظر شما به چه دلايلي پليس همراه اين محموله تردد ميكند؟

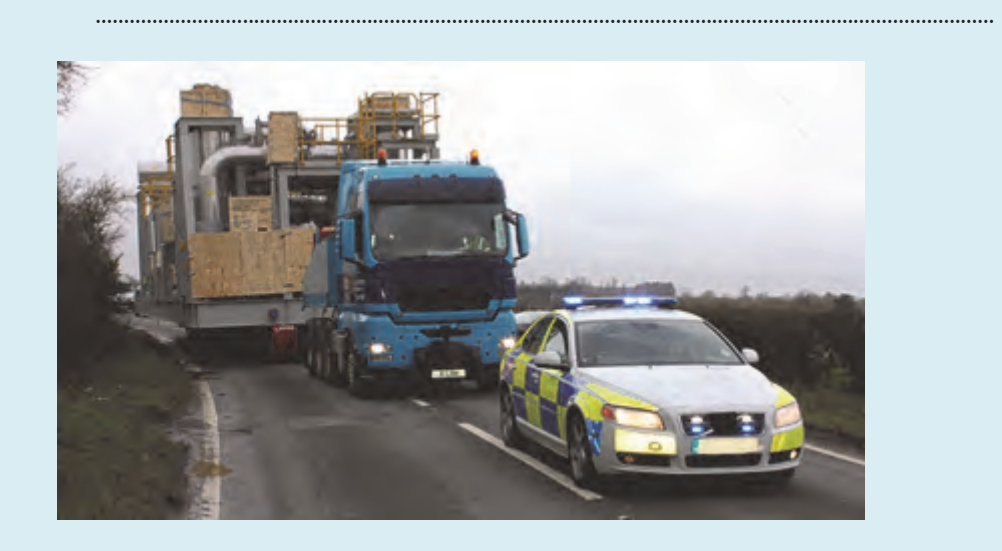

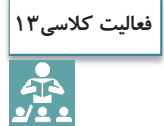

در تصاوير زير تعداد اسكورت مورد نياز را بيابيد. در صورت لزوم، طول و عرض را نسبت به جاده يا كشنده حدس بزنيد، (وزن كل كمتر از 50 تن ميباشد .)

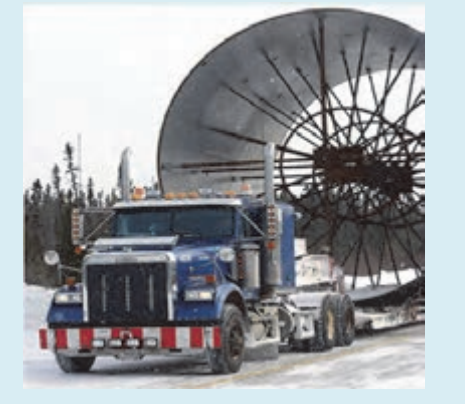

تعداد اسكورت لازم ......................... تعداد اسكورت لازم .........................

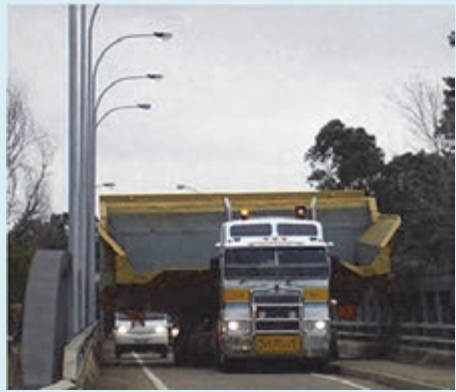

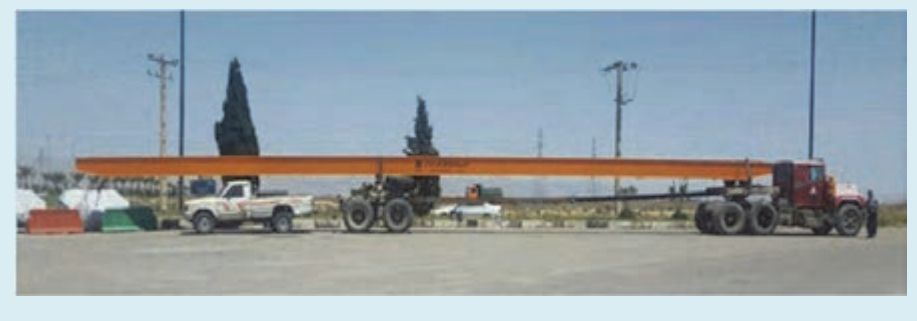

تعداد اسكورت لازم ............................

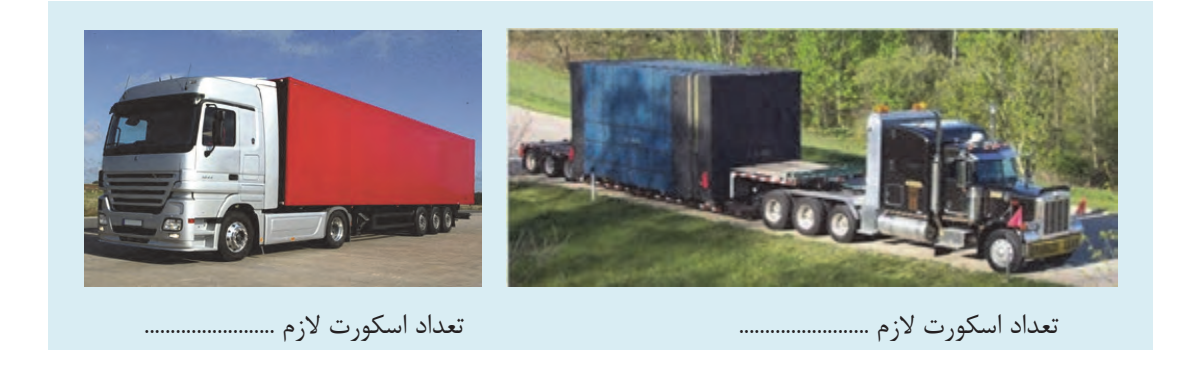

## **علائم و تجهيزات مورد نياز اسكورت**

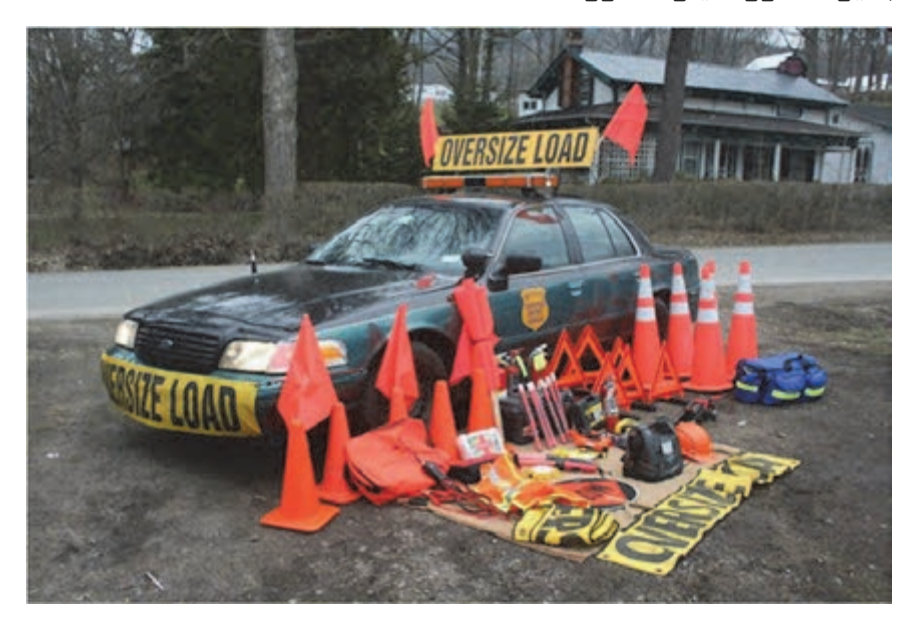

شكل 35 - اسكورت و تجهيزات مورد نياز

خودرو اسكورت بايد داراي علائم و تجهيزات زير باشد: 1ـ چراغ گردان، به رنگ زرد كه وسط سقف نصب شده باشد؛ 2ـ تابلويي كه روي آن، كلمات احتياط و محمولة ترافيكي، نوشته شده باشد؛ 3ـ يك عدد پرچم قرمزرنگ، به ابعاد 50×50 سانتيمتر، با دو خط شبرنگ، بهعرض 5 سانتيمتر، مطابق با استاندارد 471EN، كه در سمت چپ ستون وسط وسيلهنقليه، نصب شده باشد؛ 4ـ چراغ چشمكزن الكتريكي، از نوع ( آذرخشي Xenon(؛ 5ـ جعبة كمكهاي اوليه؛ 6ـ يك عدد كپسول آتشنشاني 4 كيلويي، از نوع بالن داخل، داراي تاريخ اعتبار مصرف.

**آيا ميدانيد**

 وسايلنقليه حامل محموله ترافيكي، كه براي تردد آنها، نياز به همراهي اسكورت نباشد، با هر ابعاد و وزني، بايد مجهز به دو عدد چراغ چشمكزن، از نوع ( آذرخشي Xenon( ، يا چراغگردان، به رنگ زرد، نصب شده، يكي روي اتاق وسيلهنقليه، <sup>و</sup> ديگري، در انتهاي محموله باشد.

چراغهاي جلوي وسايلنقليه حامل محمولة ترافيكي و اسكورتهاي آنها، بايد هنگام حركت، روشن باشند. در صورتي كه يك وسيلهنقليه اسكورت، براي همراهي وسيله نقليه حامل محمولة ترافيكي، تعيين گردد، وسيلهنقليه اسكورت بايد در جلوي وسيلهنقليه، حركت كند. در صورت تعيين دو وسيلهنقليه اسكورت، براي وسيله نقليه حملكننده، يك وسيلهنقليه اسكورت بايد در جلو و ديگري در عقب وسيلهنقليه حملكننده حركت كند . البته در مسيرهايي كه خطوط رفت و برگشت آنها، از يكديگر جدا است، وسيلهنقليه اسكورت، بايد در عقب وسيلهنقليه حركت كند. وسيلهنقليه اسكورتي كه در جلوي وسايلنقليه حامل محمولة ترافيكي حركت ميكند، بايد در طول مسير حداكثر تا 150 متر فاصله و وسيلهنقليه اسكورتي كه در عقب وسيلهنقليهي حامل محمولة ترافيكي حركت ميكند، بايد در طول مسير حداكثر تا 100 متر فاصله را، با وسيلهنقلية ترافيكي، حفظ كند. كلية رانندگان و خدمه همراه وسايلنقليه حامل محمولة ترافيكي و اسكورتهاي آنها، در صورت توقف وسيلهنقليه، يا انجام عمليات حملونقل و كنترلهاي لازم، موظف به استفاده از لباسهاي شبرنگ و روزرنگ، مطابق استاندارد 471EN ميباشند.

#### **فعاليت كارگاهي8**

 $\bullet$ 

در مورد استاندارد 471EN تحقيق كرده و به هنرآموز خود تحويل دهيد.

 وسايلنقليه حامل محمولة ترافيكي تنها مجاز به توقف در پاركينگهاي مناسب ميباشند و هنگام توقف وسايلنقليه بايد با استفاده از گوِه ثابت نگه داشته شوند.

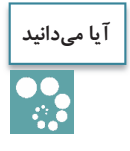

پاركينگ مناسب به محلي گفته ميشود كه لبه بار يا وسيلهنقليه پس از توقف در آن، حداقل 3 متر از لبه راه فاصله داشته باشد.

در صورت بروز موارد خاص و اضطراري كه وسيلهنقليه در مكاني غير از پاركينگ مناسب مجبور به توقف شود، رعايت موارد زير الزامي است: 1ـ در صورت توقف وسيلهنقليه در شب، يك چراغ الكتريكي، به فاصله 70 متر از جلو، يكي به فاصله 70 متر از عقب، و دو عدد، در پهلوي وسيلهنقلية حامل محمولة ترافيكي، در سمت جاده، قرار گيرد. 2ـ در صورت توقف وسايلنقليه در روز، يك مثلث شبرنگ، به فاصله 70 متري از جلو، يكي به فاصلهي 70 متري از عقب، و دو عدد، در پهلوي وسيلهنقلية حامل محمولة ترافيكي، و در سمت جاده قرار گيرد.

**فعاليت كارگاهي9**  $\overline{\odot}$ 

در كارگاه يا محيط هنرستان، علائم و تجهيزات ايمني و هشداردهنده را روي بارگير نصب كنيد.

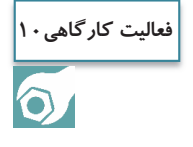

در كارگاه يا محيط هنرستان، علائم و تجهيزات ايمني و هشداردهنده را روي بارگير و اسكورت، با فرض غروب آفتاب و استقرار در پاركينگ نصب نماييد.

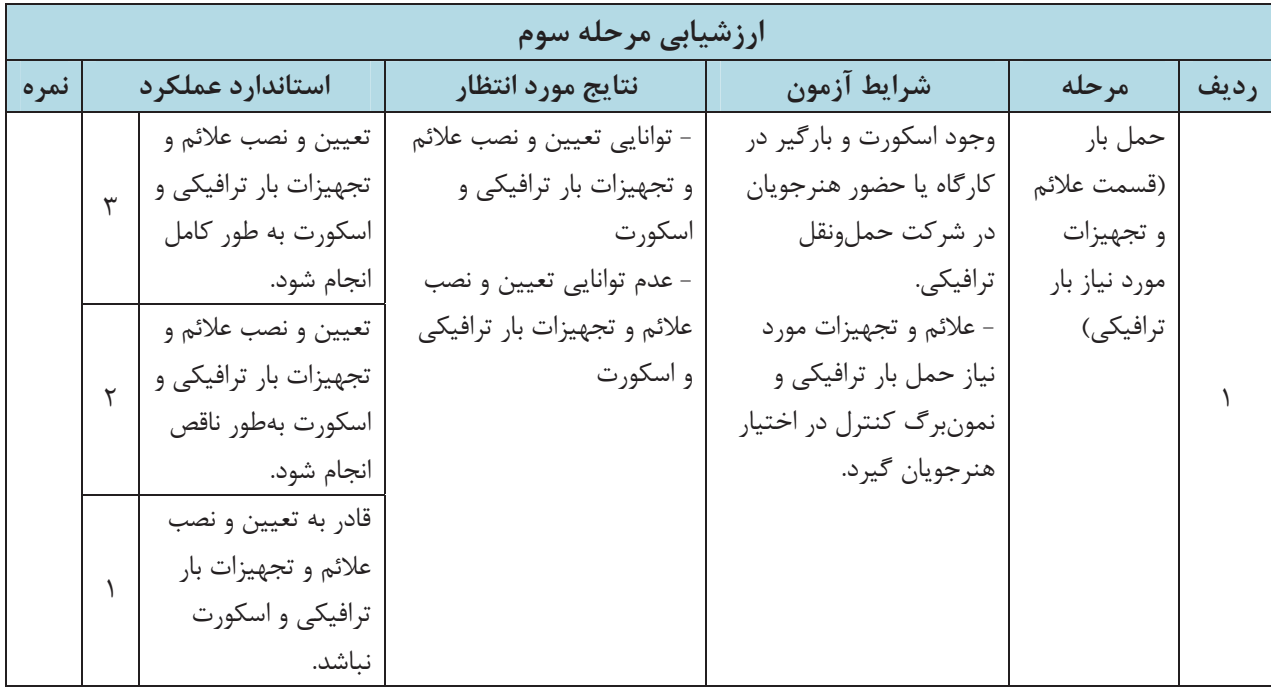

#### **ارزشيابي شايستگي حمل بارهاي ترافيكي**

**شرح كار:**  طبقهبندي انواع بارهاي ترافيكي طبقهبندي انواع وسايلنقليه ترافيكي طبقهبندي گروههاي محوري و تعيين وزن كل و بار محوري مجاز ارائه درخواست و صدور پروانه عبور تشخيص و نصب علائم و تجهيزات بار ترافيكي و اسكورت **استاندارد عملكرد:** شناخت محمولههاي ترافيكي و توانايي صدور پروانه عبور و شناخت علائم و تجهيزات بار ترافيكي و اسكورت بر اساس دستورالعمل جابهجايي محمولههاي ترافيكي در راههاي كشور **: شاخصها**  كتاب درسي- دستورالعمل جابهجايي محمولههاي ترافيكي در راههاي كشور- تجهيزات موجود- شرايط تعيين شده توسط هنرآموز **شرايط انجام كار و ابزار و تجهيزات:** محل آزمون: در صورت امكان برگزاري در كارگاه هنرستان و در غير اين صورت در شركت حملونقل بار ترافيكي. مدت آزمون: به ازاي هر هنرجو دو ساعت، نوع آزمون: به صورت انفرادي و در بعضي موارد . گروههاي دو نفره **ابزار و تجهيزات:** 

بارگير، خودرويي به عنوان اسكورت، وسايل و تجهيزات هشداردهنده در حمل محمولات ترافيكي، تصاوير يا فيلم حمل بارهاي ترافيكي، نمونبرگهاي درخواست و صدور پروانه عبور، كنترل تجهيزات.

**معيار شايستگي:**

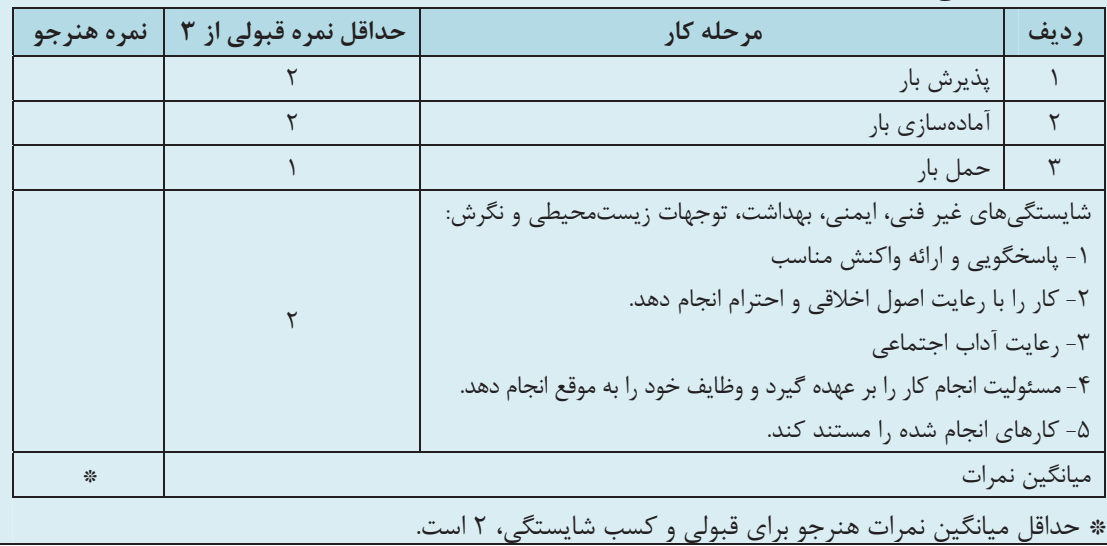

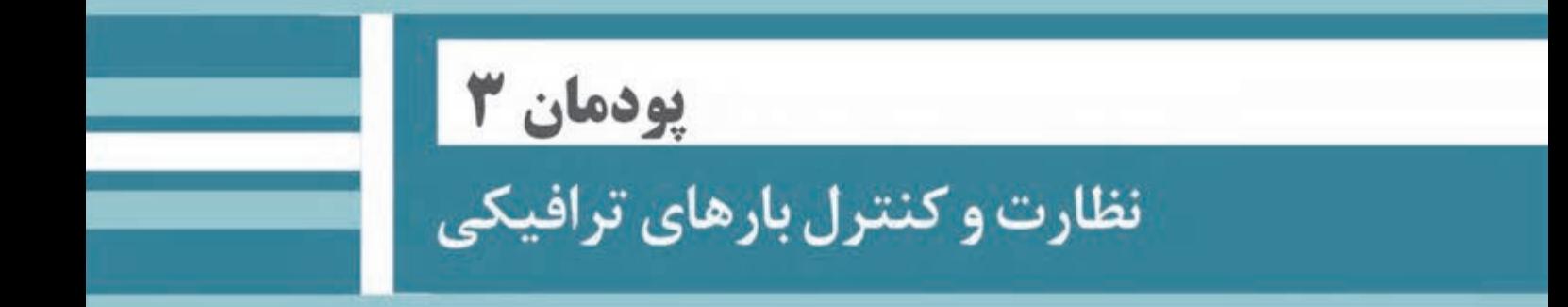

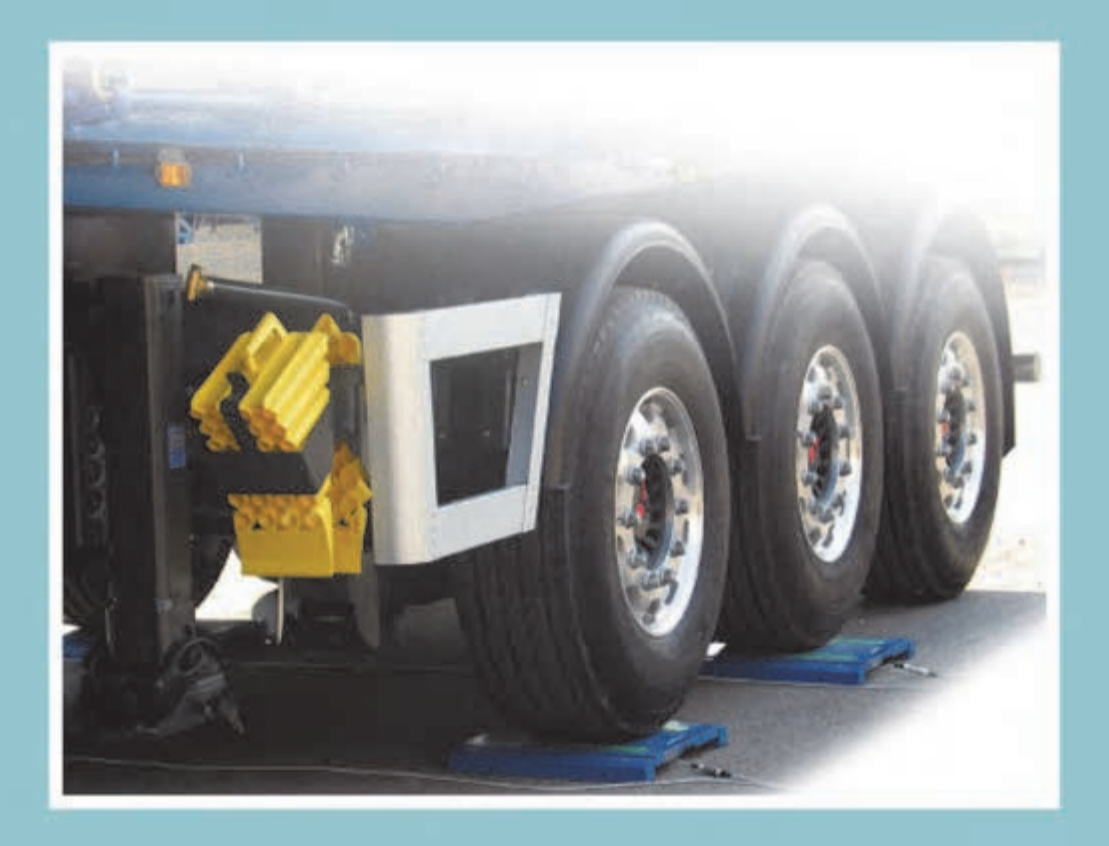

## **واحد يادگيري**

# **شايستگي نظارت و كنترل بارهاي ترافيكي**

بارهاي ترافيكي با توجه به اينكه حالت عادي ندارند و ابعاد يا وزنشان بيش از حد مجاز است، بايد شرايط خاصي از نظر بارگيري، جابهجايي و تخليه براي آنها در نظر گرفته شود. به منظور توزيع وزن محموله ميبايد عمليات بارگيري به نحوي صورت گيرد كه هم حد مجاز بار محوري رعايت گردد و هم وزن كل از ميزان حداكثر تجاوز نكند. براي حفظ و نگهداري از شبكهي راهها، محمولههاي ترافيكي در صورتي كه داراي وزني فراتر از ظرفيت مجاز قانوني باشند، بايد جريمه اضافه وزن پرداخت نمايند. مشخصههاي طول، عرض، ارتفاع و وزن وسيلهنقليه همراه با بار بايد دقيقاً اندازهگيري شود تا طبق آن مسيري براي تردد معين شود. در مسير تعيين شده، مشخصات مسير، نحوه عبور از پلها، گذرگاهها و تونلها با ذكر نام و كيلومتر محدوديتها و شرايط كلي آورده ميشود.

مأموران پليس راه نيز در حين حمل بار، به كنترل مشخصات وسيلهنقليه ترافيكي و تطبيق آن با پروانه عبور ميپردازند و در صورت لزوم مانع تردد مي شوند.

#### **آيا تا به حال پي بردهايد؟**

نظارت و كنترل بارهاي ترافيكي چگونه صورت ميگيرد؟ شرايط حمل بارهاي ترافيكي (عبور از محدوديتهايي نظير ارتفاع، عرض و وزن) چيست؟

#### **استاندارد عملكرد**

**مقدمه** 

كنترل و نظارت بر اصول حمل بارهاي ترافيكي بر اساس مقررات حملونقل بار در راهها با استفاده از تجهيزات كنترلي نظارت و کنترل بارهای ترافیکی ا

به تصاوير زير نگاه كنيد. فكر ميكنيد چه چيزي باعث به وجود آمدن اين حوادث شده است؟

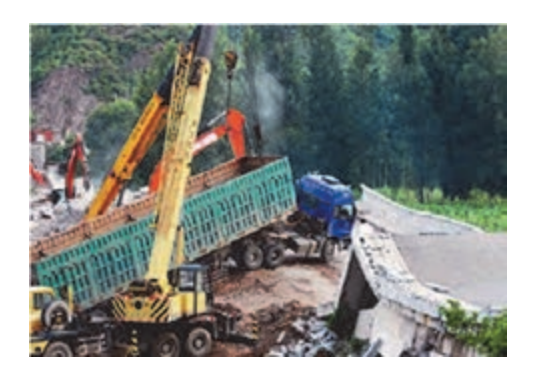

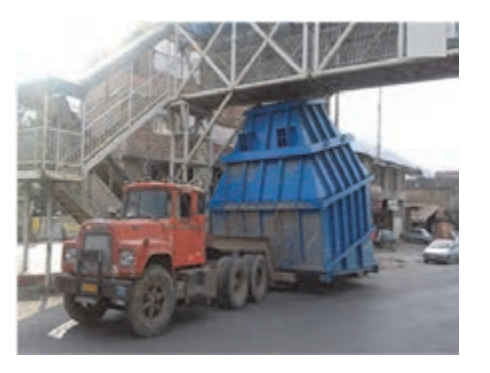

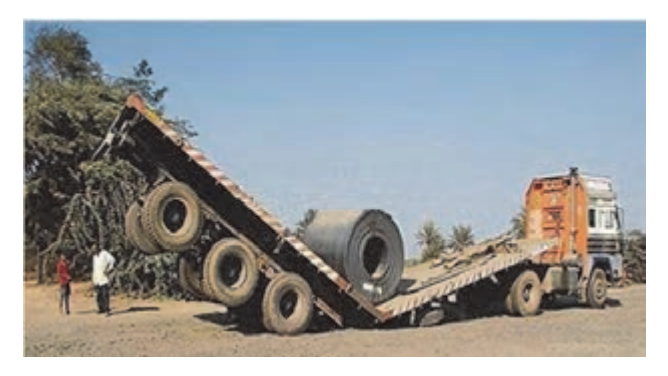

شكل 1- بيدقتي در بارگيري و حمل

ناگفته پيداست كه كوچكترين بيدقتي در بارگيري و حمل، موجب بروز خسارتهاي هنگفتي ميگردد. بارهاي ترافيكي حالت عادي ندارند بنابراين هنگام بارگيري، حمل و تخليه آنها بايد همه مسائل و محدوديتها، پيشبيني شده و براي آن راهكار ارائه شود.

**توزين وزن كل و بار محوري** 

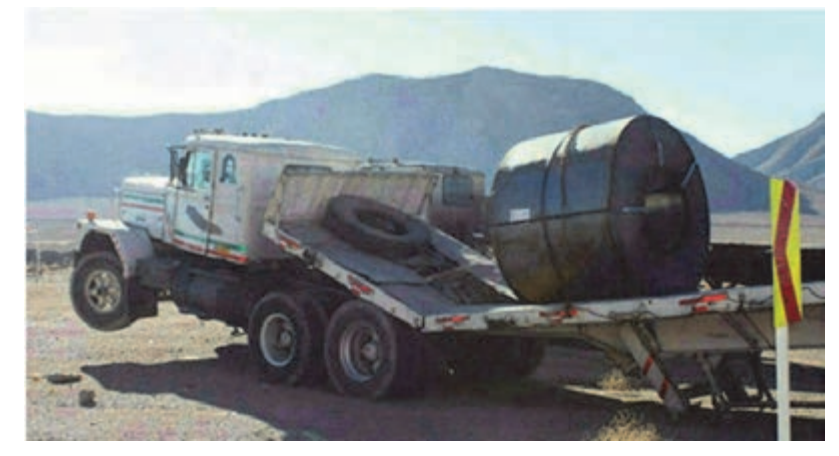

شكل 2- عدم توزيع مناسب بار بر گروههاي محوري

با توجه به وزن بار و نوع وسيلهنقليه بايد فشار وارده از محموله، به طور متناسب بر روي محورها توزيع شود. به منظور جلوگيري از خرابي راه ناشي از وزن وسايلنقليه باري در حين عبور از جادهها، از باسكولهاي جادهاي استفاده ميگردد. اين دستگاهها مخصوص توزين كاميون و تريلي بوده و انواع مختلفي دارند.

## **باسكول محوركش**

H,

اين باسكول كه براي توزين وسايلنقليه به كار ميرود با توزين وزن تكتك محورها و جمع زدن آنها با هم، وزن كل وسيلهنقليه را محاسبه ميكند. لازم به يادآوري است قبل و بعد از باسكول بايستي زمين همسطح پلتفرم(صفحه وزنگيري) باسكول باشد. اين باسكول داراي دو نوع ثابت و متحرك است( شكلهاي 3 و 4).

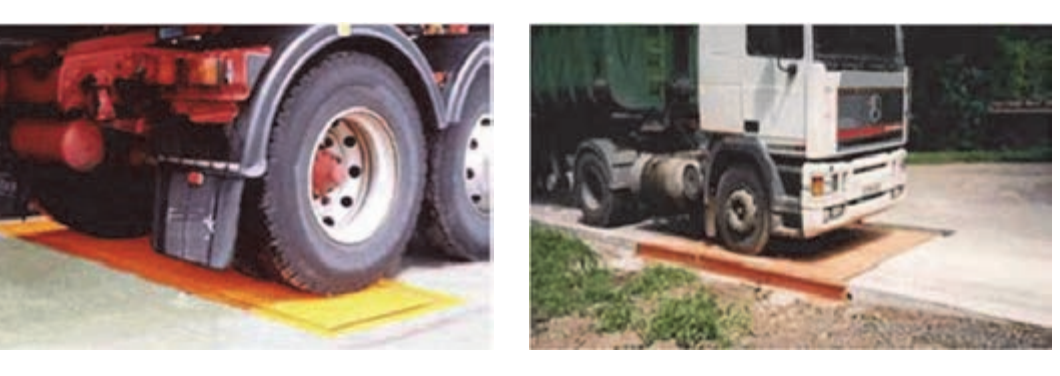

شكل 3- باسكول محوركش ثابت

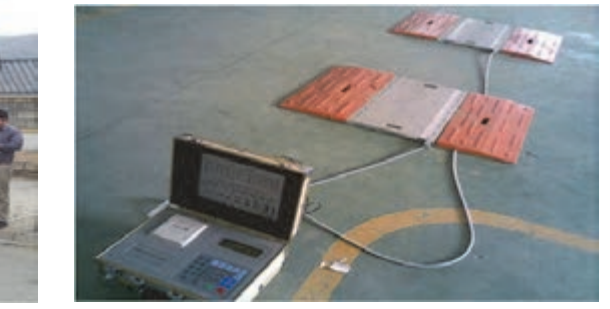

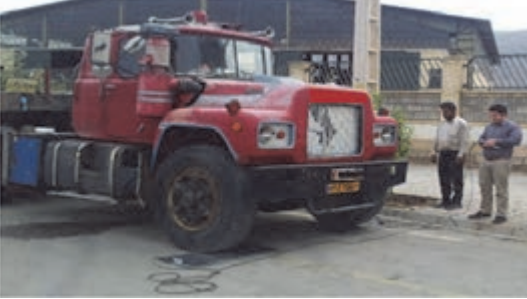

شكل 4- باسكول محوركش متحرك

باسكول محوركش متحرك، برخلاف باسكول محوركش ثابت، قابليت جابهجايي و انتقال به هر مكاني را دارد.

با هماهنگي مدير هنرستان، به همراه هنرآموز خود در يك شركت حملونقل حاضر شده و از نزديك با باسكول محوركش ثابت و متحرك و نحوه كاركرد آنها آشنا شويد.

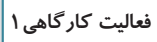

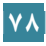

نظارت و کنترل بارهای ترافیکی اس

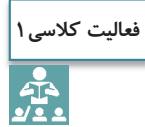

در مورد سيستمهاي ديگر توزين نظير باسكول تريليكش ثابت و سيستم توزين در حال حركت، تحقيق نموده و نتيجه را در كلاس ارائه كنيد.

شركتهاي حملونقل ترافيكي بايد پيش از شروع سفر مشخصات توزين وسيلهنقليه ترافيكي را با عنوان «اظهارنامه توزين وسيلهنقليه ترافيكي قبل از آغاز سفر» تكميل و به اداره راهداري و حملونقل جادهاي تحويل دهند.

در اين اظهارنامه وزن گروههاي محوري و همچنين وزن تركيب گروههاي محوري پس از توزين درج ميشود. گروههاي محوري از A تا F تقسيم ميشوند كه در شكلهاي زير مشخص است.

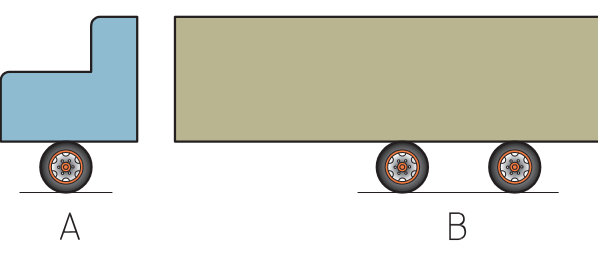

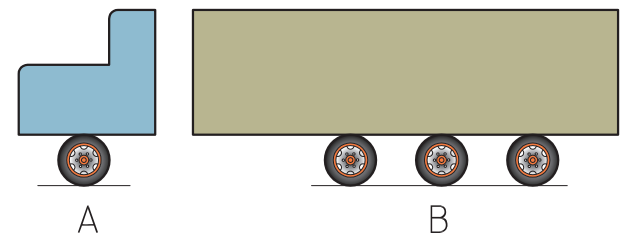

شكل 5- نمونهاي از تقسيم گروه محوري در كاميون

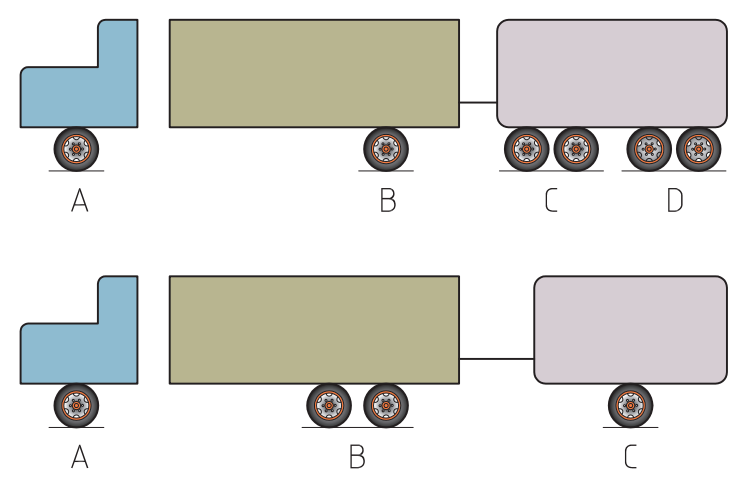

شكل 6- نمونهاي از تقسيم گروه محوري در كاميون با يدك

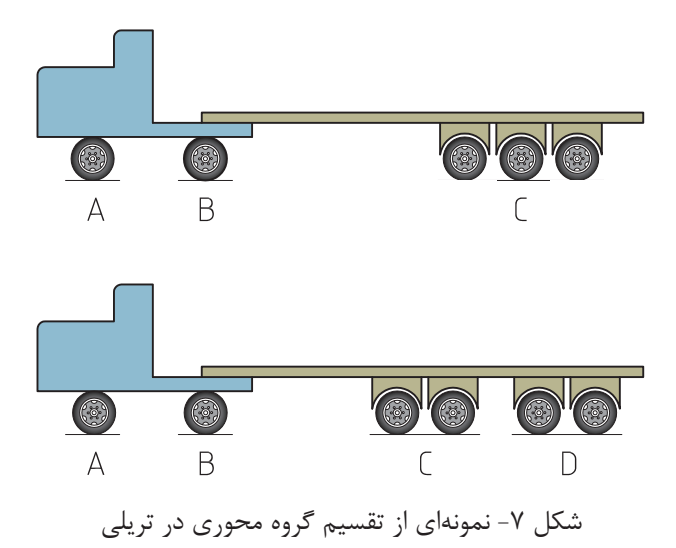

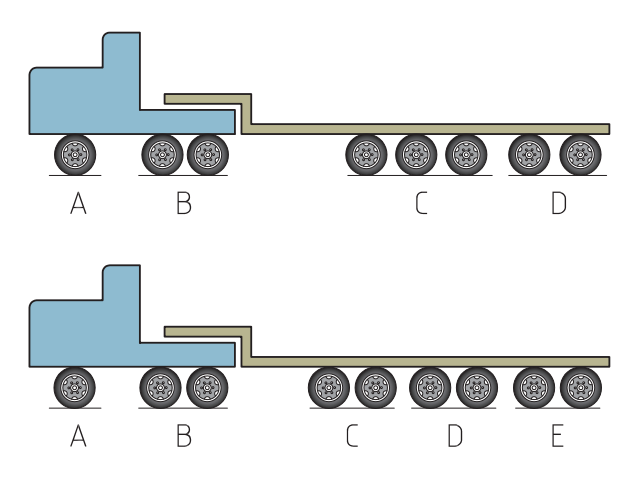

شكل 8- نمونهاي از تقسيم گروه محوري در كمرشكن

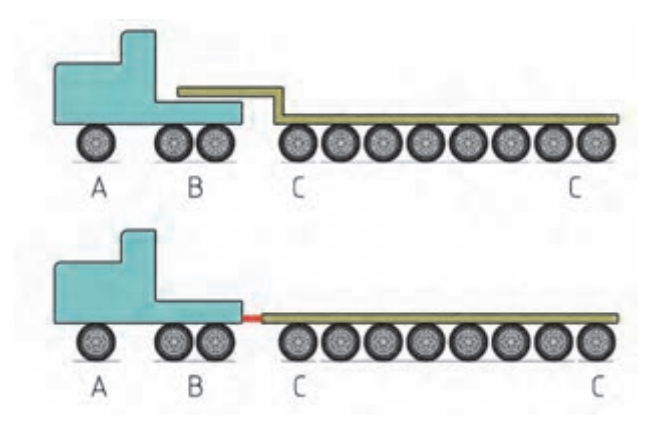

شكل 9- نمونهاي از تقسيم گروه محوري در بوژي

**اظهارنامه توزين وسيلهنقليه ترافيكي قبل از آغاز سفر** 

به استناد ماده 12 دستورالعمل جابهجايي محمولههاي ترافيكي در راههاي كشور و مطـابق مـاده 26 آييننامه تأسيس و بهرهبرداري از مؤسسات ترابري جادهاي داخلي و مقـررات ايمنـي و رفـت و آمـد وسايل ترابري در راههـاي كشـور، اوزان محـوري وسـيلهنقليـه ................................... بـا شـماره پـلاك ................................ و محمولــــه ....................................... كــــه از مبــــدأ ................................ ....... بــــه مقصد.............................. طبـق بارنامـه شـماره ............................ مـورخ .......................... در حـال حركـت خواهد بود، به شرح زير ميباشد:

| وزن تركيب گروههاي<br>محوري(تن) | قرم سماره ۱: مسخصات نورین<br>ترکیب گروههای<br>محورى | وزن گروه<br>محوري(تن) | نام<br>گروه<br>محوري |
|--------------------------------|-----------------------------------------------------|-----------------------|----------------------|
|                                | $A + B$                                             |                       | Α                    |
|                                | $C+D$                                               |                       | B                    |
|                                | $D+E$                                               |                       | $\mathcal{C}$        |
|                                | $E + F$                                             |                       | D                    |
|                                | $A+B+C+D+E+F$                                       |                       | E                    |
|                                | وزن کل                                              |                       | F                    |

فرم شماره :1 مشخصات توزين

فرم شماره:2 محل درج تأييد شركت

| تأييديه مدير فني شركت            | تأييديه مدير عامل شركت    |
|----------------------------------|---------------------------|
| نام مسئول/ مدير فني شركت:        | نام مدير عامل شركت:       |
| تاريخ تأييد:                     | تاريخ تأييد:              |
| امضا و مهر مسئول/ مدير فني شركت: | امضا مديرعامل و مهر شركت: |

شكل 10 - اظهارنامه توزين وسيلهنقليه ترافيكي قبل از آغاز سفر

**فعاليت كلاسي2**  $rac{1}{\sqrt{16}}$ 

در مورد نحوه تقسيمبندي گروههاي محوري در انواع وسيلهنقليه (شكلهاي 5 تا 9) در كلاس بحث و گفتوگو كنيد.

محورهايي از وسايلنقليه كه فاصله مراكز آنها، كمتر از ٢ متر باشد، يک گروه محوري محسوب مي شوند، در غير اين صورت، جزء گروههاي محوري جداگانه، به حساب ميآيند(شكلهاي 11 و 12). با وجود اين، محورهاي۴ تايي در كمرشكنها، به صورت دو گروه محوري جداگانه، در نظر گرفته مي شوند.

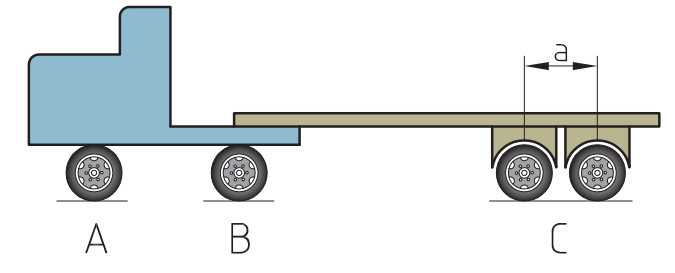

شكل 11 - وسيلهنقليه داراي 3 گروه محوري(فاصله a كمتر از ) 2 متر

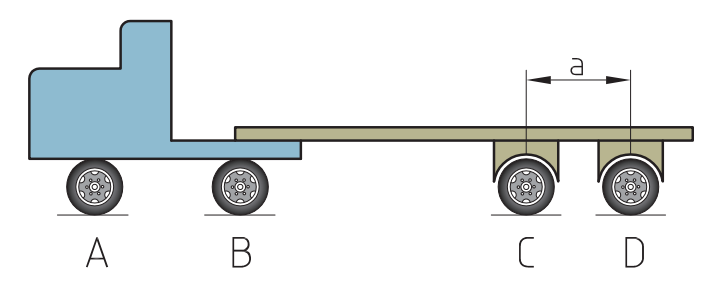

شكل 12 - وسيلهنقليه داراي 4 گروه محوري(فاصله a بيشتر از ) 2 متر

**فعاليت كارگاهي2** $\bullet$ 

با هماهنگي مدير هنرستان، به همراه هنرآموز خود در يك شركت حملونقل حاضر شده و پس از توزين، يك اظهارنامه توزين وسيلهنقليه ترافيكي قبل از آغاز سفر را تكميل و به هنرآموز تحويل دهيد.

پس از شناخت گروههاي محوري، در ادامه تعداد چرخ و ميزان وزن مجاز در گروههاي محوري و تركيب آنها مربوط به بعضي وسايلنقليه مشاهده . ميگردد نظارت و کنترل بارهای ترافیکی

| کد<br>وسيله               | تعداد چرخ در<br>گروههای محوری<br>نحوه تقسيم بندى گروههاى محورى |              |            | میزان وزن مجاز در گروههای<br>محوری با ترکیب آنها(تن) | تعداد<br>محور | نام وسيله     |              |        |
|---------------------------|----------------------------------------------------------------|--------------|------------|------------------------------------------------------|---------------|---------------|--------------|--------|
|                           |                                                                | $\mathbf{A}$ | B          | A                                                    | B             | $A + B$       |              |        |
| ۵۰۱                       | $\overline{\bullet}$<br>$\circ$<br>$\mathbf{B}$<br>$\Lambda$   | $\mathsf{r}$ | $\uparrow$ | λ                                                    | $\gamma$      | $\mathbf r$ . |              | كاميون |
| $\Delta \circ \mathsf{V}$ | $\overline{\bullet}$<br>$\bullet$<br>$\mathbf{A}$<br>B         | $\mathsf{r}$ | $\lambda$  | $\lambda$                                            | $\tau\tau$    | ٢٨            | $\mathbf{r}$ | كاميون |
| ۵۱۵                       | $\bullet$<br>$\bullet$ $\bullet$<br>$\mathbf{A}$<br>в          | $\mathsf{r}$ | $\sim$     | $\lambda$                                            | $\lambda$     | $\mathbf{Y}$  | $\mathbf{r}$ | كاميون |

1جدول - تعداد چرخ و میزان وزن مجاز گروههای محوری و ترکیبی چند نمونه کامیون

| کد<br>وسيله             | نحوه تقسيم بندى گروههاى محورى                                        |                    | تعداد چرخ در<br>گروههای<br>محورى |                    |                          |                | میزان وزن مجاز در گروههای محوری یا ترکیب آنها(تن) |               |                          |                        |              |                 | تعداد<br>محور | نام وسيله     |
|-------------------------|----------------------------------------------------------------------|--------------------|----------------------------------|--------------------|--------------------------|----------------|---------------------------------------------------|---------------|--------------------------|------------------------|--------------|-----------------|---------------|---------------|
|                         |                                                                      | $\mathbf{A}$       | B                                | $\mathbf C$        | $\mathbf D$              | A              | $\overline{B}$                                    | $\mathcal{C}$ | ${\bf D}$                | $A+$<br>$\overline{B}$ | $C+$<br>D    | $A+B+$<br>$C+D$ |               |               |
| $\Delta \Upsilon$ )     | Ģ<br>Ŧ                                                               | $\mathbf{\bar{y}}$ | $\mathbf{r}$                     | ٢                  | $\overline{\phantom{0}}$ | $\pmb{\wedge}$ | $\mathcal{N}$                                     | $\mathcal{L}$ | $\overline{\phantom{a}}$ | ١٨                     | ه ۱          | ۲۸              | ٣             | کامیون با یدک |
| $\Delta \circ \Upsilon$ | $\frac{1}{4}$<br>$\frac{1}{\sqrt{2}}$<br>ę<br>Ģ                      | $\mathbf{\bar{y}}$ | $\mathbf{r}$                     | $\mathbf{\bar{y}}$ | $\mathbf{\acute{r}}$     | $\lambda$      | $\mathcal{N}$                                     | $\mathcal{L}$ | $\mathcal{N}$            | $\mathsf{V}$           | ۱۶           | $\tau\tau$      | ۴             | كاميون با يدك |
| $\Delta \circ \Delta$   | $\frac{1}{\sqrt{2}}$<br>$\frac{1}{\sqrt{2}}$<br>$\frac{1}{\sqrt{2}}$ | $\mathbf{\bar{r}}$ | $\mathbf{r}$                     | $\Upsilon$         | $\lambda$                | $\lambda$      | $\mathcal{N}$                                     | $\mathcal{L}$ | ۲۲                       | $\backslash\!\!\vee$   | ١٨           | $\tau\Delta$    | ۵             | کامیون با یدک |
| ۵۴۱                     | $\bullet$<br>$\bullet$<br><u>oo</u><br>$\frac{1}{\sqrt{2}}$          | $\mathbf{\bar{y}}$ | $\mathfrak{f}$                   | $\mathfrak{f}$     | $\lambda$                | Λ              | $\mathcal{N}$                                     | $\mathcal{N}$ | $\tau\tau$               | ١٨                     | $\mathsf{r}$ | ٣٨              | ۶             | کامیون با یدک |

جدول ۲- تعداد چرخ و میزان وزن مجاز گروههای محوری و ترکیبی چند نمونه کامیون با یدک

| کد                                           | نحوه تقسيمبندى گروههاى                                                                                                    |              | تعداد چرخ در<br>گروههای محوری |                 |              |                     | میزان وزن مجاز در گروههای محوری با ترکیب آنها(تن) |                                 |                           |                        |               |                             | نام وسيله            |            |
|----------------------------------------------|----------------------------------------------------------------------------------------------------|--------------|-------------------------------|-----------------|--------------|---------------------|---------------------------------------------------|---------------------------------|---------------------------|------------------------|---------------|-----------------------------|----------------------|------------|
| وسيله                                        | محورى                                                                                                    | $\mathbf{A}$ | $\, {\bf B}$                  | $\mathbf C$     | ${\rm D}$    | $\mathbf{A}$        | $\, {\bf B}$                                      | $\mathbf C$                     | $\mathbf D$               | $A+$<br>$\overline{B}$ | $C+$<br>D     | $A+B+$<br>$C+D$             | محور                 |            |
| 507                                          |                                                                                                    | $\Upsilon$   | $\mathbf{r}$                  | $\mathbf{r}$    | $\sim$       | $\lambda$           | $\mathcal{N}$                                     | $\mathcal{N}$                   | $\overline{\phantom{a}}$  | ه ۲                    | $\mathcal{N}$ | ٢٨                          | $\mathbf{\tilde{r}}$ | ريد.<br>و  |
| 501                                          | P                                                                                                    | $\Upsilon$   | $\mathbf{r}$                  | $\pmb{\lambda}$ |              | $ \lambda$          | $\mathcal{N}$                                     |                                 | $\mathsf{YY}$ -           | $Y \circ$              | $\tau\tau$    | $\mathbf{\tilde{y}}$        | $\mathfrak{f}$       | نړ<br>ن    |
| $\mathrel{\varphi}\circ\mathrel{\mathsf{t}}$ |                                                                                                    | $\Upsilon$   | $\mathbf{r}$                  | $\mathbf{r}$    | $\mathbf{r}$ | $\Lambda$           | $\mathcal{N}$                                     | $\mathcal{N}$                   | $\mathcal{N}$             | $Y \circ$              | ۲۶            | $\tau\lambda$               | $\mathbf{\hat{r}}$   | نړنې<br>و  |
| ۶۰۶                                          | $\blacksquare$<br>$\begin{picture}(130,10) \put(0,0){\line(1,0){10}} \put(0,0){\line(1,0){10}} \put(0,0){\line(1,0){10}} \put(0,0){\line(1,0){10}} \put(0,0){\line(1,0){10}} \put(0,0){\line(1,0){10}} \put(0,0){\line(1,0){10}} \put(0,0){\line(1,0){10}} \put(0,0){\line(1,0){10}} \put(0,0){\line(1,0){10}} \put(0,0){\line(1,0){10}} \put(0,0){\line(1,0){10}} \put(0$<br>$\left\vert 600\right\rangle \left\vert 600\right\rangle$ | $\Upsilon$   | $\lambda$                     | $\lambda$       |              | $ \lambda$          | $\tau\tau$                                        | $\tau\tau$                      | $\mathcal{L}=\mathcal{L}$ | ٢٨                     | $\tau\tau$    | ۴۴                          | $\Delta$             | تريلى      |
| 577                                          | $\begin{bmatrix} \odot \\ \odot \end{bmatrix} \begin{bmatrix} \odot \\ \odot \end{bmatrix} \begin{bmatrix} \odot \\ \odot \end{bmatrix}$<br>$\frac{1}{\sqrt{2}}$                                                                                                    | $\Upsilon$   | $\mathbf{r}$                  | $\lambda$       | $ \lambda$   |                     | $\mathcal{N}$                                     | $\mathbf{Y}$                    | $\sim$                    | $5^{\circ}$            | $\tau$ ۴      | $\mathbf{f}$                | $\Delta$             | نړي<br>و   |
| 555                                          | $\omega$ $\omega$ $\omega$<br>$\sim$<br>$\frac{1}{4}$                                                                                                    | $\Upsilon$   | $\mathbf{r}$                  | $\lambda$       |              | $\lambda$ $\lambda$ | $\mathcal{N}$                                     | $\tau\tau$                      | $\tau\tau$                | $\mathsf{r}$ .         | ٣۶            | ۴۴                          | ۶                    | نړ<br>ن    |
| 555                                          | $\omega$ (e) $\omega$<br><b>CHICH</b>                                                                                                    | $\Upsilon$   | $\lambda$                     | $\mathcal{N}$   | $ \lambda$   |                     | $\tau\tau$                                        | $\mathbf{\tilde{r}}$<br>$\circ$ | $\equiv$                  | ٢٨                     | $\mathbf r$ . | ۴۴                          | $\epsilon$           | نړينې<br>و |
| 505                                          | op oo olo                                                                                                    | $\mathsf{r}$ | $\lambda$                     | $\lambda$       |              |                     | $\lambda$ $\lambda$ $\tau$                        | $\mathbf{Y}\mathbf{Y}$          | $\tau\tau$                | ٢٨                     | ٣۶            | $\mathfrak{f} \mathfrak{f}$ | $\mathsf{Y}$         | تريلى      |

جدول ۳- تعداد چرخ و میزان وزن مجاز گروههای محوری و ترکیبی چند نمونه تریلی

نظارت و کنترل بارهای ترافیکی ا

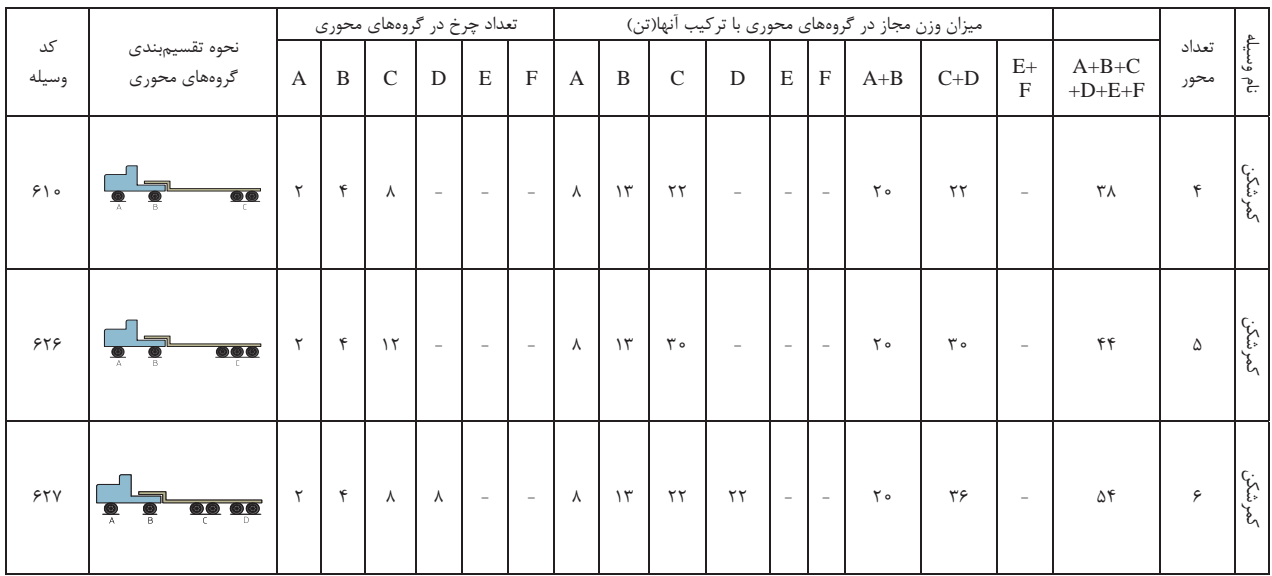

جدول 4- تعداد چرخ و ميزان وزن مجاز گروههاي محوري و تركيبي چند نمونه كمرشكن

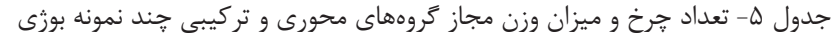

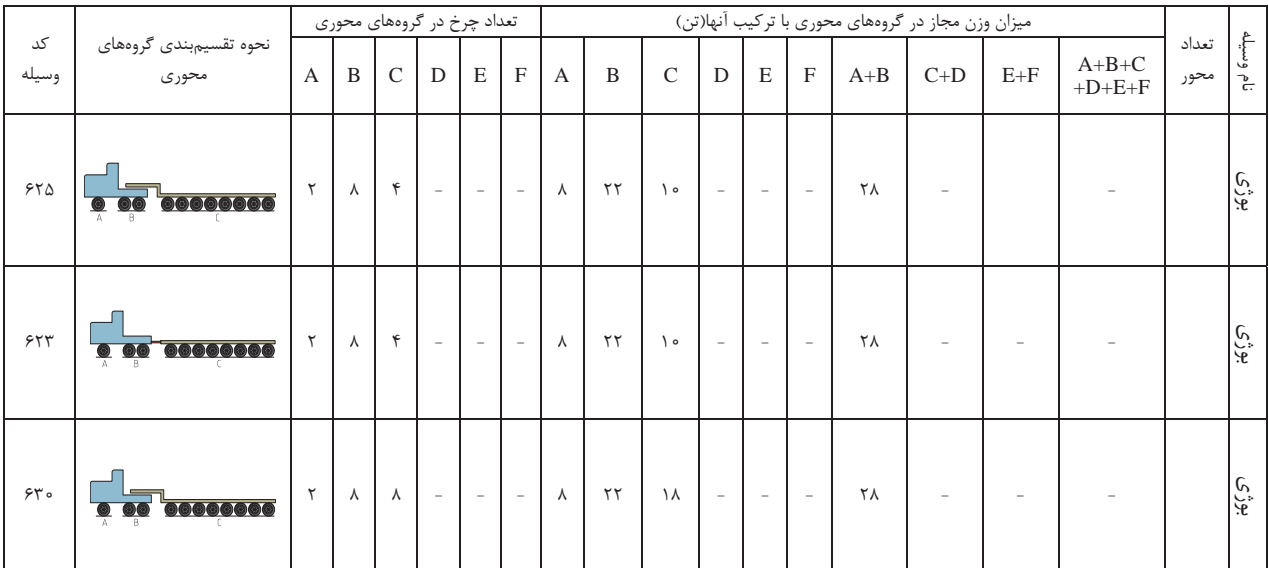

وزن كل بوژي بر اساس تعداد محور آن تعيين مي شود و توزين محورها به صورت جداگانه صورت مي گيرد.

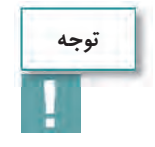

در مورد كد يا شناسه وسايلنقليه در جداول 1 تا 5 (ميزان وزن مجاز گروههاي محوري و تركيبي وسايلنقليه) <sup>و</sup> كاربرد آن در كلاس گفتوگو كنيد.

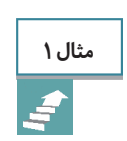

4

**فعاليت كلاسي3**

در يك تريلي 4 محوره 14 چرخ، وزن محور راهنما برابر 6 تن، محور منفرد 12تن، محور زوج( 8 چرخ در يك گروه محوري با فاصله محور تا محور كمتر از 2 متر) 23 تن با باسكول محوركش اندازه گيري شده است. در صورتي كه وزن كل اين وسيلهنقليه برابر 41 تن باشد، با تطبيق اوزان گروههاي محوري با اوزان جدول 1 ميزان اضافه وزن احتمالي را به دست آوريد.

**پاسخ**: مطابق جدول 3 (ميزان وزن مجاز گروههاي محوري تريلي)، اين وسيلهنقليه به دليل داشتن 4 محور و 14 چرخ و توضيحات داده شده، مربوط به كد 601 ميباشد. يعني مطابق شكل زير سه گروه محوري دارد.

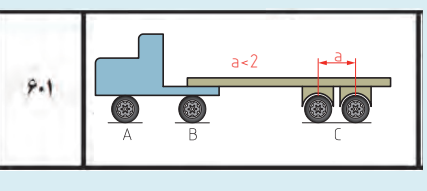

تريلي 4 محوره 14 چرخ

مطابق جدول وزن مجاز محورهاي  $\rm B$  ،  $\rm A$  و  $\rm C$  به ترتيب  $\rm A$ ، ١٣ و ٢٢ تن مي باشد كه در محور  $\rm C$  داراي ١ تن بار محوري بيشتر از حد مجاز مي باشد. اما در گروههاي تركيبي وزن مجاز 20 =B+A، 22=D+C و 34=D+C+B+A است كه در وسيلهنقليه اين مثال 18=B+A، 23=D+C و 41= C+B+A ميباشد، بنابراين حد مجاز فقط در گروه تركيبي رعايت شده است و در گروه C+D، ۱ و در گروه کلي ۷ تن از حد مجاز رد شده است.  $A+B$  شركتهاي حملونقل ترافيكي، قبل از اقدام به حركت وسايلنقليه، وزنهاي گروههاي محوري وسايلنقليه را كنترل، و با جدول مربوط به اوزان مجاز وسايل نقليه حامل محموله ترافيكي، تطبيق . مينمايند

**فعاليت كارگاهي3**

 $\bullet$ 

با هماهنگي مدير هنرستان، به همراه هنرآموز خود در يك شركت حملونقل حاضر شده و پس از توزين و تكميل يك اظهارنامه توزين وسيلهنقليه ترافيكي قبل از آغاز سفر، نتايج را با جدول ميزان وزن مجاز گروههاي محوري وسايلنقليه ترافيكي مقايسه كرده و به هنرآموز تحويل دهيد. ت**ذكر:** دقت كنيد وسيلهنقليه انتخابي در جداول مربوط به اوزان مجاز وسايلنقليه موجود باشد.

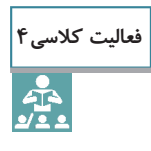

در يك كمرشكن 5 محوره 18 چرخ، داراي كد(شناسه) ،626 وزن محور A برابر 8 تن، محور B برابر 16تن و گروه محوري C برابر 22 تن با باسكول محوركش اندازهگيري شده است. در صورتي كه وزن كل اين وسيلهنقليه برابر 46 تن باشد، ضمن رسم شكل وسيلهنقليه با تطبيق اوزان گروههاي محوري با اوزان جدول مربوطه، ميزان اضافه وزن احتمالي را به دست آوريد.

نظارت و کنترل بارهای ترافیکی **است** 

رسم شكل حل مسأله ................................................................................................................................................................................................. ................................................................................................................................................................................................. ................................................................................................................................................................................................. ................................................................................................................................................................................................. ................................................................................................................................................................................................. .................................................................................................................................................................................................

# **اضافه بار و جريمه آن**

همانطور كه در پودمان حمل بارهاي ترافيكي مشاهده گرديد ميزان باري كه بر حسب تن و بيش از ظرفيت وسايلنقليه باربر حمل شود، **اضافه بار** و ميزان باري كه بيش از ظرفيت مجاز هر يك از گروههاي محوري وسايلنقليه باربر حمل شود **اضافه بار محوري** . نام دارد اضافه بار به دو شكل اصلي موجب بروز خطر و مشكل در حمل ونقل مي شود. جنبه اوليه آن ايمني وسيلهنقليه است. به طور كلي هر وسيلهنقليه در زمان طراحي و ساخت با توجه به ميزان ظرفيت مجاز، طراحي و ساخته ميشود و كليه اجزاي محركه و ايمني آن بر همان اساس ساخته شده است. بنابراين در صورت عدم رعايت شرايط مندرج در كارت مشخصات وسيلهنقليه به نوعي عملكرد اين اجزاء نيز تحت تأثير قرار ميگيرد. يكي از مهمترين آنها سيستم ترمز وسيلهنقليه است. به عنوان مثال عملكرد يك كارگر ساختماني در زمان حمل بار توسط يك گاري چرخدار را در نظر بگيريد. به طور قطع اگر ميزان بار قابل حمل توسط كارگر با آن چرخ 100 كيلوگرم باشد، كارگر بايد نيروي لازم در حمل گاري را در سرازيريها و سربالاييها داشته باشد. در صورتي كه ميزان بار بيش از اين مقدار باشد، به طور قطع علاوه بر امكان بروز آسيب بر جسم كارگر(در مورد وسيلهنقليه استهلاك بيشتر) امكان بروز حادثه به شدت افزايش مييابد. يعني در صورت حمل اضافه بار، عملكرد سيستم شتاب(قواي محركه) وسيلهنقليه و سيستم ترمز تحت تأثير قرار گرفته و در مواقع خاص سيستمهاي مذكور عملكرد مطلوب نداشته و قدرت مانور وسيلهنقليه كاهش يافته و امكان بروز حادثه وجود دارد.

**87**

 جنبه ديگري كه رعايت وزن مجاز را ضروري مينمايد، موضوعي است كه كمتر مورد توجه رانندگان قرار ميگيرد. دليل آن عدم تأثير مستقيم آن بر عملكرد راننده است. واقعيت آن است كه جادهها و كليه ابنيه فني موجود در آنها با توجه به ميزان مشخصي از عبور و مرور انواع وسايلنقليه طراحي ميشوند. در صورت عدم رعايت وزن مجاز توسط وسيلهنقليه، هزينههاي تعمير و نگهداري ابنيه فني راهها به شدت افزايش يافته و ممكن است آسيب جدي به راه وارد شود. در اين صورت در بسياري از موارد هزينهها به صورت تصاعدي افزايش مييابد.

تخريب روسازي راهها و ابنيه فني آن، كاهش قابليت كنترل و هدايت وسيلهنقليه، كاهش توان سيستم ترمز، كاهش عمر وسيلهنقليه، افزايش مصرف سوخت و فرسايش لاستيكها از جمله اثرات ديگر وزن غير مجاز است.

در شكل 13 تخريب رويه روسازي ( فيتيله شدن رويه يا موجزدگي) به دليل ترمز وسايلنقليه باربري و تخريب ابنيه مشاهده . ميشود

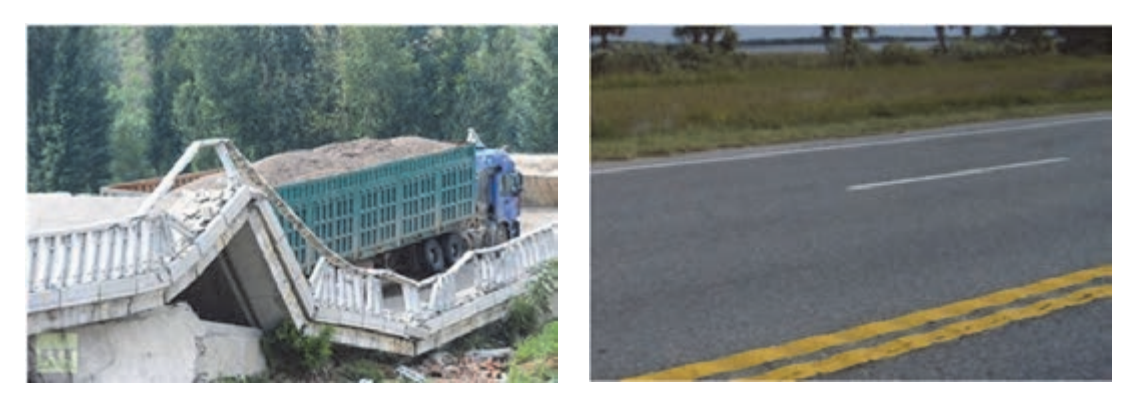

شكل 13 - تخريب رويه روسازي و ابنيه فني

بنابراين به منظور حفظ و صيانت از شبكه راهها، ابنيه فني و تأسيسات مربوطه به عنوان سرمايههاي عظيم ملي در برابر عبور وسايلنقليه سنگين داراي اوزان فراتر از ظرفيت مجاز قانوني و با توجه به اختيارات قانوني، جداول ميزان خسارات وارده به راه در اثر عبور بارهاي اضافي بر ظرفيت و همچنين اضافه بار محوري وسايلنقليه براي محاسبه و دريافت خسارت از سوي وزارت راه و شهرسازي ابلاغ ميگردد. نظارت و کنترل بارهای ترافیکی

در جداول زير ميزان خسارت وارد به راه در اثر عبور وسايلنقليه به عنوان نمونه مشاهده مي شود: جدول 6- ميزان خسارت وارد به راه در اثر عبور برخي وسايلنقليه داراي محور منفرد

| محور منفرد چهار چرخ                       |    | محور منفرد دو چرخ            |           |  |  |  |
|-------------------------------------------|----|------------------------------|-----------|--|--|--|
| خسارت در هر کیلومتر(به ریال)<br>وزن به تن |    | خسارت در هر کیلومتر(به ریال) | وزن به تن |  |  |  |
| $\circ$                                   | ۱۳ | $\circ$                      |           |  |  |  |
| ۴۹۰۰                                      | ۱۴ | 9900                         |           |  |  |  |
| ۲۰۳۰۰                                     | ۱۵ | $Y \wedge Y \circ \circ$     | $\circ$   |  |  |  |
| ه ه۵۵∲                                    | ۱۶ | 55000                        |           |  |  |  |
| $\Lambda \circ \theta \circ \circ$        | ۱V | ه ۱۱۳۲ ه                     |           |  |  |  |

جدول 7- ميزان خسارت وارد شده به راه در اثر عبور برخي وسايل نقليه داراي محور مضاعف

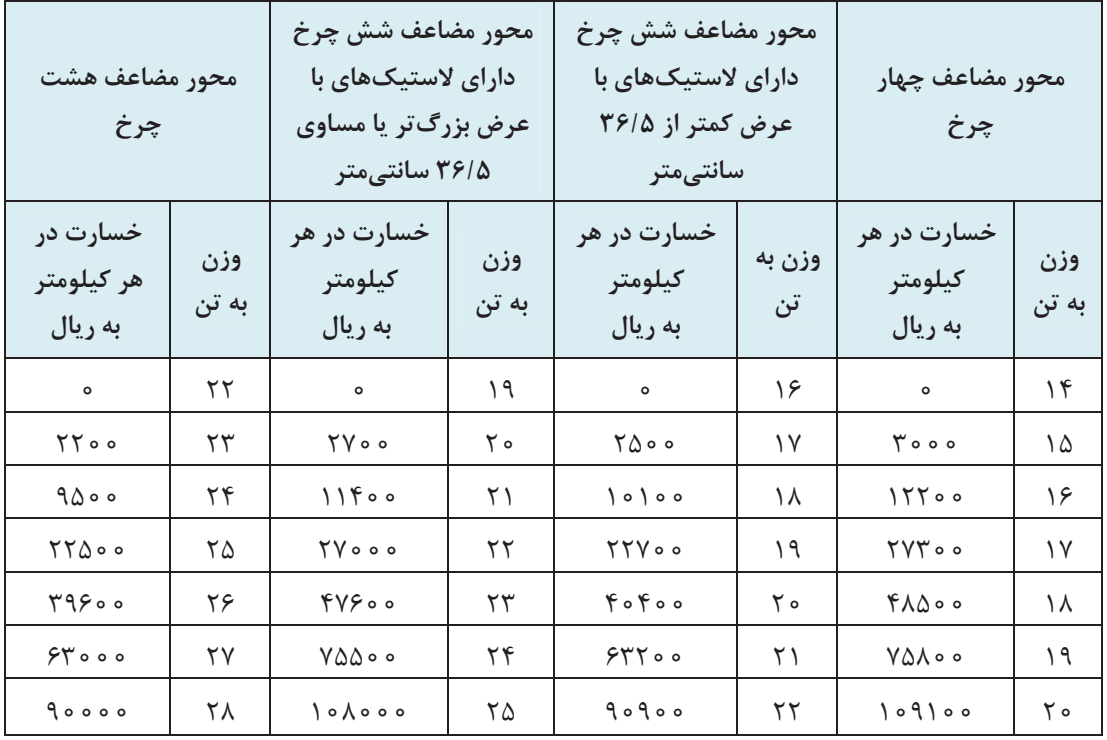

| محور تريوله دوازده چرخ         |           | محور تريوله ده چرخ             |           | محور تريوله شش چرخ             |           |  |  |
|--------------------------------|-----------|--------------------------------|-----------|--------------------------------|-----------|--|--|
| خسارت در هر<br>کیلومتر به ریال | وزن به تن | خسارت در هر<br>کیلومتر به ریال | وزن به تن | خسارت در هر<br>کیلومتر به ریال | وزن به تن |  |  |
| $\circ$                        | ۳۰        | $\circ$                        | ۲۴        | $\circ$                        | ۲۴        |  |  |
| 5900                           | ۳۱        | ه ه ۲۱                         | ۲۵        | $\tau \zeta \circ \circ$       | ۲۵        |  |  |
| 11500                          | ۳۲        | 1500                           | ۲۶        | 14600                          | ۲۶        |  |  |
| $Y\Delta Y \circ \circ$        | ٣٣        | $YYY \circ \circ$              | ۲۷        | ۳۰۳۰۰                          | ۲۷        |  |  |
| 40000                          | ٣۴        | ۴۹۵۰۰                          | ۲۸        | $\Delta$ ۴۰۰۰                  | ۲۸        |  |  |
| $V \circ V \circ \circ$        | ۳۵        | $VVT$ $\circ$ $\circ$          | ۲۹        | ه ۸۴۲۰                         | ۲۹        |  |  |
| $\{0, 1\}$ 00                  | ۳۶        | ۱۱۱۳۰۰                         | ۳۰        | 171900                         | ۳۰        |  |  |

جدول 8- ميزان خسارت وارد شده به راه در اثر عبور برخي وسايلنقليه داراي محور تريوله

توضيحات مربوط به جدول هاي ۶، ۷، ۸:

- حداقل ميزان خسارت وارد به راه در مورد تمام انواع وسايلنقليه با هر مقدار اضافه بار محوري يا كلي و هر ميزان مسافت پيموده شده معادل 1000،000(يك ميليون) ريال منظور گردد.
- خسارت وارده به راه در مورد وسايلنقليه كه با وجود اضافه بار كل، وزن گروههاي محوري آنها از مقادير مجاز تجاوز نكرده باشد، به ازاي هر يك تن - كيلومتر معادل چهار هزار ريال منظور گردد.
	- مبالغ اين جدولها ممكن است هر چند سال تغيير كند و به عنوان نمونه آورده شده است.
		- جريمه اضافه بار مطابق جدولهاي فوق به وسيله سامانه اضافه بار محاسبه مي گردد.

**مثال2**F

يك كاميون 3 محوره 10 چرخ، از مبدأ شهر شيراز به مقصد شهر بوانات مسافت 243 كيلومتر را طي مي كند. وزن محور راهنما برابر ٨ تن و محور زوج(٨ چرخ) ٢٢ تن اندازهگيري شده است، در صورتي كه وزن كل اين وسيلهنقليه برابر 30 تن باشد، مبلغ خسارت وارد به راه را محاسبه نماييد. **پاسخ:** مطابق جدول6(محور منفرد دو چرخ) و جدول7(محور مضاعف هشت چرخ) ميزان خسارت صفر ريال است، اما مطابق جدول ،1 وزن كل مجاز اين وسيلهنقليه برابر 28 تن است كه 2 تن اضافه وزن دارد كه طبق توضيحات جداول فوق(ميزان خسارت وارد به راه)، خسارت اين كاميون به ازاي هر تن -كيلومتر مبلغ ۴۰۰۰ ريال يعني ۲۴۳×۴۰۰ برابر ۱۹۴۴۰۰۰ بال مي باشد.

نظارت و کنترل بارهای ترافیکی ای

**مثال3**e.

يك تريلي 5 محوره 18 چرخ(كد606)، مسافت 250 كيلومتر از ساري به تهران را طي ميكند. وزن محور راهنما برابر 7 تن، گروه محوري B 25 تن، و محورهاي كفي 23 تن اندازهگيري شده است. در صورتي كه وزن كل اين وسيلهنقليه برابر ۵۵ تن باشد، مبلغ خسارت وارد به راه را محاسبه نماييد. **پاسخ:** در جدول زير، مشخصات اين تريلي به شرح زير است.

تريلي ۵ محور ۱۸ چرخ

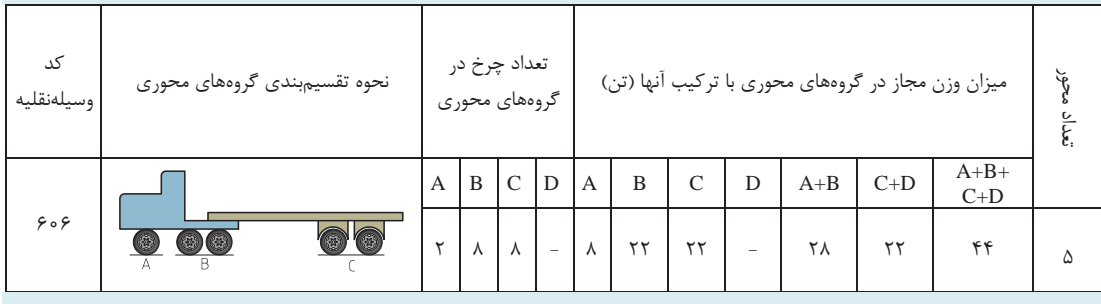

مطابق جدول 6 و جدول 7 ميزان خسارت به ترتيب زير است: خسارت محور راهنما: صفر ريال  $\mathsf{ST}\mathfrak{Q}\circ\mathsf{S}\times\mathsf{S}$ خسارت گروه محوری  $\mathbf{B}$  ریال  $\mathbf{B}$ 000  $\mathsf{S}$  $\mathsf{ST} \circ \circ \times \mathsf{TS} \circ \mathsf{S} = \mathsf{Q} \mathsf{Q} \circ \mathsf{S} \circ \mathsf{S}$ . ريال  $\mathsf{C} \circ \mathsf{S} \circ \mathsf{S} \circ \mathsf{S}$  $\Delta$ ۶۲۵۰۰۰ + 6۵۰۰۰ مجموع خسارت برابر است با: ريال ۴۱۷۵۰۰ =  $\Delta$ ۶۲۵۰

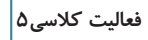

 $\frac{1}{2}$ 

در يك كمرشكن 5 محوره 18 چرخ، داراي كد ،609 مطابق شكل ،15 وزن محور A برابر 6 تن، گروه محوري B برابر 18تن و گروه محوري C برابر 25 تن با باسكول محوركش اندازهگيري شده است. در صورتي كه وزن كل اين وسيلهنقليه برابر 49 تن باشد، مبلغ خسارت وارد به راه را جهت حمل بار از خرمشهر به شهركرد ( 992 كيلومتر) محاسبه نماييد.

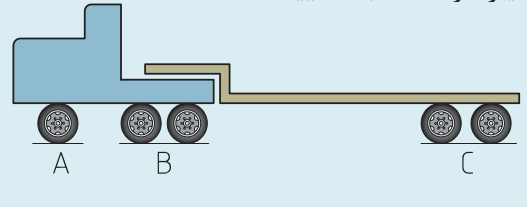

كمرشكن 5 محوره 18 چرخ

حل مسأله

 ................................................................................................................................................................................................. ................................................................................................................................................................................................. ................................................................................................................................................................................................. .................................................................................................................................................................................................

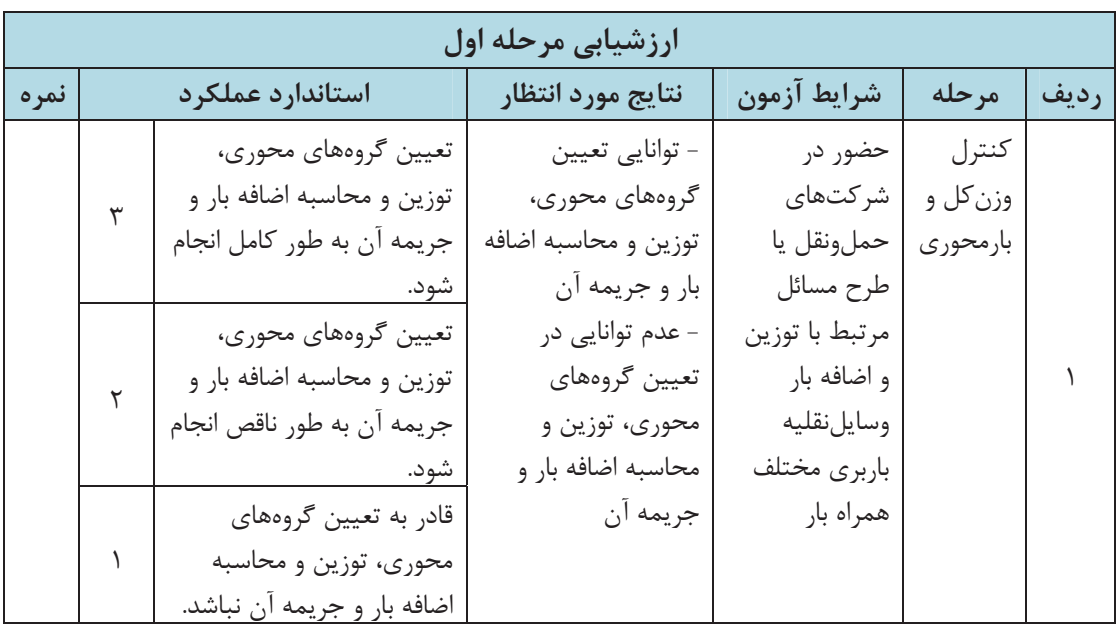

نظارت و کنترل بارهای ترافیکی ا

### **اندازهگيري ابعاد محمولههاي ترافيكي**

به شكل 14 كه قسمتي از پروانه عبور بار ترافيكي است، دقت كنيد.

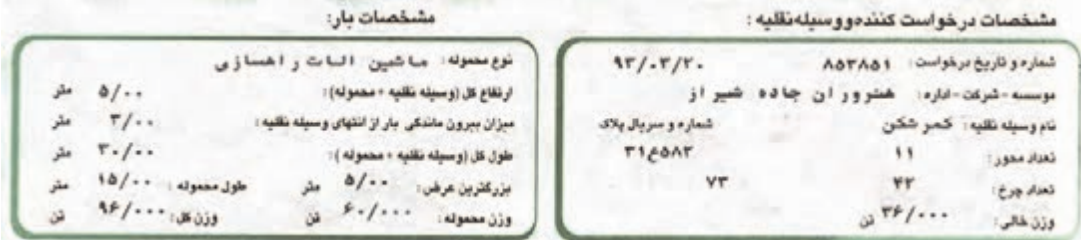

شكل 14 - مشخصات بار ترافيكي

ارتفاع كل، مجموع ارتفاع وسيلهنقليه و محموله برابر 5 متر، طول كل 30 متر و بزرگترين عرض 5 متر مى باشد.

> **فعاليت كلاسي6** $\frac{1}{2}$

در كلاس در مورد نحوه اندازهگيري ابعاد وسيلهنقليه و بار آن گفتوگو كنيد.

يكي از معمولترين وسايل اندازهگيري متر است. مثلاً براي اندازه گيري بيشترين عرض و ارتفاع در شكل 15 ميتوان از متر كمري( 5/7 متري) و براي تعيين بيشترين طول از متر فلزي 50 متري استفاده كرد.

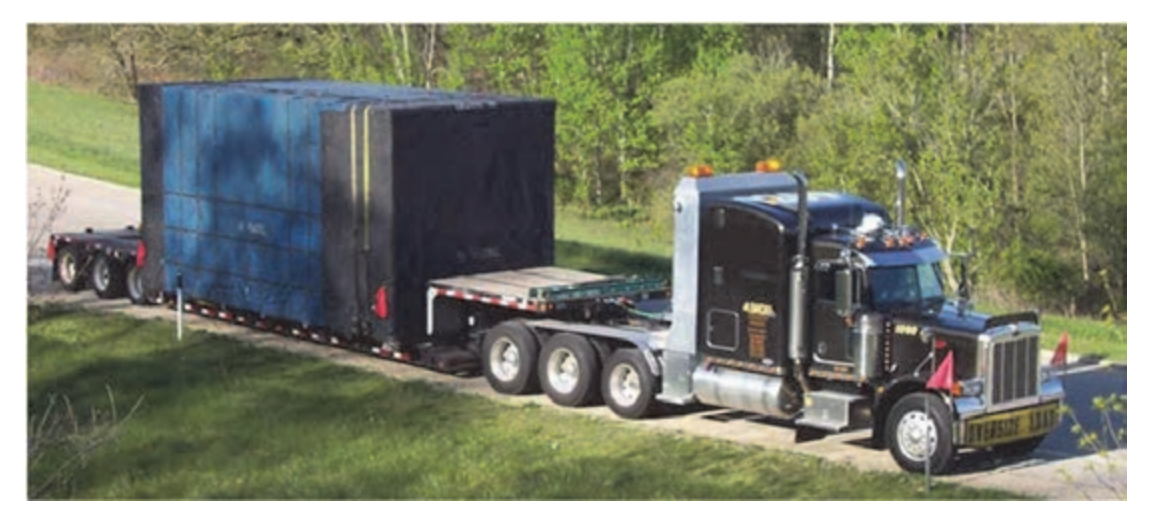

شكل 15 - محموله ترافيكي

در شكل ۱۶ دو نمونه متر ديده مي شود.

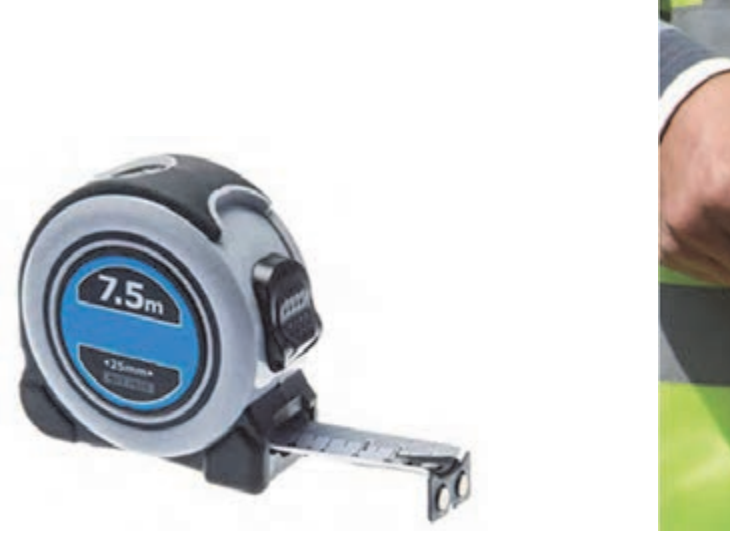

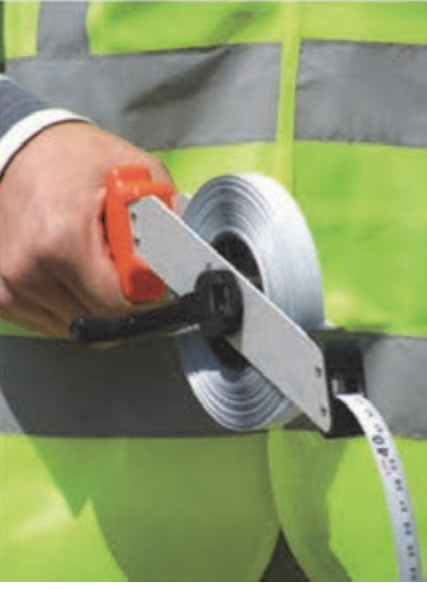

شكل 16 - متر كمري 5/7 متري و متر فلزي 50 متري

حال به شكل ١٧ دقت كنيد.

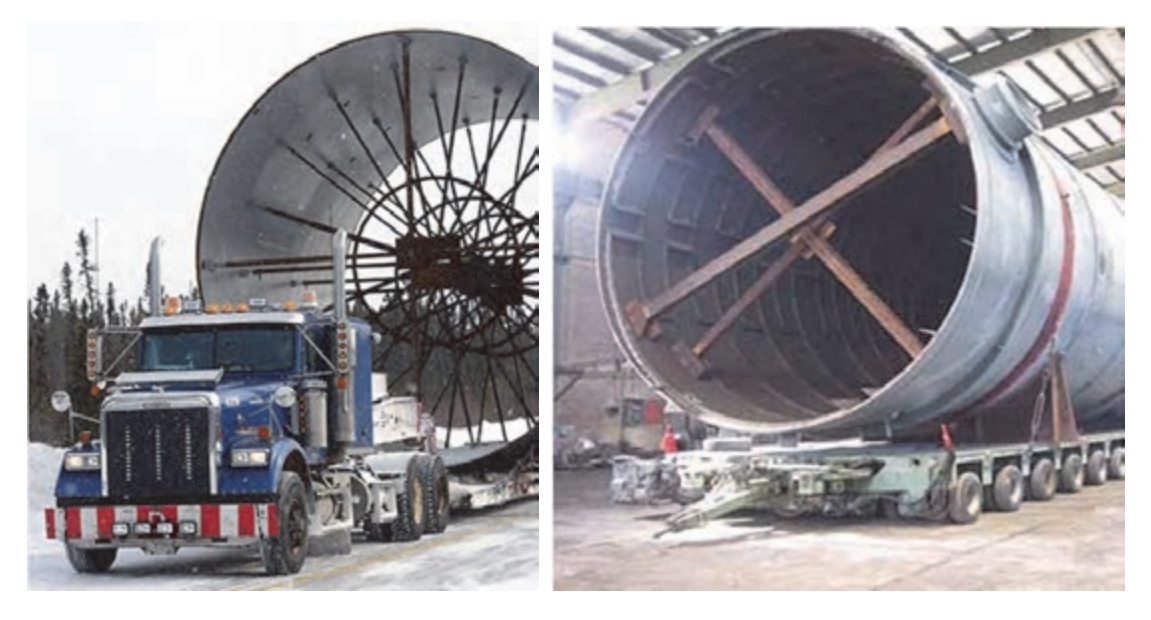

شكل 17 - بارهاي ترافيكي دايرهاي شكل

به نظر شما بيشترين عرض و ارتفاع در بارهاي دايرهاي شكل چگونه اندازهگيري ميشود؟ همانطور كه ميبينيد رفتن به قسمت بالاي بار و اندازهگيري مستقيم ارتفاع ميسر نيست، اما به وسيله متر ميتوان بهراحتي بزرگترين عرض را پيدا كرد كه همان قطر دايره است، از جمع قطر دايره و ارتفاع بارگير از سطح زمين، ارتفاع كل به دست ميآيد. نظارت و کنترل بارهای ترافیکی اس

اكنون به شكل زير دقت كنيد.

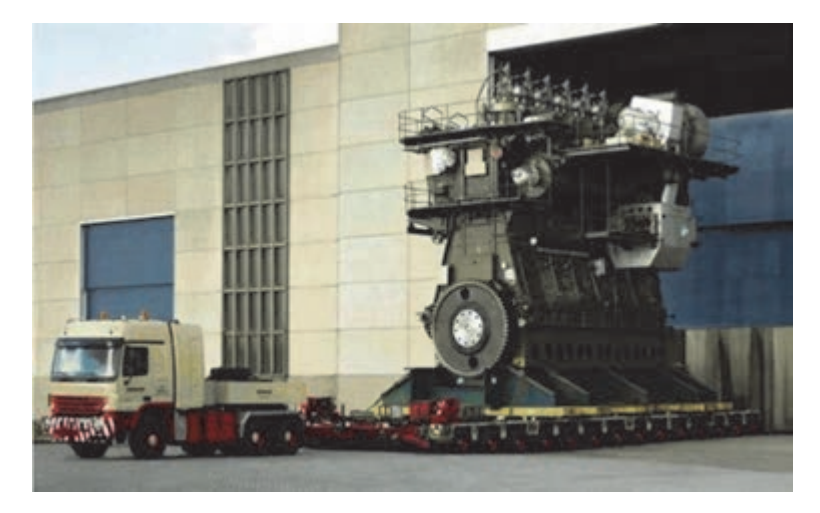

شكل 18 - بارهاي ترافيكي مرتفع

به نظر شما بيشترين ارتفاع در بارهاي نظير شكل 18 چگونه اندازهگيري ميشود؟ هنگامي كه اندازهگيري ارتفاع ممكن نيست، به صورت موردي ميتوان از روشهايي ساده استفاده كرد، مثلاً در شكل 18 اگر دسترسي به پشت بام ساختمان مجاور محموله آسان باشد، مي توان با يك متر 30 يا 50 متري ارتفاع را اندازهگيري كرد، در غير اين صورت با روشهاي هندسي غير مستقيم محاسبه ميگردد. به مثال زير توجه كنيد.

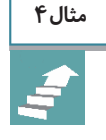

رضا براي پيدا كردن ارتفاع درخت مقابل خانه خود يك تكه مقوا به شكل مثلث قائمالزاويه با اندازه اضلاع زاويه قائمه 30 و 40 سانتيمتر(مطابق شكل زير) ساخت. اگر او در فاصله 8/8 متر از درخت بايستد، ميتواند با نگاه كردن در امتداد وتر مثلث، نوك درخت را ببيند. فاصله چشم او از زمين 60 /1 متر است. ارتفاع درخت چند متر ميباشد؟

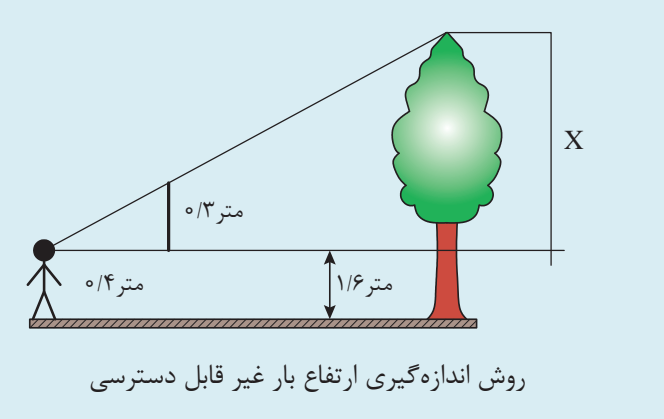

**پاسخ:** مطابق شكل صفحه قبل ارتفاع درخت از حاصل جمع 6/1 متر و x به دست ميآيد. طول x از رابطه تشابه مثلثها محاسبه مي شود: نسبت 4/0 به 8/8 برابر با نسبت 3/0 به x است، پس  $\frac{1}{1/\epsilon} = \frac{\epsilon/\tau}{\epsilon}$   $x = \frac{\epsilon/\tau \times \lambda/\lambda}{\epsilon} = \epsilon/2$  $/\Lambda$   $x$   $\sim$  0/ *x x*  $\frac{\partial}{\partial/\partial t} = \frac{\partial}{\partial x}$   $x = \frac{\partial}{\partial/\partial t} \frac{\partial}{\partial x} = \frac{\partial}{\partial/\partial t}$ ارتفاع درخت برابر است با مجموع ۱/۶ و ۶/۶ يعني ۸/۲ متر.

در مورد ارتفاع بارهاي غير قابل دسترس نيز ميتوان از روش مطرح شده در مثال فوق استفاده كرد. استفاده از گاباري روش ديگر اندازهگيري ارتفاع است، در اين روش با آويزان كردن زنجير يا طناب(با طول مشخص) از تير بالاي گاباري، ارتفاع به دست مي آيد.

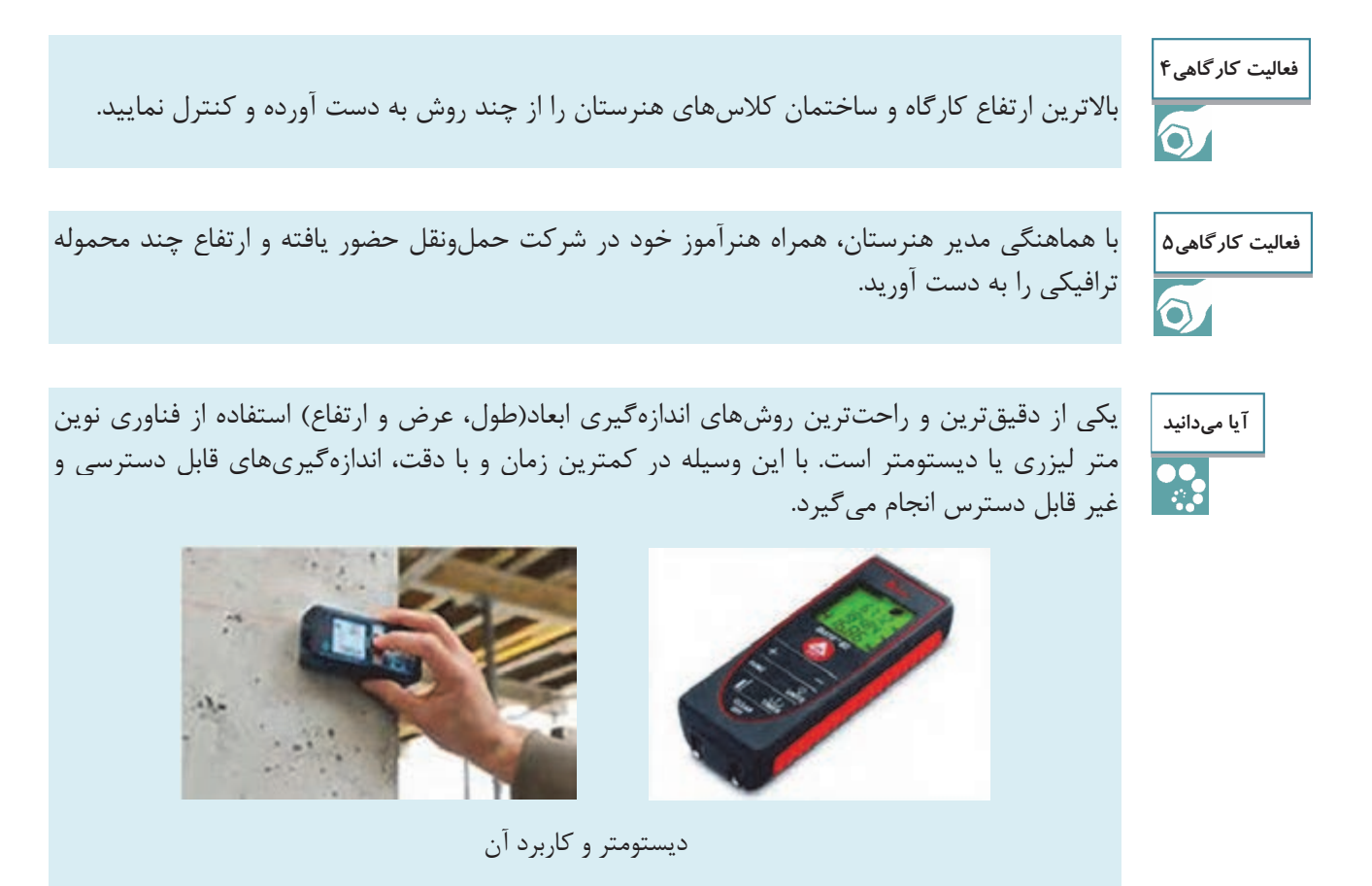

# **ويژگيها و شرايط مسيرهاي حمل بار ترافيكي**

در صنعت حملونقل هنگامي كه ابعاد يا وزن بار از حد مجاز تجاوز كند، آن بار، مشمول رعايت دستورالعمل جابهجايي بارهاي ترافيكي ميشود. مسير حمل بار ترافيكي با توجه به ابعاد و وزن، مشخص يا ايجاد ميگردد. به عنوان مثال در شكل 19 مسير خوبي براي عبور بار پيشبيني نشده است.

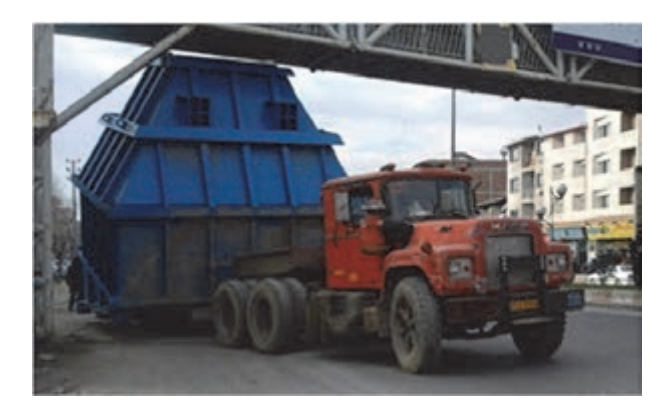

شكل 19 - مسير نامناسب حمل بار ترافيكي

 شركتهاي حملونقل ترافيكي قبل از صدور پروانهي عبور نسبت به بررسي مسير عبور و محدوديتهاي وزن و ارتفاع موجود همچنين اطلاع از آخرين تغييرات انجامشده كه از طريق ادارات كل و سازمانهاي راهداري و حمل ونقل جادهاي استانها اعلام مي گردد، اقدام مي كنند. شركتهاي حملونقل ترافيكي علاوه بر رعايت مقررات عمومي حملونقل كليه شرايط و ضوابط مربوط به حملونقل محمولههاي ترافيكي در هر سفر را از مبدأ(محل بارگيري) تا مقصد(محل تخليه) در پروانه عبور درج و به راننده تحويل مي دهند. همچنين در صورتي كه فضاي فرم پروانه عبور براي درج توضيحات لازم درخصوص مسيرهاي طولاني كافي نباشد، شركتهاي حملونقل ترافيكي مسير حمل را به چندين قسمت تقسيم كرده و براي هر قسمت از مسير، پروانه عبور جداگانه صادر مي كنند.

تعيين مسير حمل بار ترافيكي وابستگي زيادي به نوع بار از نظر ابعاد و وزن آن دارد تا نه تنها بار سالم به مقصد برسد بلكه به مسير(جاده، پل، تأسيسات و...)، وسايلنقليه و طبيعت نيز زياني وارد نشود.

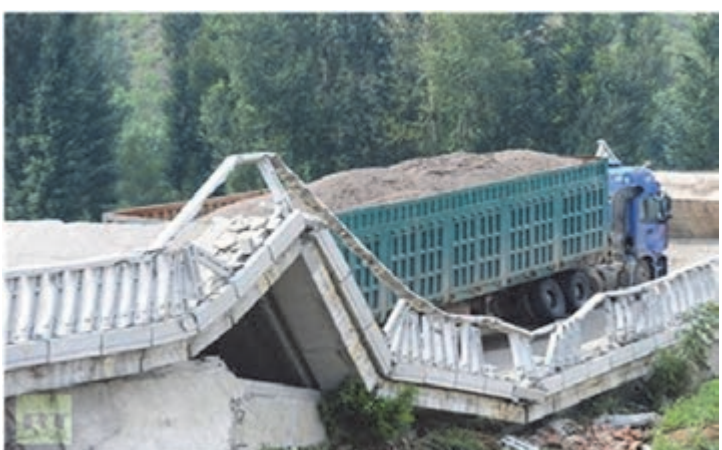

**محدوديتهاي تعيين مسير و حمل بار ترافيكي مربوط به وزن** 

شكل 20 - مسير نامناسب حمل بار و عدم رعايت محدوديت وزن

 شركتهاي حمل ونقل ترافيكي قبل از اقدام به حركت وسايلنقليه، اوزان گروههاي محوري وسايلنقليه را كنترل و با جدول مربوط به اوزان مجاز وسايلنقلية حامل محمولة ترافيكي تطبيق ميدهند. وسايلنقليهاي كه بارگيري آنها مطابق اوزان محوري مجاز صورت نگرفته باشد، تحت هيچ شرايطي، مجاز به حركت و تردد در راههاي كشور نيستند. پليس راه، در صورت تشخيص يا درخواست سازمان راهداري و حملونقل جادهاي استان، محور عبور وسيلهنقليه نسبت به كنترل تصادفي اوزان گروههاي محوري وسايل نقلية حامل محمولة ترافيكي را در مكاني كه سطح باسكول، بيشتر از 4 سانتيمتر نسبت به اطراف آن، اختلاف سطح نداشته باشد، اقدام كرده و در صورت مشاهده موارد تخلف مطابق مقررات اقدام مي نمايد.

در مورد لزوم نداشتن اختلاف سطح باسكول و اطراف آن بيش از 4 سانتيمتر، هنگام كنترل وزن محورها در كلاس بحث و گفتوگو كنيد. **فعاليت كلاسي7**

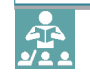

در مسير ممكن است پلهايي(به دلايل فني) داراي محدوديت وزن باشند، بنابراين در صورتي كه حتي وزن وسيلهنقليه و بار مجاز باشد، وسيلهنقليه ترافيكي نميتواند از روي اين پلها عبور كند، از اين رو فهرست پلهايي از اين قبيل در پروانة عبور، درج ميشود و ميبايست تا دست كم، 3 روز قبل از زمان عبور از كنار گذر پلها، موضوع به اداره راه و شهرسازي محل اطلاع داده شده و مراتب عبور از كنار گذر پلها در صورتجلسه عبور وسايلنقلية فوقسنگين از كنارگذرها تكميل شود. شكل 21 قسمتي از يك پروانه عبور كه مشخصات پلهاي داراي محدوديت وزني در آن درج شده است را نشان مے دھد.

وسیلت نقلنیه بیا بدینا حقور تما بینده ساز مانحمل و نقل بیا آد اره کل و آدونتر آبری!ستانمر بوطه از ر آه فر عرپلیهای زیر عبور شدوده و مر انتب نوسط نماینده مذکور در ظهر پر و انته عبور قیدگر دد ٬ پلډور آهي استېب ن–۷+۷+۷ کنير يز قطرو په -۵۰+۲+کنير يز قطرو په –۴+۶+کنير يز قطرو په –۸+۲+۵+کنير يز قطرو په – ۱۰۹۲۸-۲نیر بز قطروپ .

شكل 21 - قسمتي از يك پروانه عبور شامل پلهاي داراي محدوديت وزني

در صورتي كه، پلهاي داراي محدوديت داراي كنارگذر نباشند و امكان احداث آن نيز، وجود نداشته باشد، شر كتهاي حمل ونقل از مسيرهاي جايگزين استفاده مي كنند. عبور محمولههاي فوقسنگين، كه مجموع وزن كشنده، بوژي و محموله آن، بيش از 96 تن باشد، از روي پلهاي با دهانه بيش از 10 متر، ممنوع است. البته در صورتيكه مجموع وزن بوژي و محموله كمتر يا مساوي ۹۶ تن باشد، شركتهاي حملءنقل ترافيكي، مي توانند با عبوردادن كشنده، به طرف ديگر پل، بوژي و محموله را، با حداكثر سرعت 5 كيلومتر در ساعت، به وسيله دستگاه وينچ(شكل22)، يا بكسل بهطرف ديگر پل بكشند.

#### نظارت و کنترل بارهای ترافیکی ا

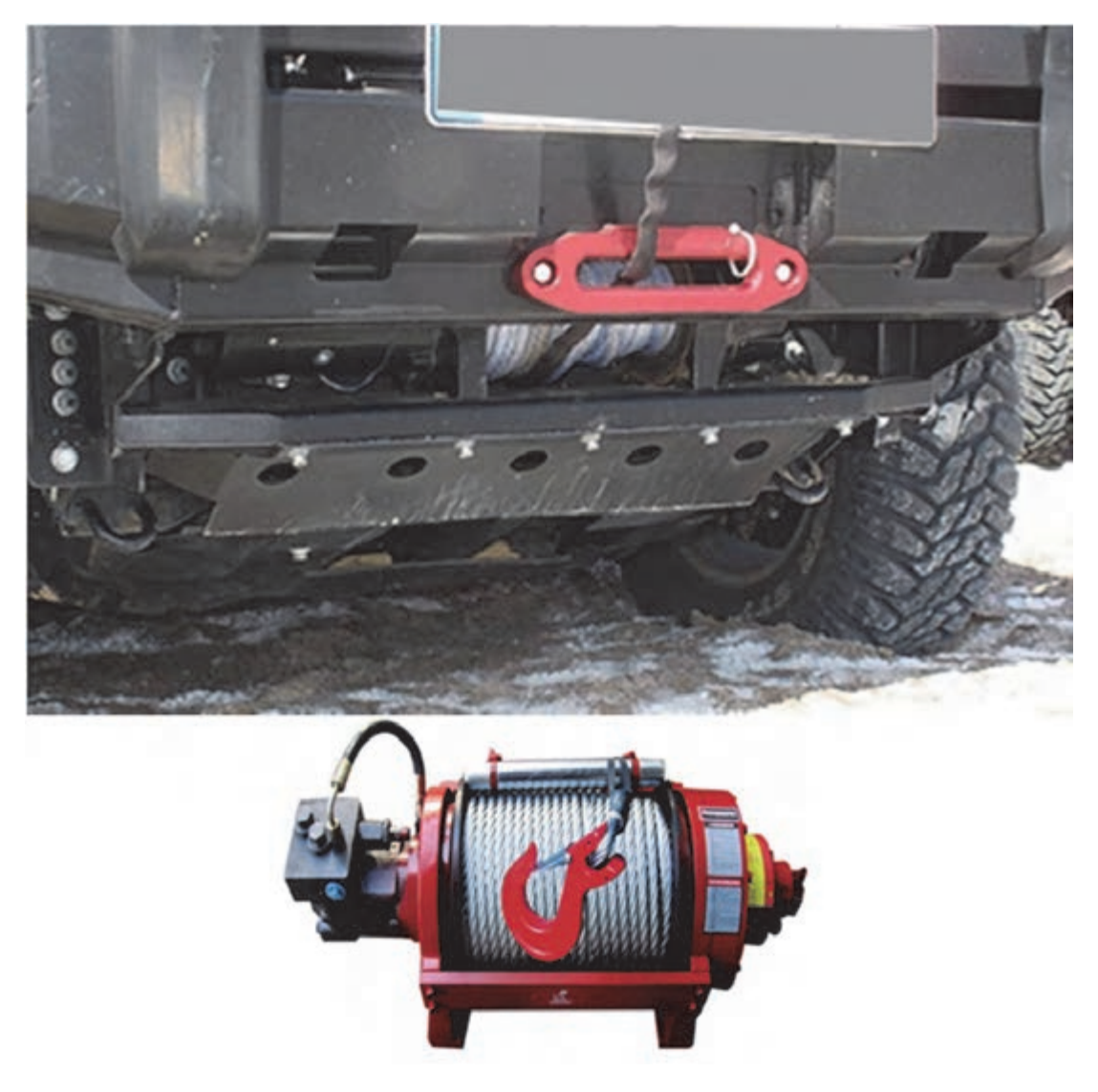

شكل 22 - دستگاه وينچ

وينچ وسيلهاي است كه از يك قرقره، كابل بسته شده بر روي آن به همراه قلاب مربوطه و يك گيربكس تشكيل شده است.

چنانچه محموله ترافيكي، از جمله وسايلي نظير بلدوزر، لودر، گريدر، بيل مكانيكي و مانند آن باشد، كه داراي توان حركتي مناسب در عبور از كنارگذر پلها هستند و پل داراي محدوديت كمتر از وزن كل وسيلهنقليه باشد، شركتهاي حملونقل ترافيكي مجاز هستند تا محموله را بدون واردشدن آسيب و صدمه به تأسيسات راه از كنار پل عبور داده و پس از عبور وسيلهنقليه بدون محموله از روي پل دوباره بار را روي . وسيلهنقليه قرار دهند **صورتجلسه عبور وسايلنقليه فوقسنگين از كنارگذرها** 

الف - مشخصات كلي وسيلهنقليه و پروانه عبور

نوع وسيلهنقليه: محل شماره پلاك: محل شمارهگذاري و سريال: محل شمارهگذاري و سريال:

تعداد محور: تعداد چرخ:

نوع محموله: وزن محموله(تن): وزن كل(تن): طول كل(متر): عرض(متر):

مبدأ: مقصد:

شماره و تاريخ پروانه عبور: نام و كد شركت حملونقل ترافيكي: نام و كد شركت حملونقل ترافيكي:

ب - وضعيت عبور از كنارگذر محدوديتهاي واقع در مسير

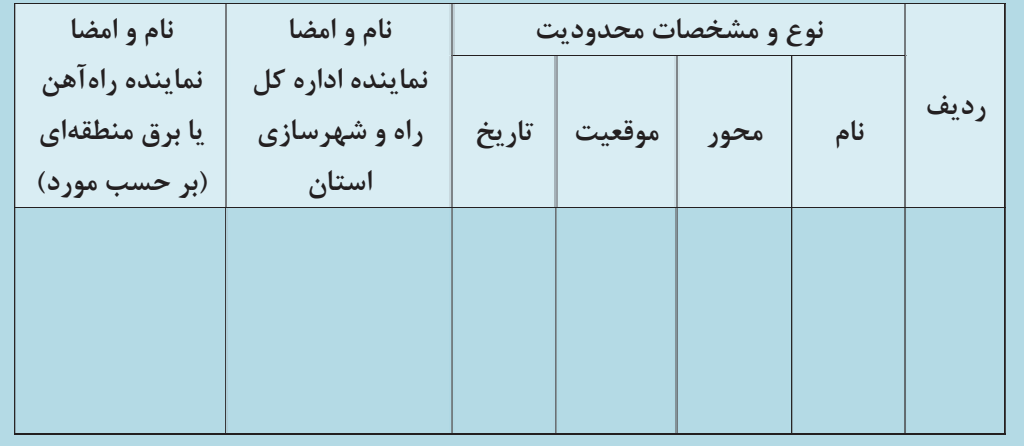

شكل 23 - نمونه صورتجلسه عبور وسايلنقليه فوق سنگين از كنارگذر

نظارت و کنترل بارهای ترافیکی ا

 $\dddot{\phantom{0}}$  $\mathcal{M}$ باسمه تعالى صورتجلسه با توجه به اجازه نامه بدینوسیله امضاء کنندگان ذیل گواهی می نمایند در مورخ ۶/۰ پر به صادره از اداره کل ترافیک و حمل و نقل داخلی: avd, MEUM SVATA, VEIE شماره اداره کل راه و شهرسازی ∠ √ ډرغ به شماره که متن آن مطالعه گردیده ، تریلر سیستم نوتری ١١ محور شهربانی ۶۲ وع ۲۶ از <sub>۶۸</sub> با حصوله ک<sub>ند</sub> کلد بر مج  $\ddot{\phantom{0}}$ ازمبداء ابراث ٢- المرسوم المعارض بالمن  $8x3 - rV+18$  $8x8 = 19446$  s -r -۵ -۶  ${x1.2}$   ${+38}$   $5 - 7$ گردید ./ عبور داده شده و تحویل اداره راه و ترابری شهرستان نماينده نيروى انتظامى نماینده اداره راه و ترابری اداره راه و شهرسازی نیری كنترل بارهاي ترافيكم

شكل 24 - نمونه تكميل شده صورتجلسه عبور از كنارگذر پلها

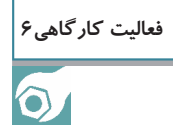

شكل زير قسمتهايي از يك پروانه عبور را نشان ميدهد. به گروههاي دو نفره تقسيم شويد. يك نفر به عنوان نماينده اداره راه و شهرسازي و يك نفر به عنوان نماينده شــركت ـح ملونقل، مشخصات و موقعيتهاي پلها را استخراج كرده و براي آنها صورت جلسه عبور از كنارگذر صادر نماييد.

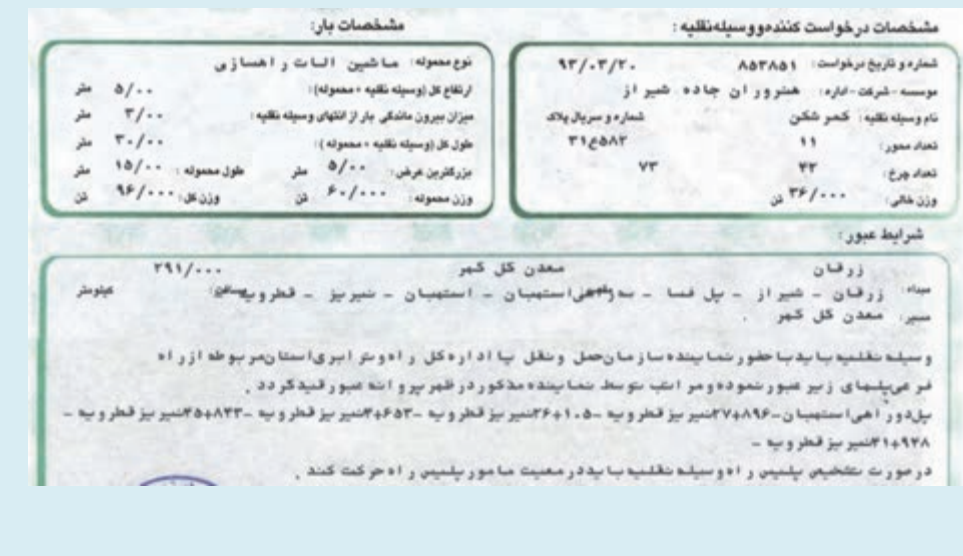

قسمتهايي از يك پروانه عبور

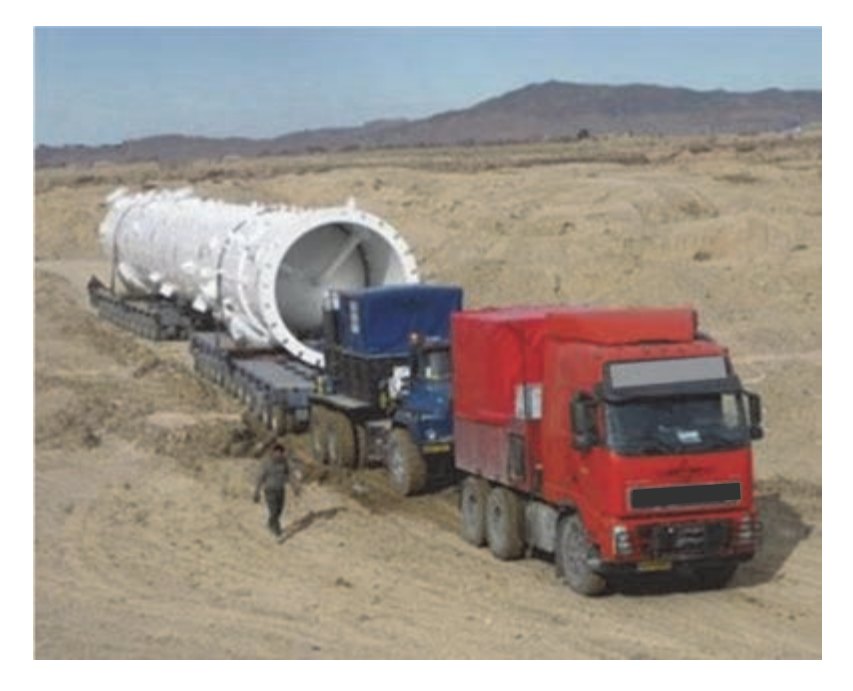

شكل 25 - عبور محموله ترافيكي از كنارگذر
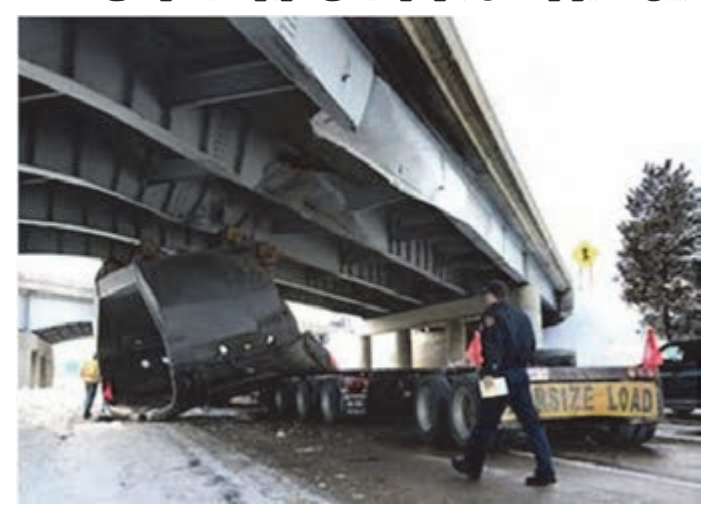

**محدوديتهاي تعيين مسير و حمل بار ترافيكي مربوط به ارتفاع** 

شكل 26 - عدم توجه به محدوديت ارتفاعي

 شركتهاي حمل ونقل ترافيكي مسير حمل را بهنحوي تعيين ميكنند كه كلية محدوديتهاي ارتفاع، در مسيرهايي كه داراي ارتفاع مجاز كمتر از ارتفاع وسيلهنقليه و محموله باشند، در پروانه عبور ذكر شده و ضرورت عبور از كنارگذر نيز قيد گردد. درصورت عدم وجود كنارگذر يا عدم امكان احداث آن، از مسيرهاي جايگزين ديگر استفاده مي شود.

بخشي از محدوديتهاي ارتفاع، شامل تونلها، پلهاي مربوط به تقاطعهاي غير همسطح، و تقاطعهاي راهآهن(گذرگاهها)، كه در وبگاه اينترنتي سازمان راهداري و حمل ونقل جادهاي كشور موجود يا از طريق سازمانهاي راهداري و حمل ونقل جادهاي استانها اعلام ميشود، در دسترس هستند ولي براي بخشي ديگر از محدوديتهاي ارتفاع نظير لولههاي آبرساني، پلهاي عابر پياده، يا محدوديتهاي ارتفاعي كه در محدودة شهري قرار ميگيرند(شكل 19) و دروبگاه فوق موجود نيست، شركت حمل ونقل ترافيكي موظف است قبل از اقدام به تعيين مسير يا صدور پروانة عبور نسبت به بررسي دقيق مسير حمل اقدام نمايد. چنانچه ارتفاع وسيلهنقليه و محموله بيش از 6 متر باشد، شركتهاي حمل ونقل ترافيكي در طول مسير مراتب را به ادارات برق منطقهاي اطلاع داده و با موافقت آنها نسبت به ادامه مسير يا در صورت لزوم قطع و وصل مجدد هاديهاي برق كه با جاده تلاقي دارند، اقدام مي كنند.

در صورتي كه محدوديتهاي ارتفاع مربوط به تونلها باشد، شركتهاي حمل ونقل ترافيكي حداقل 3 روز قبل از زمان عبور از كنارگذر تونلها، به اطلاع اداره راه و شهرسازي محل رسانده و در زمان اعلام شده نماينده شركت حمل ونقل ترافيكي در محل حاضر و بر عبور وسيلهنقليه از كنارگذر تونل نظارت مي . كند در صورتي كه ارتفاع وسيلهنقليه و محموله، بيش از ارتفاع مجاز در گذرگاههاي راهآهن باشد، شركت هاي حمل ونقل ترافيكي حداقل 3 روز قبل از زمان عبور از روي ريل مجاور گذرگاه مراتب را به شركت راه آهن منطقه اطلاع داده سپس با هماهنگي نمايندگي شركت راهآهن منطقه، از روي ريل مجاور گذرگاه، عبور مے نمايند. شركت راهآهن منطقه حداكثر ظرف 24 ساعت پس از زمان اعلامشده، توسط شركت حمل ونقل ترافيكي براي عبور از گذرگاههاي راهآهن، نسبت به اعزام نماينده براي نظارت بر عبور محموله از گذرگاههاي راهآهن اقدام مي كند. مسئوليت احداث كنارگذر، در مورد تونلها و گذرگاههاي راهآهن داراي محدوديت ارتفاع نيز، بر عهده شركت حمل ونقل ترافيكي است و ادارات كل راه و شهرسازي، نيز با شركتهاي حملونقل، در احداث كنارگذر، به نحوي كه به تأسيسات و ابنيهٔ فني راه، صدمه وارد نيايد، همكاري ميكنند. در صورتي كه محموله، بهدليل داشتن ارتفاع كمتر از حد مجاز، روي يكديگر قرار گرفته باشد، ارتفاع كل آن، تحت هيچ شرايطي، نبايد از ۴/۵ متر تجاوز كند.

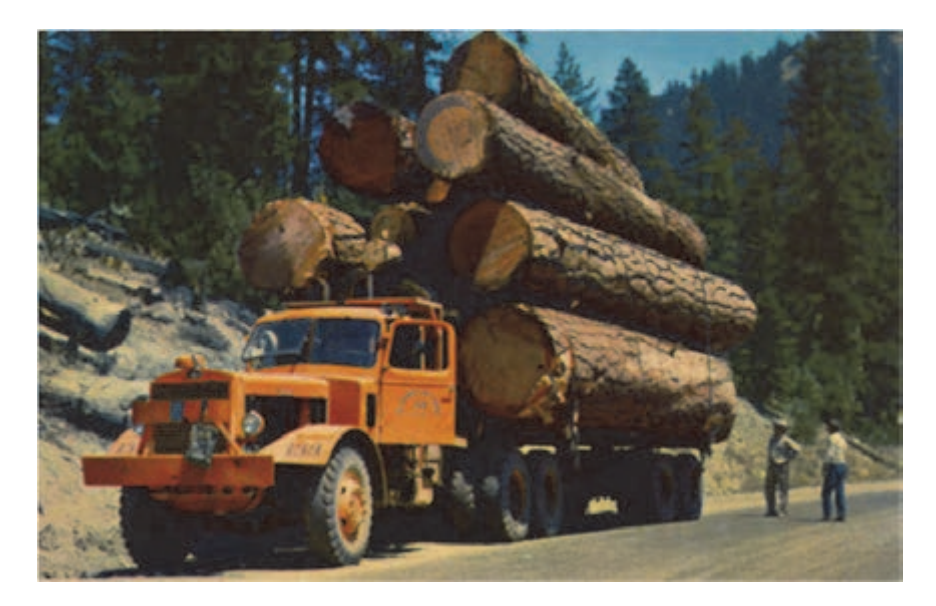

شكل 27 - بارگيري غير مجاز

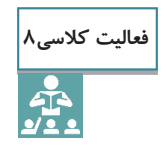

در پروانه عبور ارائه شده در فعاليت كارگاهي ،6 آيا نياز به هماهنگي با اداره برق منطقه مي باشد؟ در صورت نياز صورت جلسه را تنظيم نماييد.

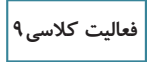

 $\mathbf{r}$ 

چرا بارگيري در شكل ،27 غير مجاز تشخيص داده شده است؟ در مورد نحوه صحيح بارگيري در كلاس گفتوگو كرده و راهكار ارائه دهيد.

 ............................................................................................................................................................................................ ............................................................................................................................................................................................ ............................................................................................................................................................................................ ............................................................................................................................................................................................

**104**

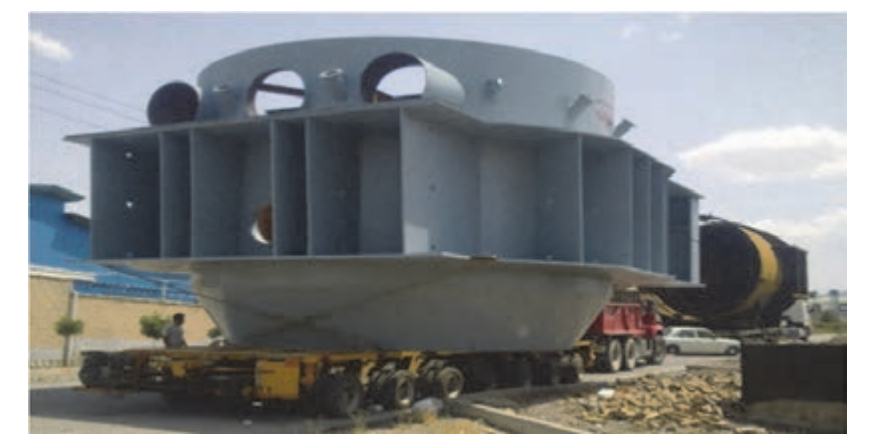

## **محدوديتهاي تعيين مسير و حمل بار ترافيكي مربوط به عرض**

شكل 28 - بار ترافيكي عريض

ميزان عرض محموله ترافيكي، پس از بارگيري بايد به نحو مناسب اندازهگيري و بيشترين عرض به عنوان عرض درنظر گرفته شود.

بارگيري و حمل محمولههاي ترافيكي، با عرض بيش از 5 متر با وسايل نقليه داراي بارگير كفي، ممنوع است. چنانچه ضرورت حمل چنين محمولههايي وجود داشته باشد، محموله بايد با در نظر گرفتن وزن توسط كمرشكن مناسب حمل شود.

در صورتي كه عرض كل وسايلنقليه، بين 4 تا 6 متر باشد، به تشخيص پليس راه، يك دستگاه خودرو پليس راه ميتواند وسيلهنقليه را در مكانهايي كه تردد وسايلنقليه با عرض بين مقادير فوق خطرآفرين است، همراهي كند.

بنابراين در اين شرايط شركتهاي حمل ونقل ترافيكي موظف هستند تا در مسير، مراتب را به مأموران پليس راه اطلاع داده و نظر پليس راه را در خصوص لزوم يا عدم لزوم همراهي با وسيلهنقليه، به طور كتبي دريافت دارند.

در صورتي كه عرض محموله ترافيكي وسيلهنقليه بيش از 6 متر باشد يكي از وسايلنقليه متعلق به پليس راه، وسيلهنقليه حامل محموله ترافيكي را در طول مسير همراهي كرده و در صورت لزوم نسبت به هدايت ترافيك ساير وسايلنقليه و توقف احتمالي آنها اقدام مينمايد. بنابراين شركتهاي حملونقل ترافيكي، موظف هستند تا در طول مسير هماهنگيهاي لازم را با پليس راه محل به عمل آورند.

در راههاي فرعي، راههاي روستايي و راههايي كه نظارت پليس راه بهصورت دائم در آنها صورت نميگيرد، شركت حمل ونقل ترافيكي، موظف است تا يكي از اسكورتهاي آموزشديده را با تمامي تجهيزات و علائم هشداردهنده مناسب به كار گمارده، و نسبت به هدايت ديگر وسايلنقليه، اقدام كند كه البته مأموران پليس راه ميتوانند در صورت لزوم، فعاليت اسكورت را بر عهده گيرند و شركت حمل ونقل ترافيكي نيز موظف به همكاري مي باشد.

در صورتي كه محموله ترافيكي به دليل داشتن عرض كمتر از عرض بارگير وسيلهنقليه دركنار هم قرار گرفته باشد، تحت هيچ شرايطي نبايد از بغل وسيلهنقليه، بيرون بماند.

**105**

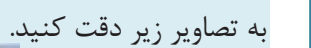

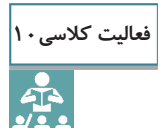

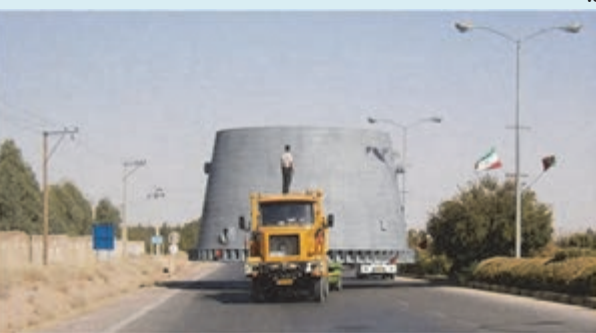

حمل تجهیزات پالایشگاهی جهت پروژه بنزینسازی پالایشگاه اصفهان(برج فرآیندی، بیشترین قطر ۱۱/۵ متر)

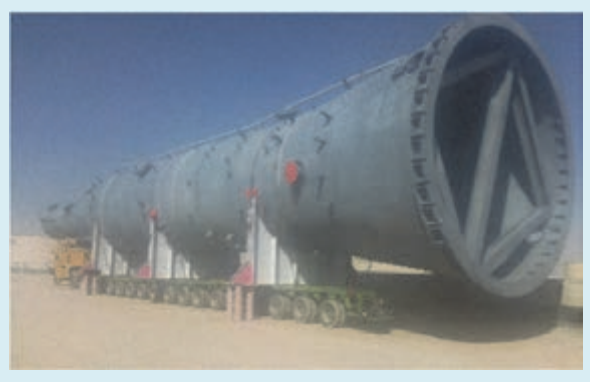

حمل تجهيزات پالايشگاهي جهت پروژه بنزينسازي پالايشگاه اصفهان(برج فرآيندي، بيشترين قطر ٨ متر)

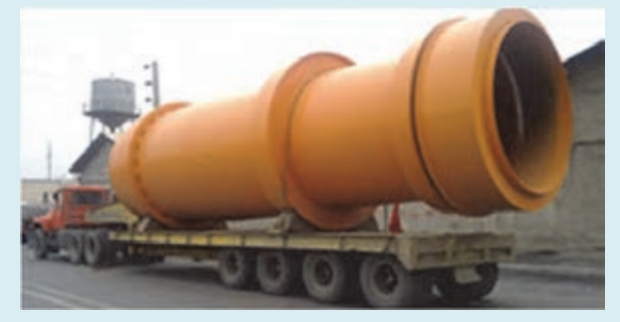

حمل بار ترافیکی(بیشترین عرض ۳/۹۰ متر)

كدام محموله به حضور وسيلهنقليه پليس جهت هدايت نياز دارد؟ چرا؟

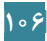

نظارت و کنترل بارهای ترافیکی <u>اس</u>ا

**107**

**محدوديتهاي تعيين مسير و حمل بار ترافيكي مربوط به طول** 

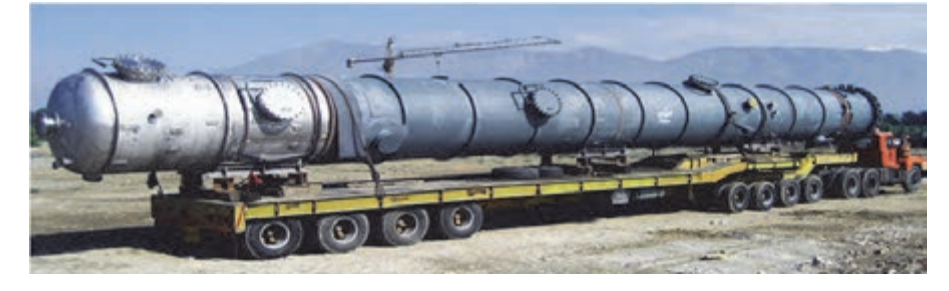

شكل 29 - محموله ترافيكي طويل

در صورتي كه طول محموله غير قابل تفكيك بيش از طول بارگيرهاي موجود در حملونقل جادهاي باشد محموله بايد توسط بارگيري منفصل حمل شود، بهنحوي كه قسمت انتهايي بارگير، داراي سيستمهاي كنترل ترمز و روشنايي وابسته به سيستم وسيلهنقليه باشد.

حداكثر ميزان بيرونماندگي بار از مركز آخرين محور وسايلنقليه در كاميون ها 3 متر و در تريليها 5 متر است. حداكثر ميزان جلوآمدگي بار، از مركز اولين محور وسيلهنقليه٥١/٥ متر ميباشد. وسايل نقليهاي كه ميزان بيرونماندگي يا جلوآمدگي بار آنها، بيش از اين باشد، اجازه تردد در راههاي كشور را ندارند.

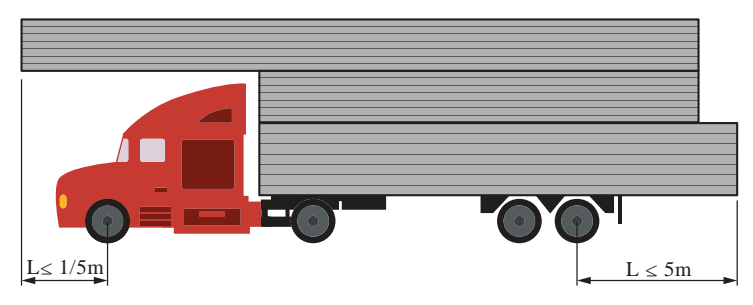

شكل 30 - حداكثر ميزان تعيين شده بيرونماندگي بار از عقب و جلوآمدگي بار از جلو انواع تريلي

چنانچه طول محموله و وسيله نقليه، بيش از 40 متر باشد، اسكورتها موظف هستند تا هنگام عبور وسيلهنقليه در پيچها يا تونلها اقدام به توقف ساير وسايلنقليه نمايند تا وسيلهنقليه حامل محموله ترافيكي بتواند از محور وسط پيچ يا تونل عبور كند. محورهاي عقب اين گونه از وسايلنقليه، در صورت منفصل بودن، بايد داراي صفحه گردان باشند.

پليس راه در صورت تشخيص ميتواند در مسيرهاي از قبل تعيينشده، اين مقررات را براي وسايل نقليه با طول بين 30 تا 40 متر نيز اعمال كند.

شركتهاي حملونقل ترافيكي، موظف هستند تا قبل از اقدام به صدور پروانهعبور براي وسايل نقليهاي با طول كل بيش از 30 متر، نسبت به بررسي مسير اقدام كرده و محل تمام نقاطي كه تردد وسايل نقليه با طول فوق براي ديگر وسايلنقليه مخاطرهآميز است را مشخص كنند و بهمنظور كنترلهاي لازم براي هدايت ديگر وسايلنقليه، در اختيار راننده يا نماينده اعزامي همراه وسيلهنقليه قرار دهند. در صورتي كه محمولههايي، به دليل داشتن طول كمتر از طول بارگير وسيلهنقليه، پشت سر هم قرار گرفته باشند، تحت هيچ شرايطي، نميتوانند از عقب وسيلهنقليه، بيرون بمانند.

**آيا ميدانيدP** 

شركتهاي حملونقل ترافيكي كه محمولههايي نظير كمباين، بلدوزر، سايدبوم و فينيشر را حمل ميكنند به شرطي ميتوانند قطعات جداشده محمولههايي مثل دروكن، تيغه، لولهگذار و آسفالت پخشكن را نيز حمل كنند كه ضمن باز كردن آنها و رعايت وزن مجاز و توزين بار از عقب و بغل بارگير نيز بيرون نباشند و ارتفاع كل از 5/4 متر بيشتر نباشد. در غير اين صورت بايد قطعات جداشده را با وسيله نقليه ديگري حمل كنند.

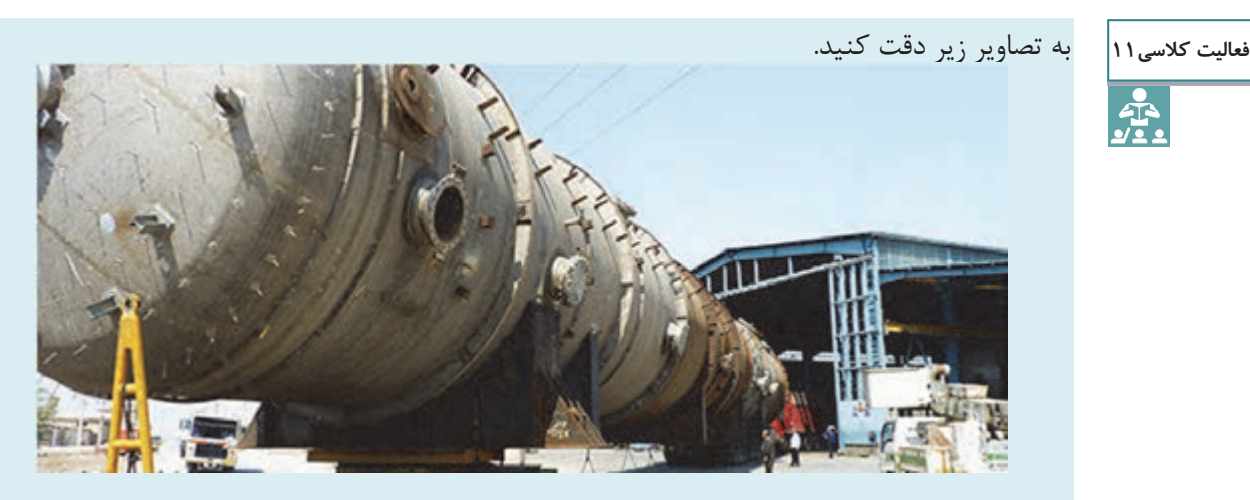

حمل تجهيزات پالايشگاهي براي پروژه بنزينسازي پالايشگاه اصفهان(برج فرآيندي، بيشترين قطر 5/ 11 ) متر

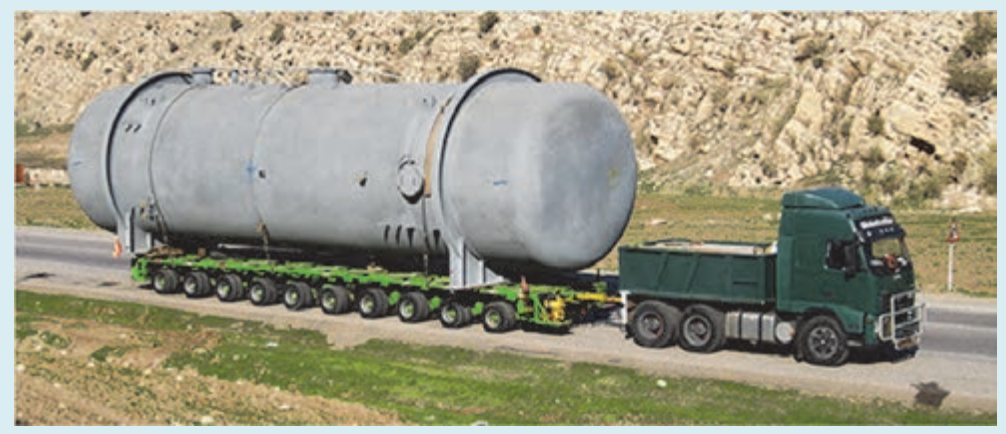

حمل تجهيزات پالايشگاهي براي پروژه بنزينسازي پالايشگاه اصفهان(برج فرآيندي، طول كل 21 ) متر در كدام محموله نياز است اسكورتها هنگام عبور وسيلهنقليه در پيچها يا تونلها اقدام به توقف ساير وسايل نقليه نمايند؟ چرا؟

................................................................................................................................................................................................. ................................................................................................................................................................................................. .................................................................................................................................................................................................

**108**

## **زمان حركت وسايل نقليه ترافيكي**

به محموله ترافيكي در شكل ٣١ دقت كنيد:

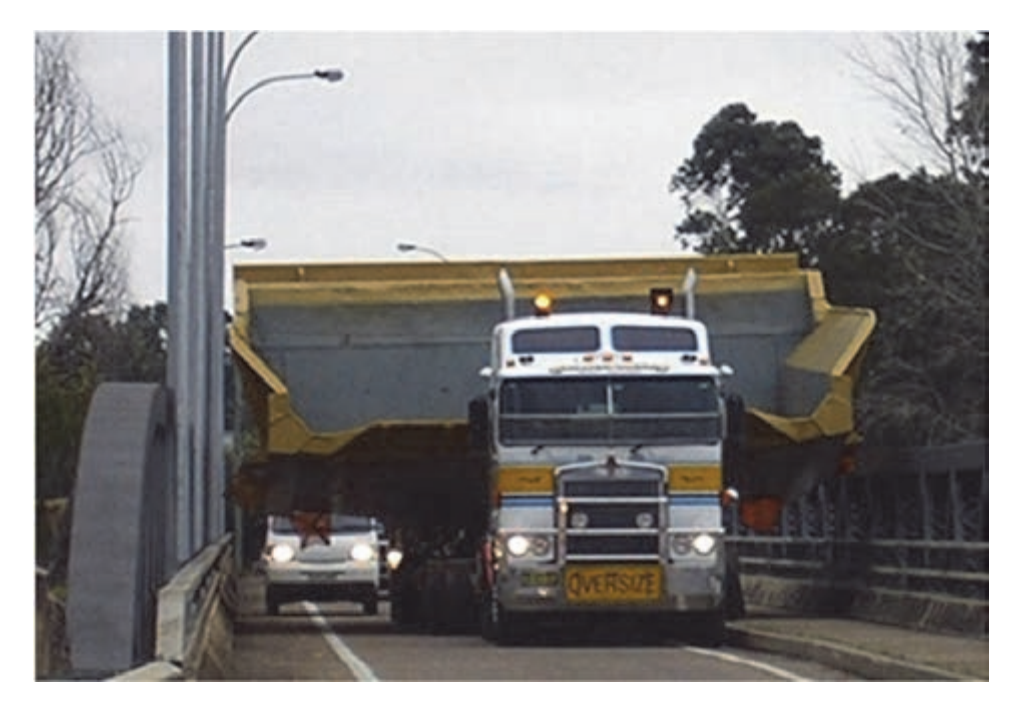

شكل 31 - محموله ترافيكي

به نظر شما اگر اين وسيلهنقليه در شب تردد كند، چه حوادثي ممكن است اتفاق بيفتد؟ ممكن است وسايلنقليه ديگر، به دليل محدوديت ديد در شب و سرعت كم وسيلهنقليه ترافيكي به اين وسيله برخورد كرده و حوادث جبرانناپذيري رخ دهد. به همين دليل ساعات مجاز حركت وسايل نقليه ترافيكي از نيم ساعت بعد از طلوع آفتاب تا نيم ساعت قبل از غروب آفتاب است تا ساير وسايلنقليه به راحتي متوجه تردد بار ترافيكي گردند. همچنين برنامه زماني سفر بايستي به نحوي تنظيم گردد كه توقف در زمان مناسب و در توقفگاه مشخص، صورت گيرد.

با مراجعه به آدرس وبگاه ir.rmto.www دستورالعمل جابهجايي محمولههاي ترافيكي را دانلود كرده و مشخص كنيد در چه شرايطي، اين گونه محمولهها ميتوانند در هنگام شب تردد كنند.

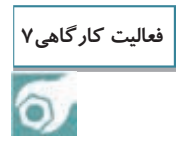

**آيا ميدانيد** $\ddot{\phantom{a}}$ 

بعضي مسيرها در مناسبتهاي خاص ممنوعيت تردد دارند و جابهجايي محموله ترافيكي ممكن نميباشد. البته فهرست محورهاي مذكور، در وبگاه سازمان راهداري و حملونقل جادهاي به شركتهاي حمل ونقل ترافيكي اعلام مي گردد.

**109**

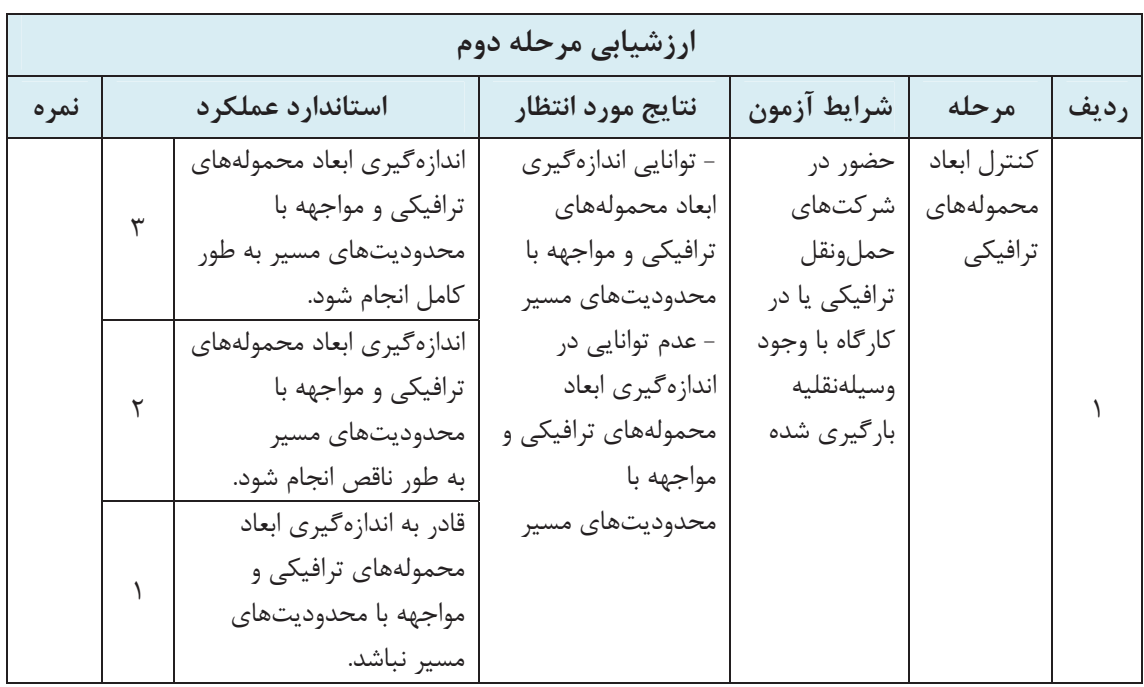

**نظارت و تخلفات** 

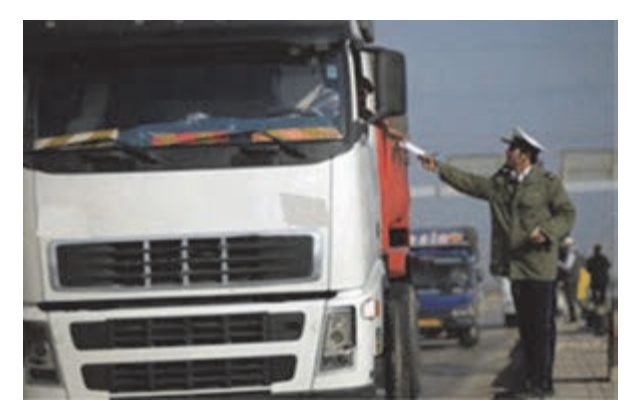

شكل ٣٢- كنترل پليس

مأموران پليس راه يا سازمان راهداري و حملونقل جادهاي در هر استان بر حمل بارهاي ترافيكي نظارت ويژهاي دارند و در صورتي كه متوجه تخلفي در حمل بار ترافيكي شوند، ضمن متوقف كردن وسيلهنقليه در پاركينگ مناسب، مراتب را براي پيگيري گزارش ميكنند. سرعت، پروانه عبور، علائم و تجهيزات هشداردهنده از جمله موارد نظارت مأموران است. نظارت و کنترل بارهای ترافیکی <u>اس</u>

**30 km/h**

**سرعت حمل بار ترافيكي 80 km/h 70 km/h 60 km/h 50 km/h 40 km/h 130 km/h 120 km/h 110 km/h 100 km/h 90 km/h**

شكل 33 - تابلوهاي سرعت مجاز

سرعت مجاز وسايل نقليه حامل محموله ترافيكي و اسكورتهاي آن بهشرح زير تعيين ميگردد: الف) سرعت مجاز وسايلنقليه با طول كل تا 20 متر برابر 60 كيلومتر در ساعت، بين 20 تا 30 متر برابر 45 كيلومتر در ساعت و بيش از 30 متر برابر 40 كيلومتر در ساعت است. ب) سرعت مجاز وسايلنقليه با عرض بين 60 /2 تا 3 متر برابر 60 كيلومتر در ساعت، بين 3 تا 4 متر برابر 45 كيلومتر در ساعت و بيش از 4 متر برابر 40 كيلومتر در ساعت است. ج) سرعت مجاز وسايلنقليه با ارتفاع 50 /4 تا 5 متر برابر 60 كيلومتر در ساعت، بين 5 تا 6 متر برابر 45 كيلومتر در ساعت و بيش از 6 متر برابر 40 كيلومتر در ساعت است. د) سرعت مجاز وسايلنقليه، با وزن كل بين 40 تا 62 تن برابر 60 كيلومتر در ساعت، بين 62 تا 96 تن برابر 45 كيلومتر در ساعت و بيش از 96 تن برابر 30 كيلومتر در ساعت است. البته سرعت مجاز وسايلنقليه، برابر با حداقل مقداري است كه با توجه به بندهاي «الف تا د» اين ماده، تعيين ميگردد. با وجود اين، رعايت مقررات مربوط به سرعت ايمن و تابلوهاي محدوديت سرعت نصبشده در جادهها الزامي است. شركتهاي حملونقل ترافيكي ميزان حداكثر سرعت مجاز وسايلنقليه را با تابلويي دايرهاي شكل به قطر 25 سانتيمتر با رنگ سفيد و نوشته مشكي و حاشيه قرمز به عرض 3 سانتيمتر كه در سمت چپ و عقب وسيلهنقليه حامل محموله ترافيكي نصب شده باشد، به اطلاع ديگر رانندگان مي رسانند.

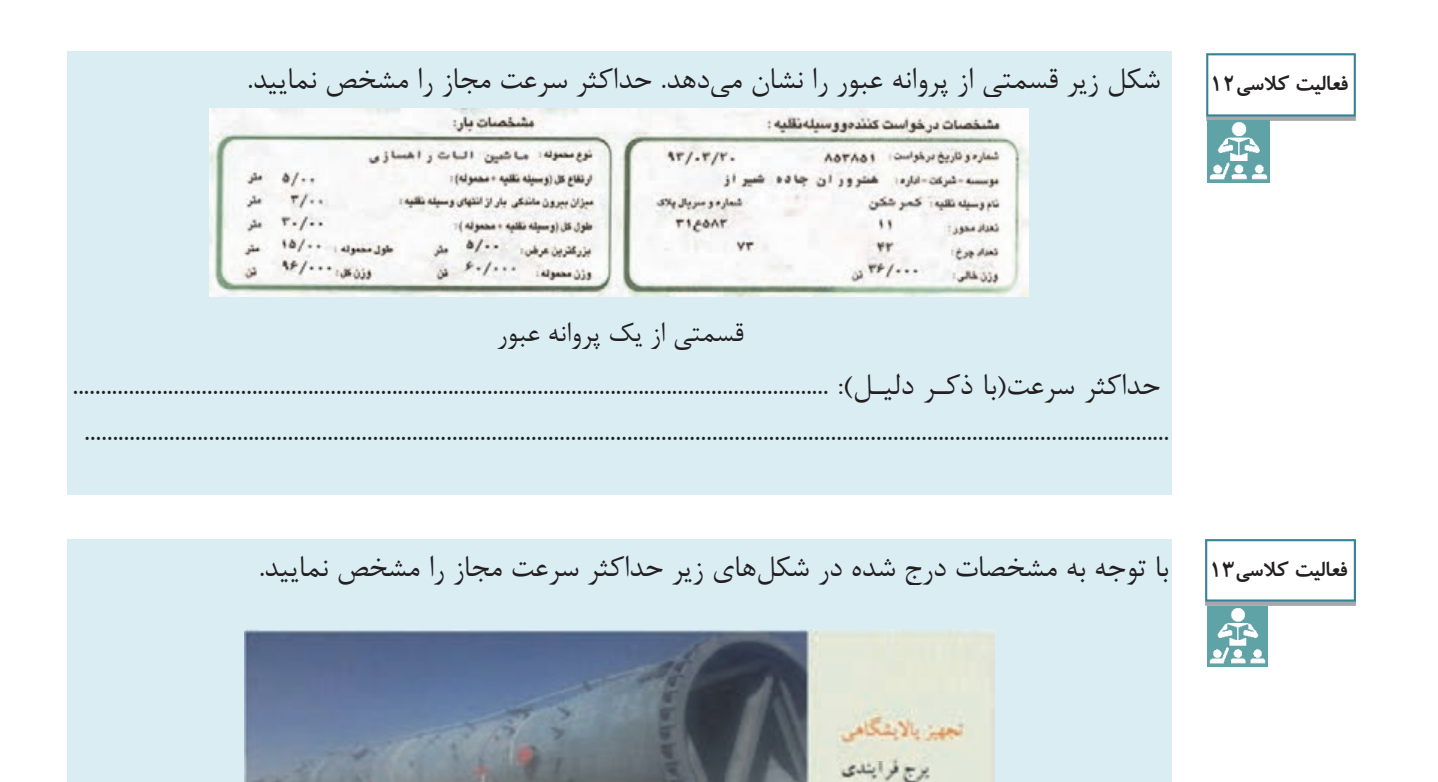

به طول ۴۵ متر، بيشترين قطر ٨متر ووزن ٢٠٠ تن

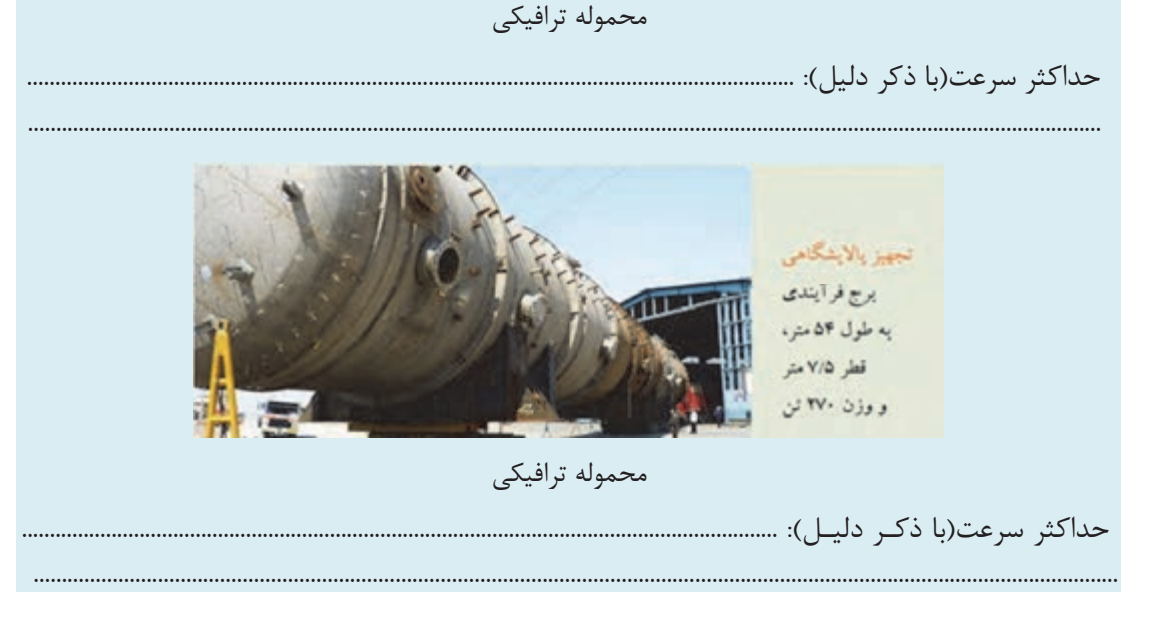

تردد وسايل نقليه ترافيكي در راههايي كه براي تردد وسايلنقليه حامل بار، ممنوع اعلام شده، مجاز نيست. در صورتي كه مسير ديگري، غير از راههاي ذكرشده(به تشخيص سازمان راهداري و حملونقل جادهاي، يا رييس قرارگاه پليس راه استان محل عبور) وجود نداشته باشد، شر كتهاي حملونقل ترافيكي، ميتوانند با هماهنگي پليس راه استان، در اينگونه راهها، يا بخشي از آنها، با رعايت موارد ايمني تردد نموده و در اولين خروجي ممكن، از آنها خارج شوند.

## **امتياز منفي تخلفات در حملونقل ترافيكي**

**آيا ميدانيد**

 $\bullet$ 

مطابق دستورالعمل جابهجايي محمولات ترافيكي در راههاي كشور، دفتر ايمني و ترافيك، ضمن بررسي عملكرد شركتهاي حملونقل ترافيكي، در صدور پروانههاي عبور يا رعايت مفاد آن در هنگام جابهجايي محموله ترافيكي، بر اساس گزارشهاي ارسالي پليس راه، و سازمان راهداري و حملونقل جاده اي استان، در صورت بروز تخلف، پس از احتساب امتياز منفي، ميبايد براساس جدول امتياز منفي تخلفات در حملونقل ترافيكي، به نحو زير اقدام نمايد: 1ـ در صورتي كه مجموع امتياز منفي حداقل 20 شود، آن شركت به مدت دو ماه، مجاز به صدور پروانهعبور، براي محمولههاي ترافيكي نخواهد بود. 2ـ در صورتي كه مجموع امتياز منفي حداقل 35 شود، آن شركت به مدت شش ماه، مجاز به صدور پروانهعبور، براي محمولههاي ترافيكي نخواهد بود و پروانه فعاليت شركت به مدت يك تا سه ماه بر اساس تصميم كميسيون، موقتاً لغو خواهد شد. 3ـ در صورتي كه مجموع امتياز منفي حداقل 50 شود، آن شركت به مدت يك سال، مجاز به صدور پروانه عبور، براي محمولههاي ترافيكي نخواهد بود و پروانه فعاليت شركت به مدت سه ماه تا يك سال بر اساس تصميم كميسيون، موقتاً لغو خواهد شد. 4ـ در صورتي كه مجموع امتياز منفي حداقل 70 شود، پروانه فعاليت شركت به مدت بيش از يك سال،

موقتاً و يا بر اساس تصميم كميسيون به طور دائم لغو خواهد شد.

در جدول زير امتياز منفي برخي تخلفها ملاحظه مي گردد.

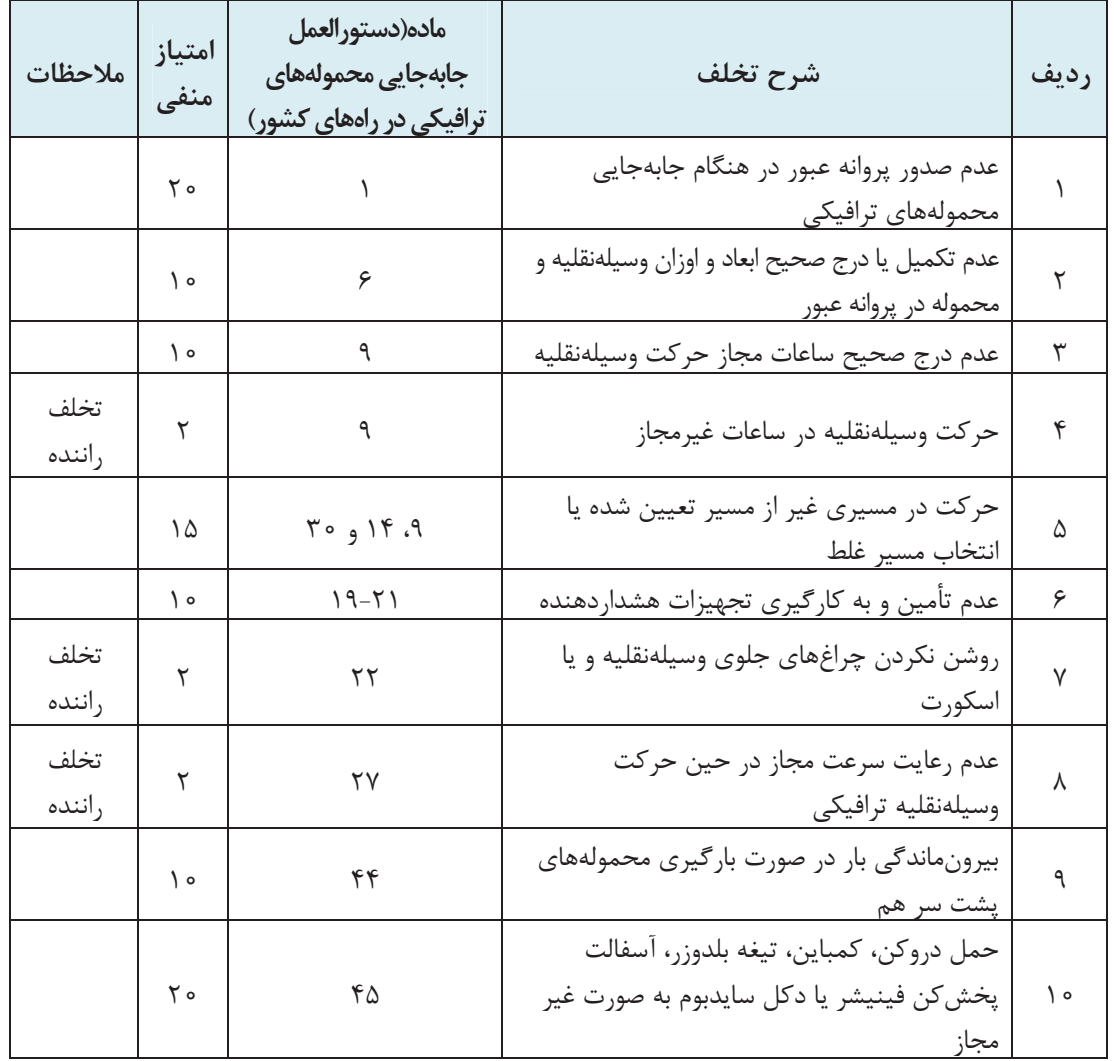

جدول 9- امتياز منفي برخي تخلفات در حملونقل ترافيكي

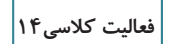

**PEN** 

يك وسيلهنقليه ترافيكي از تجهيزات هشداردهنده استفاده نكرده و در ساعت غيرمجاز اقدام به تردد نموده است. مجموعاً اين وسيلهنقليه مرتكب چند امتياز منفي شده است؟ دفتر ايمني و ترافيك چه جرائمي براي شركت حملونقل مربوط به اين وسيلهنقليه در نظر ميگيرد؟ .................................................................................................................................................................................................

 ................................................................................................................................................................................................. .................................................................................................................................................................................................

**114**

## **كنترل پروانه عبور بارهاي ترافيكي**

در صورتي كه شركت حملونقل بدون صدور پروانة عبور، اقدام به حمل محموله ترافيكي نمايد، به نحو زير اقدام مے گر دد: الف) چنانچه شركت متخلف داراي مجوز حملونقل ترافيكي باشد، براي ادامه مسير، پروانةعبور صادر ميشود، ولي تخلف انجام شده مطابق مقررات مورد رسيدگي قرار . ميگيرد ب) در صورتي كه شركت، يا مؤسسه حملونقل، داراي مجوز حملونقل ترافيكي نباشد، موضوع در كميسيون مطرح شده و از يك ماه تا يك سال، به لغو موقت پروانه فعاليت و در صورت تكرار، به لغو دائم پروانهٔ فعاليت، محكوم مي شود. در صورتي كه وسايلنقليه ترافيكي بدون داشتن بارنامه و پروانةعبور، اقدام به جابهجايي محموله ترافيكي نمايند، وسيلهنقليه در پاركينگ مناسب، متوقف شده و ادامه مسير توسط يك شركت حمل ونقل ترافيكي ديگر، با صدور بارنامه، و پروانه عبور، و رعايت مقررات امكانپذير خواهد بود. براي نظارت بر رعايت محدوديتهاي اعمال شده در پروانةعبور صادره، اقدام به كنترل نحوه عبور بار ترافيكي ميگردد. بعد از اينكه شركت حملونقل، پروانةعبور را تحويل گرفت براي تطبيق وزن محموله با مندرجات پروانه عبور، بايد عمليات توزين انجام شود. نماينده شركت بايد صورت جلسه عمليات توزين را تنظيم كرده و وزن هر كدام از محورها را در آن ثبت نمايد. شركت حملونقل ابعاد و اوزان محموله و وسيلهنقليه را با مندرجات پروانةعبور تطبيق داده، و در صورت عدم تطبيق، اقدامات لازم جهت تطبيق محموله با پروانه عبور توسط شركت صورت ميگيرد. شركت بايد صورت جلسه تهيه شده را براي اداره كل حملونقل استان ارسال كند. در صورتي كه وسيلهنقليه قصد عبور از كنارگذر پلها و راهآهن را داشته باشد بايد نماينده اداره كل راه و شهرسازي استان در محل حضور پيدا كرده و شرح عبور را در پشت پروانه درج نمايد و موارد را طي صورت جلسهاي به اداره كل حملونقل استان ارسال كند. پاسگاههاي پليس راه در مسير عبور وسيلهنقليه بايد و پس از كنترل مندرجات پروانةعبور با محموله و وسيلهنقليه و اطمينان از صحت آنها، ساعت عبور را در آن درج نمايند و آن را مهر كنند. نماينده شركت، بايد در آخرين پاسگاه مسير، پروانةعبور را تحويل دهد. پاسگاه نيز پروانههاي دريافتي را براي پليس راه استان ارسال ميكند. آخرين پاسگاه بايد اين پروانةعبور تحويلي را براي پليس راه استان ارسال كند كه آنها نيز پس از بررسي، پروانةعبور را با ذكر تخلفات صورت گرفته به اداره كل حملونقل استان ميفرستند. اداره كل حملونقل استان بايد اين پروانههاي دريافتي را همراه تخلفات صورت گرفته براي بررسي و برخورد با متخلفان به دفتر ايمني و ترافيك ارسال كند.

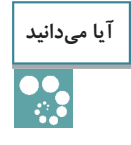

سازمان راهداري و حملونقل جادهاي كشور، ميتواند بخشي از فعاليتهاي اجرايي دستورالعمل جابه جايي محمولههاي ترافيكي، به جز مقررات مربوط به نظارت و تخلفات را به انجمن شركتهاي حمل ونقل فوق سنگين و ترافيكي، واگذار و بر فعاليت آنها نظارت كند.

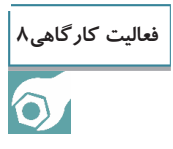

با حضور در يك شركت حملونقل ترافيكي، اقدام به كنترل پروانه عبور ترافيكي(توزين و مقايسه) نماييد.

# **كنترل علائم و تجهيزات مورد نياز حمل بار ترافيكي**

همانطور كه در قسمت امتياز منفي تخلفات در حمل ونقل ترافيكي مشاهده گرديد، عدم تأمين و به كارگيري تجهيزات هشداردهنده، شامل 10 امتياز منفي است و ضرورت دارد اين تجهيزات همراه وسيلهنقليه ترافيكي و اسكورت باشد. جهت كنترل وسايل و تجهيزات هشداردهنده در حمل محمولات ترافيكي از نمونبرگ صفحه بعد استفاده مي شود.

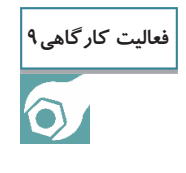

در كارگاه پس از نصب علائم و تجهيزات ايمني و هشداردهنده روي بارگير و يك اسكورت، گواهي كنترل وسايل و تجهيزات هشداردهنده را كامل كنيد.

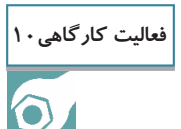

با حضور در شركت حملونقل ترافيكي، وسايل و تجهيزات هشداردهنده يك محموله ترافيكي و اسكورت(هاي) آن را كنترل نماييد.

**(( گواهي كنترل وسايل و تجهيزات هشدار دهنده در حمل محمولههاي ترافيكي يك و دو اسكورت)) بدين وسيله گواهي ميگردد، در ساعت ............... مورخ .................. لوازم و تجهيزات ترافيكي مربوط به دستورالعمل شماره 64/2811/14 در حضور راننده لوازم و تريلر كمرشكن .................. محور آقاي .............................. به شماره گواهينامه .................. كنترل و ضمن توجيه راننده در مورد رعايت موارد ذكر شده در برگ ترافيك و دستورالعمل استفاده از وسايل و تجهيزات هشدار دهنده يك نسخه از دستورالعمل نحوه استفاده از وسايل و تجهيزات هشداردهنده جهت اطلاع و رعايت آن به راننده تحويل گرديد. الف: وسايل و تجهيزات همراه كاميون ترافيك معمولي. 1- چهار عدد چراغ چشمكزن الكتريكي از نوع آذرخش. 2- مثلث شبرنگي ............... عدد يا تابلو سه وجهي ......... . عدد 3- گوِه . 2 عدد 4- جعبه كمكهاي اوليه درماني يك عدد. -5 كپسول آتشنشاني 6 كيلويي يك عدد. راننده داراي لباس شبرنگ مي باشد/ . نميباشد يب : وسا ل و تجهيزات اسكورت يا اسكورتها 1- يك دستگاه خودرو سواري شماره .................. و يك دستگاه خودرو به شماره ....... 2- ............... عدد چراغ گردان به رنگ زرد كه در وسط سقف نصب شده است. 3- ............ عدد تابلو كه روي آن كلمه احتياط/ محموله ترافيكي نوشته شده است. 4- پرچم قرمز ............... عدد با دو خط شبرنگ كه سمت چپ ستون وسط خودرو/ خودروها نصب شده است. -5 چراغ چشمكزن از نوع آذرخش ..................... . عدد 6- جعبه كمكهاي اوليه ............... . عدد 7- كپسول آتشنشاني داراي اعتبار مصرف ............... . عدد نام و امضا و اثر انگشت راننده مشخصات و امضا نماينده شركت**  $\overline{a}$ 

شكل 34 - گواهي كنترل وسايل و تجهيزات هشداردهنده در حمل محمولات تريلي يك و دو اسكورت

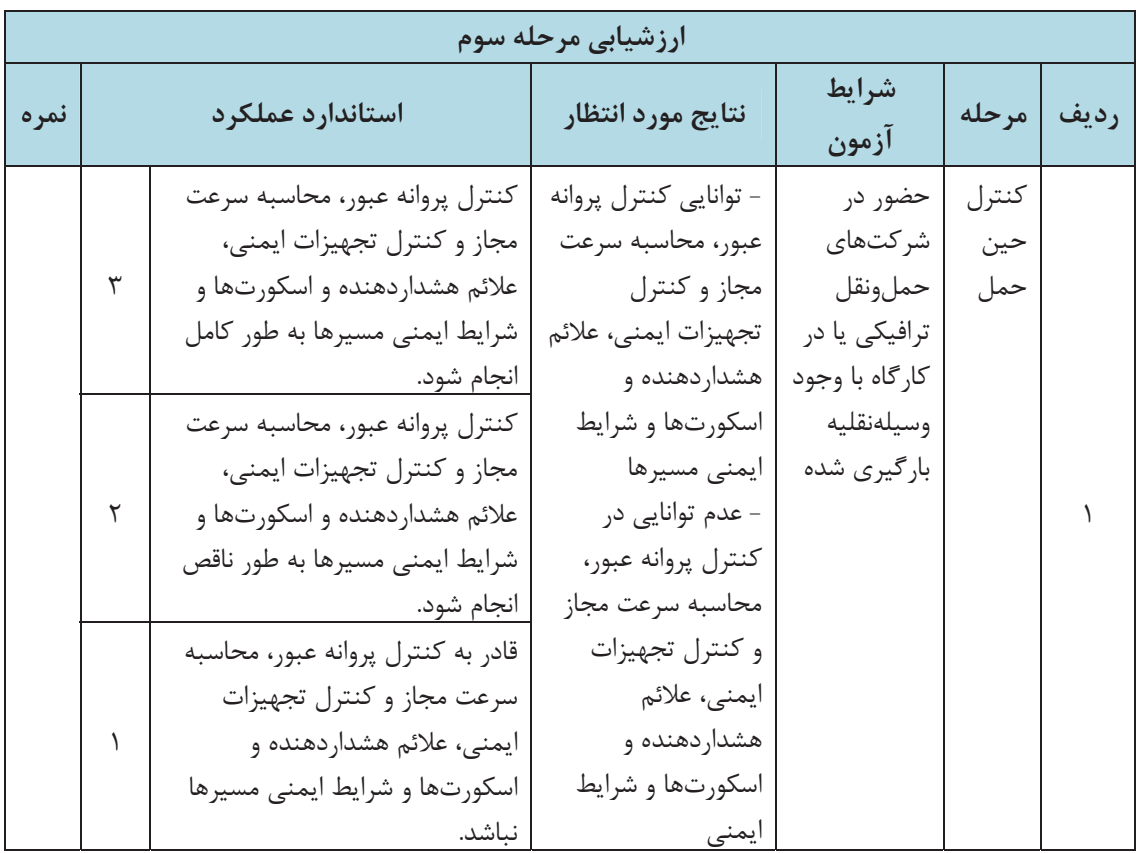

### **ارزشيابي شايستگي نظارت و كنترل بارهاي ترافيكي**

### **شرح كار:**

- كنترل وزن كل و بار محوري
- كنترل ابعاد محمولههاي ترافيكي
- كنترل ضمن حمل(كنترل پروانه عبور، محاسبه سرعت مجاز و كنترل تجهيزات ايمني، علائم هشداردهنده و اسكورتها و شرايط ايمني مسيرها)

### **استاندارد عملكرد:**

كنترل توزين و اضافه بار، ابعاد محمولات ترافيكي و كنترل ضمن حمل بر اساس دستورالعمل جابهجايي محمولههاي ترافيكي در راههاي كشور

### **: شاخصها**

كتاب درسي ـ دستورالعمل جابهجايي محمولههاي ترافيكي در راههاي كشور ـ تجهيزات موجود ـ شرايط تعيين شده توسط هنرآموز

## **شرايط انجام كار و ابزار و تجهيزات:**

 محل آزمون كتبي: هنرستان، محل آزمون عملي: در صورت امكان برگزاري در كارگاه هنرستان و در غير اين صورت در شركت حملونقل بار ترافيكي مدت آزمون: به ازاي هر هنرجو سه ساعت اخذ آزمون: به صورت انفرادي و در بعضي موارد گروههاي دو نفره

**ابزار و تجهيزات:** وسيلهنقليه ترافيكي بارگيري شده همراه با پروانه عبور، باسكول محوركش، متر 50 متري

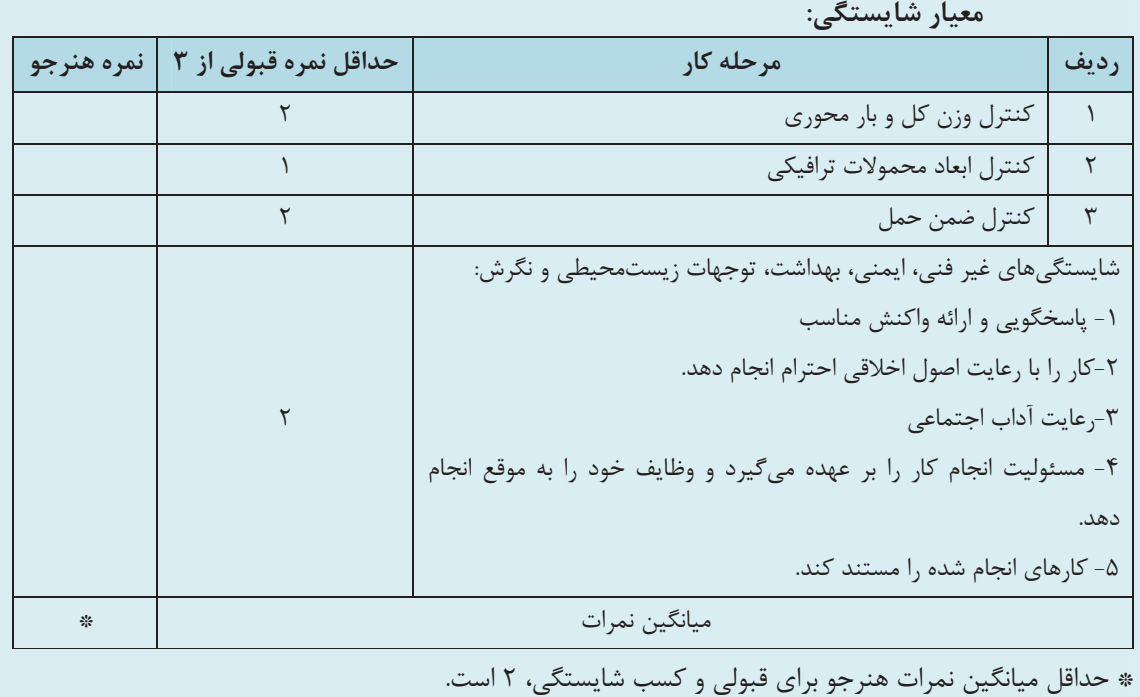

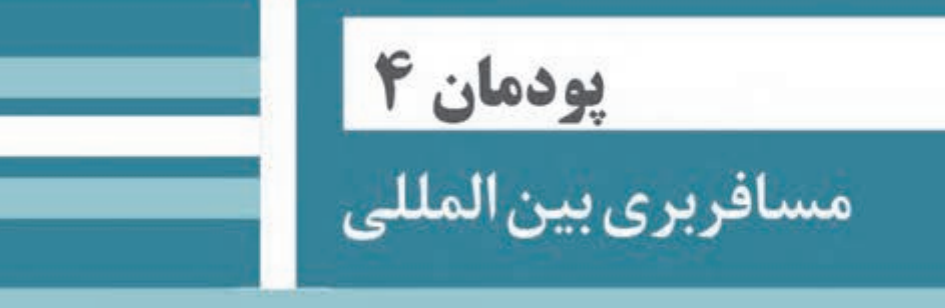

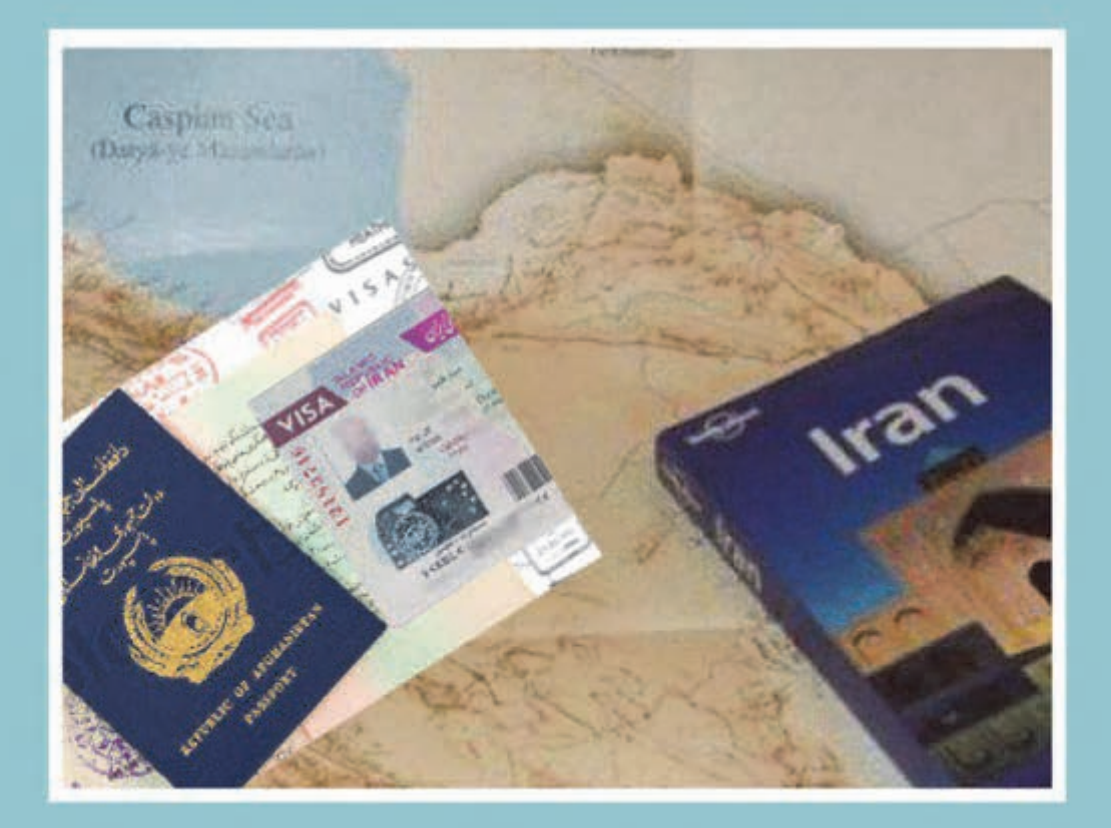

# **واحد يادگيري شايستگي مسافربري بينالمللي**

**مقدمه** 

فرض كنيد تصميم گرفتهايد به همراه خانواده يا خويشاوندان، با وسيلهنقليه شخصي خود به يك كشور خارجي مثلاً گرجستان سفر كنيد، آيا ميدانيد چگونه ميتوانيد خودرو شخصي خود را براي اين سفر از كشور خارج كنيد؟ يا اين كه ميدانيد چه كسي از بين همسفران شما ميتواند در آن سوي مرز رانندگي كند؟ از قوانين سفرهاي بينالمللي مطلع هستيد؟ آيا ميدانيد هر شخص براي خروج از كشور چه مجوزهايي بايد از دولت دريافت كند؟

ممكن است تصميم بگيريد براي اين سفر از شركتهاي مسافربري بينالمللي كمك بگيريد. آيا تا به حال به اين فكر كردهايد كه رانندگان براي خروج از كشور چه مجوزهايي براي خود و وسيلهنقليه خود نياز دارند؟ چگونه اين مجوزها را دريافت ميكنند؟ شركتهاي مسافربري بينالمللي چه وظايفي يا چه ساز و كاري را از مرحله صدور بليت تا تسويهحساب با رانندگان خود طي ميكنند؟ يا از چه قوانين بينالمللي تبعيت مي كنند و... .

براي هر سفر بينالمللي (با وسيلهنقليه شخصي يا با شركت مسافربري بينالمللي)، نيازمند طي مراحلي براي گرفتن مجوزهاي قانوني هستيم. در اين قسمت ميخواهيم بهصورت خلاصه شما را با روند دريافت اين مجوزها آشنا كنيم. علاوه بر آن شما در اين فصل با روند كار شركتهاي مسافربري بينالمللي نيز بهطور خلاصه آشنا خواهيد شد. اين روند از مرحله صدور بليت براي مسافران تا مرحله تسويهحساب نهايي قرارداد را در بر ميگيرد. پس از مطالعه اين فصل اطلاعات بسيار خوبي از روند مسافرتهاي بينالمللي كسب خواهيد كرد و از اين اطلاعات در سفرهاي بينالمللي خود و آشنايان خود بهره خواهيد برد.

## **آيا تا به حال پي بردهايد؟**

1- عدم اطلاعات كافي از مسير سفر چه مشكلاتي را بهدنبال دارد؟ 2- نداشتن مدارك معتبر باعث چه رويدادي خواهد شد؟ 3- نداشتن ويزا در سفرهايي كه نياز به گرفتن ويزا است چه عواقبي دارد؟

## **استاندارد عملكرد**

ارائه خدمات مسافربري بينالمللي براساس قوانين حملونقل بينالمللي و داخلي با استفاده از فرم هاي مربوطه

**معرفي شركت مسافربري بينالمللي** 

شركتهاي مسافربري بينالمللي، شركتهايي هستند كه به امور حمل ونقل بينالمللي ميپردازند. براي انجام اين كار، آنها نمايندگاني در كشورهايي كه مقصد مسافري آنهاست دارند. براي مثال اگر يك شركت مسافربري بينالمللي به حمل ونقل مسافر از ايران به ارمنستان و تركيه بپردازد، در اين دو كشور شركت مسافربري بين|لمللي وجود دارد كه با شركت ايراني در حملونقل مسافر همكاري ميكند. **روند كاري شركت مسافربري بينالمللي**

زماني كه يك مسافر براي سفر به كشور ديگر به شركت مسافربري مراجعه مينمايد، شركت مسافربري بين|لمللي مطابق نمودار ١ مراحلي را طي مي كند.

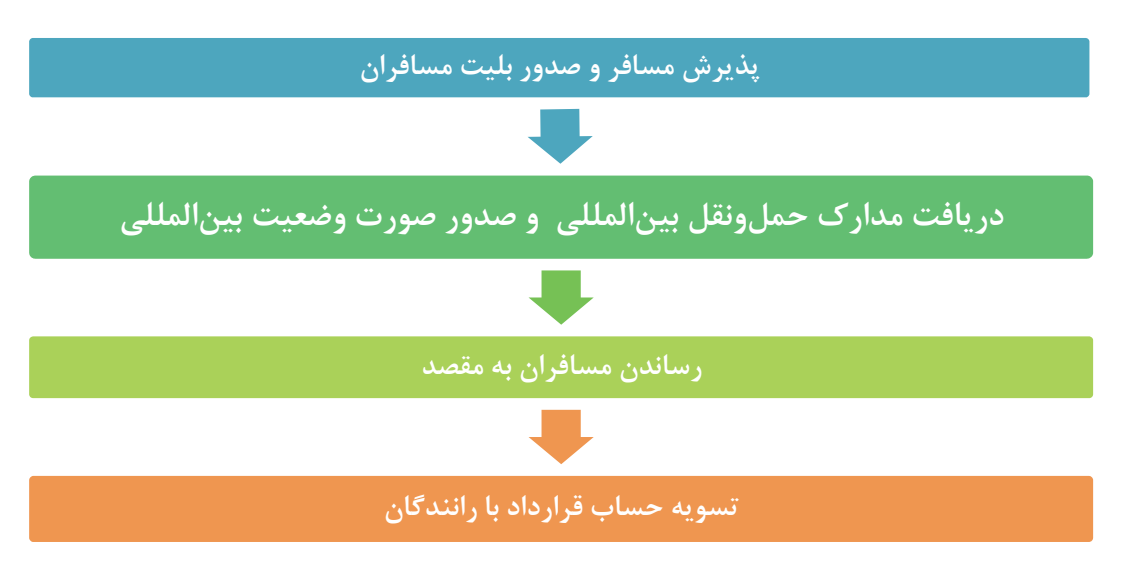

نمودار 1- روند كاري شركت مسافربري بينالمللي

**معرفي نرمافزار صدور بليت و صورتوضعيت** 

 شركتهاي مسافربري بينالمللي براي صدور بليت و صورتوضعيت از نرمافزارهاي متفاوتي استفاده مي كنند كه ساختار و روند كلي آنها مشابه است و نرمافزار صدور بليت و صورتوضعيت ناميده مي شود. در شكل 1 صفحه اصلي اين نرم افزار و منوهاي مربوط به آن را كه متعلق به يكي از شركتهاي مسافربري بينالمللي است، ميبينيد. در بخشهاي بعدي با روند صدور بليت و صورتوضعيت آشنا خواهيد شد.

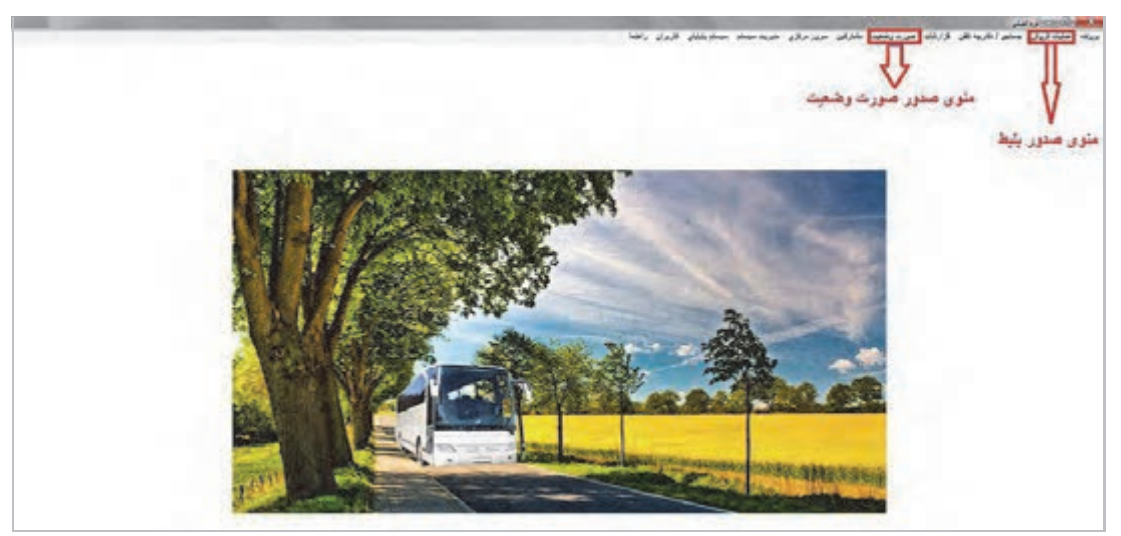

شكل 1- صفحه اصلي نرم افزار صدور بليت و صورتوضعيت

 همانطور كه در شكل 1 نشان داده شده، براي صدور بليت از منوي عمليات فروش و براي صدور صورتوضعيت از منوي صورتوضعيت استفاده ميشود.

# **نحوه صدور بليت سفر برون مرزي**

مراحل صدور بليت سفر برون مرزي در نرم افزار به ترتيب زير است: 1- مطابق شكل 2 به منوي عمليات فروش رفته و روي گزينه فروش كليك . ميكنيم

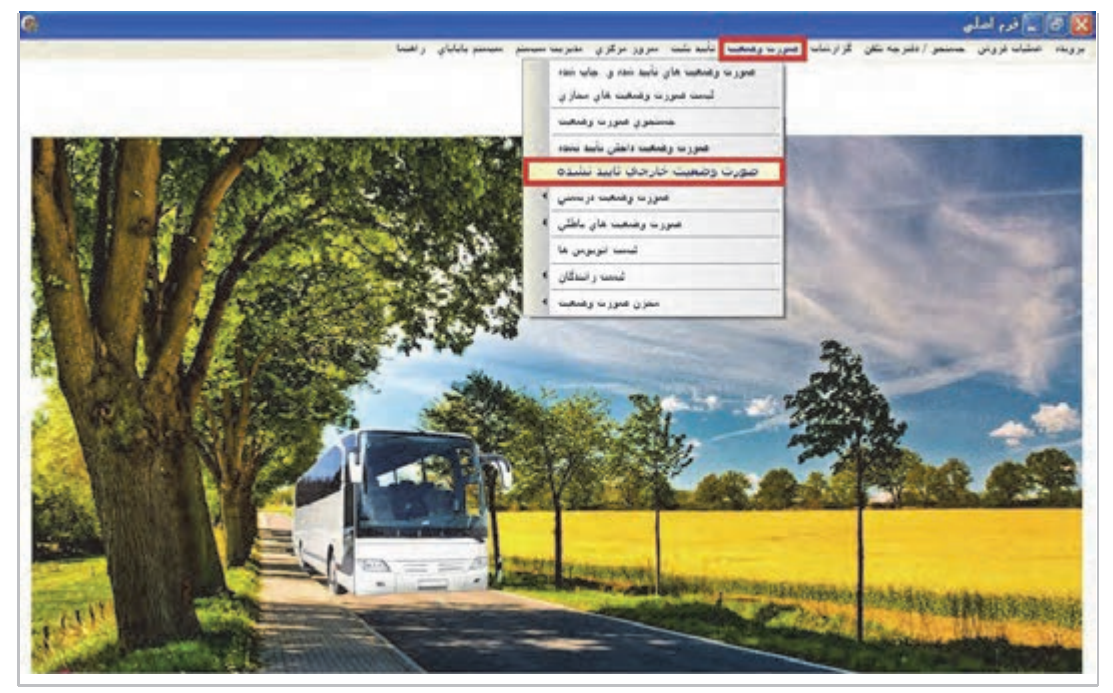

شكل 2- مرحله اول صدور بليت سفر برون مرزي

مسافربري بين|لمللي <mark>.....</mark>

2- مطابق شكل 3 مبدأ و مقصد و تاريخ حركت را انتخاب ميكنيم. شكل 4 سرويسهاي حركت مربوط به مبدأ و مقصد انتخاب شده در تاريخ معين را، نمايش مي . دهد

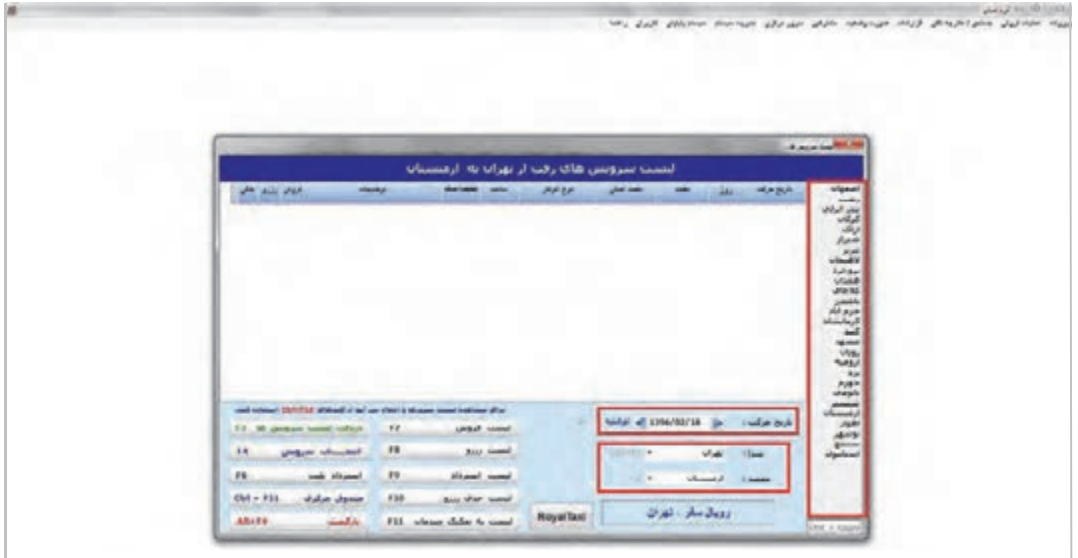

شكل 3- مرحله دوم صدور بليت برون مرزي - انتخاب تاريخ، مبدأ و مقصد سفر

|                                                                                                    | <b>A pour les PRODE</b><br>لیست سرویس های رفت از نهران به ارمسینان                                                                                                    |  |
|----------------------------------------------------------------------------------------------------|----------------------------------------------------------------------------------------------------|--|
| المان بشيع على<br>shield.<br>$10 - 1$                                                                                                    | Vienet<br>stations:<br>2010<br><b>Jai</b><br><b>MASA</b><br><b>ARCHIVE</b><br>بغديش<br>m<br><b>Sadder</b><br>$\frac{\partial \mathcal{L}_{\mathcal{P}}(\mathbf{x})}{\partial \mathbf{x}}$<br><b>INSTEAD IN A REPORT OF</b><br><b>A</b> NGLA<br><b>LEADER AVES</b><br><b>Links</b><br><b>Distance</b><br>داف<br><b>April</b><br>$\frac{1}{2}$<br><b>Autrition</b><br>UFor MD<br>بابلستي<br>حرو آباد<br>کرهاستاه<br>گسد<br><b>Hanne</b> |  |
|                                                                                                    | <b>VAN</b>                                                                                                    |  |
| and nonner (2011). We see it has no treat a legislation statue of pr<br>F3 M undow weak which<br>$_{\rm H}$<br>contact information<br>86<br><b>Cole Magazine</b> | 出来<br>$rac{1}{\sqrt{2}}$<br>4444 al 1396/03/18<br><b>Cudge bull</b><br>$\sim$<br><b>Jule</b><br>$\epsilon$<br>لسب فروش<br>$\frac{1}{2}$<br>19<br><b>Bake Southern</b><br><b>Salut Link</b><br>نهران<br>Variant<br>1 Laun<br>$\mu$<br>Majari, Gamil                                                                                                    |  |

شكل 4- مرحله دوم صدور بليت برون مرزي - نمايش سرويسهاي حركت

- 3 اگر بر روي كادر قرمز رنگ نشان داده شده در شكل 4 ، دو بار كليك كنيد، پنجرهاي مطابق شكل 5 نمايش داده ميشود كه در كادر قرمز رنگ سمت راست، مشخصات مسافر تكميل شده و در كادر قرمز رنگ سمت چپ آن شماره صندلی مسافر انتخاب می شود. در انتها در صورت اطمینان از صحت اطلاعات ورودی، برروي گزينه تأييد و چاپ كليک كرده تا به اين ترتيب بليت سفر برون مرزي صادر شود.

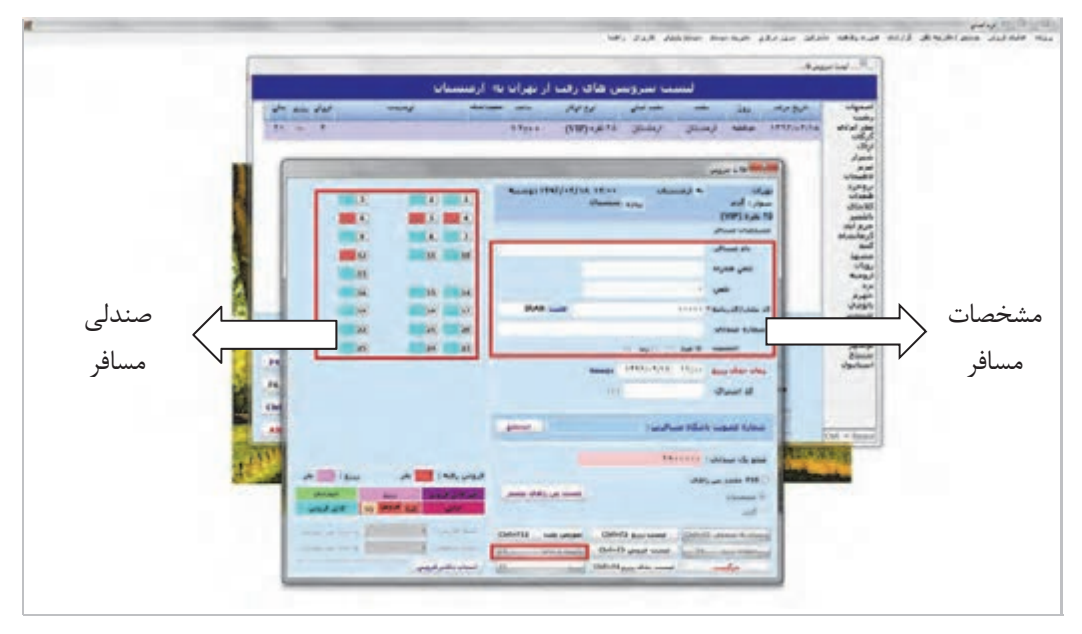

شكل 5- مرحله نهايي صدور بليت سفر برون مرزي و چاپ آن

**فعاليت كارگاهي1**

 $\bullet$ 

به گروههاي دو نفره تقسيم شويد.

يك نفر از گروه نقش مسافر را ايفا كند و نفر ديگر در نقش كارمند شركت مسافربري براي پذيرش مسافر در پشت رايانه قرار بگيرد و نرمافزار صدور بليت را اجرا كند.

هنرجويي كه در نقش مسافر است به هنرجوي پذيرنده مسافر شركت مسافربري مراجعه كرده و خريد بليت با مشخصات زير را درخواست كند.

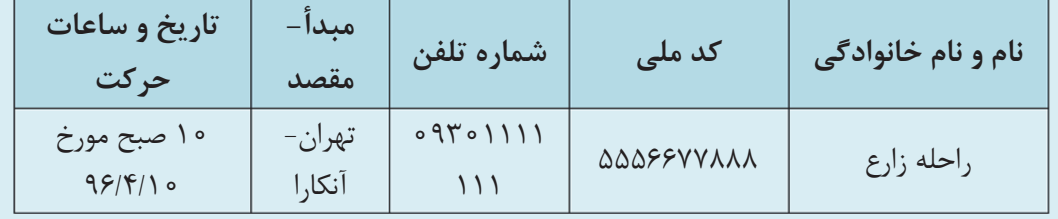

هنرجوي پذيرنده مسافر نسبت به صدور بليت و چاپ با اطلاعات بالا اقدام كند. حال همين مراحل كار را با تعويض نقش و اطلاعات دلخواه خودتان تكرار كنيد.

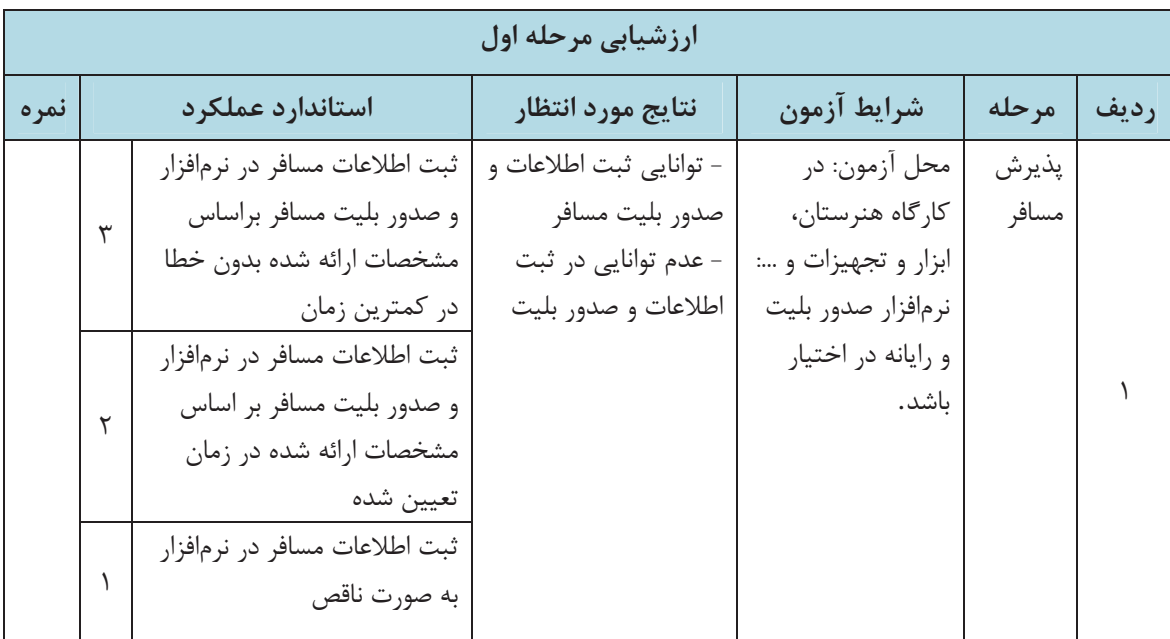

# **انواع مدارك مورد نياز در حملونقل بينالمللي**

وسيلهنقليه، راننده و مسافر براي حملونقل بينالمللي نيازمند مدارك مخصوص به خود هستند. مدارك مورد نياز وسيلهنقليه در حملونقل بينالمللي عبارتاند از: كاپوتاژ، دفترچـه مالكيـت بـينالمللـي، پلاک بين|لمللي، كارنه دو پاساژ. مدارک مورد نياز راننده در حمل ونقل بينالمللي عبارتاند از: دفترچه خروج راننده، گواهي نامه بين المللي، گذرنامه. مدارك مورد نياز در حملونقل بينالمللي عبارتاند از: گذرنامه، رواديد.

н

# **محل اخذ مدارك بينالمللي**

در نمودار 2 محل اخذ مدارك بينالمللي نشان داده شده است.

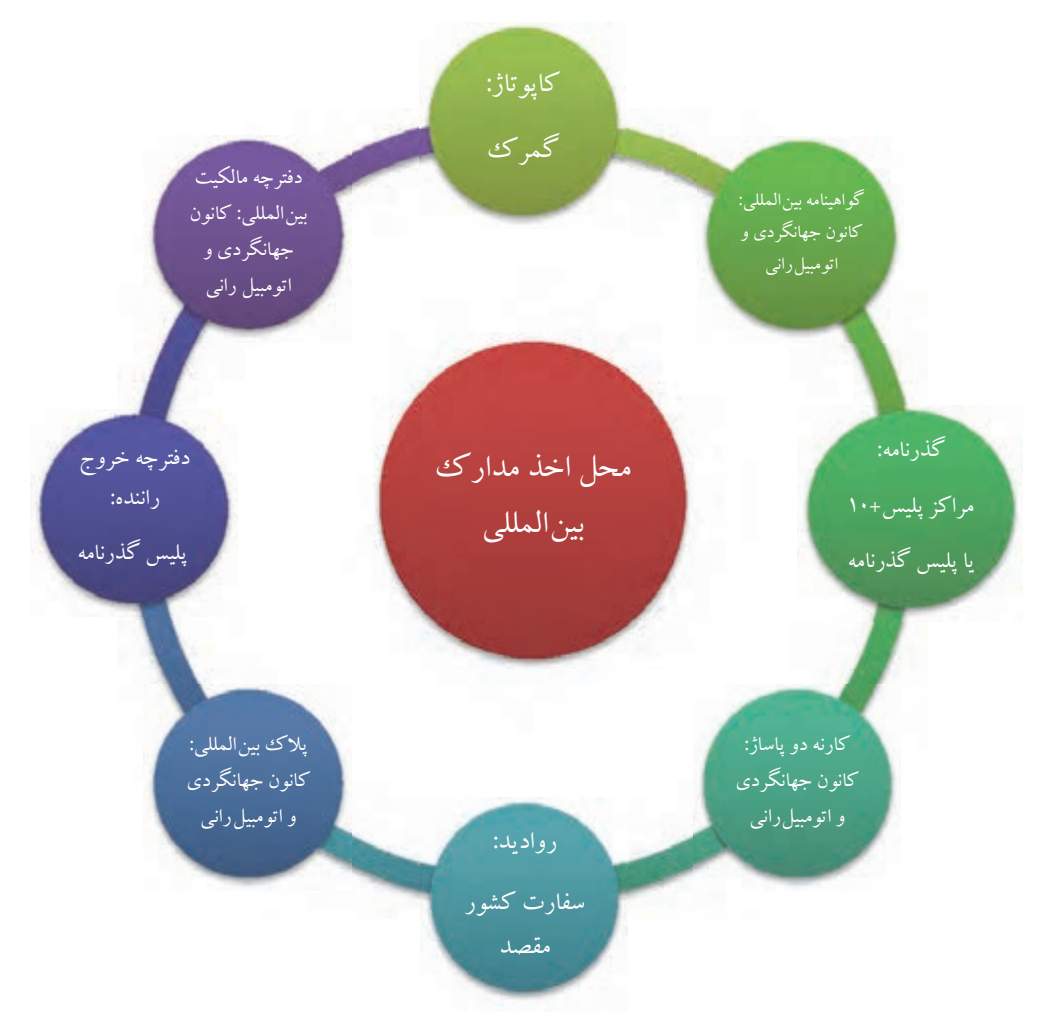

نمودار 2- محل اخذ مدارك بينالمللي

## **كانون جهانگردي و اتومبيلراني جمهوري اسلامي ايران**

اين نهاد زيرمجموعه سازمان ميراث فرهنگي، صنايعدستي و گردشگري است. از اهداف اصلي آن فراهم آوردن موجبات آسايش و تسهيل مسافرت صاحبان وسايلنقليه ايراني به خارج از كشور و جهانگردان ساير كشورهاست كه با وسايلنقليه خود به جمهوري اسلامي ايران سفر ميكنند و يا قصد عبور از مرزهاي ايران را دارند.

**گمرك**  سازماني است كه بخشي از مسئوليتش دريافت حقوق و عوارض مربوط به صادرات، واردات و ترانزيت كالا مے باشد. منظور از ترانزيت كالا عبور كالايي از يك كشور بدون توقف در آن كشور است. مثلاً وسيله نقليهاي كه از مقصد ايران به آلمان از تركيه عبور ميكند، فقط از تركيه براي تردد استفاده كرده و مقصدش تركيه نيست.

**مراكز پليس10+**  زيرمجموعهاي از خدمات الكترونيك ارائه شده توسط پليس در ايران است. از جمله خدمات پليس10+ ميتوان به صدور گواهينامه رانندگي ملي، گذرنامه، كارت سوخت و... اشاره كرد. در سال هاي اخير براي دريافت گذرنامه ميتوان به دفاتر پليس10+ مراجعه نمود كه تعداد اين دفاتر نسبت به مراكز پليس گذرنامه بيشتر است.

**پليس گذرنامه**  پليس گذرنامه يكي از پليسهاي تخصصي تابع نيروي انتظامي جمهوري اسلامي ايران است كه وظيفه تأييد صلاحيت اتباع دولت جمهوري اسلامي ايران براي ورود و خروج به كشور و صدور گذرنامه براي آنان را دارد.

**سفارت**  كنسولگري دفتر نمايندگان ديپلماتيك يك كشور در كشوري ديگر است. دفتر اصلي آن كه عموماً در پايتخت قرار دارد سفارتخانه ناميده . ميشود كنسولگريها عموماً خدمات تجاري و بازرگاني را انجام ميدهند، دامنه فعاليت سفارتخانه بيشتر از كنسولگري است.

با مراجعه به شركت مسافربري بينالمللي، گزارشي از روند اخذ مدارك بينالمللي بهصورت خلاصه تهيه نماييد و اين روند را در كارگاه هنرستان خود شبيهسازي كنيد.

**فعاليت كارگاهي2** $\bigcirc$ 

# **معرفي مدارك بينالمللي و نحوه اخذ آنها**

#### **گذرنامه**

گذرنامه يا پاسپورت يكي از مدارك شناسايي است كه دولت هر كشور براي شهروندانش صادر ميكند. داشتن گذرنامه اولاً به اين معني است كه فرد تابعيت كشوري كه گذرنامه برايش صادر كرده را دارد، دوم، دولت وي به او اجازه خروج از كشور را داده است و سوم، از دولت كشوري كه قصد سفر به آن را دارد درخواست ميكند كه اجازه ورود فرد را به كشورشان بدهند. براي مثال شخصي كه تابعيت ايراني دارد از طرف دولت گذرنامه ايراني دريافت ميكند. اين به اين معني است كه اولاً دولت ايران تأييد ميكند كه اين فرد تابعيت ايراني دارد، دوم، دولت ايران به او اجازه خروج از كشور داده است و سوم، دولت ايران از دولت كشورهايي كه فرد قصد مسافرت به آن جا را دارد، درخواست مي كند با اين گذرنامه اجازه ورود به اين شخص را بدهند. تمامي افراد اعم از مسافران و رانندگان ميتوانند با مراجعه به مراكز پليس10+ و ارائه مدارك لازم براي دريافت گذرنامه اقدام كنند.

**گواهينامه بينالمللي**  همانطور كه ميدانيد هر شخصي كه قصد رانندگي در داخل كشور را دارد ميبايست گواهينامه رانندگي ملي داشته باشد. حال اگر همين فرد بخواهد در خارج از مرز نيز رانندگي كند ميبايست گواهينامه بين|لمللي دريافت كند. اين گواهينامه به هفت زبان بين|لمللي ترجمه مي شود. رانندگان با مراجعه به دفاتر كانون جهانگردي و اتومبيلراني ميتوانند گواهينامه بينالمللي دريافت كنند. مدارك لازم براي اين كار عبارتاند از:گواهينامه رانندگي ملي، تكميل فرمهاي مربوطه، فتوكپي گذرنامه و ساير مدارك شناسايي، عكس و... . داشتن گذرنامه براي دريافت گواهينامه بينالمللي لازم است.

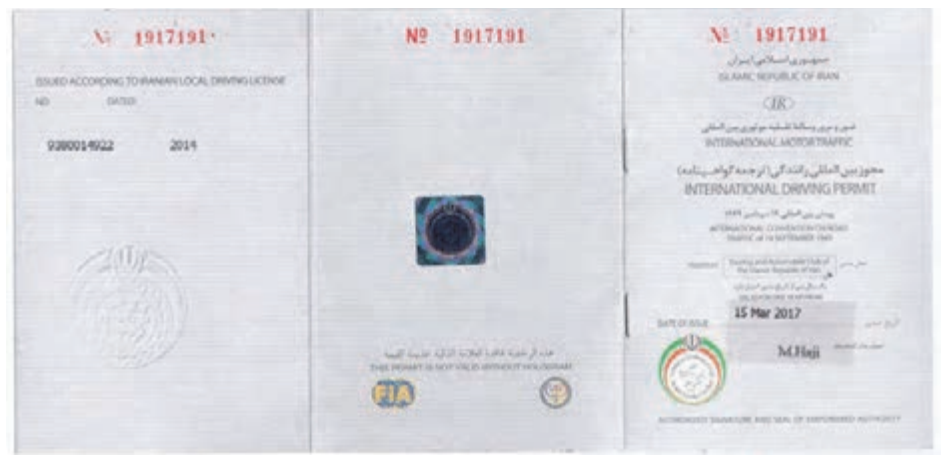

شكل 6- تصوير روي جلد گواهينامه رانندگي بينالمللي

**دفترچه خروج راننده**  دفترچه خروج راننده دفترچهاي است كه اطلاعات راننده در آن درج ميشود و در هر بار ورود و خروج از مرز، در محل بهخصوصي در دفترچه مهر ورود و خروج زده مي شود. رانندگان پس از دريافت گواهينامه بينالمللي، از شركت مسافربري كه قصد همكاري با آن دارند معرفينامه ميگيرند. تا مشخص شود اين راننده براي كدام شركت مسافربري كار ميكند. سپس با در دست داشتن اين معرفينامه به پليس گذرنامه مراجعه ميكنند. در آنجا پس از تكميل فرم هاي لازم، ارائه مدارك از جمله عكس و فتوكپي از كارت شناسايي، انجام آزمايش عدم اعتياد و ساير مدارك، ميتوانند دفترچه خروج راننده را دريافت كنند.

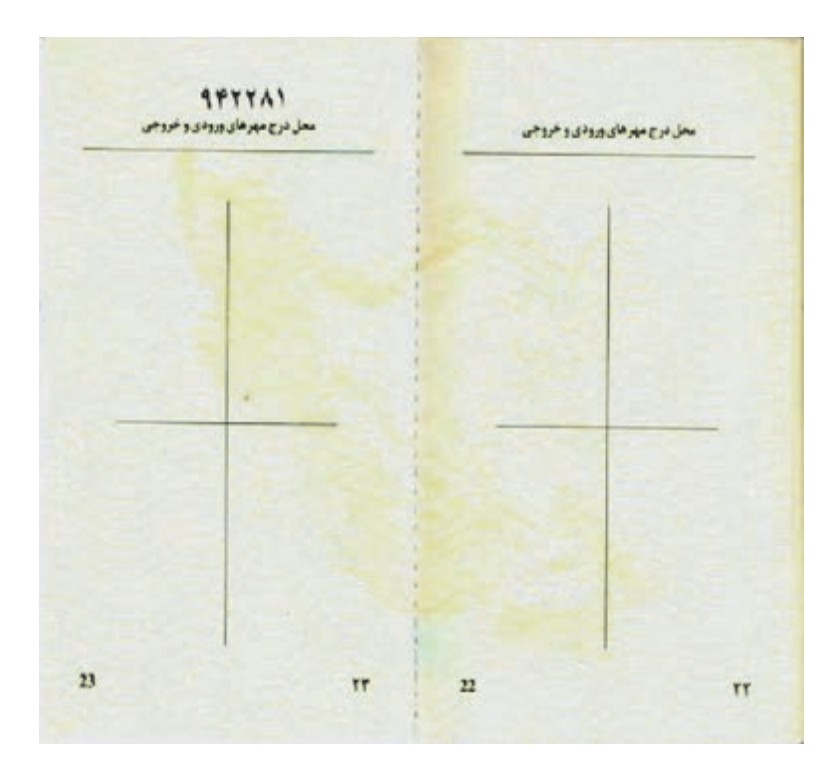

تصوير 7- محلهاي مربوط به درج مهرهاي ورود و خروج در دفترچه خروج رانندگان

### **( كاپوتاژ Cabotage (**

نام ديگر كاپوتاژ، پروانه خروج موقت وسيلهنقليه است. وسيلهنقليهاي كه مسافران را به مقصدي خارج از كشور ميرساند و پس از رساندن مسافران مجدداً به كشور بر ميگردد، بنابراين ميگوييم اين وسيله نقليه بهصورت موقت از كشور خارج شده است. وسيلهنقليه براي اين خروج موقت نيازمند مجوز است. اين مجوز، پروانه خروج موقت وسيلهنقليه يا كاپوتاژ ناميده ميشود. همچنين اگر فردي تصميم بگيرد با وسيله نقليه شخصي خود به سفري خارج از مرز برود، ميبايست ابتدا اين پروانه خروج موقت را براي وسيله نقليه خود تهيه كند. اين خروج موقتي است زيرا فرد پس از اتمام سفر بايد به همراه وسيلهنقليه خود به كشور بازگردد. براي دريافت كاپوتاژ حتماً بايد با وسيلهنقليهاي كه قصد دريافت كاپوتاژ براي آن داريم، به گمرك مراجعه كنيم. مدارك لازم براي اين كار عبارتاند از: سند مالكيت خودرو ( برگ سبز)، برگ فروش كارخانهاي خودرو (سند كارخانه)، كارت ماشين، مدارك شناسايي مالك از قبيل گواهينامه، شناسنامه و كارت ملي.

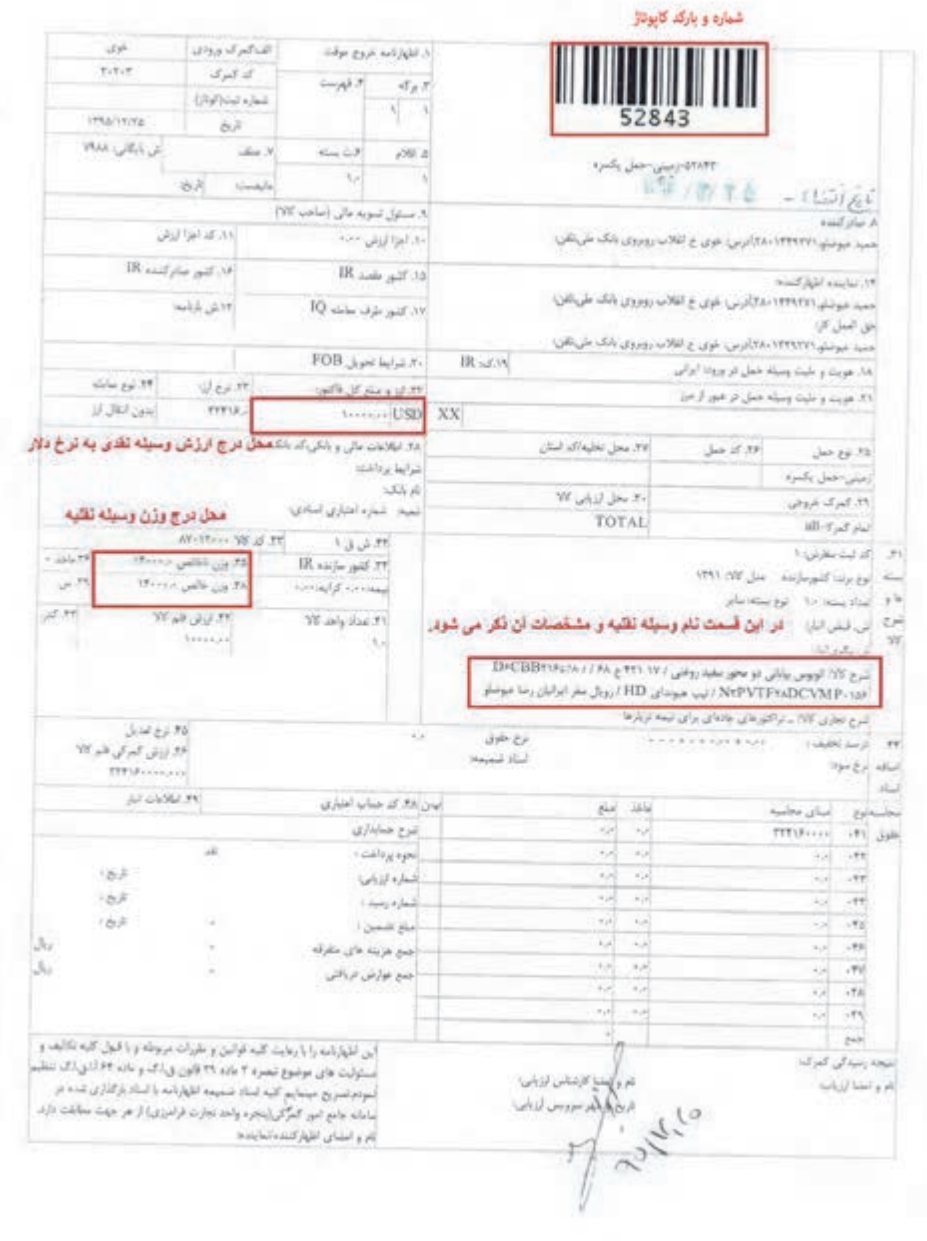

شكل 8- نمونهاي از تصوير برگ كاپوتاژ وسيلهنقليه

مسافربري بين|لمللي ¶

**دفترچه مالكيت بينالمللي** 

دفترچهاي است كه كليه اطلاعات وسيلهنقليه در آن درج شده است. اين اطلاعات به هفت زبان بين المللي ترجمه و در صفحات مختلف دفترچه درج ميشود. در اين دفترچه نام و نامخانوادگي مالك، قدرت وسيلهنقليه، تعداد سرنشيناني كه وسيله مي تواند سوار كند، رنگ و وزن وسيلهنقليه و... درج مي شود.

> همانطور که در تصویر زیر می بینید اطلاعات به زبانهای مختلف ترجمه شده است.برای مثال شماره 1 در تمامی زبانها نام خانوادگی مالک را بیان می کند یا شماره 15 تعداد سرنشینان را بیان می کند.

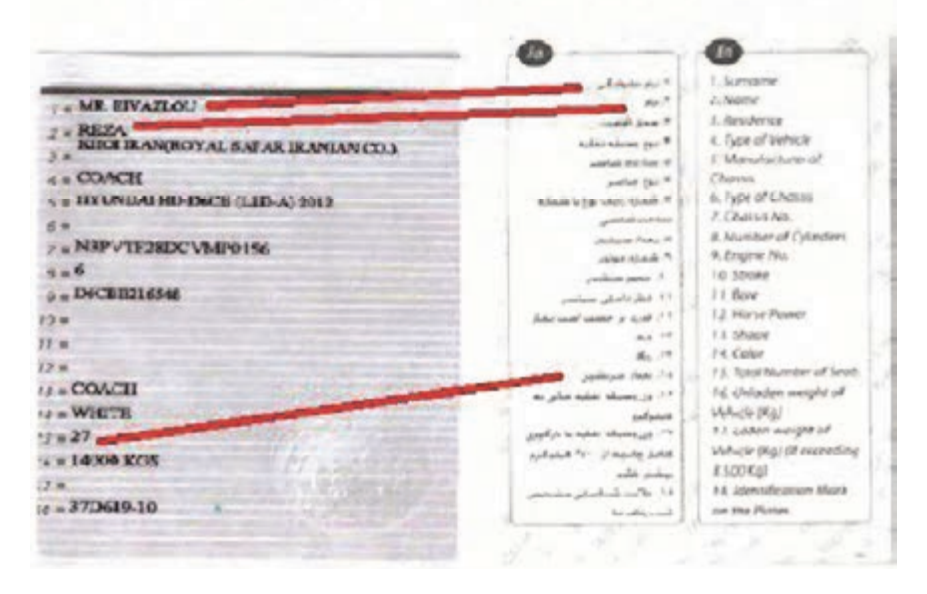

شكل 9- نمايش اطلاعات درج شده در دفترچه مالكيت به زبانهاي مختلف

اين دفترچه را كانون جهانگردي و اتومبيلراني صادر ميكند. لازم به ذكر است قبل از دريافت دفترچه مالكيت بينالمللي بايد ابتدا كاپوتاژ از گمرك اخذ شده باشد. مدارك لازم براي دريافت دفترچه مالكيت بينالمللي عبارت است از: اصل پروانه خروج موقت صادر شده از گمرك (كاپوتاژ)، تصوير گذرنامه، تصوير مالكيت خودرو، گواهينامه بينالمللي، تكميل فرمهاي لازم.

#### **پلاك بينالمللي**

همانگونه كه ميدانيد پلاك وسيلهنقليه بهمنظور شناسايي وسيلهنقليه صادر ميشود. به همين ترتيب چنانچه وسيلهنقليهاي قصد خروج از كشور را داشته باشد، بهمنظور شناسايي براي آن پلاك بينالمللي صادر ًمے شود.

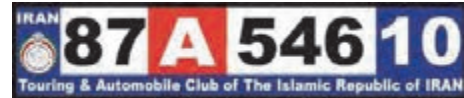

شكل ١٠- نمونهاي از يک پلاک بين|لمللي

مدارك لازم براي دريافت پلاك بينالمللي همان مدارك مربوط به دريافت دفترچه مالكيت بينالمللي است و محل دريافت آن نيز كانون جهانگردي و اتومبيل . راني است

#### **كارنه دو پاساژ (carnet de passages)**

كارنه دو پاساژ يا مجوز عبور گمركي، دفترچهاي است كه براي سهولت تردد وسايلنقليه صادر ميشود. اين دفترچه به صورت ۵، ۱۰، ۱۵و يا ۲۵ برگي بوده كه در هر بار عبور از مرز يک كشور، يک برگ آن باطل ميشود. براي دريافت كارنه دو پاساژ بايد به كانون جهانگردي و اتومبيلراني مراجعه كرد. مدارك مورد نياز دريافت كارنه دو پاساژ عبارت اند از: برگ كاپوتاژ، سند مالكيت وسيلهنقليه، گواهينامه بينالمللي، گذرنامه، تكميل فرمهاي درخواست، واريز مبلغي به عنوان وديعه.

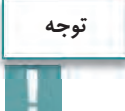

پس از اتمام سفر با تحويل لاشه كارنه دو پاساژ و رسيد واريزي وديعه، مبلغ وديعه به مالك برگردانده ميشود. كارنه دو پاساژ براي ورود به برخي كشورها الزامي است.

### **رواديد**

اگر فردي قصد سفر به كشوري ديگر را داشته باشد، پس از گرفتن گذرنامه ميبايست براي دريافت ويزا اقدام كند. رواديد اجازهاي است كه از سوي كشور مقصد براي مسافر جهت مسافرت به آن كشور داده مى شود. بعضي از كشورها به علت روابط دوستانه و نزديك، مسافرت شهروندانشان به كشور مقابل را بدون رواديد مجاز مي كنند. به اين ترتيب شهروندان دو كشور فقط با داشتن گذرنامه و بدون دريافت رواديد مي توانند به كشور مقابل سفر كنند. براي دريافت رواديد بايد به سفارت كشور مقصد مراجعه كرد. مدارك لازم براي دريافت رواديد عبارتاند از: گذرنامه با اعتبار كافي، تكميل فرمهاي مربوطه.

## **نحوه صدور صورتوضعيت بينالمللي**

شركت مسافربري بينالمللي پس از صدور بليت براي مسافران و اخذ مدارك بينالمللي براي حمل ونقل بينالمللي، ميبايست قبل از حركت وسيلهنقليه، صورتوضعيت بينالمللي براي آن صادر كند. مراحل صدور صورتوضعيت بين|لمللي با نرم|فزار به شرح زير است: 1- مطابق شكل 11 به منوي صدور صورتوضعيت رفته و روي صورتوضعيت خارجي تأييد نشده، كليك نماييد. مسافربري بينالمللي

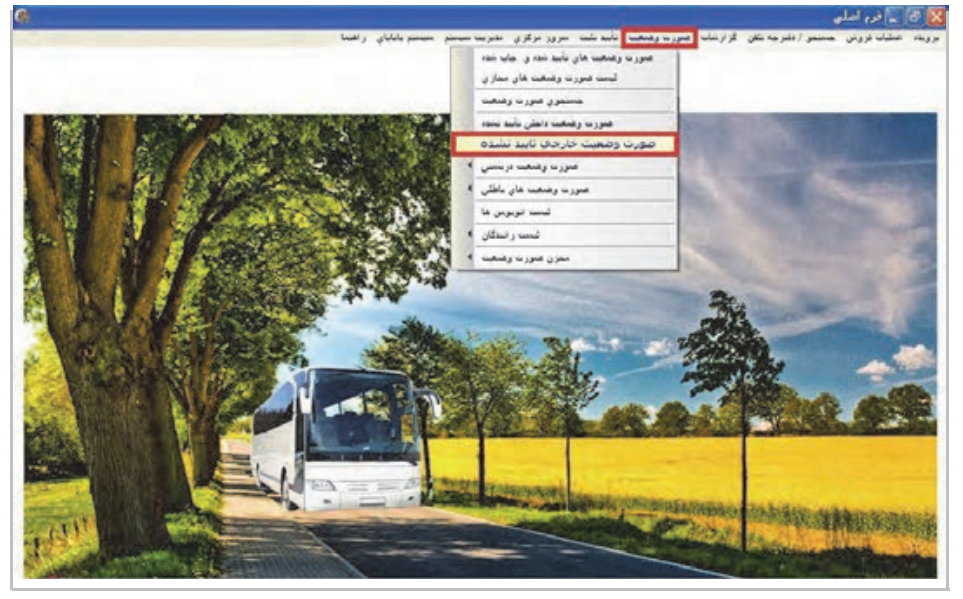

شكل 11 - مرحله اول صدور صورتوضعيت بينالمللي

 2- در اين مرحله مطابق شكل 12 تاريخ و بازه زماني صورتوضعيت را انتخاب كنيد. براي مثال تاريخ حركت در اين تصوير 17 /2/ 1396 است و بازه زماني آن نيز از ابتدا تا انتهاي آن روز ( يعني ساعت 00:00 تا 23:59) انتخاب شدهاست. پس از انجام اين مرحله و كليك بر روي گزينه دريافت سرويسها، صورتوضعيتهاي بينالمللي مربوط به اين تاريخ، مطابق شكل 13 در نرم افزار نمايش داده ميشود.

|                                     |                                |       |            |                                                     | X) صورت وضعیت های تایید نشده |      |
|-------------------------------------|--------------------------------|-------|------------|-----------------------------------------------------|------------------------------|------|
| ساعت الموجود فروشته شدد شماره سرويس |                                | تقناع | توع الويوس | <b>Suite</b>                                        |                              | Mekz |
|                                     | الرساعت: 00:00   00:00   23:59 |       |            | تاريخ و رعانه جرگت سرويس ها : (17/17/17 يگفينه : 11 |                              |      |

شكل12 - مرحله دوم صدور صورتوضعيت - انتخاب سرويسهاي حركت

|   |                                        |  |          | X صورت وضعيت هاي تاييد نظود |              |         |        |  |
|---|----------------------------------------|--|----------|-----------------------------|--------------|---------|--------|--|
|   | ساعت _ موجود _ فروغته شدر إشماره سرويس |  |          | نتريخ                       | توع نويوس    | مقصد    | Meka   |  |
|   | 5000                                   |  | 22 12:00 | 1396/02/17                  | (VIP) (# 25) | المشتان | $24 -$ |  |
|   |                                        |  |          |                             |              |         |        |  |
|   |                                        |  |          |                             |              |         |        |  |
|   |                                        |  |          |                             |              |         |        |  |
|   |                                        |  |          |                             |              |         |        |  |
|   |                                        |  |          |                             |              |         |        |  |
|   |                                        |  |          |                             |              |         |        |  |
|   |                                        |  |          |                             |              |         |        |  |
|   |                                        |  |          |                             |              |         |        |  |
| W |                                        |  |          |                             |              |         |        |  |

شكل 13 - مرحله دوم صدور صورتوضعيت - نمايش سرويسهاي حركت

 3- بر روي كادر قرمز رنگ نمايش داده شده در شكل 13 دو بار كليك كرده، پنجرهاي مطابق با شكل 14 نمايش داده ميشود كه در آن گزينهٔ صدور صورتوضعيت را انتخاب و بر روي گزينهٔ تأييد كليک كنيد.

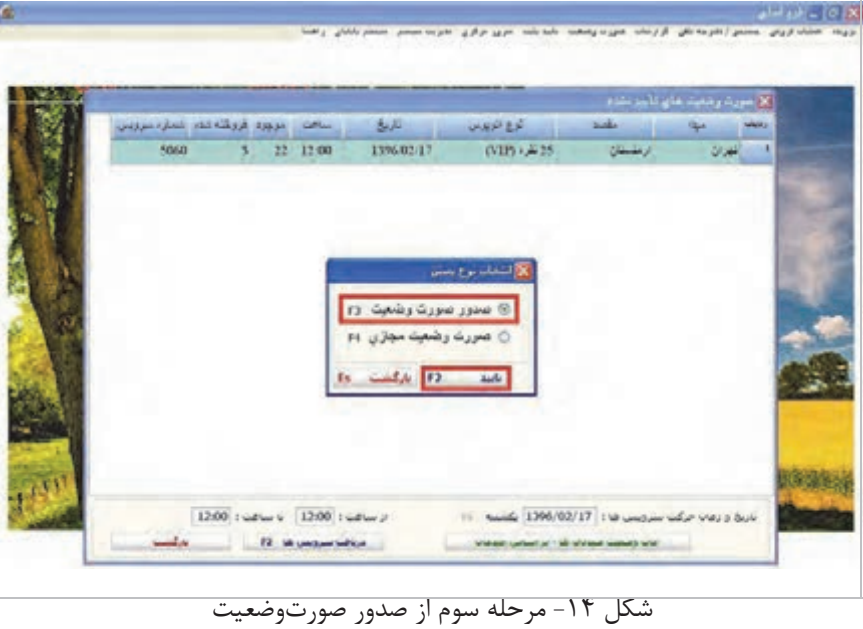

 - 4 با انتخاب گزينة تأييد در مرحله قبل پنجرهاي مطابق با شكل 15 نمايش داده ميشود كه در آن فرم اطلاعاتي از جمله شماره صورتوضعيت، تاريخ و ساعت حركت، نام و كد شركت مسافربري بينالمللي، مسافربري بين|لمللي ■

مشخصات وسيلهنقليه (شماره پلاك، نوع وسيله و...)، مبدأ و مقصد حركت، اطلاعات راننده و كمك راننده، تعداد مسافرين و كرايه كل آنها و هزينه مربوط به بيمهها را وارد نموده و در نهايت گزينه تأييد انتخاب ميشود. در صورت اطمينان از صحت اطلاعات وارد شده و عدم نياز به ويرايش آنها ميتوان گزينه تأييد و چاپ را انتخاب كرد. بدين ترتيب صورتوضعيت خارجي آماده و چاپ خواهد شد.

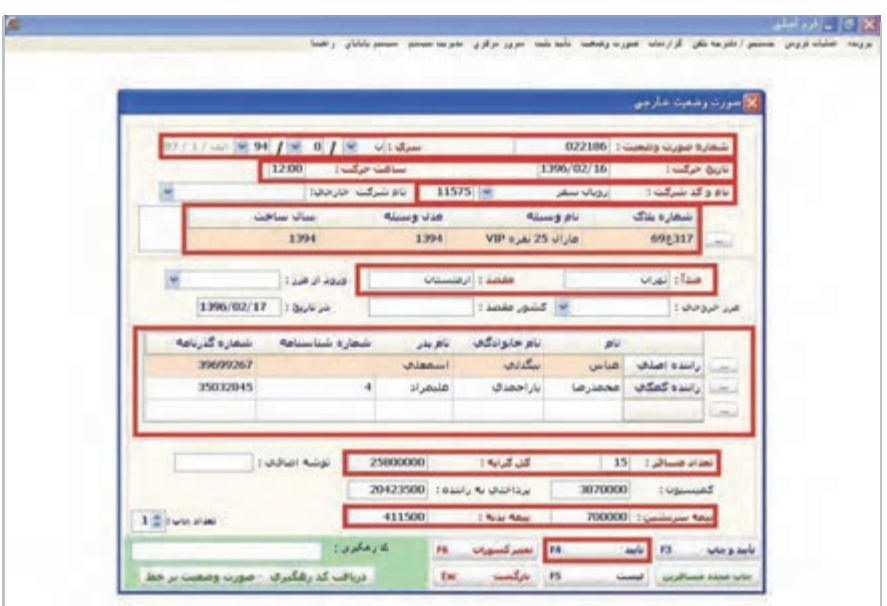

شكل 15 - مرحله نهايي صدور صورتوضعيت و چاپ آن

**فعاليت كارگاهي3**

 $\bullet$ 

در كارگاه رايانه هنرستان خود نرمافزار صدور صورتوضعيت را اجرا كنيد. با استفاده از اطلاعات فعاليت كارگاهي در خصوص صدور بليت كه قبلاً انجام دادهايد، نسبت به صدور صورتوضعيت و چاپ آن اقدام كنيد.

# **اخذ رواديد كثيرالسفر**

به افرادي كه در فواصل زماني كوتاه چندين بار به كشور خاصي سفر ميكنند، كثيرالسفر يا كثيرالمسافرت گفته ميشود. مانند رانندگان يا تجار. سفارت كشورها براي اين افراد رواديد كثيرالمسافرت صادر ميكنند. طول مدت اين رواديد بيشتر از رواديد معمولي است و طي اين مدت شخص ميتواند چندين مرتبه بين كشور خود و كشور مقصد بدون نياز به اخذ رواديد مجدد عبور و مرور كند. مدت رواديد بستگي به سفارت كشور مقصد دارد و مي تواند سه ماهه، شش ماهه يا بيشتر باشد. براي مثال رانندهاي را تصور كنيد كه هر سال براي حمل مسافر، چندين مرتبه به كشور ارمنستان سفر ميكند. او ناگزير است در هر سفر رواديد ارمنستان را بگيرد. از اين رو با دريافت رواديد كثيرالسفر ميتواند فقط با يك بار اخذ رواديد براي شش ماه يا يك سال به راحتي با همان رواديد در مدت زمان اعتبارش به ارمنستان سفر كند.

رانندگان براي گرفتن رواديد كثيرالسفر ابتدا از شركت مسافربري معرفينامه دريافت ميكنند. اين معرفينامه نشاندهنده آن است كه اين فرد راننده بوده و به دليل نوع شغل خود نياز به رواديد كثيرالسفر دارد. سپس براي اخذ رواديد به همراه معرفينامه به سفارت مربوطه مراجعه ميكند. در سفارت كشور مقصد تمامي مراحل اخذ رواديد طي ميشود و به علت كثيرالسفر بودن راننده، براي او رواديد كثيرالسفر صادر مے شود.

**بيمههاي مورد نياز در حملونقل مسافربري بينالمللي** 

مسافران و رانندگان براي جبران خسارتهاي احتمالي حين سفر، از بيمهنامه استفاده ميكنند تا در صورت بروز خطرات ناخواسته، ضرر و زيانهاي احتمالي توسط شركتهاي بيمه جبران شود. رانندگان در حملونقل بينالمللي مسافر، همانند سفرهاي داخلي بايد بيمهنامه شخص ثالث داشته باشند، در صورتي كه بيمهنامه بدنه اختياري است و رانندگان اگر بخواهند ميتوانند از آن استفاده كنند. انواع بيمهنامه در حملونقل بينالمللي مطابق نمودار ٣ ميباشد.

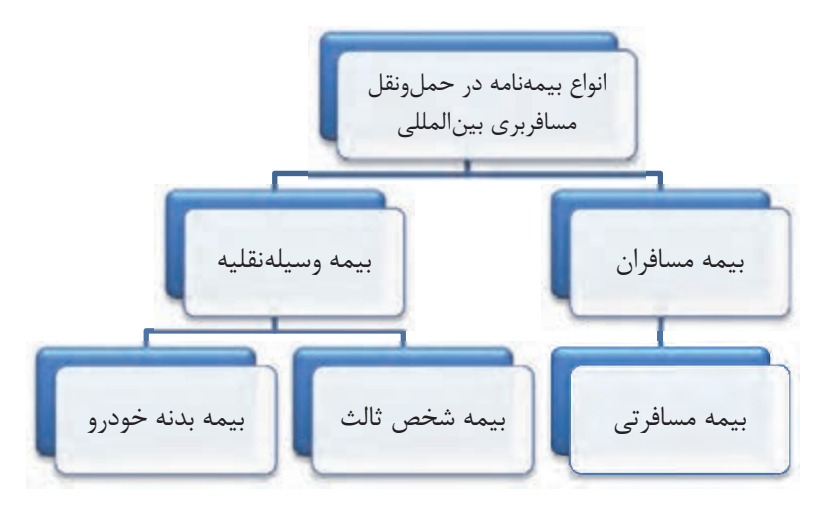

نمودار 3- انواع بيمهنامه در حملونقل بينالمللي

بهطور مثال اگر رانندهاي بخواهد وسيلهنقليه خود را بيمه كند يا مسافري قصد سفر به خارج از كشور را داشته باشد، ابتدا به شركت بيمه مراجعه كرده و فرم پيشنهاد بيمه را تكميل ميكند، سپس شركت بيمه با اطلاعات تكميل شده در فرم پيشنهاد بيمه، نسبت به صدور بيمهنامه اقدام مينمايد. سال قبل با فرم بيمهنامه شخص ثالث و بيمه شخص ثالث و مشخصات آن آشنا شدهايد، در اين بخش با بيمه مسافرتي، نحوه تكميل و كاربرد آن آشنا مي شويد.

در شكل 16 فرم تكميل شده پيشنهاد بيمهنامه مسافرتي ارائه شده است.
مسافربري بينالمللي <mark>.....</mark>

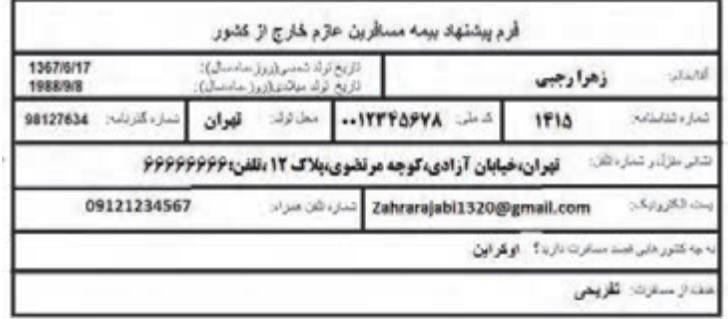

شكل 16 - نمونهاي از فرم تكميل شده پيشنهاد بيمهنامه مسافرتي

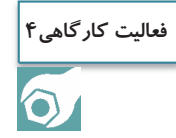

تصور كنيد قصد مسافرت به كشور ديگري را داريد. از اين رو ميبايست بيمه مسافرتي اخذ نماييد. فرم نمايش داده شده در شكل را با اطلاعات خودتان براي اخذ بيمه مسافرتي تكميل نماييد.

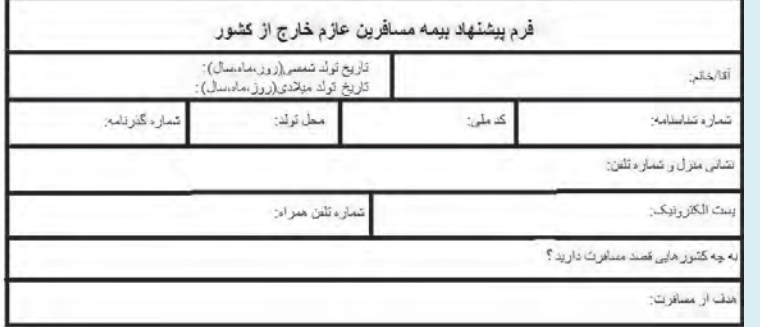

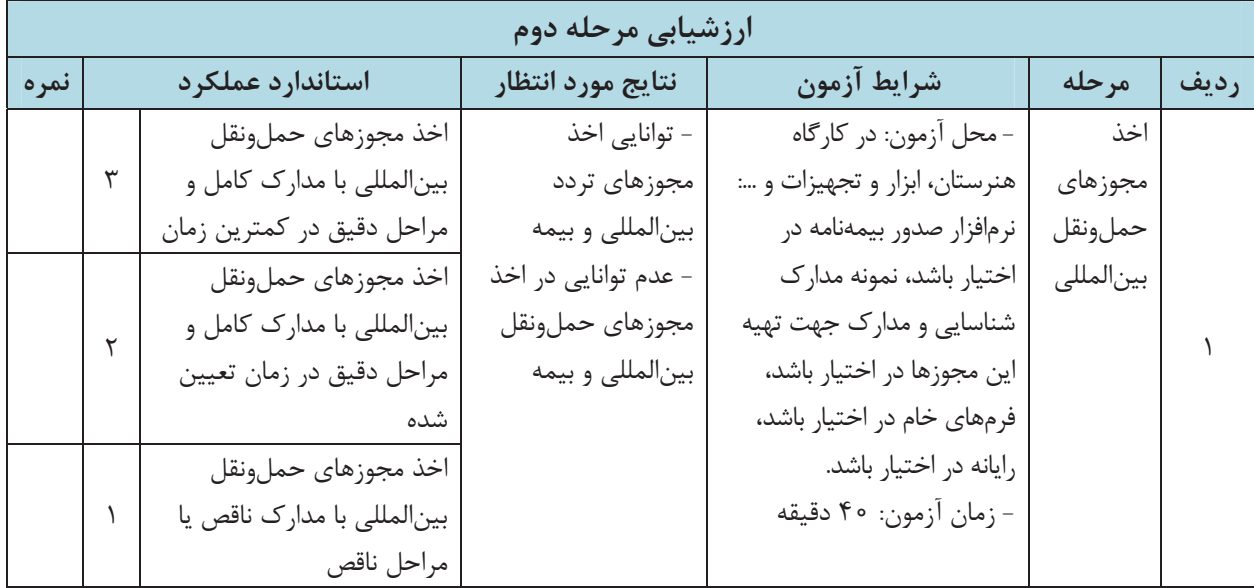

129

# **قوانين حملونقل بينالمللي مسافربري**

براي حفظ حقوق شهروندان كشورهاي مختلف قوانين بينالمللي مسافربري وضع شده است. اين قوانين در سالهاي متفاوتي وضع شده و هر كشوري كه آن را پذيرفته، به اجرايش نيز متعهد است. به موافقتنامه يا عهدنامهاي كه بين دو يا چند كشور با هدف تنظيم قواعد حقوقي و مهم بين اين كشورها منعقد ميشود، كنوانسيون ( Convention (ميگويند. از جمله كنوانسيونهاي مسافربري بينالمللي ميتوان به كنوانسيون متحدالشكل گذرنامه اشاره كرد.

# **اعزام مسافران و كنترلهاي مرزي**

شركت مسافربري بينالمللي بعد از صدور بليت براي مسافران، اخذ مدارك بينالمللي و بيمههاي مربوطه و صدور صورتوضعيت بينالمللي، بايد نسبت به اعزام مسافران در ساعت و تاريخ معين به مقصد تعيين شده اقدام كند. هنگام گذر از مرز كشور، وسايل مسافران و رانندگان كنترل . ميشود مواردي كه در مرز كنترل ميشود تا مجوز عبور داده شود عبارتاند از: هنگام خروج از مرز دفترچه خروج راننده از كشور توسط پليس مرزي كنترل شده و مهر مربوط به خروج از كشور يا ورود به كشور در ان زده مي شود.

- گذرنامه مسافران نيز كنترل ميشود. پس از كنترل گذرنامه در صورت موافقت با خروج مسافر از كشور، مهر تأييد در گذرنامه زده . ميشود
- كليه وسايل مسافران كنترل ميشود. بدين نحو كه ابتدا توشه هر شخص با نام او برچسب زده شده و سپس از دستگاههاي كنترل مخصوص كه مجهز به اشعه ايكس هستند عبور داده ميشود تا محتويات آن از نظر امنيتي بررسي شود. وجود اين برچسبها بر روي وسايل تا رسيدن به مقصد نشاندهنده اين است كه، نام صاحب كالا، نام نوشته شده بر روي برچسب . ميباشد

# **روشهاي رفع مشكلات حملونقل برون مرزي در شرايط اضطراري**

از گذشتههاي دور سفر همراه با خطر بوده است. در گذشته خطر راهزنان و امروزه خطرهاي ايمني ( مانند تصادف) و امنيتي ( جاني و مالي) وجود دارد. به هر حال بحران در سفر در كمين است و بايد براي مديريت بحران آمادگي داشت. شركت مسافربري مسئول اصلي اين مديريت بحران است. از اين رو پيش بينيهاي لازم براي مديريت بحران را در نظر ميگيرد. ممكن است در هر سفر انواع مختلفي از بحران وجود داشته باشد كه به مسافران و مشكلات آنها و يا به وسيلهنقليه و يا راننده مربوط مي شود. مسافربري بينالمللي <mark>.</mark>

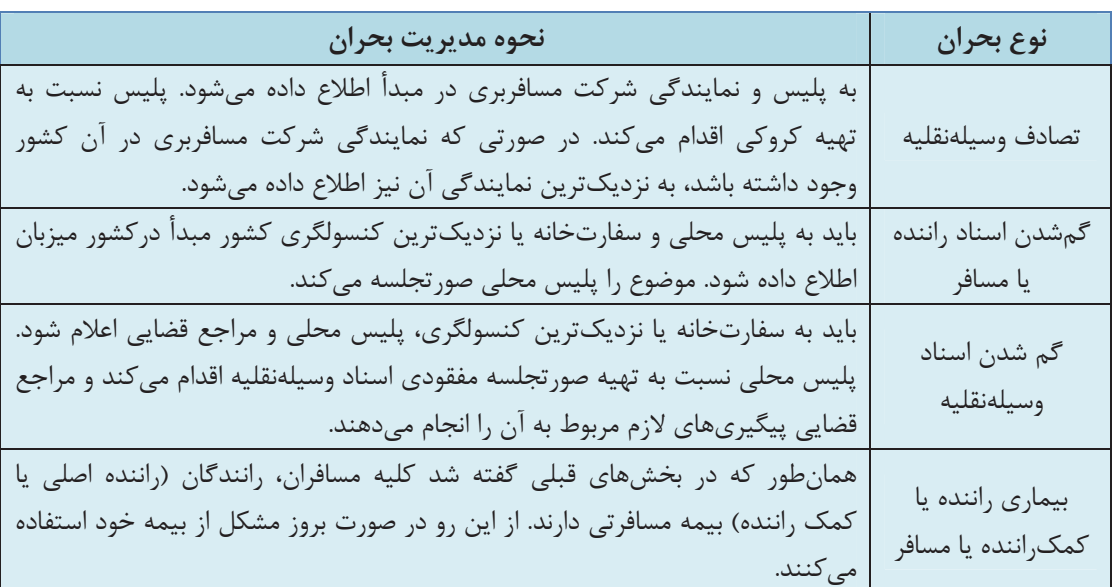

جدول 1- نمونههايي از بحرانهاي سفرهاي بينالمللي و نحوه مديريت آنها

شركت مسافربري با مديريت سريع اين بحرانها، بايد كاري كند كه كمترين اتلاف وقت در رسيدن مسافران به مقصد به وجود بيايد و در عين حال حداكثر خدمات را به مشتريان خود ارائه دهد. شركتهاي مسافربري در انجام اين خدمات عموماً از نمايندگيهاي خود در كشوري كه بحران در آن جا روي داده، كمک مے گیرند.

**فعاليت كارگاهي5**

 $\bullet$ 

به گروههاي چند نفره تقسيم شويد. با همكاري همكلاسيهاي خود شرايطي را شبيهسازي كنيد كه اسناد وسيلهنقليه گم شده است. هر يك از همگروهيها در نقشهاي پليس، مرجع قضايي، نماينده شركت حملونقل در كشور مزبور، راننده و مسافران قرار بگيرند. حال اين بحران را مديريت نماييد.

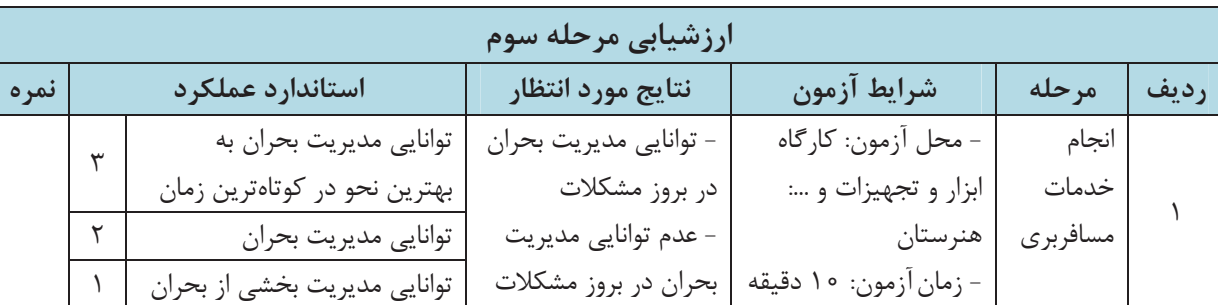

اين كار را (به دلخواه خود) براي يكي ديگر از بحرانهاي ذكر شده در جدول ١ تكرار نماييد.

**141**

#### **نحوه محاسبه هزينههاي سفر**

142

**مثال1**

هر شركت مسافربري بين|لمللي تعدادي وسيلهنقليه براي حملونقل مسافران دارد. اين وسايلنقليه ممكن است متعلق به شركت باشند و شركت رانندگاني را استخدام كرده باشد يا متعلق به افراد ديگري باشند. اگر وسايلنقليه متعلق به شركت نباشند، مسافران از سوي شركت حملونقل ساماندهي ميشوند و حملونقل مسافران به عهده مالك وسيلهنقليه است. در اين صورت مراحل زير صورت خواهد گرفت: 1- ابتدا بين مالك وسيلهنقليه و شركت مسافربري بينالمللي قراردادي منعقد ميشود. مطابق اين قرارداد شركت مسافربري چند درصد از سهم كرايه هر مسافر را به عنوان حقالزحمه خود مطالبه ميكند. عموماً شركتهاي مسافربري ۱۵٪ از كرايه هر مسافر را به عنوان حقالزحمه خود دريافت مي كنند.

- 2- شركت مسافربري نسبت به جذب مسافر اقدام ميكند. كرايه كليه مسافران به شركت مسافربري كه مسئول فروش بليت است پرداخت مي شود.
	- ٣- شركت مسافربري امور مربوط به بيمه شخص ثالث و وسيلهنقليه را نيز انجام مي دهد.
- 4- پس از حمل مسافران به مقصد، قرارداد بين شركت مسافربري و مالك وسيلهنقليه تسويه ميشود. تسويه قرارداد در بخش بعدي با ذكر مثال توضيح داده مي شود.

شركت مسافربري بينالمللي 20 مسافر را از مقصد تهران به آنكارا حمل كرده است. اگر فرض كنيم كرايه هر مسافر 500000 تومان و هزينه بيمه مسافران و وسيلهنقليه 400000 تومان باشد. حقالزحمه شركت مسافربري و سهم مالك وسيلهنقليه را محاسبه كنيد. در قرارداد حقالزحمه شركت مسافربري 15 درصد كرايه . ميباشد **پاسخ**: ابتدا كل كرايه دريافتي از مسافران را محاسبه : ميكنيم تومان ,, , = × 10000000 500000 20 سهم شركت مسافربري 15 درصد كرايه كل ميباشد. بنابرين سهم شركت مسافربري مطابق زير محاسبه خواهد شد: 15 تومان = × ,, ,, 10000000 1 500000 100 شركت مسافربري سهم خود را كه معادل 1،500،000 تومان است بعلاوه هزينه بيمه مسافر و وسيلهنقليه ,, , ,, را محاسبه نموده <sup>و</sup> از آن كسر . ميكند ,, ,, ,, − = 10000000 1 900000 8 100000 + = 1 500000 400000 1 900000 تومان تومان

# **تسويه نهايي قرارداد**

دو مسأله زير را كه مربوط به تسويه نهايي قرارداد است، حل كنيد.

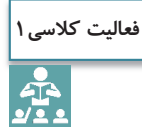

مسأله 1- شركت مسافربري بينالمللي 10 مسافر را از مقصد ايران به ارمنستان حمل كرده است. اگر فرض كنيم كرايه هر مسافر 500،000 تومان و هزينه بيمه مسافران و وسيلهنقليه 350،000 تومان باشد. حقالزحمه شركت مسافربري و سهم مالك وسيلهنقليه را محاسبه كنيد. در قرارداد حقالزحمه شركت مسافربري ۱۵ درصد كرايه ميباشد. مسأله ۲- شركت مسافربري بينالمللي ۱۵ مسافر را از مقصد ايران به تركيه حمل كرده است. اگر فرض كنيم كرايه هر مسافر 400،000 تومان و هزينه بيمه مسافران و وسيلهنقليه 500،000 تومان باشد، حقالزحمه شركت مسافربري و سهم مالك وسيلهنقليه را محاسبه كنيد. در قرارداد حق الزحمه شركت مسافربري ۱۵ درصد كرايه ميباشد.

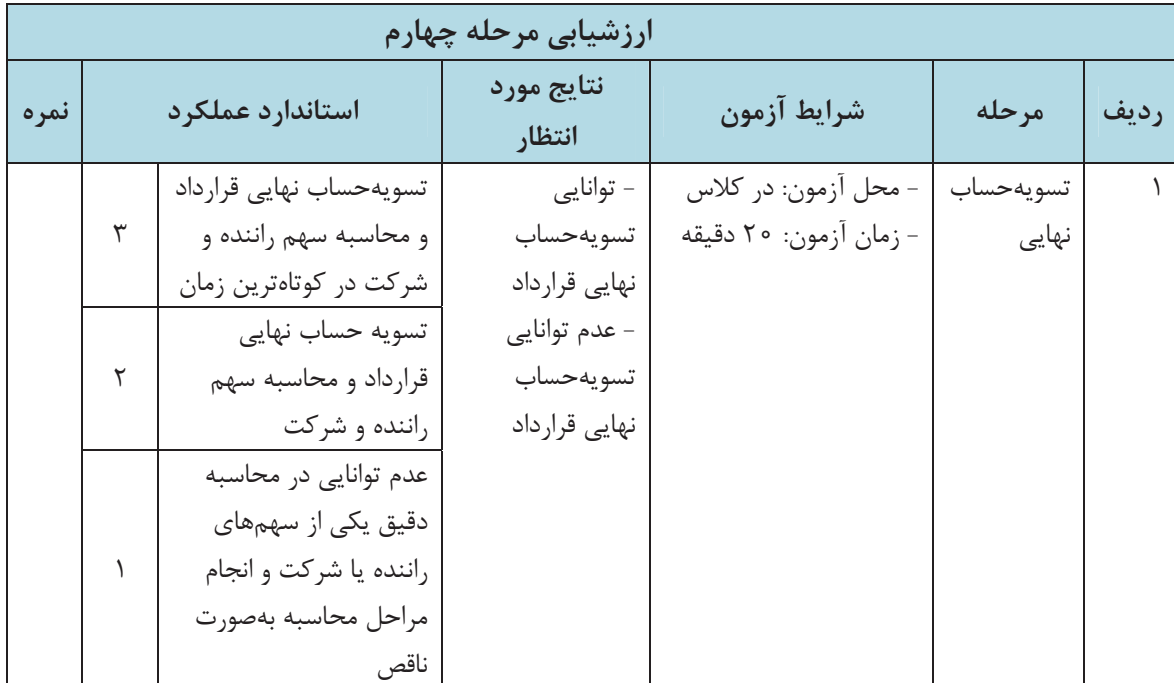

#### **ارزشيابي شايستگي مسافربري بينالمللي**

**شرح كار:**  پذيرش مسافر و صدور بليت گرفتن مجوزهاي حملونقل بينالمللي براي مسافربري بينالمللي انجام خدمات مناسب به مسافران

تسويهحساب نهايي قرارداد با رانندگان

**استاندارد عملكرد:** 

صدور بليت بر اساس اطلاعات مسافر و دريافت مجوزهاي تردد بينالمللي مسافر، راننده و وسيله نقليه بر اساس قوانين بينالمللي و اجراي مديريت و انجام خدمات مناسب و تسويهحساب با رانندگان مطابق قرارداد

#### **: شاخصها**

كتاب درسي، اطلاعات مسافر (مطابق اطلاعات فرضي كه هنرآموز به هنرجو تحويل داده است)، قرارداد منعقده بين راننده و شركت مسافربري بينالمللي (مطابق نمونه فرضي كه هنرآموز به هنرجو تحويل داده است). **شرايط انجام كار و ابزار و تجهيزات:** برگزاري آزمون در كارگاه هنرستان- مدت آزمون ٩٠ دقيقه بوده كه ٢٥ دقيقه آن كتبي و مابقي آن عملي است. به صورت انفرادي و در برخي موارد به صورت گروههاي دو يا سه نفري **ابزار و تجهيزات:** رايانه، نرمافزارهاي صدور بليت و صورت وضعيت و بيمه، چاپگر، فرمهاي نمونه مدارك

بينالمللي، نمونه قرارداد منعقده

**معيار شايستگي:**

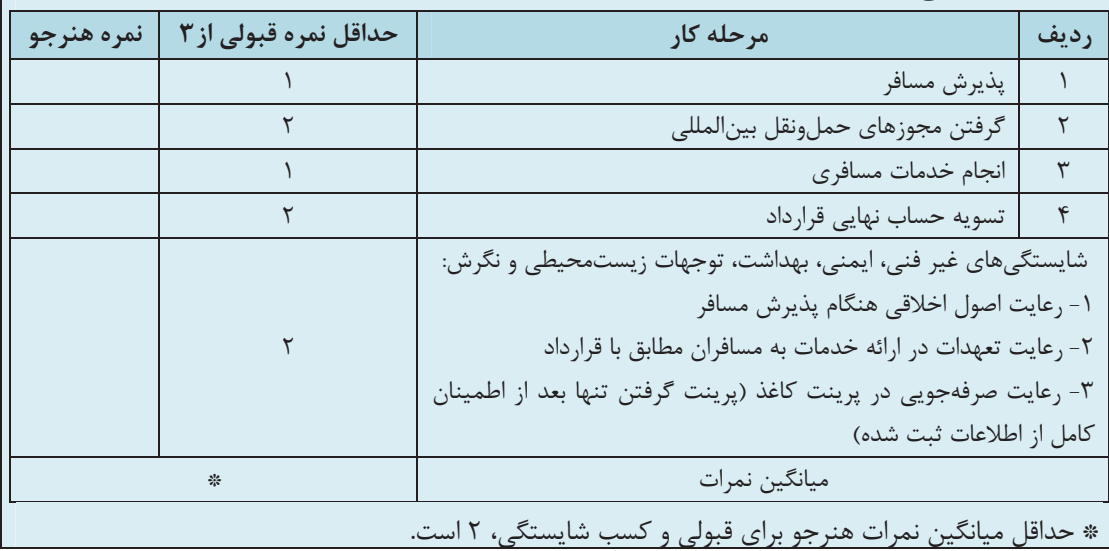

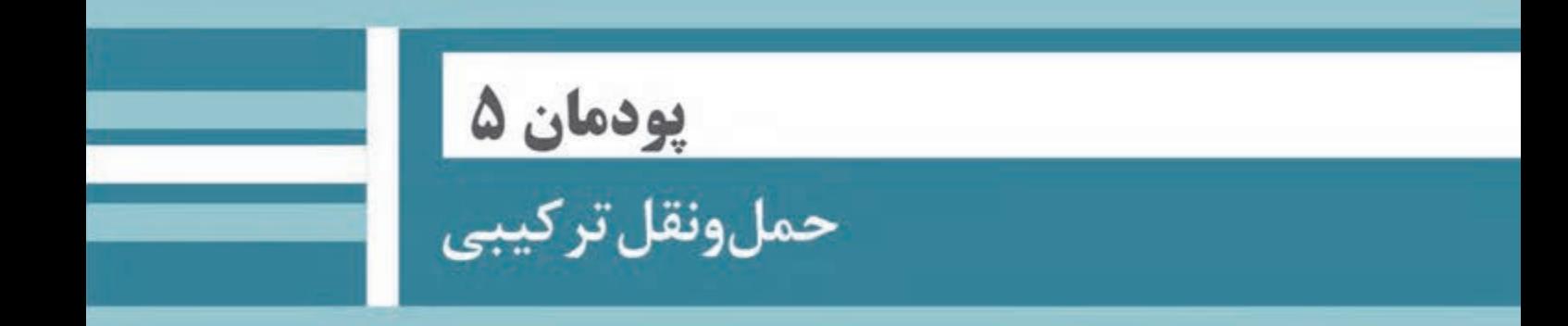

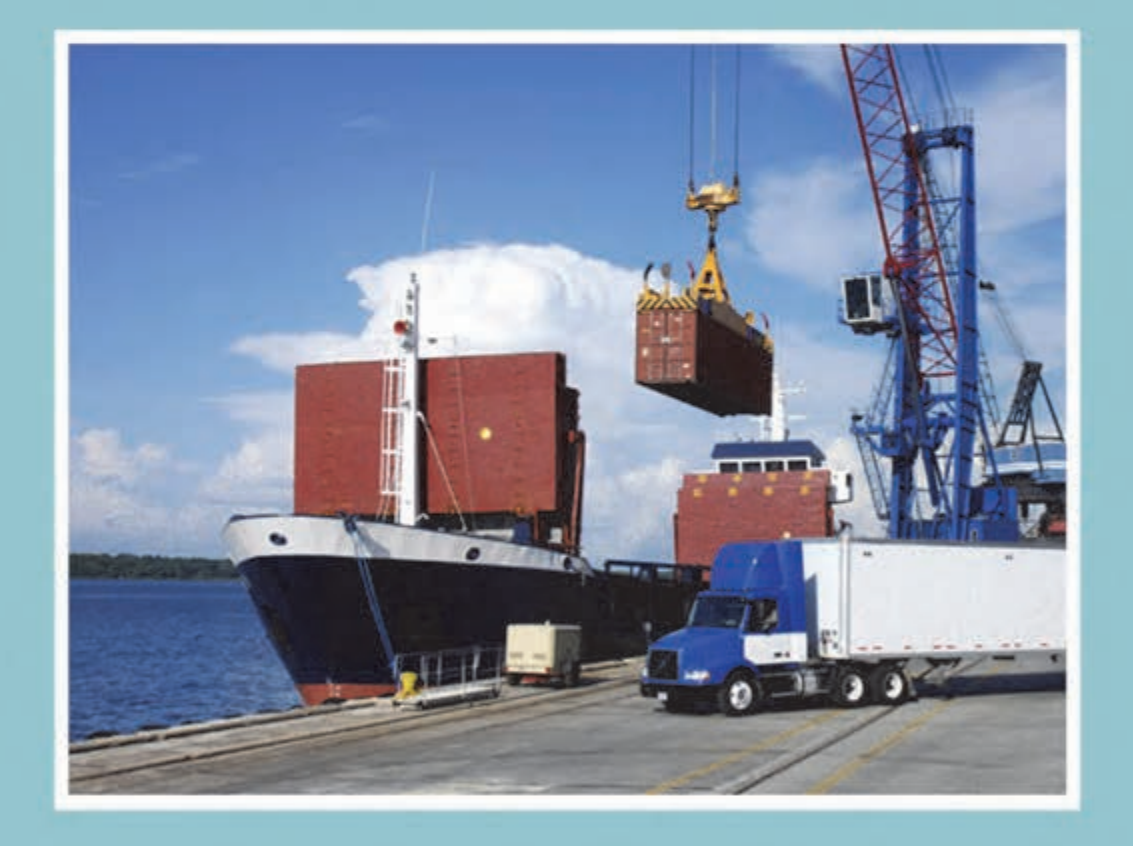

# **واحد يادگيري شايستگي حملونقل تركيبي**

#### **مقدمه**

حملونقل يعني جابهجايي افراد و كالاها از نقطهاي به نقطهاي ديگر و بخش مهمي از اقتصاد ملي هر كشور را تشكيل ميدهد. امروزه حملونقل به پنج شيوه عمده شامل : حملونقل جادهاي، ريلي، دريايي، هوايي و خط لوله، انجام ميشود كه هر يك مزايا و محدوديتهاي خاص خود را دارند. شاخصهاي مورد استفاده در ارزيابي انواع حملونقلها شامل: سرعت، هزينه، ميزان بار قابل جابهجايي در حمل است. در سالهاي اخير به دليل تحولات و نوآوريهايي كه در صنعت حملونقل صورت گرفته، همزمان رقابت و انعطاف، نسبت به نيازهاي مشتريان بين شركتهاي حملونقل افزايش يافته، و در نهايت منجر به ارائه خدمات بهتر به صاحبان كالا شده است. از روشهايي كه صاحبان كالاها اين روزها از آن بسيار استفاده مي كنند، ادغام دو يا چند شيوه حملونقل است.

#### **آيا تا به حال پي بردهايد؟**

1- هزينه حمل چه سهمي در قيمت تمام شده كالا دارد؟ 2- براي حمل كالا امروزه چه استانداردهاي خاصي تعريف شده است؟ 3- متخصصين حملونقل در دنيا و در صنعت لجستيك چه سهمي از اشتغال را به خود اختصاص دادهاند؟ 4- آيا يم دانيد قطعهيا از ماش ين يكآلات كارخانه كه بايد تعويض شود چگونه از كشوري به كشور ديگر حمل ميگردد و از چه شيوههايي براي حمل آن استفاده يم شود؟

**استاندارد عملكرد** 

ارائه خدمات حملونقل تركيبي بار بر اساس قوانين و كنوانسيونهاي بينالمللي انواع حملونقل طبق قرارداد منعقده.

**حملونقل تركيبي** 

استفاده از حملونقل تركيبي براي صاحبان كالاها مزاياي بسياري به همراه دارد. مثلاً استفاده تركيبي از قطار و كاميون نه تنها از نظر هزينه باصرفهتر است، بلكه سبب راحتي و انعطاف بيشتري نيز ميشود . براي نمونه شيوه حمل كالا با كانتينر يا قرار دادن كالا در صندوق يا تريلر، امكان جابهجايي آن را بين دو وسيله حملونقل (مثلاً كشتي و كاميون) به آساني فراهم مي كند. نوع وسيله حمل بر قيمت فروش، سرعت تحويل كالا و كيفيت آن تأثير زيادي دارد. هب طور كلي وسايل حمل به پنج دسته: راه آهن، كاميون، كشتي، هواپيما و لوله تقسيم ميشود كه هر يك داراي معايب و مزاياي خاص خود ميباشد و استفاده از هر كدام بستگي به شرايط، مقررات، نوع محصول و... دارد كه به ترتيب براي محصولات زير كاربرد دارند. 1- راهآهن براي حمل محصولات كشاورزي، شن و ماسه، انواع اتومبيل؛ محمولات نظامي؛ 2- كاميون براي حمل محصولات ساخته شده كارخانجات، فرآوردههاي كشاورزي مانند تره بار، مصالح ساختماني و انواع اتومبيل؛ 3- كشتي براي حمل نفت، غلات، زغال سنگ و ماشين؛ 4- لوله براي حمل نفت، گاز و مواد شيميايي؛

5- هواپيما براي محصولات فاسدشدني مانند گل، دارو و همچنين اسناد و بارهاي سبك؛

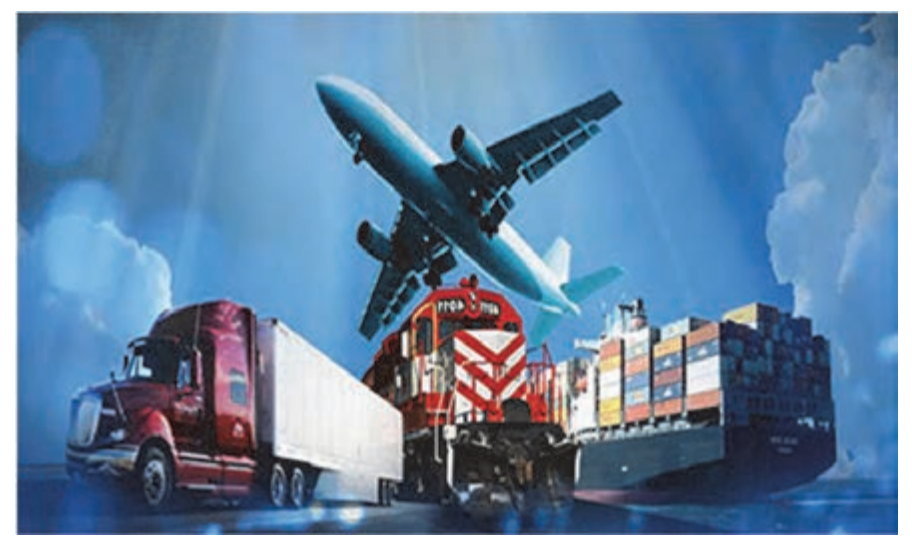

شكل 1- انواع شيوه حملونقل

شيوهٔ ديگري از حملونقل وجود دارد كه از حداقل دو شيوه حمل در آن استفاده ميشود. چنانچه انتقال كالا با استفاده از حداقل دو شيوه حمل، مثلاً دريايي به جادهاي يا ريلي به جادهاي، از مكاني به مكاني ديگر ( انتقال كالا از كشوري به كشور ديگر) انجام شود آن را **حملونقل تركيبي** مينامند.

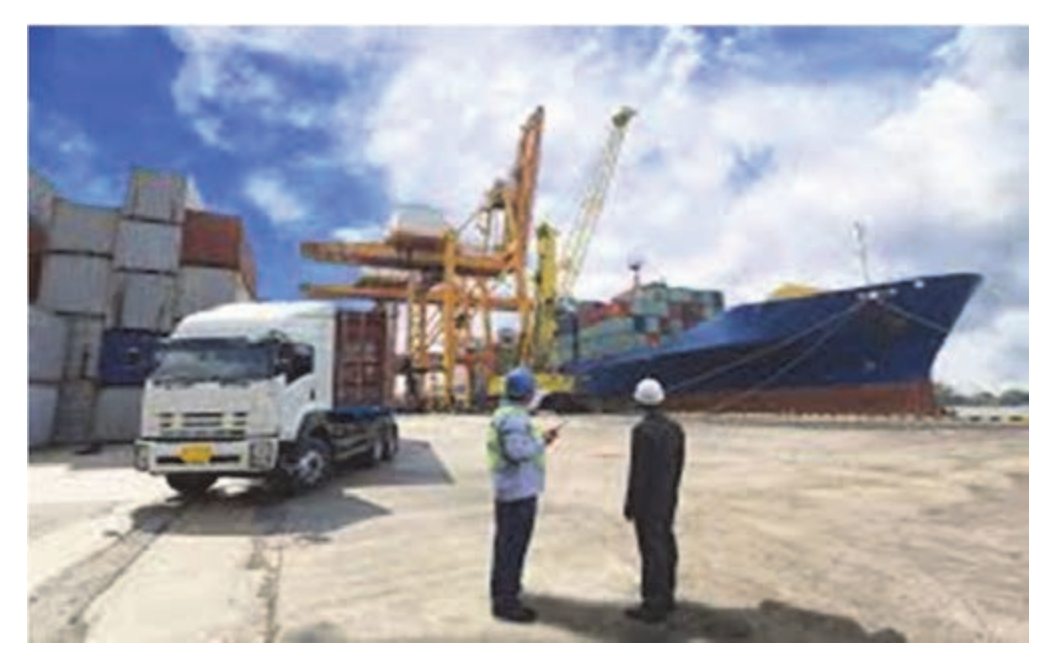

شكل 2- حمل تركيبي دريايي ـ جادهاي

**ويژگي حملونقل تركيبي** 

مهمترين خصوصيت حملونقل تركيبي را مي توان در خدماتدهي با استفاده از يك بارنامه )( سند حمل برشمرد. نكته قابل توجه در حملونقل تركيبي اين است كه اين شيوه حمل گرچه با استفاده از حداقل دو شيوه جداگانه انجام ميپذيرد ولي تنها با امضاي يك قرارداد حمل صورت ميگيرد. از ديگر ويژگيهاي حملونقل تركيبي افزايش سرعت، توزيع مناسب كالا، حذف اتلاف وقت در بنادر و ترمينالهاي بارگيري است چرا كه همه بازرگانان خواهان حمل سريع، ارزان و آسانتر كالاي خود به بازار هستند. كنترل دقيق حمل كالا، ذخيرهسازي ايمن، بارگيري سريع و آسان كشتيها، واگنها و كاميونها از مزاياي اين نوع از حملونقل است. آنچه از مجموع اين ويژگيها ميتوان نتيجه گرفت اين است كه حملونقل تركيبي، يك شيوه حملونقل كارا و مطابق با يک برنامهريزي دقيق و هماهنگ با ساير عوامل مرتبط مي باشد.

با ورود كانتينر به حملونقل، فرستندگان شروع به چيدن كالاهايشان در كانتينرها و تحويل آنها به محوطه چيدمان كانتينرهاي بندر براي ارسال كردند. كشتيهايي كه به بندر ميرسيدند ميتوانستند بسته به ظرفيتشان طي يك الي دو روز اقدام به تخليه و بارگيري كانتينرها كرده و به سفر خود ادامه دهند. بعدها كانتينر در حملونقل كاميوني و ريلي نيز استفاده شد.

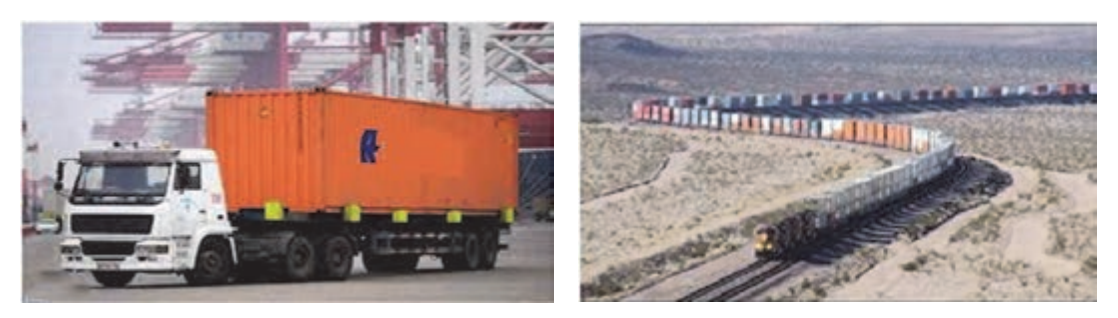

شكل 3- حمل كانتينر ريلي شكل 4- حمل كانتينر جادهاي

 **نمونهاي از اشكال حملونقل : تركيبي** 

زميني - دريايي - زميني

در اين نوع حملونقل تركيبي يك كالا بر روي كاميون يا قطار قرار گرفته و به بندر مبدأ براي حمل دريايي فرستاده ميشود و در بندر مقصد مجدداً توسط كاميون يا قطار براي صاحب كالا ارسال ميگردد.

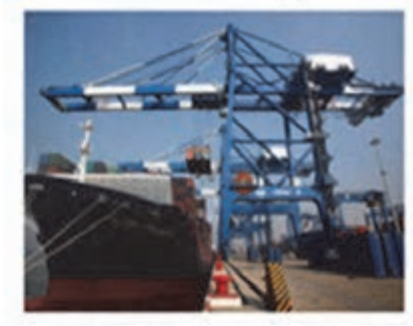

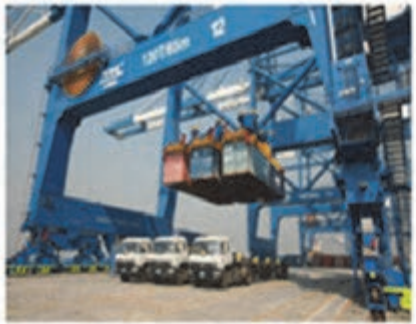

شكل 5- حمل تركيبي دريايي - جادهاي

 شيوه زميني ـ هوايي ـ زميني √ شيوه دريايي ـ هوايي ـ دريايي : شیوه رو ـ رو(Roll on – Roll off).

شيوه رو ـ رو مجموعهاي از روشهاي حمل (از جمله دريا و خشكي) است و بيشتر زماني مورد استفاده قرار ميگيرد كه محمولهها با كاميون وارد كشتي شده و پس از رسيدن به مقصد، كاميون از طريق خشكي كالا را به انبار صاحب كالا منتقل ميكند.

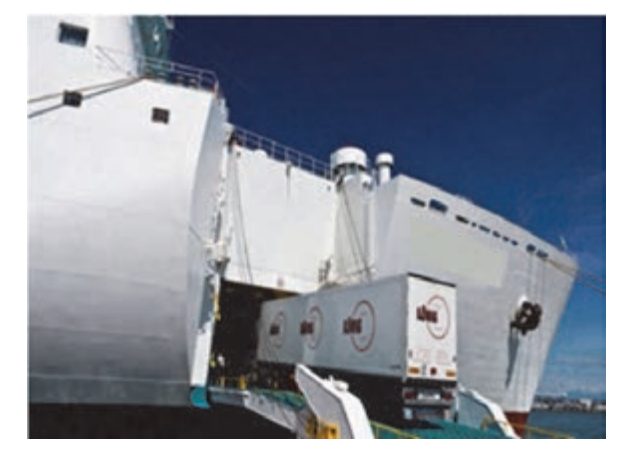

شكل ۶- روش حمل تركيبي رو - رو (Roll on – Roll off)

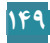

**فعاليت كلاسي1** $\frac{1}{2}$ 

1- برخي مزايا و معايب حملونقل جادهاي را نسبت به حملونقل دريايي بررسي نماييد. 2- برخي مزايا و معايب حملونقل هوايي را نسبت به حملونقل ريلي بررسي نماييد. 3- يك شيوه حملونقل تركيبي با سه وسيله حمل از مبدأ تا مقصد را بيان نماييد. 4- تجربه احتمالي خود را از مشاهده حملونقل تركيبي در بنادر دريايي بيان نماييد.

**تجهيزات حملونقل تركيبي** 

يكي از دلايل كم شدن تعداد بنادر و مسيرهاي تجاري، در حمل تركيبي آن است كه در مسير حمل اين شيوه، تجهيزات بسيار تخصصي شده و در مقابل حجم زياد كالا با كارايي بسيار بيشتري كار ميكنند و تمام بنادر در مسير، قابليت پيوستن به اين شيوه حمل را ندارند. تجهيزات حمل تركيبي از نظر مهندسي بسيار ساده هستند. اين تجهيزات ميتوانند برخي از ويژگيهاي فناوري پيشرفته را داشته باشند، اما كاركردهاي آنها كاملاً ساده است.

مهمترين جنبه تجهيزات حمل تركيبي اين است كه همه آنها استاندارد هستند و عنصر اساسي در حمل تركيبي، كانتينر ميباشد.

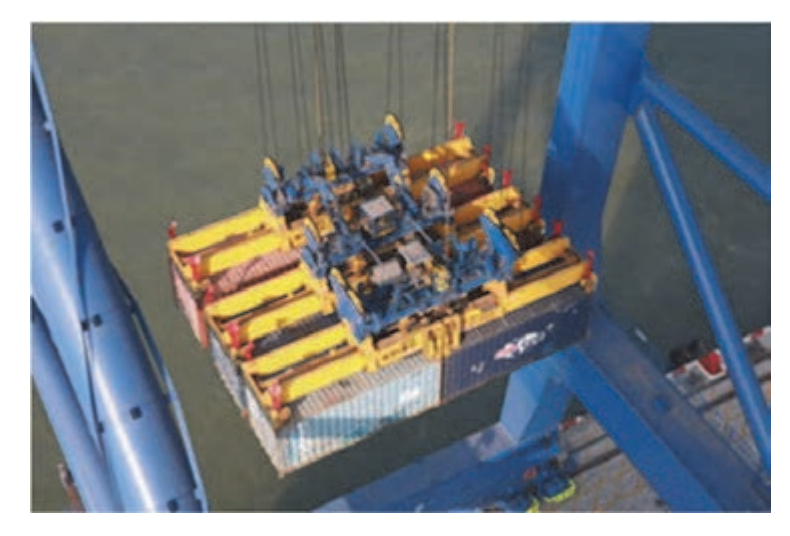

شكل 7- جرثقيلهاي دروازهاي بنادر

حملونقل كانتينري با توجه به آمار موجود از بنادر جهان روزبهروز گسترش يافته و سالانه پايانههاي كانتينري جديدي با تكنولوژيهاي جديد در سطح جهان تأسيس شده و يا از شكل سنتي به كانتينري تبديل ميگردند. آمار سالانه منتشر شده توسط سازمانهاي بين المللي بيانگر اين واقعيت است كه در آينده نزديك، كليه كالاهايي كه جابهجايي آنها با كانتينر داراي صرفه اقتصادي باشد با وسيلهاي جز كانتينر جابهجا نخواهند شد.

**تجهيزات مورد نياز تخليه و بارگيري حملونقل تركيبي** 

1- **جرثقيل**: اين ابزار معمولاً در بندرها و به هنگام تخليه بار از روي كشتي و يا بارگيري بر روي كشتي مورد استفاده قرار ميگيرد.

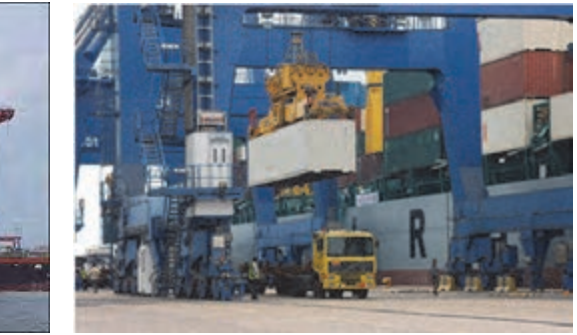

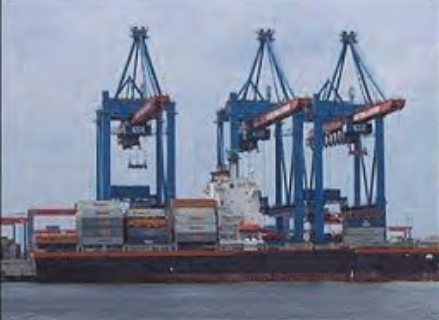

شكل 8- بارگيري از كشتي به كاميون با جرثقيل شكل 9- بارگيري كشتي توسط جرثقيل

 2- **ليفتراك**: اين وسيله براي برداشتن بارهاي سبك و انتقال بر روي وسيله حملونقل، طراحي گرديده است.

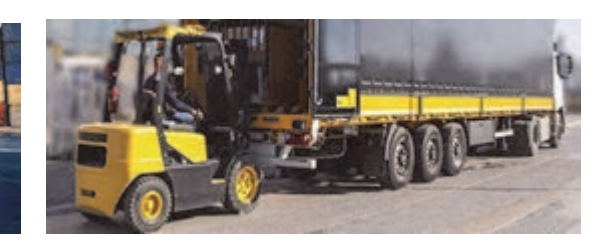

شكل 10 - بارگيري كاميون توسط ليفتراك شكل 11 - نمونهاي از يك ليفتراك

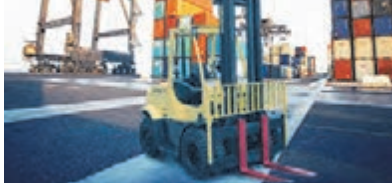

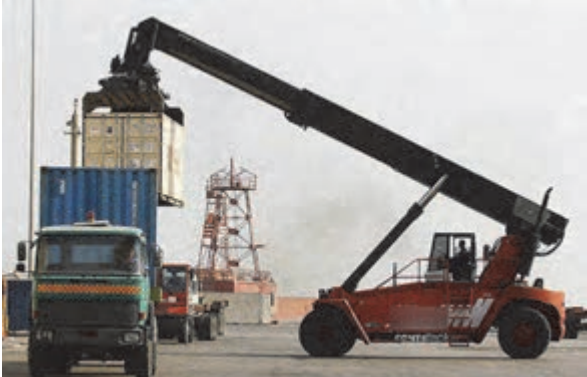

 3- **ريچ استراكر**: اين وسيله براي جابهجايي كانتينر و بارهاي سنگينتر، از يك وسيله به وسيله ديگر استفاده مي شود.

شكل 12– بارگيري كاميون توسط ريچ استراكر

 4- **پالت** : پالت يك ساختار چوبي يا پلاستيكي تخت ( در موارد نادري نيز فلزي) براي حملونقل است كه ميتوان با آن انواع كالاها را در يك شكل ثابت حمل كرد. كالاها روي پالت قرار ميگيرند و به وسيله نوارهاي پلاستيكي، فلزي يا... مهار ميشوند.

اين تختهها در واقع نقش مهمي در جابهجايي كالا بازي كرده و از صدمه ديدن كالا جلوگيري ميكنند. اين تختهها كه داراي اشكال و اندازههاي گوناگون هستند پالت ناميده ميشوند.

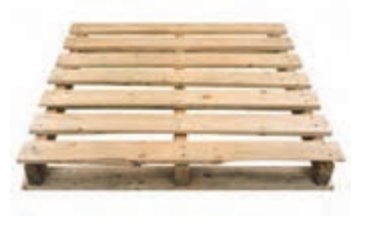

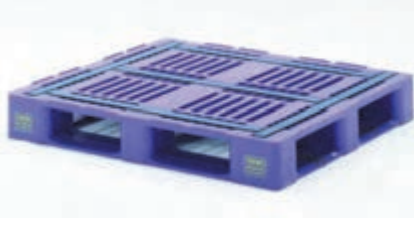

شكل 13 - پالت چوبي شكل 14 - پالت پلاستيكي

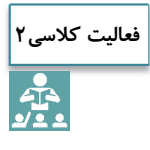

1- با مراجعه به سايت سازمان بنادر و دريانوردي تجهيزات بنادر ايران را بررسي نماييد. 2- يك محموله تركيبي از طريق ريل - دريا- جاده را طراحي و تجهيزات مورد نياز آن را در هر مرحله ليست نماييد.

#### **قوانين و مقررات حملونقل تركيبي**

در عمليات حملونقل تركيبي سه مرحله وجود دارد: 1- حمل كالا از انبار فرستنده به بندر/ ترمينال بارگيري به صورت جادهاي؛ 2- حمل دريايي/ ريلي/ هوايي آن به بندر/ فرودگاه / ايستگاه ريلي مقصد؛ 3- حمل كالا هب محل نهايي به صورت ريلي/ جادهاي. در زير نمونهاي از يك حمل تركيبي آورده شده است.

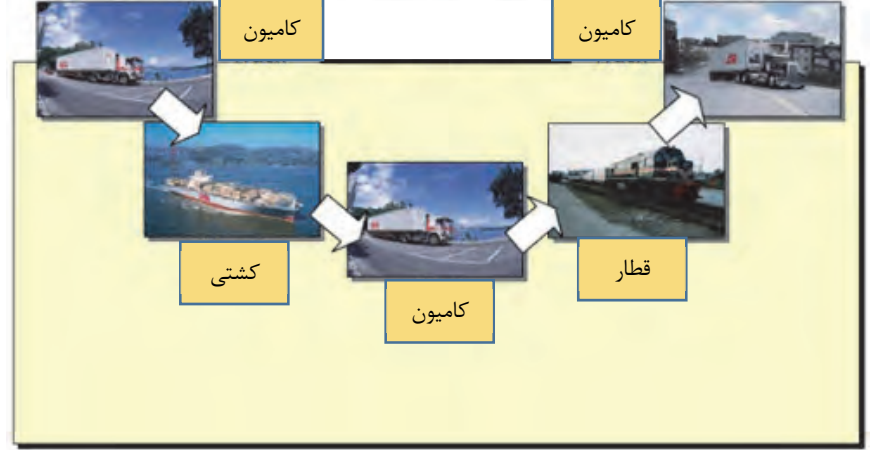

شكل 15 - حملونقل تركيبي

حمل,ونقل تركيبي [ ]

البته هر يک از مراحل بالا داراي قوانين حقوقي خاص خود است و نکته قابل توجه اين که در حملءنقل تركيبي تمركز بيشتر بر جنبه بينالمللي بودن آن است؛ مخصوصاً در تجارت بينالملل كه شرايط داراي قوانين مهمتر و پيشرفتهتري بوده و بايد جزئيات آن در قراردادها مورد نظر قرارگيرد. قبل از موارد حقوقي بهتر است با بعضي اصطلاحات حملونقل تركيبي آشنا شويم: – **فرستنده:** كسي كه با شركت حملونقل به منظور ارسال كالايي از مبدأ به مقصدي قرارداد ميبندد.  **- گيرنده:** كسي كه بر اساس درج نام او در اسناد حمل، كالا بايد به او تحويل داده شود.  **- حملونقل بينالمللي كالا:** به جابهجايي و حمل كالا از نقطهاي در داخل يك كشور به نقطه اي در داخل كشور ديگر با رعايت قوانين و مقررات حاكم بر آن گفته ميشود.  **- شركت حملونقل:** شخصيت حقوقي كه تصدي ( اجراي) عمليات حملونقل كالا را به عهده دارد. - **فعاليت برنامهريزي حمل (فورواردري)'**: به عمل هماهنگي و حمل كالا به يكي از روشهاي گوناگون زميني، هوايي، دريايي و يا تركيبي از آنها و همچنين انجام خدمات مربوطه و قبول مسئوليت به موجب قراردادهاي منعقده و بارنامههاي صادره گفته مي شود. **بينالمللي:** به در اختيار داشتن ناوگان ( شامل كاميون - قطار- **2 - فعاليت ناوگان حمل ) ( كريري** هواپيما و كشتي) و به كار بردن يكي از روشهاي حملونقل، طبق قرارداد با صاحب كالا يا برنامهريز حملونقل فعاليت ناوگان حمل بينالمللي گفته ميشود.  **- فورواردر:** شركتي كه قرارداد حمل تركيبي را با مشتري منعقد مي . كند اين شركت برنامهريزي حمل را انجام داده و نحوه استفاده از هر شيوه را در طول فرآيند حمل طراحي ميكند. **- كرير:** شركتي كه با انعقاد قرارداد حمل با فورواردر يا صاحب كالا و با قبول انجام عمليات حمل با استفاده از وسايل و تجهيزات در اختيار خود متعهد ميشود كالا را از فرستنده گرفته و به گيرنده تحويل دهد.

**مسئوليتهاي متصدي ( شركت حملونقل ) حمل تركيبي:** 

متصدي حملونقل تركيبي با دريافت كالا از فرستنده و صدور سند حملونقل تركيبي، مسئوليت حمل را قبول كرده و مكلف است آن را به همان صورت و شرايط ظاهري كه پذيرفته در مقصد به گيرنده تحويل دهد در غير اين صورت بايد بابت موارد زير ضرر و زيان صاحب كالا را جبران كند: الف ) عدم تحويل يا از بين رفتن آن؛ ب ) خسارت و آسيب ديدگي كالا؛ ج) مسئول تأخير بيش از حد مجاز و قانوني در حمل. متصدي حمل در زماني كه بارنامه حمل تركيبي را صادر ميكند، بايد متوجه نكات زير باشد: - مطمئن شود كه كالا به او يا نمايندهاش تحويل شده است. - مطمئن شود كه بيمه حمل ونقل انجام گرفته است. - مطمئن شود كه مشخصات اعلام شده در بارنامه حمل با اسناد كالايي كه او دريافت كرده، مطابقت دارد. - مطمئن شود كه كالا در ظاهر صحيح و سالم و مطابق شرايط تحويل است.

1- Forwardery

2- Carriery

 $\overline{a}$ 

**حقوق متصدي حملونقل تركيبي:**  متصدي حملونقل تركيبي در مقابل تعهدات ياد شده، حقوقي نيز دارد كه عمدهترين آنها عبارتاند از: 1- اظهار دقيق، درست و بدون غل و غش كالا توسط فرستنده يا صاحب كالا؛ 2- دريافت بدون قيد و شرط كرايه و هزينه حمل؛ - 3 انتخاب مسير و شيوه حمل در صورتي كه دستور خاصي از فرستنده/ صاحب كالا نگرفته و توافقي به عمل نيامده باشد؛ 4- از بين بردن يا تخليه محمولات خطرناك ( محمولاتي كه حمل آنها نياز به مجوز دارد و فرستنده هيچگونه اقدامي در اين رابطه انجام نداده است) و دريافت غرامت و نيز دريافت هر گونه هزينه و ضرر و زيان از اين بابت؛ 5- دريافت يك نسخه اصل از بارنامه صادره پشتنويسي شده در ازاء تحويل كالا به گيرنده.

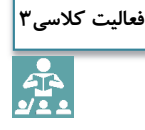

با همكلاسيهاي خود به دو گروه فورواردر و كرير تقسيم شويد و يك برنامه حمل را طراحي نموده و وظايف هر يك از افراد دو گروه را تعريف نماييد.

# **اسناد حملونقل تركيبي**

گرديد . مراجع مختلف بينالمللي كوشيدند براي رفع ابهامات حقوقي موجود، مقررات استانداردي را در زمينه حملونقل تركيبي وضع كنند. اتاق بازرگاني بينالمللي<sup>7</sup>، سندي را تحت عنوان «قواعد متحد الشكل سند حمل تركيبي » منتشر ساخته كه در صورت انجام عمليات حمل تركيبي بايد از چنين سندي به جاي بارنامه

. جداگانه، استفاده گردد

با پيدايش كانتينر شيوههاي جديدي در حملونقل مدرن براي حمل سراسري كالا از طريق عمليات حمل تركيبي به وجود آمده و همزمان ضرورت تنظيم اسنادي كه نشاندهنده اين نوع حملونقل باشد احساس

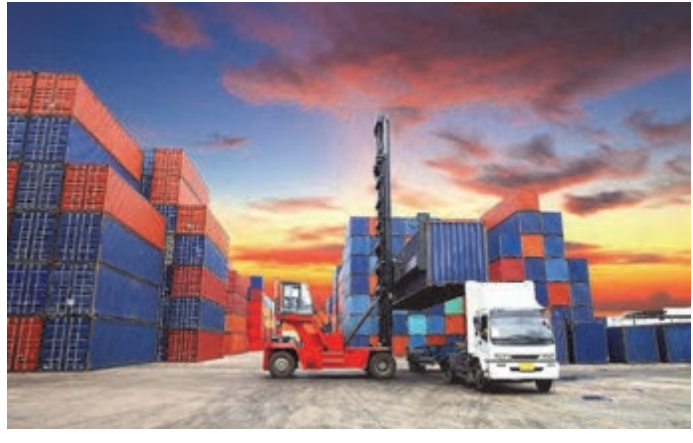

شكل 16 - استفاده از كانتينر در حملونقل تركيبي

 $\overline{a}$ 

 - 3 اتاق بازرگاني تشكلي است كه در آن تجار عمده و صاحبان صنايع براي هماهنگي فعاليتهاي خود و چانهزني با نهادهاي حكومتي براي تأمين منافعشان تلاش مي كنند.

 **<sup>4</sup> سند حملونقل تركيبي** سندي است كه نشاندهنده وجود قرارداد حمل تركيبي، دريافت كالا توسط حملكننده تركيبي و تعهد او براي تحويل كالا طبق شرايط قرارداد است. سند حمل تركيبي: 1- نشاندهنده محل دريافت و محل تحويل كالا شامل شهر، انبار شركت، بند و يا ترمينال است؛ 2- تأييد ميكند كه كالا براي حمل تركيبي از محل قبول يا دريافت كالا تا محل تحويل در اختيار حملكننده قرار گرفته است؛ ٣- امكان انتقال كالا از يک وسيله به وسيلهنقليه ديگر را فراهم مي كند. **اسناد مورد نياز حملونقل : تركيبي 1- بارنامه تعريف بارنامه**  سندي است كه حملكننده يا نماينده وي پس از وصول كالا صادر مينمايد و نشان ميدهد كالاي معيني از يك نقطه ( مبدأ) به نقطه ديگر ( مقصد) با وسيله حمل مورد توافق (كشتي، قطار، كاميون، هواپيما و يا تركيبي از آنها) در مقابل كرايه معيني، حمل شده است. **انواع بارنامه رايج در حملونقل**  انواع بارنامه با توجه به نوع وسيله مورد استفاده معين ميشود. به عبارت ديگر، با توجه به اين كه كالاهاي مختلف، با وسايل گوناگون حمل ميشوند، از بارنامههاي متفاوتي استفاده ميشود كه رايجترين آنها به شرح زير ميباشد: 1- بارنامه دريايي: حمل با كشتي **(**Lading of Bill Marine/Ocean **(** 2- راهنامه(بارنامه) هوايي: حمل با هواپيما **(**Bill Airway **(** 3- راهنامه(بارنامه) راه آهن: حمل با قطار (Bill Railway **(** 4- راهنامه(بارنامه): حمل با كاميون **(**Bill Way TRUCK/CMR **(** 5- بارنامه سراسري: حمل با كاميون، قطار، كشتي **(**Lading of Bill Through **(** (Combined Transport Bill of Lading) فياتا تركيبي حمل بارنامه 6-

**فياتا** 

فدراسيون بينالمللي اتحاديههاي شركتهاي فورواردر (فياتا ) كه وظيفه قانونگذاري فعاليت شركتهاي فورواردر را به عهده دارد سعي كرده است با ايجاد استانداردهاي واحد و يكسان در بين شركت هاي حملونقل، اعم از هوايي، زميني و دريايي، سندي يكسان طراحي كند كه به سادگي قابل تشخيص بوده باشد.

 $\overline{a}$ 

٤. Multimodal Transport Document(MTD).

اسناد فياتا بسيار معتبر بوده و به عنوان اسناد قابل اعتماد شناخته مي شوند. اين اسناد در گذشته كمكهاي شاياني به تسهيل تجارت بينالمللي كرده و در آينده نيز به عنوان ابزاري ارزشمند در خدمت تجارت جهاني خواهد بود**.**

#### **5 بارنامه حمل تركيبي فياتا ( FBL(**

فياتا براي متحدالشكل و يكنواخت كردن اسناد حملونقل اقدام نموده است. يكى از مهمترين اين اسناد، بارنامه حمل تركيبي فياتا است كه سند حمل سراسرى براي شركتهاى حملكننده مىباشد. اين بارنامه كه توسط متصديان حملونقل صادر مىشود در حمل با كاميون، كشتي، قطار و هواپيما استفاده ميگردد.

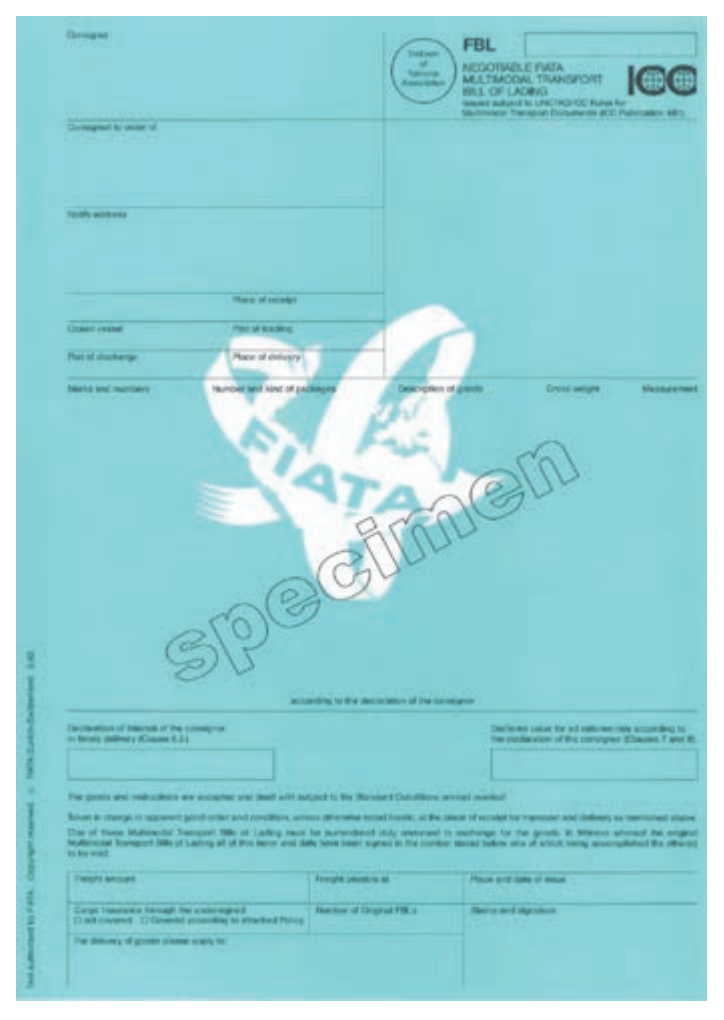

شكل 17 - بارنامه فياتا يك نمونه بارنامه ترجمه فياتاي ترجمه شده در شكل 18 آمده است . (شكل 18)

5. Fiata Multimodal Transport Bill of Loading

 $\overline{a}$ 

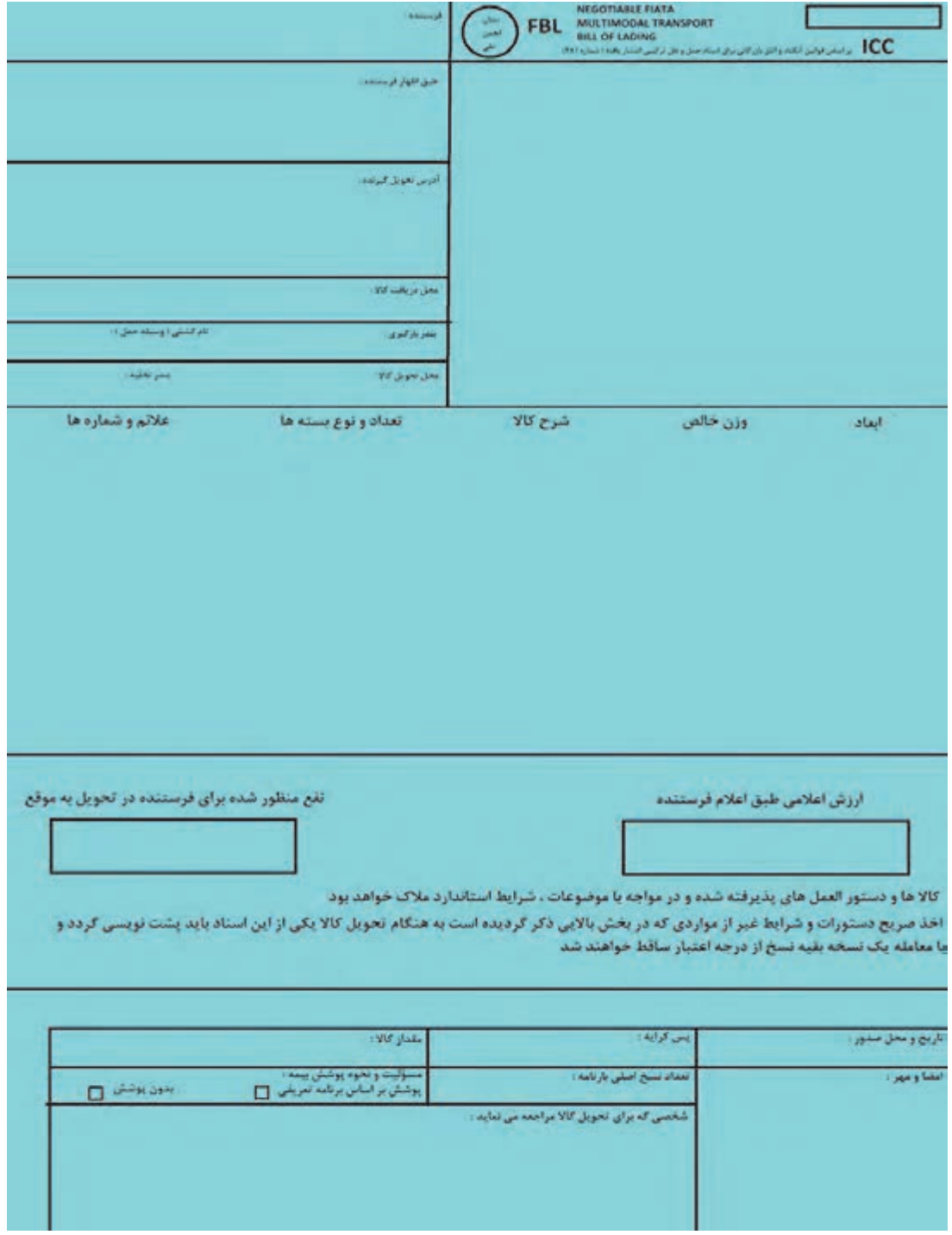

شكل 18 - ترجمه بارنامه فياتا

**خصوصيات حمل بارنامه حمل تركيبي فياتا**  بهطور كلى نوع بارنامه با توجه به نوع وسيله مورد استفاده براى حملونقل تعيين مىشود. به عبارت ديگر با توجه به امكان حمل كالاهاى مختلف با انواع وسيله حمل، بارنامههاى گوناگون مورد استفاده قرار مىگيرد**.** بارنامه سراسرى يكى از قديمىترين انواع بارنامه هاى حمل است. از اين نوع بارنامه در حمل با كاميون، كاميون - قطار و كشتى- كاميون و حتى در مواردى براى حمل دريايى نيز استفاده مىشود**.**

> **ويژگىهاى بارنامه تركيبي فياتا به شرح زير است:**  حاكى از بارگيرى كالا روى وسيله حمل است؛ بدون قيد و شرط است؛ حاكى از نحوه پرداخت كرايه حمل است؛ در سه نسخه صادر مىشود؛ تاريخ صدور بارنامه مشخص است.

 **FIATA Forwarder's Certifcate of Receipt (FCR) فياتا رسيد گواهى 2-** اين گواهى به كارگزار حمل امكان مىدهد كه سند مخصوص را به عنوان اعلاميه رسمى كه به موجب آن مسئوليت كالا را به عهده مىگيرد براى فرستنده كالا صادر كند. گواهى رسيد فياتا مىتواند پس از دريافت كالا توسط كارگزار به فرستنده تحويل شود. با تكميل اين برگ و ارسال به گيرنده كه در اسناد مشخص شده، اعلام ميدارد كالا را در تصرف خود دارد و عمدتاً زمانى مورد استفاده قرار مىگيرد كه كالا براساس تحويل در كارخانه فروخته شده باشد. پس از تسليم گواهى رسيد فياتا به خريدار، فروشنده به هيچوجه حق واگذارى كالاى تحويل شده به ديگرى را ندارد**.**

 **FIATA Forwarder's Certifcate of Transport(FCT) فياتا حمل گواهى 3-** شركت حملونقل با صدور اين گواهى تأييد مى كند كه مسئوليت ارسال و تحويل محموله مشخصى را بر اساس دستورات دريافتى از فرستنده كالا طبق موارد مندرج در اسناد به عهده گرفته است و با تسليم آن به فرستنده كالا متعهد مىگردد كه كالا را در مقصد توسط نماينده خود تحويل دهد. گواهى حمل فياتا حاوى وظيفه محدودى است و شركت حمل بهعنوان شخص ثالث فقط مسئول حمل كالا و تحويل آن در مقابل ارائه سند گواهى حمل مىباشد. شرايط پشت گواهى حمل فياتا حاوى شرايط عمومى داخلى حملونقل كشور صادركننده، مىباشد**.**

 **FIATA Warehouse Receipt(FWR) فياتا انبار رسيد -**4 رسيد انبار فياتا سندى جهت استفاده براى عمليات انباردارى كارگزار است و عمدتاً براى استفاده در داخل كشور به كار مىرود.

1- از هريك از اسناد حملونقل تركيبي، نمونهاي را كپي كرده و آن را به صورت فرضي براي حداقل دو **فعاليت كلاسي4**شيوه ريلي و جادهاي . تكميل نماييد  $\frac{1}{2}$ 2- براي تكميل فرمها، نام شركت حملونقل را ستارگان آبي؛ فرستنده خانم رستگار، گيرنده شركت عادل كار؛ مبدأ تهران؛ مقصد كشور تركمنستان، تا مرز جادهاي <sup>و</sup> بعد از آن شيوه ريلي در نظر بگيريد.

### **دالان يا كريدورهاي حملونقلي**

 هزينههاي حملونقل، نقش مهمي در قيمت تمام شده يك كالا دارند و همين امر باعث شده تا به كاهش هر چه بيشتر هزينهها در اين بخش توجه شود. مسير حملونقل يكي از عواملي است كه تأثير زيادي در . هزينههاي حمل دارد هر چه مسيرهاي حمل تعريف شده استاندارد و مطابق با معيارهاي بينالمللي باشد، قيمت حمل كاهش مييابد و برعكس هر چه مسيرهاي حمل خارج از استانداردهاي تعريف شده و نا امن باشند قيمت حمل افزايش خواهد يافت. به همين منظور در حملونقلهاي بينالمللي مسيرهاي مشخصي بين كشورها براي حمل آسان و ارزان تعريف شده كه به آنها كريدور يا دالان گفته ميشود. كريدورها هم همانند شيوههاي حمل داراي انواع مختلفاند.

كريدورهاي دريايي به دليل طولاني بودن مسيرها و داشتن موقعيت هاي جغرافيايي خاص در رقابت با كريدورهاي زميني از مزاياي كمتري برخوردارند. كريدورهاي زميني علاوه بر كم كردن قابل توجه زمان، هزينههاي حمل را نيز كاهش . دادهاند

به نظر متخصصين از بين روشهاي موجود براي حمل در خشكي، حمل,ونقل ريلي روشي است كه بر ديگر شيوههاي حملونقل برتري دارد. اين نوع حملونقل با توجه به ويژگيهاي ارزشمند آن از قبيل آلودگي كمتر محيطزيست، ايمني، مصرف بهينه سوخت، نظم و قابل كنترلتر بودن و بهخصوص توانايي ارائه خدمات جهت حملونقلهاي انبوه در مسافتهاي طولاني، ميتواند نقش مهمي در اين كريدور داشته باشد و فرصتهاي اقتصادي زيادي را ايجاد كند.

در اينجا به نمونههايي از اين كريدورهاي بينالمللي كه حمل كالا به صورت تركيبي از جمهوري اسلامي ايران عبور مينمايند اشاره ميشود.

 **1- كريدور بينالمللي حملونقل شمال – جنوب ( دريايي- ) جادهاي يا ريلي International North – South Transport Corridor(INSTC)** 

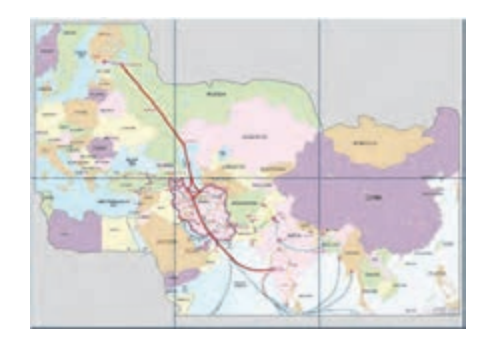

شكل 19- كريدور حمل ونقل بين المللي شمال ـ جنوب

كريدور حملونقل بينالمللي شمال– جنوب توسط سه كشور ايران، روسيه و هند و بهمنظور ترويج همكارىهاى حملونقلي بين اعضاء تأسيس شد. اين كريدور اقيانوس هند و خليجفارس را از طريق ايران به درياي خزر سپس از طريق روسيه به سنپترزبورگ و شمال اروپا متصل ميكند.  **2- كريدور شرق– غرب يا جاده باستاني ابريشم ( ريلي - جادهاي ) - دريايي** 

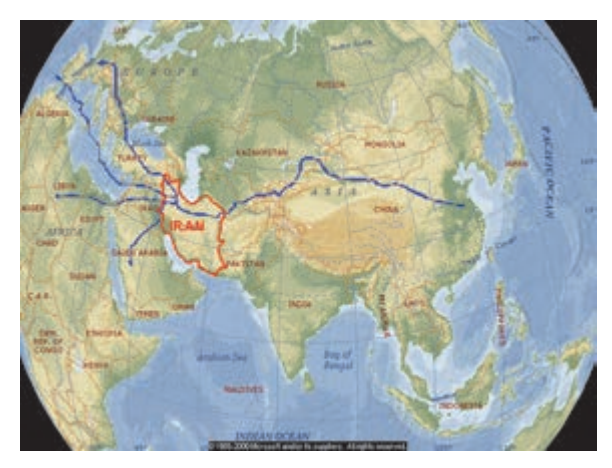

شكل 20 - كريدور شرق ـ غرب

اين كريدور كه همان جاده باستاني ابريشم ميباشد ميتواند كالاهاي ترانزيتي چين و آسياي ميانه در شرق و شمال شرقي را از طريق قلمرو ايران به حوزههاي قفقاز، آسياي غربي، حوزه درياي مديترانه منتقل كرده و متقابلاً كالاهاي توليدي در اين نواحي را به بازارهاي آسياي ميانه و چين ترانزيت كند. **-**3 **كريدور جنوبي آسيا ( اج دهاي- ريلي- جادهاي ) - دريايي** 

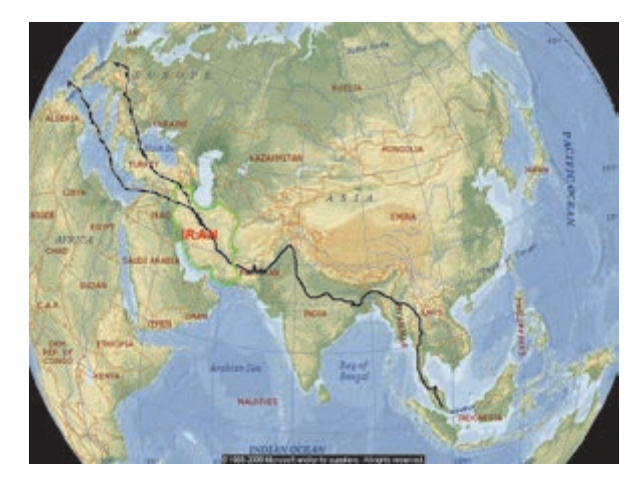

شكل 21 - كريدور جنوبي آسيا

اين مسير با شروع از آسياي جنوب شرقي و گذر از شبه قاره هند از طريق ميرجاوه در مرز جنوب شرقي ايران وارد قلمرو كشور شده و نهايتاً از طريق مرزهاي شمال غربي شامل بازرگان، رازي و خسروي در مرز كشور هاي تركيه و عراق از قلمرو ايران خارج شده و به سمت حوزههاي اروپا و درياي مديترانه امتداد مييابد.

**فعاليت كلاسي5**  $\begin{array}{c}\n\bullet \\
\bullet \\
\bullet\n\end{array}$ 

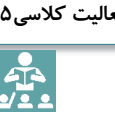

كريدوري تحت عنوان **تراسيكا** كه يك كريدور حملونقل تركيبي است، طراحي و اجرا شده است. ضمن تحقيق درباره كشورهاي عضو آن بررسي گردد: 1- از چند شيوه حملونقلي در اين كريدور استفاده ميشود؟ 2- مزاياي اين كريدور چيست؟

#### **تعيين مسيرهاي حمل**

از مشكلات اصلي مسيرهاي حملونقل (جاده، ريل، راه دريايي و هوايي)، هدايت وسايلنقليه به مقصدشان، با هدف كاهش هزينههاي مختلف مثل زمان سفر، مصرف سوخت و استفاده مؤثرتر از امكانات موجود در اين مسيرها ميباشد. از ديگر مشكلات ميتوان به انتخاب مسير مناسب براي حمل كالاها نيز اشاره كرد . از اين رو شناخت كليه عواملي كه در اين زمينه تأثيرگذارند، ضروري است. همچنين براي حركت از يك مبدأ و رسيدن به يك مقصد ميتوان از مسيرها و شيوههاي متفاوتي استفاده كرد و در مجموع به زيرساختها شامل جاده ها، خطوط راه آهن، راههاي هوايي، راههاي آبي ، خطوط لوله حمل مواد مي توان به عنوان شبكههاي حملونقل اشاره كرد.

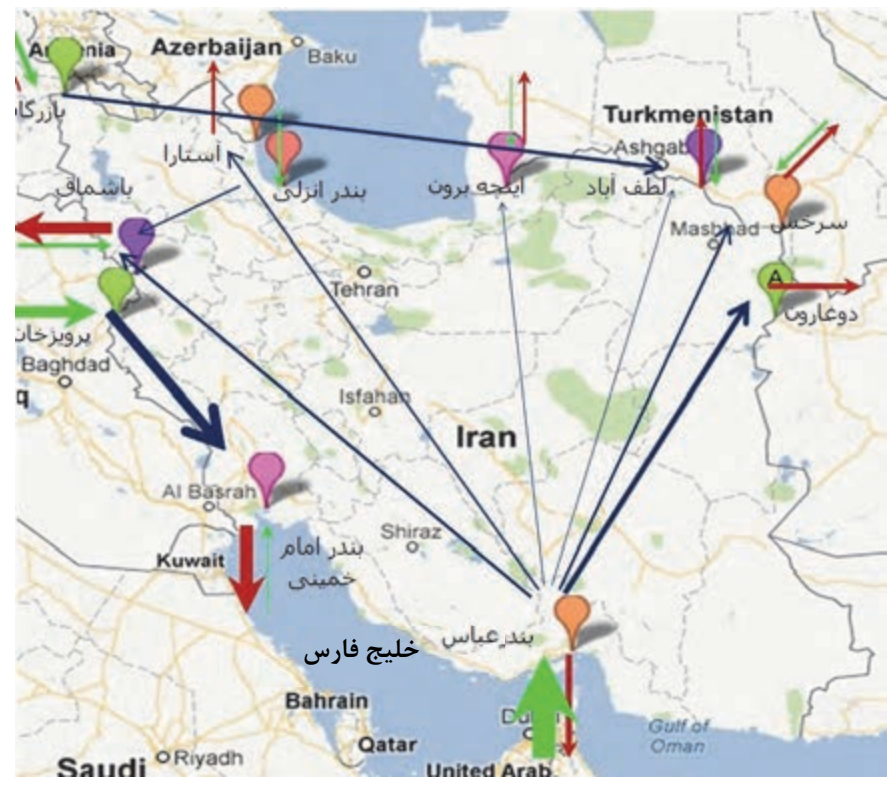

شكل 22 - مسيرهاي متفاوت حملونقل ( شبكه حملونقل)

**اصول تعيين مسيرهاي حملونقل**  در تعيين مسير حمل عواملي به عنوان اصول اوليه در نظر گرفته ميشوند كه عبارتاند : از ايمني؛ اقتصادي بودن؛ قابليت دسترسي؛ يكپارچگي؛ زمان حمل. در حملونقل تركيبي كه تركيبي از شيوههاي مختلف حمل است، هر يك از شيوهها داراي مشخصات مختص به خود است. 1- مسير راهآهن: راهآهن معمولاً براي حمل كالاهاي حجيم مانند الوار، شن و ماسه به خصوص براي مسيرهاي طولاني، ارزانترين و اقتصاديترين شيوه بهشمار ميرود و اخيراً اب نوآوريهاي صورت گرفته در اين صنعت، خدماتي كه به مشتريان عرضه ميشود نيز افزايش يافته است )( ايمني . تجهيزات جديد، تدارك واگنهايي كه به حمل تريلرها كمك ميكنند، امكان تغيير مسير محمولههاي در حال حركت به سمت مقصدهاي جديد و يا تكميل بين راهي محصولات ( يكپارچگي)، از جمله خدمات نويني است كه راهآهن در بسياري از كشورهاي پيشرفته جهان عرضه مينمايد.

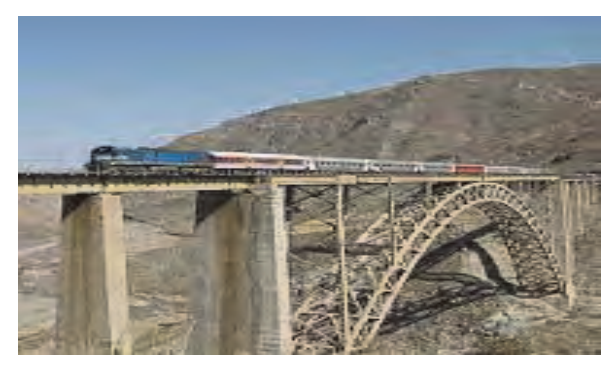

شكل 23 - مسير ريلي با ظرفيت مشخص

 2- مسير كاميون: كاميون بهعنوان وسيلهاي براي حمل زميني كالا، سهم رو به افزايشي در حملونقل داشته و قسمت اعظم جابهجايي بين شهري كالاها بهوسيله آن صورت ميگيرد ( قابليت دسترسي). انعطاف بالاي اين شيوه در زمانبندي (زمان حمل) و امكان انتقال كالا بهصورت خانه به خانه (قابليت دسترسي)، تسهيلات ويژهاي فراهم نموده، بهطوري كه از اتلاف وقت (زمان حمل) به نحو چشمگيري جلوگيري ميكند و از آسيبديدگي كالا و خسارات ناشي از دزدي بهطور قابل توجهي ميكاهد. مثلاً طول سفرهايي كه بهوسيله كاميون بهطور ساليانه در ايالت متحده انجام ميشود حدوداً برابر 300000 بار رفتن به كره ماه است كه دليل اصلي آن اين است كه كاميون وسيلهاي بسيار مناسب براي حمل كالاهاي ارزشمند در مسافتهاي كوتاه بوده و در بسياري مواقع از نظر كرايه ( اقتصادي بودن)، با راهآهن رقابت مے كند.

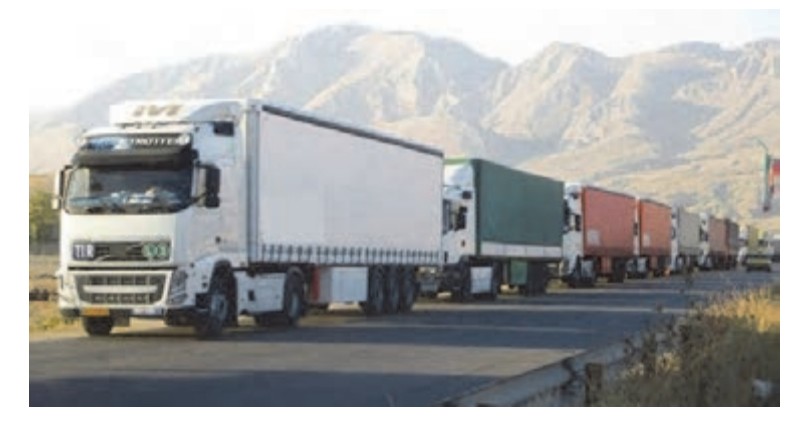

شكل 24 - مسير حمل كاميوني

 3- مسير آبي: شيوه حملونقل آبي وابسته به وجود آب است. در كشورهاي اروپايي به دليل وجود آبراهههاي متعدد داخلي و رودخانههاي بزرگ و درياچههاي پراكنده، اين شيوه درصد قابل توجهي از حمل بار را به خود اختصاص ميدهد.

اين شيوه براي جابهجايي كالاهاي حجيم و كمارزش مانند مواد كاني فلزي، شن و ماسه، ذغال سنگ، غلات و نفت مناسب بوده و هزينهاي بسيار پايين (اقتصادي) دارد. از طرف ديگر اغلب تحت¤أثير شرايط جوي بوده و به عنوان كندترين شيوه حملونقل شناخته مي شود.

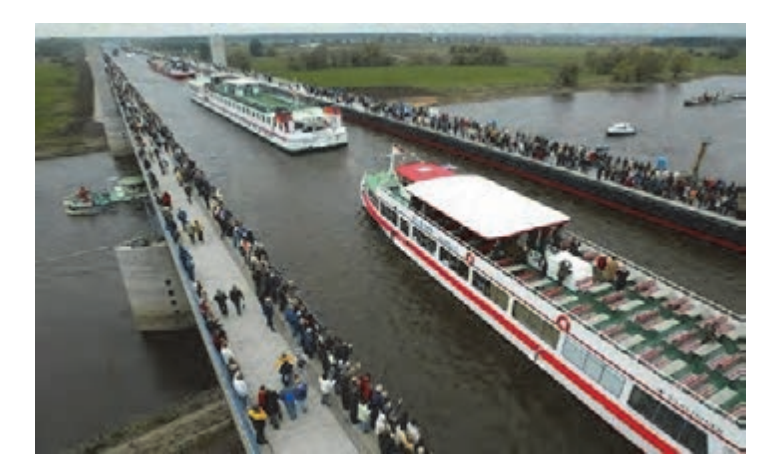

شكل 25 - مسير دريايي با محدوديت حركت

يافتن مناسبترين مسير در حملونقلهاي دريايي همواره از اهميت بسياري برخوردار بوده است. در حملونقل دريايي، مناسبترين مسير، لزوماً كوتاهترين مسير نبوده و متغيرهاي مختلفي مثل ايمني، مقدار سوخت مصرفي و مانند آن با درجات اهميت متفاوت در اين تصميمگيري نقش ايفا ميكنند. به بيان ديگر، تنها با برقراري حالت بهينهاي از تمامي متغيرهاي تأثيرگذار كه در بالا به آن اشاره شد، مسير بهينه مشخص ميشود و در طول زمان احتمال تغيير آن وجود دارد. ضمناً بهدليل دسترسي اكثر كشورها به دريا و كانالهاي آبي، نقش تعيين كنندهاي در حملونقل تركيبي (يكپارچگي) ايفا مي كند.

 4- مسير هوايي : اين روزها هواپيما بهدليل ويژگيهاي خاص خود، وسيله حملونقل با اهميتي محسوب . ميشود اين شيوه بهدليل سرعت بالايي كه در حمل كالا دارد از اهميت خاصي برخوردار بوده و براي طي مسيرهاي طولاني در مدت زمان كم، بسيار مناسب است. ضمن اينكه هزينههاي انبارداري و نگهداري كالا را كاهش داده، هزينههاي بستهبندي را نيز به طرز چشم گيري كم ميكند (هزينه حمل). مسير هوايي براي حمل كالاهاي فاسدشدني مثل گل و كالاهاي با ارزش اما كم حجم مثل جواهرات و ابزارآلات فني بهترين شيوه ميباشد . با تمام اين مزايا هواپيما، بهدليل هزينه بالا؛ سهم اندكي در حمل كالا (حدود 1 درصد) را به خود اختصاص ميدهد. ولي در بعضي از كشورها كه فاقد دسترسي به دريا ميباشند نقش با اهميتي در حمل تركيبي دارند (يكپارچگي ). اين شيوه حمل يكي از امنترين شيوههاي حملونقل تلقي ميشود (ايمني).

![](_page_169_Picture_1.jpeg)

شكل 26 - انتقال بار از جاده به هواپيما

مسير يك ارتباط منحصر بين دو نقطه است كه بخشي از يك شبكه بزرگتر ميباشد و مي توان آنها را به مسيرهايي قابل مشاهده مانند جادهها و خطوط راهآهن و مسيرهاي كمتر قابل مشاهده مانند دالان )(كريدور هاي هوايي و دريايي تقسيم كرد. يك شبكه حملونقل ميتواند يك مسير دائم ( مانند جادهها، خط راهآهن و كانالها) باشد يا خدمتي برنامهريزي شده (مانند خطوط هوايي، ترانزيت، و حملونقل تركيبي).

![](_page_169_Picture_4.jpeg)

شكل 27 - تصوير كلي از انواع شيوههاي حملونقل

حمل ونقل تركيبي علم

كارايي يك شبكه بهصورت جزئي به طرح نقاط و پيوندها بستگي دارد. آشكار است كه بعضي از ساختارهاي شبكه داراي درجة دسترسي بالاتري نسبت به سايرين هستند، اما بررسيهاي دقيقتر بايد درباره رابطه بين درآمد و هزينههاي شبكه هاي حملونقل بهطور اختصاصي صورت پذيرد. در برنامهريزي مسير حملونقل در حملونقل تركيبي، بهطور كلي يك يا چند گزينه پيشنهاد ميشود. فرآيند انتخاب بهترين گزينه، با در نظرگرفتن حداقل اثرات زيستمحيطي، اجتماعي و اقتصادي و برآورده شدن معيارهاي حملونقل انجام ميشود. اين فرآيند بدون توجه به الگوهاي اجتماعي و اقتصادي و برقراري هماهنگي ميان سازمانهاي مختلف مرتبط با پروژه حمل، با مشكل مواجه خواهد شد. هدف از اين بحث، طراحي سيستمي براي انتخاب بهترين مسير با در نظر گرفتن ارزيابي اثرات و معيارهاي حملونقل است. اين شيوه با استفاده از روشهاي تصميمگيري، يك شيوه مناسب، سريع و قابل اطمينان را براي دستيابي به بهترين گزينه بر اساس معيارهاي اشاره شده بالا، فراهم مي كند.

**فعاليت كارگاهي1**

 $\ddot{\mathbf{o}}$ 

يك مسير حمل از هندوستان تا آلمان را كه از شيوههاي تركيبي بهره ميبرد، ترسيم كرده و بررسي نماييد هر شيوه از چه اصولي پيروي ميكند؟

![](_page_170_Picture_734.jpeg)

### **متصديان حملونقل**

اين اشخاصي كه بهصورت حرفهاي به امر حملونقل اشتغال دارند به دو دسته تقسيم مي شوند: ارسال كنندگان متصديان حملونقل  **1- ارسالكنندگان :**  ارسالكننده شخصي است كه با متصدي حمل قرارداد حمل ميبندد.  **2- متصديان حملونقل:**  همانگونه كه در فعاليتهاي قبلي توضيح داده شد متصدي حملونقل عبارت از كسي است كه در مقابل دريافت كرايه؛ حمل كالا را بر عهده ميگيرد . اين گروه خود به حمل كنندهها و فورواردرها تقسيم مے شوند. **برخي از عناوين متصديان حملونقل تركيبي: الف - متصديان بدون وسيله حمل**  اين دسته از متصديان حملونقل تركيبي، خود صاحب يا ادارهكننده وسايلنقليه زميني يا هوايي نيستند، بلكه ميتوانند با انعقاد قرارداد با دارندگان يا ادارهكنندگان آن وسايل، به حمل محموله مورد تصدي تا مقصد نهايي مبادرت ورزند. **ب - متصديان با وسيله حمل**  اين نوع از متصديان خود دارنده ناوگان مثلاً هواپيما، قطار، كشتي و يا تعدادي كاميون هستند كه هم نقش حمل كننده و هم نقش فورواردر يا برنامه ريز حمل را ايفا مي كنند. **وظايف و كاركردهاي متصدي حمل تركيبي:**  وظايف، تعهدات و مسئوليتهاي متصدى حملونقل با توجه به قانون حاكم بر قرارداد حمل تعيين مي شود. به اين ترتيب وظيفه اصلي متصديان حملونقل - اعم از متصدي حملونقل زميني، دريايي يا هوايي- انتقال صحيح كالا و مسافر از مبدأ تا مقصد در مدت حمل است. متصدي، مسئول خسارات وارده بر اشياء و اشخاص است مگر آن كه بتواند به لحاظ قانوني دليلي براي كوتاهي خود داشته باشد. وظايف دستهبندي شده متصديان حملونقل تركيبي به شرح زير است: 1ـ اطمينان از اين كه كاركنان ذيربط، آموزشهاي لازم را ديده و با معيارها و الزامات و شرايط ناظر بر اين چرخه حمل آشنايي كافي دارند و به ويژه اين كه همكاران در مقصد تحويل بار با ضرورت و چگونگي مبادله اسناد آشنايي دارند. 2ـ اطمينان نسبت به صدور صحيح و اصولي اسناد حمل و ساير اسناد لازم. 3ـ اطمينان نسبت به اين كه شرايط عمومي حمل به اطلاع مشتريان رسيده و مورد پذيرش آنها قرار گرفته است. 4ـ توجه و دقت در انتخاب حملكنندگان و عوامل اجرايي كه عمليات حمل را به آنها واگذار ميكند و اطمينان از اين كه اين پيمانكاران داراي پوشش بيمهاي كافي و لازم هستند.

5ـ اقدام به موقع و در صورت لزوم طرح شكايت از حملكنندگاني كه موجب خسارت و ضرر و زيان مشتريانش . گرديدهاند 6ـ توجه دقيق ب ه اين مصالح اساسي كه متصدي از زماني كه كالا را در اختيار ميگيرد تا زماني كه آن را در مقصد تحويل مي دهد، مسئول است. 7ـ با صدور سند حمل تركيبي، متصدي حمل تركيبي در نقش متصدي اصلي عمل ميكند نه كارگزار و در اين نقش داراي مسئوليت سراسري است.

**رضايتبخش بودن خدمات متصدي حمل تركيبي:**  متصدي حمل تركيبي بايد به اين نكته اساسي آگاه باشد كه دوام و بقاي او منوط به ارائه خدمات مطمئن و قابل اتكا و حرفهاي است، به نحوي كه بتواند رضايت مشتريان خود را تأمين كند. در اين زمينه نكات عمده عبارتاند از: 1- استفاده از وسايلنقليه مناسب و كارآمد به منظور كاهش خطر آسيبديدگي . كالا 2- رعايت مهلت معقول براي حمل كالا از مبدأ تا مقصد و در صورتي كه مدت زمان خاصي توافق شده باشد رعايت زمان . توافق شده 3- جلوگيري از توقفها و تأخيرهاي بي مورد، مثلاً به هنگام تغيير شيوه حمل. 4- تأمين پوشش بيمهاي كافي متناسب و تعهدات متصدي حمل چندوجهي و كوشش در جبران خسارتي كه ممكن است متوجه محموله شده باشد و تسريع در گرفتن غرامت از بيمهگر مربوطه. 5- تأمين بيمه مطلوب مناسب به نفع صاحبان كالا و مشتريان در صورتي كه چنين وظيفهاي به متصدي حمل چندوجهي محول شده باشد.

**فعاليت كلاسي6**

 $\frac{1}{2}$ 

اينكـــو زترمـــ ( Incoterms ( يـــك كلمـــه مركـــب اســـت كـــه از تركيـــب ســـه كلمـــه انگليســـي «International Commercial Terms» به معني اصطلاحات بينالمللي بازرگاني، تشـكيل شـده و بـه صورت گستردهاي در حملونقل تركيبي مورد استفاده قرار مي گيرد. اين اصطلاحات براي تفكيک هزينهها و مسئوليتها بين فروشنده و خريدار استفاده ميشود. ضمن مطالعه اين اصطلاحات از طريق اينترنت كه به مسائل مرتبط با حمل كالا از فروشنده به خريدار پاسخ ميدهد؛ مسائلي شامل حمل كالاها و اينكه چه كسي مسئول پرداخت است و مسئوليت صدمه به كالا در مراحل مختلف حمل بر عهده چه كسي است، كمك زيادي به درك دانشآموزان از مسئوليتهاي متصديان حمل ارائه ميكند.

# **محاسبه كرايه ( تعرفه) حمل**

كرايه را بهطور معمول، بر اساس وزن، حجم، ارزش و طول مسير حمل كالا محاسبه ميكنند. ضمن اينكه امنيت و ايمني مسير حمل نيز در كرايه حمل تأثير دارد و نكته قابل تأمل اينكه معمولاً شركتهاي حملونقل بر سر نرخ كرايه با يكديگر رقابت دارند.

#### **شيوه محاسبه كرايه در حملونقل دريايي**

اگر كرايه حمل بر مبناى ابعاد يا وزن محاسبه شود با علامت اختصارى  $\mathrm{W/M}$  كه بيانگر ابعاد يا وزن كالاست نشان داده خواهد شد. در اين حالت نحوه محاسبه كرايه، بر مبناي وزن يا حجم چنين است كه از اين دو عامل، هر كدام بيشتر باشد آن را ملاك قرار مى دهند.

تبديل واحدها: هر هزار كيلو يا يك تن را برابر يك متر مكعب ميگيرند. بهعنوان مثال: اگر يك محموله فرضي ( يك كانتينر لوازم خانگي) به وزن 1000 كيلو يا 1 تن و حجم 75 % مترمكعب باشد در اين صورت نرخ بر اساس وزن حساب مي شود زيرا كرايه بيشتري را بهدست ميدهد. حال اگر اطلاعات همين محموله تغيير يابد؛ يعني وزن 2000 كيلو يا 2 تن و حجم 3/2 مترمكعب باشد در اين حالت كرايه بر مبناي حجم تعيين ميشود چون كرايه بيشتري را بهدست ميدهد. همچنين نوعي كرايه حمل است كه طبق ارزش محموله محاسبه مي شود.

رد مورد محمولههايي از اين نوع، فرستنده، اغلب اين جمله را «ارزش اين كالا، طبق اظهار فرستنده، x دلار در ازاي هر تن يا متر مكعب مي باشد» در بارنامه، قيد مي كند.

بنابراين، خط كشتيراني، ميداند كه در صورت بروز خسارت، مسئوليت او در چه حدي خواهد بود و هرگاه فرستنده، يا متصدي حمل، بهمنظور پرداخت كرايه كمتر، ارزش پايينتري را اظهار كرده باشد، با مشكل مواجه خواهد شد.

در بعضي از كشورها، قوانين حملeنقل، مسئوليت حمل كننده را به ارزش اظهار شده كالا، محدود كردهاند كه در صورت بروز خسارت، حمل كننده، مسئول جبران ارزش واقعي كالا نخواهد بود. بهعبارت ديگر، يكي از اصول در تعرفه گذاريهاي حملونقل، اين است كه نرخ حمل نشانهاي از ارزش كالا، باشد. هر چه ارزش كالا بيشتر باشد، به همان نسبت نرخ هم بالاتر است و در اصطلاح، نرخ كالايي<sup>٬</sup> ناميده ميشود. بعضي از خطوط يا اتحاديهها شيوة اعلام يا محاسبه كرايه به صورت درصدي از ارزش كالا را برگزيدهاند، بهعنوان مثال، 2 يا 3 درصد از ارزش كالا. در اين حالت، كرايه حمل، برابر درصدي از ارزش كالا خواهد بود كه بر اساس تحويل كالا روي كشتي محاسبه ميشود و اغلب در مورد كالاهاي گرانقيمت كاربرد دارد. همچنين، كالاهاي قيمتي، نياز به مراقبت و انبارداري ويژه دارند، تا مورد سرقت و آسيب، قرار نگيرند. در برخي از ترمينالها، محوطه خاصي براي كالاهاي قيمتي تدارك ديده شده كه نرخ انبارداري آن بيش از محوطههاي معمولي است.

![](_page_173_Picture_6.jpeg)

شكل 28 - حمل كانتينر با كشتي

6. Weight/Measurement

v. Commodity Rate

 $\overline{a}$ 

**شيوه محاسبه كرايه در حملونقل ريلي** 

در حملونقل ريلي نرخگذاري تابع سياستهاي تعرفهاي كشورها و بر مبناي شرايط منطقه اي است. مثلاً در ايران كرايه حمل بر اساس عوارضي كه دولت از شركتهاي خصوصي ريلي كه از زيرساخت ريل دولتي استفاده مي كنند تعيين مي گردد و به عنوان عامل اساسي در محاسبه كرايه مي باشد و يا دركشورهاي مستقل مشتركالمنافع محاسبه وزني كالا از 10 تا 60 تن ميباشد، كه از60 تن به بالا وزن واقعي مورد محاسبه قرار مي گيرد. در بعضي ديگر از كشورها كالاهاي قابل حمل، برحسب نوع به دو دسته، تقسيم ميشوند: الف) كالاهاي طبقهي اول، مثل: گندم، شكر، سوخت و ساير موارد، كه از هزينه حمل بالاتري برخوردارند. ب) كالاهاي طبقهي دوم، مثل كودهاي شيميايي و ساير موارد، كه از هزينة حمل كمتري برخوردارند.

#### **تعرفه واگنها در راهآهن ايران:**

![](_page_174_Picture_647.jpeg)

**مثال 1**

اگر 40 تن سيمان از كرمان به بندرعباس توسط قطار حمل شود كرايه حمل آن براي مشتري بهصورت زير محاسبه ميشود.

 1- تعرفه پرداختي به راهآهن بهازاي ظرفيت كمتر از 46 تن براي هر تن كيلومتر 8/ 355 ريال خواهد بود. 2- فاصله كرمان تا بندر عباس 490 كيلومتر

تعرفه پرداختي به راهآهن =× × ,, , 680 973 6 40 490 8 355

(نرخ كرايه اعلامي به مشتري) ريال = + , , , , ( , ,) 416 368 8 680 973 6 680 973 6 %20 (سود شركت حمل)

![](_page_174_Picture_10.jpeg)

**169**

شكل 29 - حمل كانتينر با قطار

در صنعت حمل هوايي براي محاسبه قيمت حمل علاوه بر وزن حقيقي بار كه با ترازو يا باسكول اندازهگيري ميشود، حجم بار نيز در نظر گرفته ميشود زيرا با توجه به محدوديت فضاي حمل بار در هواپيما، بارهايي كه سنگين بوده و در عين حال فضاي كمتري از محوطه حمل بار هواپيما را اشغال كنند براي شركتهاي حمل بار به صرفهترند. ازاينرو شركتهاي هوايي فرمولي را به كار ميگيرند كه براساس آن هر يك مترمكعب بار بايد حداقل 167 كيلو وزن داشته باشد در غير اين صورت شركتها وزن محاسبه شده از طريق اندازهگيري حجم را ملاک محاسبه هزينه قرار مي دهند. مطابق فرمول زير ابتدا وزن معادل حجم بار محاسبه شده سپس با وزن واقعي كالا يا وزن باسكولي مقايسه ميشود و هر كدام از اين دو كه بيشتر بود آن را به عنوان وزن قابل پرداخت انتخاب ميكنند. 5000 / (طول × عرض × ارتفاع) = وزن معادل حجم در رابطه فوق ابعاد بر حسب سانتي متر است. چنانچه در عمل بيش از يك بسته با ابعاد يكسان داشته باشيم تعداد بستهها نيز بايد در حاصل ضرب فوق قرار گيرد و اگر ابعاد بستهها متفاوت باشد، ابتدا بايد حاصلضرب براي بستههاي هماندازه محاسبه شده سپس با يكديگر جمع شده و در آخر بر عدد 6000 تقسيم شود.

اگر محموله شامل 8 بسته كه مجموعاً 15 كيلو وزن دارد از تهران به آلمان با هواپيما فرستاده شود. كرايه آن بهصورت زير محاسبه خواهد شد.(فرض: كرايه حمل هر كيلو بار توسط هواپيمايي 5000 ) تومان است ابتدا وزن حجمي بستهها را حساب ميكنيم.

 4 بسته با طول و عرض و ارتفاع 30×15×45 4 بسته با طول و عرض و ارتفاع 50×25×65  $f\Delta \times 10 \times f \cdot + 50 \times 70 \times 0 = 101.000$ وزن معادل ۱۶،۹۱ =000 ÷000،101 به دليل اينكه اين عدد از ۱۵ كيلو بيشتر است آن را مورد محاسبه قرار ميدهيم.

 $\Delta \circ \circ \times 19.91 = \Lambda$ تومان  $\Delta \circ$ 

) (نرخ اعلامي به مشتري تومان 101،460= 20+84،550 درصد (سود شركت حمل)

![](_page_175_Picture_6.jpeg)

**مثال 2**

**محاسبه كرايه حمل در حملونقل هوايي** 

**محاسبه كرايه حملونقل جادهاي**  در حملونقل جادهاي كرايه حمل بر مبناي تن/ كيلومتر طي شده، محاسبه ميشود. به اين صورت كه در يك مسافت معين، يك محموله داراي تناژ مشخص، با توجه به مسير حمل، شرايط فصلي و وجود بار برگشت، نرخ هر يك تن در يك كيلومتر محاسبه شده، سپس از فرمول زير براي نرخ حمل استفاده ميشود. كل وزن محموله × مسافت كل × نرخ حمل يك تن در يك كيلومتر= كرايه حمل كل مسير

![](_page_176_Picture_2.jpeg)

شكل 31 - حملونقل كاميوني

با توجه به نحوه محاسبه هر يك از شيوههاي فوق؛ در يك حملونقل تركيبي مثلاً ريل - دريا علاوه بر محاسبه قيمت حمل هر واحد كالا ( تن يا كيلوگرم) موارد ديگري بايد به آن اضافه شود، كه مي توان به موارد زير اشاره كرد: ۱- اقلام هزینه در مبدأ (مثلاً اروپا یا چین یا هر جای دیگر) که توسط شرکت حملونقل پرداخت **ميشود ( پنج قلم):** دريافت گواهي اجازه صادرات از كشور مربوطه؛ دريافت مجوز عبور از گمرك كشور مبدأ حمل؛ هزينه حمل كالا به بندر يا فرودگاه؛ هزينه صدور بارنامه حمل؛ پرداخت كرايه حمل هوايي، دريايي يا زميني.

 **2- اقلام هزينه در مقصد**  سود و عوارض گمرك؛ ماليات؛ انبارداري؛ اخذ مجوزها و استاندارد؛ تخليه و بارگيري و جابهجايي در محوطه؛ حمل تا انبار مشتري.  **3- اقلام هزينه در كشورهاي بين مبدأ - مقصد**  معمولاً هر كشور براي باري كه از آن فقط عبور ميكند قوانين خاصي دارد. مثلاً در كشور ما از بارهاي عبوري به ازاي هر تن در مسافتي كه در كشور حركت كرده و از آن خارج ميشود مبلغي دريافت ميكند. فرض كنيم يك كانتينر 20 تني از بندر عباس وارد كشور ميشود و از مرز استان خراسان رضوي خارج ميشود. بر اساس تعرفه براي هر تن در كيلومتر 10 تومان بايد پرداخت كند. حال با توجه به فاصله بندرعباس تا مرز استان خراسان كه 1500 كيلومتر است عوارض عبوري اين كانتينر خواهد بود: تومان 300،000=1500×20×10

![](_page_177_Picture_1.jpeg)

# **محاسبه كرايه حمل براي يك مسير مشخص**

براي محاسبه كرايه حمل در يك مسير مشخص بايد به چند نكته توجه نماييم: **زمان حمل:** در صورتيكه زمان براي صاحب كالا مهم باشد شركتهاي حملونقل شيوههايي از حمل را در نظر ميگيرند كه با زمان مورد نظر صاحب كالا، مطابقت داشته باشد. **قيمت حمل**: در صورتيكه زمان براي صاحب كالا در اولويت نباشد شركتهاي حملونقل، به دنبال شيوههايي كه كمترين هزينه را داشته باشد خواهند رفت. **امنيت حمل:** سومين عامل بعد از مسأله زمان و هزينه، امنيت . است صاحب كالا به دنبال مسيري است كه داراي امنيت مناسب باشد. حال با در نظر گرفتن شرايط فوق كرايه حمل يك محموله را براي يك مسير مشخص محاسبه خواهيم كرد. يك محموله2000 كيلويي ( 10 بسته 200 كيلويي) از كشور چين به تركمنستان ( كشور همسايه شمال ايران) بايد در فاصله حداكثر يك ماه حمل شود. در اين مسير بايد بررسي گردد: الف - از چه نوع شيوههايي جهت حمل ميتوان استفاده كرد؟ ب - قيمت حمل را در حالت بهينه محاسبه نماييم.

![](_page_177_Picture_5.jpeg)

پس ابتدا به دنبال شيوه هاي حملونقلي كه در اين مسير امكانپذير است خواهيم رفت. چين ـ تركمنستان )( ريلي چين ـ تركمنستان )( هوايي چين ـ ايران ـ تركمنستان ( دريايي ـ ) جادهاي چين ـ ايران ـ تركمستان ( دريايي ـ ) ريلي چين ـ ايران ـ تركمنستان ( هوايي ـ ) جادهاي چين ـ ايران ـ تركمنستان ( هوايي ـ ريلي) سپس به محدوديت زماني عنوان شده در تقاضا نگاه ميكنيم يعني حداكثر يك ماه و شيوههايي كه بيش از آن زمانبر باشد از گزينههاي احتمالي حذف ميكنيم. به همين منظور زمانهاي حمل از شروع تا پايان هر يك از شيوهها به شرح زير : است چين ـ تركمنستان ( ريلي) 44 روز چين ـ تركمنستان ( هوايي) يك روز چين ـ ايران ( دريايي) 20 روز ايران ـ تركمنستان ( جادهاي) 6 روز ايران ـ تركمنستان ( ريلي) 15 روز چين ـ ايران ( هوايي) يك روز ايران ـ تركمنستان ( هوايي) يك روز

با توجه به زمانهاي فوق براي هر مسير گزينهها را بررسي و آنهايي كه بيشتر از يك ماه باشد از بررسي حذف خواهيم كرد. چين ـ تركمنستان )( ريلي ـ 44 روز ـ حذف چين ـ تركمنستان )( هوايي ـ يك روز چين ـ ايران ـ تركمنستان ( دريايي ـ ) جادهاي ـ 26 روز چين ـ ايران ـ تركمستان(دريايي ـ ) ريلي ـ 35 روز ـ حذف چين ـ ايران ـ تركمنستان ( هوايي ـ ) جادهاي ـ 8 روز چين ـ ايران ـ تركمستان ( هوايي ـ ريلي) ـ 16 روز

با توجه به بررسي به عمل آمده دو گزينه حذف و چهار گزينه باقي ميماند. حال بايد به دنبال بررسي قيمت حمل باشيم. بنابراين نياز به قيمت حمل در مسيرهاي گوناگون بر مبناي واحد آن هستيم كه براساس فاكتورهايي كه از قبل بيان شد قيمت حمل واحد آن به دست مي آيد.

پيشوفرضها:  
\n
$$
√ قيمت حمل هر کيلو حمل هوايى از چين به ترکمنستان ۵ دلار و زمان حمل يک روز است.  
\n $√ قيمت حمل هر کيلو حمل درياي از چين به فرودگاه ايران ۳ دلار و زمان حمل ۲۰ روز است.  
\n $م قيمت حمل هر تن- کيلو حصار واچين به فرودگاه ايران ۲ دلار و زمان حصل ۱۰ روز است.  
\n $م قيمت حصل هر تن- کيلو-و مصل ۱۰ ولدها ۱۰۰۵ ريلي از تېران به ترکمنستان ۱۰۰۵لار و زمان حمل ۱۰ روز است.  
\n $م قيمت حصل هر کت-کيلو-و مصل از فرودگاه تا إستگاه قិهال ۱۱۰۵ دلار و زمان آت ۲۰۰ و مصا. ۱۶۰۵ و نامان حصل ۱۰۰ و قصل شد.  
\n5. میت میت میر شو-کولوایی):  
\n9. و. ترکمنستان (هروایی).  
\n $√و ۷۰۰۰۰۰۰ و ۱۰۰۰۰ و داکه تا إیت ۲۰۰۰۷ و دواده سار د و یک روزه است.  
\n $– تېين - ايران - ترکمنستان (هوایی) ۷۰۰۰۰ و ۱۰۰۰۰۰۰ و ده (۱۰۰۰۰۷۷۰۷ تن  
\n $– تېين - 1یران - ترکمنستان (هوایی) ۷۷۰۰۰۰۷ و ده ۱۶۰۰۰۷ در ۱۶۰۰۷۷ کیلو  
\n $– تېن - 1یران - ترکمنستان (هوایی) ۸۰۰۰۰۰ و ۷۰۰۰۰۰۰۷ و ده (۱۰۰۰۰۷۷۸ کیلو  
\n $– تېن - 1_X(ن - 7/۷۵۷۸۸۸۸۸ ته ۱۸۰۰۸۸ و ۱۰�$$$$$$$$$
$$
**فعاليت كلاسي8** $\frac{1}{2}$ 

براي يك كانتينر 40 تني از مبدأ هندوستان تا روسيه با محدوديت زمان حمل 20 : روز مناسبترين شيوه حمل را انتخاب نماييد. نرخ حمل را از روشهاي بيان شده در فعاليت محاسبه نماييد. پيشفرضها فراموش نشود، اعداد را متناسب با فاصله در نظر بگيريد.

حملونقل تركيبي كالا و قراردادهاي مربوط به آن يكي از مهمترين قراردادهاي تجاري بينالمللي محسوب ميشود.

به طور يقين، بعد از خريد و فروش بينالمللي كالا كه يكي از اساسيترين و مركزيترين قراردادهاي تجاري بين|لمللي است، قرارداد حملونقل بين|لمللي كالا از اهميت زيادي برخوردار است، زيرا اگر حملونقلي صورت نگيرد جريان تجارت بينالملل نيز انجام نخواهد شد. به دليل اين اهميت است كه نه تنها در قوانين داخلي كشورها به مقوله حملونقل كالا پرداخته شده بلكه در قوانين و مقررات بينالمللي نيز به اين ابزار تجارت بينالمللي كالاها پرداختهاند.

جابهجايي بينالمللي كالاها بر اساس قراردادي صورت ميگيرد كه به آن قرارداد حمل گفته ميشود. در اين قرارداد چگونگي حمل كالا مشخص ميشود و در مواردي كه مسئوليت حمل بر عهده فروشنده است، و بر اساس شرايط قرارداد فروش، قراردادي به وسيله فروشنده با حملكننده منعقد ميشود، مبني بر اين كه كالا را در مقصد مشخصي به خريدار تحويل دهد.

قرارداد حملونقل تركيبي براي حمل يك كالا توسط چند شيوه حملونقلي انجام خواهد شد ولي بايد توجه داشت كه هر يك از روشهاي فوق داراي ويژگيهاي خاص خود و نظام حقوقي حاكم بر خود است. به عبارت ديگر قوانين و مقررات بينالمللي كه براي حملونقل بينالمللي كالا از طريق دريا وجود دارد با قوانين و مقررات حاكم بر حملونقل بين|لمللي كالا از طريق هوا يا جاده يا ريل متفاوت است. بنابراين در قراردادهاي بينالمللي تركيبي بايستي دقيقاً قيد شود كه هر شيوه حمل تابع قوانين مربوط به خود خواهد بود.

انعقاد قرارداد حمل بستگي كامل به شرايط خريد دارد زيرا شرايط خريد مشخص ميكند كه حمل به عهده خريدار است يا فروشنده و به عبارت ديگر كدام يك بايد قرارداد حمل را منعقد كنند؟

> **در يك قرارداد حمل تركيبي موارد زير بايد در نظر گرفته شود:**  1- مشخصات طرفين قرارداد؛ 2- موضوع قرارداد كه عبارت است از حمل كالا با ذكر مشخصات آن؛ 3- تعهدات حملكننده/ حملكنندگان؛ 4- تعهدات صاحب كالا؛ 5- تعيين برنامه حمل شامل زمانبندي، مسير حمل؛ 6- نحوه پرداخت بهاي قرارداد؛ 7- مدت اجراي قرارداد؛

8- ضمانت اجراي قرارداد و ضمانتنامههاي مورد لزوم؛ 9- نوع بيمه و مبلغ آن؛ -10 شرايطي مانند فورسماژور(شرايط اضطراري)؛ -11 نحوه حل اختلاف؛ -12 مشخص شدن چگونگي حمل كالا ، اين كه آيا حمل به دفعات و حمل از يك وسيله حمل به وسيله حمل ديگر مجاز است يا خير؟ در ارائه نمونهاي از يك قرارداد حمل آمده كه محلهاي خالي آن بايد تكميل گردد. **قرارداد حملونقل**

اين قرارداد در تاريخ في مابين شركت به نمايندگي آقا/ خانم به موجب معرفينامه شماره مورخ به عنوان صاحب كالا از يك طرف و شركت به شماره ثبت ثبتشده در به نمايندگي كه طبق آگهي شماره مصمس روزنامه رسمي معرفي گرديده است و در اين قرارداد حملکننده ناميده ميشود، طبق شرايط ذيل منعقد ميگردد و طرفين ملزم به رعايت كليه مفاد آن ميباشند.

> **ماده 1- موضوع قرارداد:**  موضوع قرارداد عبارت است از حمل محصولات مندرج در حوالههاي واگذاري توسط ارسال كننده از مبدأ تا مقصد يا وسيله حملونقل

**ماده -2 اجرت حملونقل:**  اجرت حملونقل محصولات ارسالكننده به شرح زير ميباشد كه بايستي بر اساس صورت حسابهاي تنظيمي از طرف متصدی حملونقل محاسبه و از طرف صاحب كالا (ارسالکننده) از تاريخ تحويل محموله و پس از كسر | قانوني پرداخت گردد: الف) اجرت حملونقل جادهاي بر اساس هر تريلر به وزن حداكثر تن به مبلغ ريال/ دلار محاسبه

مے گردد. ب) اجرت حملءنقل ريلي بر اساس هر واگن به وزن حداكثر تن طبق ريال/ دلار محاسبه ميگردد.

> **ماده 3- مدت اجراي قرارداد :**  مدت اجراي اين قرارداد از تاريخ الي ميباشد.

**ماده 4- نحوه پرداخت وجه:**  ارسالكننده موظف است ......... درصد كل مبلغ مندرج در بارنامههاي جادهاي و ريلي را بلافاصله پس از بارگيري به صورت عليالحساب و ما بقي را پس از كسر كليه كسورات قانوني ظرف 15 روز از تاريخ دريافت رسيد تحويل كالا كه به امضاء نماينده وي در مقصد رسيده باشد، به متصدي حملونقل يا نماينده قانوني وي پرداخت نمايد.

**ماده : 5- كسور قانوني** 

الف: مبلغ .............. از كل اجرت حملونقل بابت ماليات طبق مفاد تبصره يك ماده 4 شرايط عمومي تعرفه حملونقل كالا توسط ارسالكننده كسر و به حساب وزارت امور اقتصادي و دارايي واريز خواهدگرديد. ب: پرداخت حق تمبر بارنامه بر عهده مؤسسه صادر كننده بارنامه مي باشد. ج: پرداخت هزينه ترمينال بر عهده ارسال كننده/ متصدى حملونقل خواهد بود. د: پرداخت كليه عوارض و باسكول به عهده متصدى حمل<code>ونقل/</code> ارسال كننده مي<code>باشد</code> و متصدى حمل<code>ونقل</code> موظف به ذكر آن در بارنامه و كسر از پسكرايه و پرداخت به مرجع مربوطه مي باشد. **ماده 6- شرايط حملونقل:**  - -6 1 هزينه و نحوه بارگيري و مسئوليت آن بر عهده ارسالكننده ميباشد و در اجراي اين هدف ارسالكننده مكلف است: الف: يك نفر را به عنوان نماينده تام الاختيار خود ظرف مدت از تاريخ امضاي قرارداد در مبدأ مستقر نموده و مشخصات كامل و نمونه امضاي وي را به متصدى حملونقل معرفي نمايد. ب: يك نفر را به عنوان نماينده تام الاختيار خود ظرف مدت از تاريخ امضاي اين قرارداد در هر يك از مقاصد حمل كالاي موضوع قرارداد مستقر نموده و مشخصات كامل و نمونه امضاي وي را به متصدي حملونقل معرفي نمايد. 2-6- بيمه محمولههاي موضوع اين قرارداد از مبدأ تا تحويل در مقصد بر اساس شرايط تجاري اينكوترمرز ميباشد. 3-6- اگر محمولههاي موضوع قرارداد تلف يا گم شود، متصدي حملونقل مسئول آن خواهد بود، مگر اين كه ثابت نمايد تلف يا گم شدن، مربوط به جنس كالا يا مستند به تقصير ارسالكننده يا مثل اليه و يا ناشي از آموزشهايي بوده كه يكي از آنها دادهاند و يا مربوط به حوادثي بوده كه هيچ متصدي مواظبي نيز نميتوانست از آن جلوگيري . كند 4-6- متصدي حملونقل مسئول حوادثي است كه در مدت حملونقل واقع شده اعم از اينكه خود مباشرت به حملونقل كرده و يا حملونقل كننده ديگري را مأمور كرده باشد. 5-6- متصدي حملونقل و رانندگان حق دريافت هيچگونه وجهي تحت هيچ عنوان از قبيل پشت بارنامه، بار چيني، انعام، گاراژداري، انبارداري و غيره را ندارد. 6-6- ارسالكننده بايد آدرس صحيح محل تسليم كالا ( محموله) طرز بستهبندي او، وزن و محت بستهي ها، مدتي كه كالا بايد در آن مدت تسليم شود. بهاي اشيايي كه گرانبها يا شكستني است، به اطلاع متصدي حملونقل برساند . خسارت ناشي از عدم تعيين و اعلام نكات فوق و يا تعيين آنها به غلط متوجه ارسال كننده خواهد بود. 7-6- متصدي حملونقل، محمولهها را مطابق بارنامه تنظيمي در مبدأ از نماينده ارسالكننده دريافت و در مقصد به نماينده وي تحويل داده و رسيد دريافت خواهد كرد. 8-6- ارسالكننده بايستي محل تخليه را طوري مشخص نمايد كه از نظر دسترسي آن براي كاميونهاي متصدي حمل ونقل و ايستگاه قطار ممنوعيتي نداشته باشد.

**177**

**ماده -7 : فورس ماژور**  در صورت بروز هرگونه حادثهاي كه خارج از حيطه اقتدار متصدي حمل باشد، متصدي حمل بايد بلافاصله مدارك مثبته خود را به ارسال كننده ارائه نمايد در غير اين صورت مسئول كليه خسارت وارده به ارسال كننده مي باشد. **ماده : 8- فسخ**  در صورت عدم اجراي صحيح و يا تخلف از هر يك از مواد قرارداد فوق از سوي هر يك از طرفين قرارداد، اختيار فسخ براي طرف ديگر وجود خواهد داشت و در اين صورت اگر خسارتي واقع شده باشد، متخلف مكلف به جبران آن مىباشد. **ماده -9 : حل اختلاف**  در صورت بروز هرگونه اختلافي در اجراي قرارداد يا تعبير و تفسير آن، موضوع به مراجع قضايي ارجاع ميشود و نظر مرجع مذكور قطعي و براي طرفين لازم الاجراء است. **ماده 10 - متفرقه:**  1- 10 - نسبت به كليه مواردي كه در اين قرارداد نص خاصي موجود نباشد، طرفين موافقت دارند كه قانون موضوعه كشوري نسبت به آن حاكم باشد. **ماده 11 - نشاني طرفين:**  نشاني ارسال كننده: نشاني متصدي حملونقل: تبصره 1( ): طرفين قرارداد متعهد هستند در صورت تغيير آدرس حداكثر ظرف ده روز نشاني جديد خود را كتباً به اطلاع يكديگر برسانند در غير اين صورت كليه مراسلات، آگهيها و اخطارهاي قانوني به آدرس سابق، معتبر خواهد . بود تبصره 2( ): اين قرارداد در ماده و تبصره و با حذف مواد در سه نسخه به اعتبار واحد تنظيم و مبادله گر ديد. امضاء ارسالكننده امضاء متصدي حملونقل

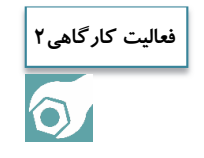

يك قرارداد حمل تركيبي از مبدأ شهر قم تا كشور عمان را كه بهصورت ريلي و دريايي ميباشد، تهيه و تنظيم نماييد.

**178**

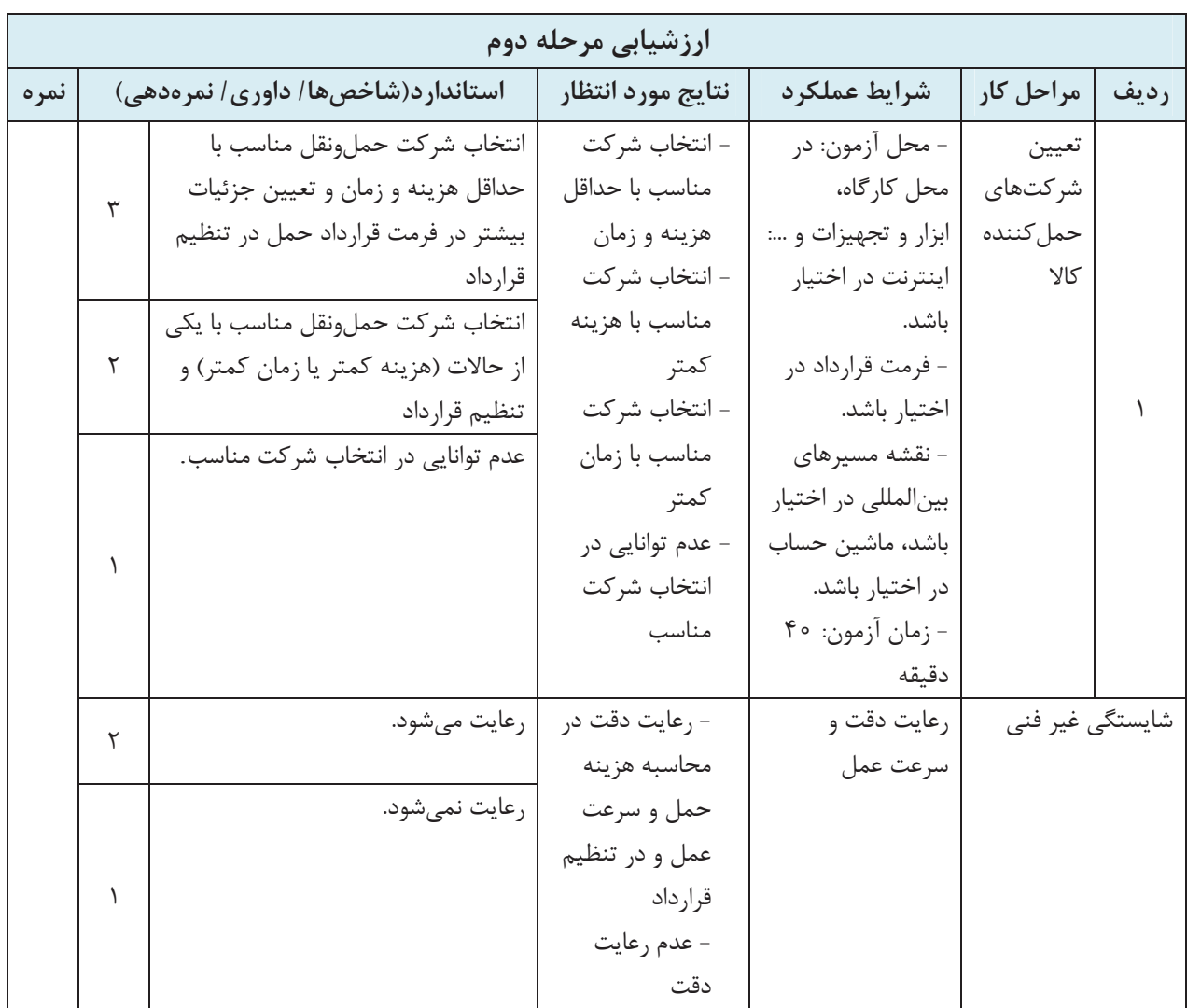

**دستگاههاي مرتبط در حملونقل : تركيبي**  بهطور كلي حملونقل در سراسر جهان داراي دو بخش داخلي و بينالمللي است كه به چهار حالت زير و يا مجموعه از آنها انجام ميشود و هر كدام از اين بخشها زير نظر سازماني مجزا و با قوانين خاص خود، انجام ميپذيرد كه متولي آن در ايران وزارت راه و شهرسازي است. 1 - حمل ونقل جادهاي (; پر نظر سازمان راهداري و حمل ونقل جادهاي كشور)؛ 2- حملونقل هوايي ( زير نظر سازمان هواپيمايي كشوري)؛ 3- حملونقل ريلي ( زير نظر راه آهن جمهوري اسلامي ) ايران ؛ 4- حملونقل دريايي ( زير نظر سازمان بنادر و دريانوردي). در حملونقل بينالمللي با توجه به شرايط خاص خودش به غير از سازمانهايي كه ارتباط مستقيم كاري با آن دارند با سازمانها و ارگانهاي ديگري در داخل و خارج از كشور ارتباط كاري دارند كه به تعدادي از آنها اشاره مي كنيم.

**ؤم سسات مرتبط با حملونقل در كشور سازمانهاي ناظر و : سياستگذار** حملونقل در كشورهاي مختلف و همچنين در سطح بينالمللي تابع يك دسته قوانين و مقرراتي است كه توسط برخي سازمانهاي داخلي و يا بينالمللي وضع ميشوند كه عمدهترين آنها به شرح زير است: **حملونقل : دريايي** سازمان دولتي ناظر بر امور حملونقل دريايي در جمهوري اسلامي ايران، سازمان بنادر و دريانوردي است كه يكي از معاونتهاي وزارت راه و شهرسازي ميباشد. وظايف عمده اين سازمان اداره امور بنادر، نظارت بر شركتهاي حملونقل دريايي داخلي و خارجي، اداره امور آبهاي ساحلي، تدوين آئيننامهها و مقررات لازم در امر حملونقل دريايي داخلي و خارجي، اداره امور آبهاي ساحلي، تدوين آيينiامهها و مقررات لازم در امر حملونقل دريايي، دادن گواهينامه ملوانان و خدمه كشتي ها، بررسي كنوانسيونهاي بينالمللي در امر حملونقل دريايي و موارد ديگر ميباشد. در سطح بينالمللي ارگان ناظر بر امور حملونقل دريايي سازمان بينالمللي دريانوردي IMO ميباشد كه

يكي از سازمانهاي تابعه سازمان ملل متحد است و تنظيم و تدوين مقررات بينالمللي حملونقل دريايي را در سطح بينالمللي بر عهده دارد.

**حملونقل : هوايي** سازمان دولتي و ناظر بر امور حملونقل هوايي در جمهوري اسلامي ايران سازمان هواپيمايي كشوري ميباشد كه يكي از معاونتهاي وزارت راه و ترابري است و از وظايف عمده آن اداره امور فرودگاههاي كشور و وظايف مشابه سازمان بنادر در امر حملونقل هوايي ميباشد.

در سطح بينالمللي ارگان ناظر بر امور حملونقل هوايي و سازمان بينالمللي هواپيمايي كشوري ICAO ميباشد كه يكي از سازمانهاي تابعه سازمان ملل متحد است و تنظيم و تدوين مقررات بينالمللي حمل ونقل هوايي را در سطح بين|لمللي به عهده دارد.

**حملونقل جادهاي:** سازمان دولتي ناظر بر امر حملونقل جادهاي در جمهوري اسلامي ايران، سازمان راهداري و حملونقل جادهاي كشور است كه تابع وزارت راه و شهرسازي مي . باشد وظايف عمده اين سازمان اداره امور راهداري و حملونقل جادهاي و شركتهاي فعال در اين امر در كشور و تدوين مقررات و آيين نامههاي مربوطه است. سازمان ناظر در سطح بينالمللي اتحاديه حملونقل بينالمللي جادهاي IRU است كه از سازمانهاي تابعه سازمان ملل متحد محسوب ميشود و وظايفي مشابه سازمانهاي بينالمللي در امر حملونقل جادهاي را بر عهده . دارد **حملونقل ريلي:** در مورد حملونقل با راهآهن در حال حاضر تفكيكي بين سازمان ناظر و سازمان حملكننده راهآهن در كشور وجود ندارد و سازمان راهآهن جمهوري اسلامي ايران هر دو وظيفه را به عهده . دارد در سطح بينالمللي سازمان واحد خاصي در امر حملونقل راهآهن وجود ندارد بلكه وظايف آن به وسيله سازمانهاي مختلفي انجام : ميگيرد سازمان جهاني راهآهنها UIC كه استانداردهاي راهآهن را تدوين و به راهآهنها ابلاغ . كند سازمان ناظر بر اجراي كنوانسيون COTIF در اروپاي غربي و در خاورميانه OTIF مي . باشد سازمان ناظر بر اجراي كنوانسيون SMGS در اروپاي شرقي و كشورهاي CIS سازمان OSJD مي . باشد **ساير دستگاههاي مرتبط با حملونقل تركيبي بينالمللي در داخل كشور:**  اتاق بازرگاني و صنايع و معادن جمهوري اسلامي ايران؛ گمرك جمهوري اسلامي ايران؛ كانون جهانگردي و اتومبيلراني جمهوري اسلامي ايران؛ نيروي انتظامي جمهوري اسلامي ايران؛ بانك مركزي جمهوري اسلامي ايران؛ وزارت امور خارجه؛ انجمنهاي مختلف صنفي؛ كليه سفارتخانههاي كشور؛ شركت هواپيمايي جمهوري اسلامي ايران؛ شركت كشتيراني جمهوري اسلامي ايران؛ شوراي عالي هماهنگي ترابري كشور؛ شوراي ساماندهي مبادي ورودي و خروجي مجاز زميني كشور؛ كميته ساماندهي، هماهنگي و توسعه . ترانزيت

**سازمانها و ارگانهاي مرتبط به حملونقل بينالمللي در خارج از كشور ( جادهاي– هوايي– دريايي– ريلي)**  سازمانها و ارگانهاي مرتبط با حملونقل بينالمللي در خارج ازكشور بالغ بر 50 سازمان ميباشد كه تعدادي از مهمترين آنها در ادامه آورده شده است: اتاق بازرگاني بينالمللي(ICC(؛ سازمان تجارت جهاني(GATT(؛ سازمان هواشناسي جهاني(WMO(؛ سازمان جهانگردي جهاني(WTO(؛ سازمان همكاريهاي اقتصادي(ECO(؛ فدراسيون بينالمللي شركتهاي حملونقل بينالمللي فورواردر(FIATA(؛ اتحاديه بينالمللي حملونقل جادهاي(IRU(؛ فدراسيون بينالمللي اتومبيل(IAF(؛ فدراسيون بينالمللي راهها(IRF(؛ اتحاديه بينالمللي كنگرههاي راهآهن(IRCA(؛ سازمان بينالدول براي حملونقل بينالمللي راهآهن(OTIF(؛ كميته بينالمللي حملونقل راهآهن(IRTC(؛ اتحاديه بينالمللي راهآهنها(UIC(؛ سازمان همكاريهاي راهآهنها(OSSHD(؛ سازمان بينالمللي دريانوردي ( IMO ( ؛ اتحاديه بينالمللي بنادر و لنگرگاهها(IAPH(؛ اتحاديه كشتيراني كشورهاي اسلامي(ISA(؛ كشتيراني اكو؛ كميته آ سه آن؛ فدراسيون بينالمللي كشتيراني(ISF(؛ سازمان بينالمللي هواپيمايي كشوري(ICAO(؛ انجمن بين المللي حملونقل هوايي(IAIA(؛ شركت هواپيمايي اكو.

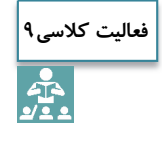

1ـ وظايف چند دستگاه مرتبط با حملونقل تركيبي در داخل كشور را بررسي و اهميت آن را در اين شيوه حمل اعلام نماييد. 2ـ وظايف چند دستگاه مرتبط با حملونقل تركيبي در خارج از كشور را بررسي و اهميت آن را در اين شيوه حمل اعلام نماييد.

**أت خير در حملونقل** 

يكي از عمليات تجاري كه در قوانين تجارت از آن نام برده شده «قرارداد حملونقل» است. قبل از هر بحثي بايد توجه داشت كه قرارداد حملونقل تابع مقررات خاصي است و متصدي حملونقل كالا مانند وكيل، امين صاحب كالا محسوب ميشود و ارسالكننده كالا موظف است در قرارداد حملونقل به نشاني صحيح گيرنده كالا، محل تحويل كالا، تعداد و ميزان كالا و محتواي بستهبنديها، مدتي كه كالا بايد در آن مدت تحويل داده شود، مسيري كه كالا در آن حمل مي شود و... توجه نمايد. مطابق قوانين بينالمللي متصدي حملونقل تركيبي مسئول زيان ناشي از تخريب كالا، خسارت وارد به كالا و همچنين تأخير طي مدتي كه كالا تحت حفاظت او بوده، ميباشد مگر اين كه متصدي حملونقل ثابت كند كه خود او، مأمورين يا نمايندگانش كليه اقدامات را براي جلوگيري از وارد شدن خسارت به كالا به عمل آوردهاند.

## **انواع تأخير**

در صورتي كه كالا در زمان مقرر در قرارداد حمل، به گيرنده تحويل داده نشود به آن تأخير در تحويل گفته ميشود . تأخير در حمل ميتواند ناشي از موارد زير باشد: 1- فرستنده كالا را ديرتر به شركت حملونقل . تحويل دهد

2- شركت حملونقل كالا را ديرتر به بندر، ترمينال، فرودگاه و مقصد منتقل نموده يا وسيله حمل دچار مشكل گردد.

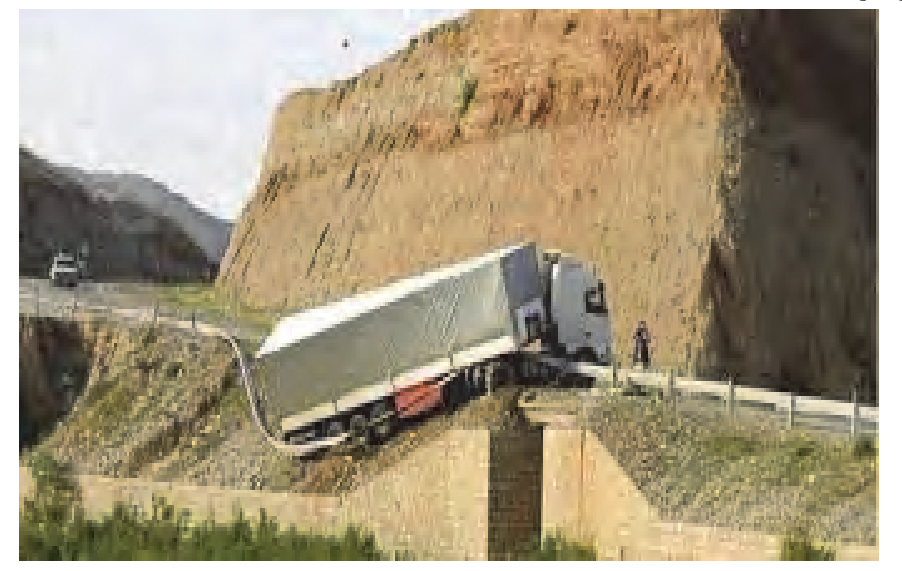

شكل 32 - تأخير ناشي از حادثه براي وسيله حمل

3ـ عواملي مانند زلزله، طوفان و سيل باعث تأخير در تحويل گردد.

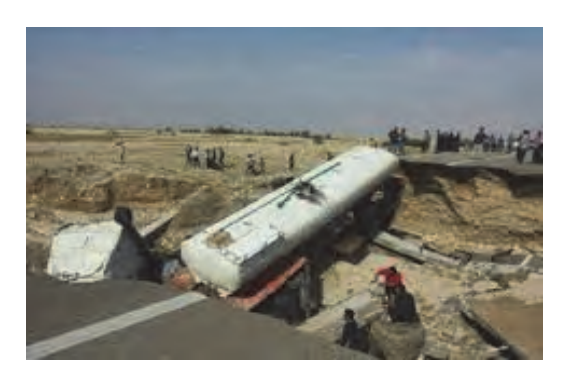

شكل 33 - تأخير ناشي از سيل و حادثه براي وسيله حمل

4ـ قوانين كشورهاي در مسير حمل بنابر ماهيت و جنس كالا موجب توقفهاي پيشبيني نشده گردند.

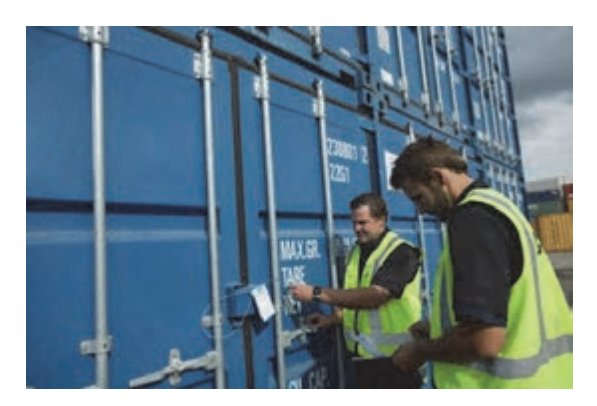

شكل 34 - تأخير ناشي از بازبيني در گمركات كشورها

در صورتي كه بر اساس قرارداد حمل و نظر كارشناسان تأخير شامل قسمت دوم شود، شركت حمل بايستي نسبت به جبران خسارت اقدام نمايد، مگر آن كه متصدي اثبات كند كه عامل تأخير حوادثي غير قابل اجتناب بوده است؛ مانند حوادث قهري ( زلزله يا طوفان و سيل) و يا اين كه در اثر قصور ارسالكننده تأخير شود، يا اين كه خود كالا به لحاظ جنس و ماهيت موجب تأخير حمل شود.

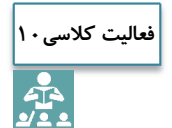

آيا تا بهحال كالايي را از شهر يا كشور ديگري خريداري نمودهايد كه ديرتر از زمان مقرر به دستتان برسد. اگر خود اين تجربه را نداريد از ديگران يا والدينتان بپرسيد و تجربه آنها را در نحوه پيگيري قانوني جويا شويد.

**محاسبه هزينههاي ناشي از تأخيرها در صورت توقف محمولهها**

 شركتهاي حملونقل با توجه به ضوابط بينالمللي كه قرارداد حمل با بارنامه را در چارچوب آن تنظيم و صادر نمودهاند در مقابل مشتري مسئوليت دارند. متصدي حمل تركيبي با دريافت كالا و صدور سند

حملونقل تركيبي نسبت به محموله قبول مسئوليت نموده و مكلف است كه آن را با همان صورت و شرايط ظاهري كه پذيرفته در مقصد به گيرنده تحويل دهد در غير اين صورت بابت موارد زير متصدي حمل مسئول است و بايد ضرر و زيان صاحب كالا را جبران كند: الف) عدم تحويل يا تلف (از بين رفتن) كالا؛

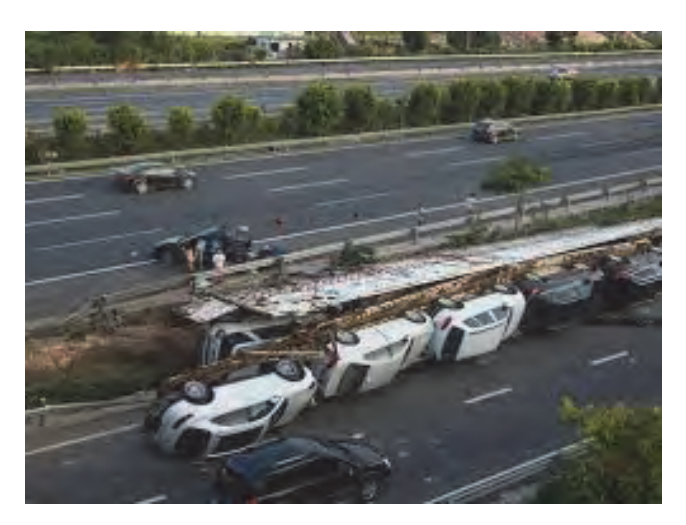

شكل 35 - حادثه رانندگي و خسارت به كالا

ب ) خسارت و آسيب ديدگي كالا؛

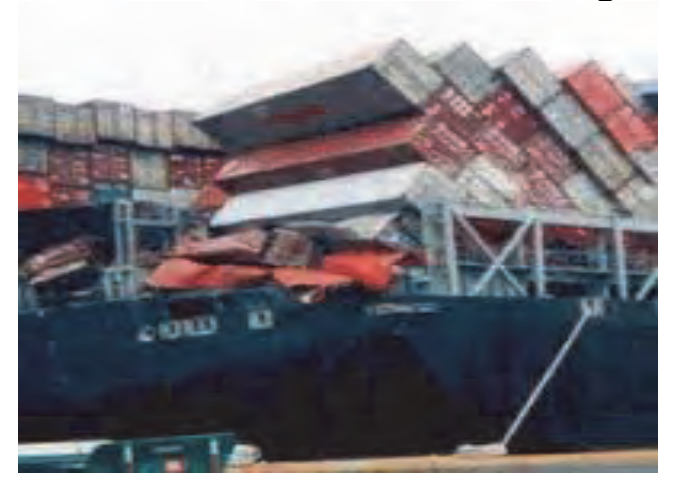

شكل 36 - خسارت به بار ناشي از حادثه براي كشتي

ج ) تأخير بيش از حد مجاز. حال در هنگام بروز تأخير و خسارت و همچنين اختلاف ميان طرفين قرارداد، چه نكاتي بايد بررسي گردد؟ 1- قوانين بينالمللي حاكم بر قرارداد؛ 2- مفاد قرارداد طرفين؛

3- مقررات پشتنويسي شده صفحه اول بارنامه صادره. **اقدامات لازم در صورت تأخير در حمل**  1- گيرنده يا صاحب كالا، بايد ظرف مدت زمان معيني از تاريخ رسيدن محموله - كه در قوانين بينالمللي براي هر شيوه متفاوت است- ادعاي كتبي خود را به متصدى حمل ارسال دارد. 2- تأخير و خسارات وارده ناشي از آن را اثبات كند. رد حمل بينالمللي در صورتي كه تأخيري در تحويل رخ دهد اگر شرطي گذاشته نشود، صاحب كالا بايد خسارات ناشي از تأخير را اثبات كند ولي در صورت نوشتن در قرارداد حمل، نيازي به اثبات نيست. **روش محاسبه هزينه تأخير در قراردادهاي حملونقل : تركيبي** محاسبه تأخير و خسارت در حملونقل تركيبي تابع قوانين حاكم بر هر شيوه حمل است كه به آنها اشاره خواهيم كرد:  **1- حملونقل ريلي** 1- موعد تحويل، با توافق ارسالكننده و حملكننده، تعيين ميگردد. در صورت عدم توافق مهلت مزبور، نبايد خسارت دريافتي از چهار برابر كرايه حمل فراتر رود. 2- مهلت ادعاي غرامت ناشي از تاخير، حداكثر 60 روز پس از انقضاي زمان تحويل . ميباشد  **2- حملونقل جادهاي**  مهمترين تعهد حملكننده كالا اين است كه كالا را سالم، كامل و به موقع به مقصد برساند. بديهي است مسئوليت تأخير در رساندن كالا به مقصد اصولاً به عهده حملكننده است . مبناي محاسبه، غرامت ناشي از زمان و مكان تحويل آن به حملكننده است كه حداكثر سقف پرداختي ناشي از تأخير معادل كرايه حمل ميباشد. البته اگر ارسالكننده ارزش بيشتري براي كالا در بارنامه ذكر كرده يا براي تحويل كالا، شرايط ويژهاي در بارنامه مقرر كرده باشد، نحوه محاسبه خسارت متفاوت خواهد بود.  **3- حملونقل دريايي** در حملونقل دريايي تأخير حمل كالا ميتواند ناشي از موارد زير باشد: آتش سوزي و انفجار در كشتي؛ طوفان، زمين لرزه، فوران آتشفشان يا صاعقه؛ به گل نشستن و يا برخورد با صخره؛ برخورد كشتي با شناورهاي ديگر؛ تأخير ناشي از بارگيري، تخليه يا جابهجايي كالا در بندر؛ مشكلات فني كشتي. در صورت تأخير در تحويل، مطابق قوانين بينالمللي مسئوليت عامل حملونقل تركيبي كه حمل دريايي در آن نقش داشته باشد؛ مورد زيان ناشي از تأخير در تحويل به مبلغ 5/2 برابر كرايه قابل پرداخت براي كالاهاي موضوع تأخير تعيين شده است.

 **4- حملونقل هوايي** در زمينه مسئوليت متصدي حمل به موجب قوانين بينالمللي متصدي حملونقل هوايي مسئول خساراتي است كه به علت تأخير در حمل هوايي روي ميدهد و با توجه به اين كه حمل داخلي يا بين المللي باشد، شرايط محاسبه خسارت متفاوت خواهد بود. از آنجا كه قوانين بينالمللي درباره اقدامات مربوط به خسارت تأخير فرمول خاصي ندارد، بنابر اين مسأله را بايد دادگاه صلاحيتداري كه پرونده به آن ارجاع داده شده، بررسي نمايد و نكته ديگر اين كه در تأخير حمل هوايي خسارت و ضرر و زياني كه به صاحب كالا وارد مي شود قابل بررسي است. در نهايت در قراردادهاي حمل در نظر گرفتن بندي از قرارداد براي اختلافات طرفين و ارجاع به دادگاه و يا داوري كه در حوزه حملونقل تخصص داشته باشد، ضروري است.

**فعاليت كارگاهي3**

 $\bullet$ 

 1- با همكلاسيهاي خود يك مسير فرضي با استفاده از شيوه تركيبي را طراحي نموده و با توجه به كرايه حمل و زمانبندي آن، دو مورد از تأخيرهاي احتمالي را در نظر گرفته و هزينه تأخير را محاسبه نماييد. 2- بررسي نماييد محاسبه كدام شيوه در يك برنامه حمل تركيبي دقيقتر است. دلايل خود را در كلاس ارائه دهيد.

**187**

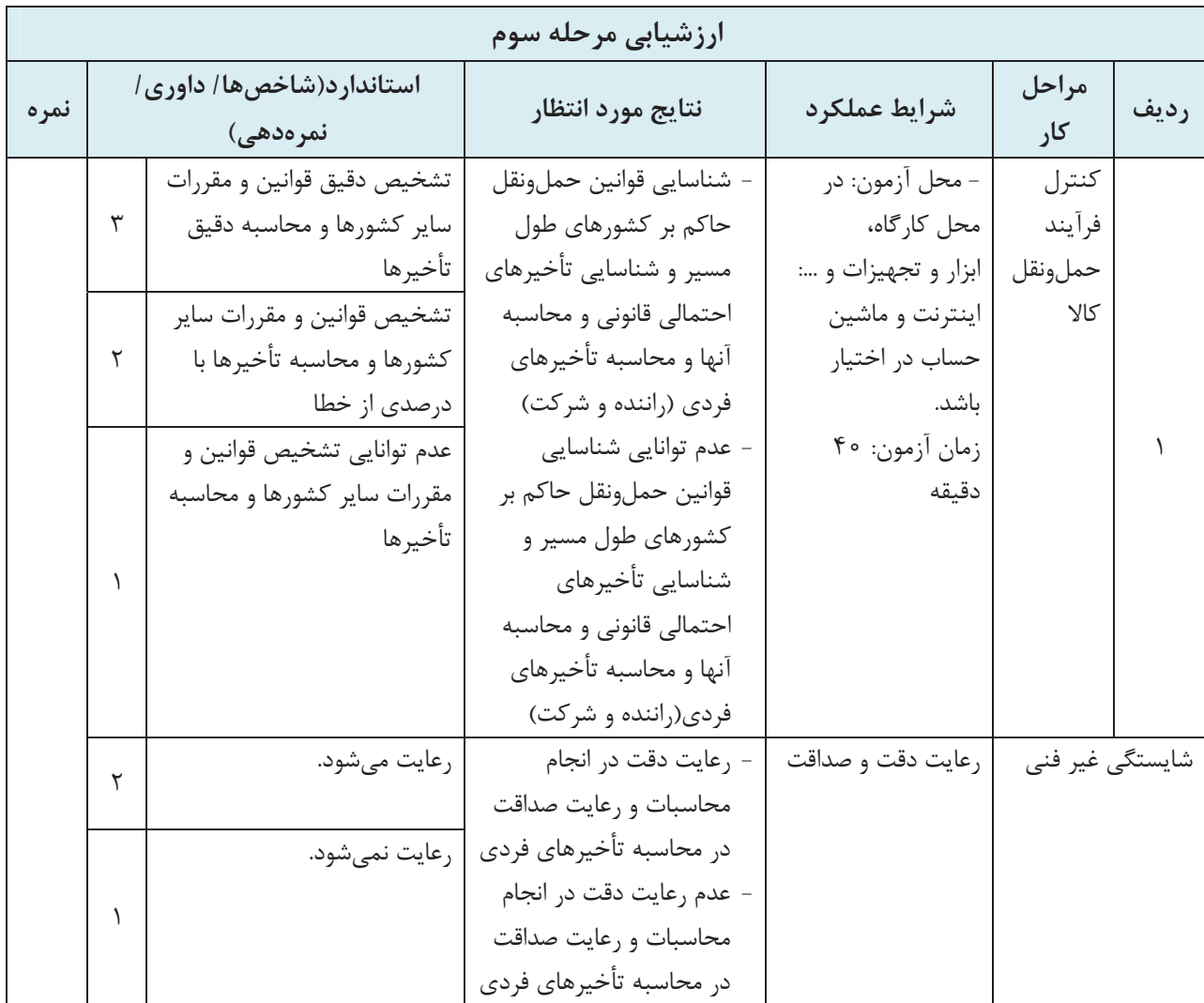

## **شروع و خاتمه قرارداد در حملونقل تركيبي**

در يك خريد خارجي از كشوري به كشور ديگر، فرستنده/ فروشنده كسي است كه به نام يا به حساب وي با متصدي حملونقل قرارداد حمل تركيبي بسته يا كالا به نام يا به حساب وي به متصدي حملونقل تركيبي تحويل داده شده است. گيرنده نيز شخصي است كه مجاز به دريافت كالا در مقصد باشد. اقداماتي كه توسط فروشنده/ فرستنده كالا در ارتباط با حمل كالا انجام ميشود به شرح زير است: **1- عقد قرارداد حملونقل**: فروشنده از شركت هاي حملونقل قيمت حمل را دريافت كرده و پس از آن اقدام به عقد قرارداد با شركت حملونقل تركيبي مينمايد. **اسناد حمل**  اسناد حمل شامل مدارك زير است: **گواهي مبدأ**: سندي است كه توسط اتاق بازرگاني كشور فروشنده صادر ميشود و دليل آن، اين است كه كالا در كشور طرف فروشنده ساخته شده است. **گواهي بازرسي**: اين گواهي بيان ميدارد كه كالا از لحاظ كمي، كيفي و بستهبندي با شرايط موجود در اسناد فروش كالا مطابقت دارد. **ليست عدلبندي**: ليستي است كه تعداد بستهها، مقدار يا تعداد و واحد كالاي موجود در بستهبنديهاي آماده براي بارگيري را مشخص مي كند. **بارنامه**: سندي است كه توسط شركت حمل صادر ميشود. **كرايهنامه**: سندي است كه نشاندهنده پرداخت كرايه حمل كالا توسط فروشنده است. كه يا قبل از حمل ( پيشكرايه) پرداخت شده و يا پس از حمل ( پسكرايه) پرداخت خواهد شد. **2- نظارت بر : حمل** فروشنده يا فرستنده بعد از دريافت بارنامه، كپي آن را براي خريدار ارسال ميكند تا خريدار ضمن اطلاع بر نحوه حمل، بر زمان آن نظارت كند. **3- تحويل كالا به گمرك مبدأ:** حملكننده پس از تحويل كالا از فرستنده، كالا را به گمرك كشور مبدأ تحويل ميدهد و از گمرك قبض انبارشدن كالا را دريافت ميكند . قبض انبار در دست حملكننده باقي ميماند تا در وسيلهنقليه شركت حمل قرار گيرد و به سمت مقصد حركت نمايد. در حمل تركيبي كالا بدون نياز به باز شدن مجدد در گمركهاي مسير، به سمت گمرك مقصد حركت ميكند. **4- ترخيص از گمرك مقصد :** زماني كه كالا به كمرگ كشور مقصد رسيد، به انبار گمرك ميرود و

مجدداً قبض انبار براي آن صادر و به شركت حملونقل تحويل ميشود. شركت حملونقل براي خروج كالا از گمرك علاوه بر قبض انبار گمرك، نياز به مدارك و اسناد حمل دارد كه از اين طريق كالا از گمرك خارج و به سمت گيرنده كه در اسناد حمل قيد شده، حركت نمايد. در محل، گيرنده كالا در مقابل پرداخت كرايه توافقي توسط گيرنده به شركت حمل، كالا را تحويل مي گيرد و در اين مرحله قرارداد حمل پايان ميپذيرد.

**189**

در حملونقل تركيبي بينالمللي شيوههاي پايان قرارداد داراي انواع مختلف است كه به نمونه هاي آن اشاره مي شود:

> • تحويل كالا توسط فروشنده به حملكننده در مبدأ: تحويل كالا به حملكننده روي وسيله حمل(تحويل كالا داخل كاميون، ريل و هواپيما)؛ تحويل كالا به حملكننده در كنار كشتي؛ تحويل كالا به حملكننده روي كشتي.

• تحويل كالا توسط حملكننده به گيرنده در مقصد: تحويل به گيرنده در مرز؛ تحويل به گيرنده روي كشتي؛ تحويل به گيرنده در اسكله؛ تحويل به گيرنده در كارخانه يا انبار گيرنده.

**فعاليت كارگاهي4**

 $\bigcirc$ 

كالايي از كشور آلمان توسط شخصي خريداري شده و از طريق فرودگاه امام خميني (قُدّسَ سرَّهُ) ترخيص شده و در اصفهان تحويل گيرنده ميگردد. مراحل مختلف آن را بررسي و نحوه تحويل كالا و خاتمه قرارداد را طراحي نماييد.

**رعايت صداقت و دقت در فرآيند پذيرش و انعقاد قرارداد و صدور اسناد : حمل**  يكي از موضوعات مهم در حملونقل كالا مسئوليت متصديان حملونقل كالاها است و به نظر ميرسد با تحولاتي كه در قوانين و مقررات بينالمللي شاهد هستيم اصول آن در حال تغيير است و تلاش ميشود حمايت از صاحبان كالا در برابر متصديان حملونقل بيشتر شود. امروزه محيطهاي كاري در سازمانها و شركتها نيازمند آن است كه ويژگيهاي اخلاق حرفه اي در آن روشن و تعريف شده باشد تا بر اساس چهارچوبي مشخص براي ارتقاء سلامت محيط كاري تلاش شود. حملونقل كه وظيفه جابهجايي مسافر و بار را به داخل و كشورهاي ديگر به عهده دارد از مشاغل حساس و با اهميتي است كه بايستي محدوده آن در تمام حوزههاي كاري ـ به خصوص حوزه اخلاق حرفهاي- مشخص باشد. با توجه به نقش و جايگاه فرآيند كسب و كار در صنعت حمل، متصدي حمل تركيبي با دريافت كالا و صدور سند حملونقل تركيبي پذيرفته كه كالا را حمل نمايد و مكلف است كه آن را به همان صورت و شرايط ظاهري كه در مبدأ پذيرفته در مقصد به گيرنده تحويل دهد . اين وظيفه جزو اصول اخلاقي يك فرآيند حملونقل است. وظايف شركتهاي حملونقل تركيبي با رعايت اخلاق حرفهاي بايد شامل موارد زير باشد: 1- كسب اطلاعات، اسناد و دستورات لازم از مشتري؛ 2- ارائه برنامه پيشنهادي حمل تركيبي بر اساس منافع دو طرف و نه صرفاً شركت حمل؛ 3- اجراي عمليات حمل و ارائه خدمات مورد تعهد بر اساس توافقهاي قرارداد؛

4- نظارت و كسب اطلاعات لازم در طول عمليات حمل در شيوههاي مختلف؛ 5- تهيه و ارائه اطلاعات به موقع به مشتري؛ 6- تحويل كالا در مقصد نهايي بر اساس قراردا ؛د 7- اطلاعرساني به صاحب كالا در صورت آسيبديدگي يا سرقت كالا. در نهايت شركتهاي حملونقل با توجه به ضوابط و قوانين بينالمللي كه قرارداد حمل با بارنامه را در چارچوب آن تنظيم و صادر ميكنند در مقابل مشتري مسئوليت دارند. بديهي است شرايط توافق شده در قرارداد، نبايد از حداقل مسئوليتهاي مقرر در بارنامه كمتر باشد چرا كه صاحبان كالا از قوانين اطلاع دقيق و كاملي ندارند و اين به لحاظ اخلاقي از مسئوليتهاي شركت حملونقل است.

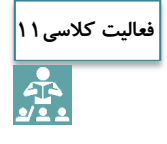

تجربيات والدين و يا دوستان را درخصوص موضوع صداقت؛ در نظر داشتن خداي متعال و داشتن خلوص نيت، سعهصدر، صدق در افكار، گفتار و رفتار، شعائر اسلامي و رعايتشان و كرامت انساني صاحبان بار، همكاران <sup>و</sup> سايرين در استفاده از خدمات حملونقل، بررسي نماييد.

## **انتخاب شيوه حملونقل**

هر مجموعه تجاري براي انتخاب حمل كننده سياستهاي خاص خود را دارد و بايد داراي چهارچوب شفاف و مكتوبي باشد. هر چند بسياري از مؤسسات چنين سياستهايي ندارند. بسياري از تحقيقات در حملونقل به اين نكته توجه دارند كه بازرگانان چگونه حملكنندگان را انتخاب ميكنند يا چگونه بايد آنها را انتخاب كنند و نحوه ارتباط با آنها چگونه است؟ هنگام تصميمگيري درباره انتخاب شيوههاي موجود و گوناگون حمل، نه تنها ميان حمل كنندگان مختلف، بلكه بين شيوههاي گوناگون حمل نيز رقابت وجود دارد. فرستنده حق انتخاب فرستادن محموله خود با كشتي يا هواپيما را دارد. هر شيوه حمل با ساير شيوهها در بخشهاي معيني رقابت ميكند. در كنار اين مسايل موارد زيستمحيطي و توسعه پايدار را هم بايد در انتخاب شيوه حمل لحاظ كنيم. مفهوم پايداري در واقع مشكلي است براي دستيابي به بهترين نتايج در برنامههاي محيط انساني و طبيعي كه براي حال و آينده صورت مي پذيرد. توسعه پايدار در حقيقت تعادل ميان توسعه و محيطزيست است. از نيازهاي مهم براي كشورهاي توسعه يافته و در حال توسعه در فرآيند توسعه پايدار، ايجاد سيستم حملونقل كامل، منظم، گسترده، كارآمد و پيشگيرانه در وارد كردن ضربه به محيطزيست است. در اين ميان نقش عامل زيستمحيطي، به دليل نداشتن فايده اقتصادي، كمتر مورد توجه بوده است. در ادامه به مقايسه انواع حملونقل از ابعاد مختلف از جمله موارد زيستمحيطي، ميپردازيم:

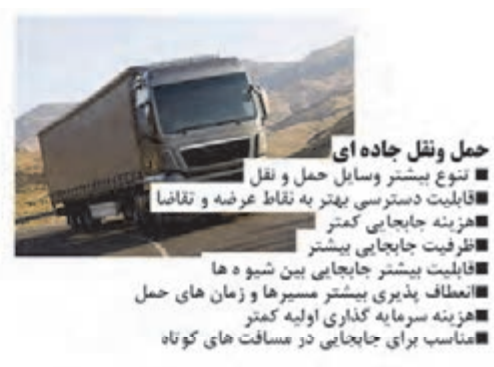

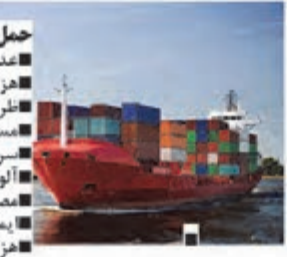

**حمل ونقل دریایی**<br>■عدم نیاز به احداث شبکه خطوط فیزیکی ■ھزينه جابجايي كمتر ■ظرفیت جابجایی بیشا ■مسافت های جابجایی طولاتی تر ■سرمایه بری کمتر •∎آلودگی کمتر هوا ∭مصرف سوخت کمتر ■يمني حمل بالاتر ■هزینه نگهداری پایین

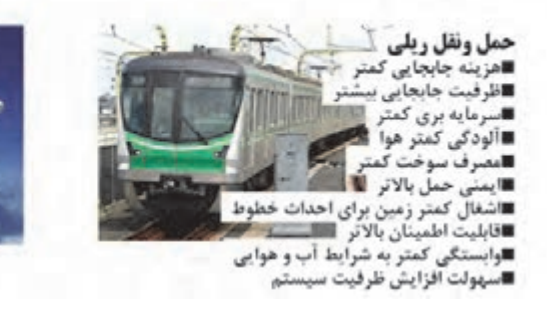

حمل ونقل هوايي ■ سرعت جابجایی بالا ■عدم نیاز به احداث شبکه خطوط فیزیکی ■مسافت های جابجایی طولانی تر ■آلودگی صوتی بیشتر

شكل 37 - ويژگيهاي انواع حملونقل

همانطور كه در شكل بالا ميبينيد هركدام از شيوهها داراي ويژگيهاي خاصي از ديد زيستمحيطي ميباشند. اما در ميان اين چهار شيوه؛ دو شيوه ريلي و جادهاي براي فعاليت نياز به تخريب زمين؛ جنگل؛ رودخانه دارند و باعث توليد گازهاي گلخانهاي و در نهايت تخريب محيطزيست . ميشوند جالب است كه اين دو شيوه كارايي زيادي در حملونقل تركيبي دارند، در نتيجه لزوم توجه به كاهش آثار تخريبي آنها بيشتر است.

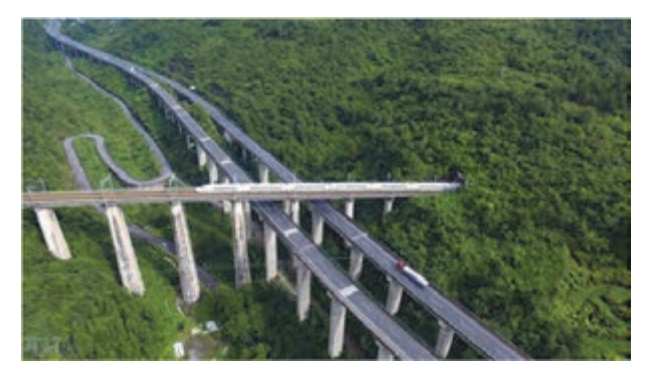

شكل 38 - عبور جاده و ريل همزمان از جنگل

 **- 1 آثار زيستمحيطي حملونقل ريلي:**  براي مقابله با آلودگيهاي شيوه ريلي نياز به از رده خارج كردن ديزلهاي قديمي و نيز جايگزين كردن سوختي مناسب است كه از آلودگي كمتري، نسبت به سوخت قبلي برخوردار باشد. آلودگي صوتي، يكي از

مهمترين عواملي است كه افراد ساكن در مجاورت خطوط راهآهن با آن دست به گريبانند آن چنان كه باعث كوچ <sup>و</sup> مهاجرت اجباري شده است.

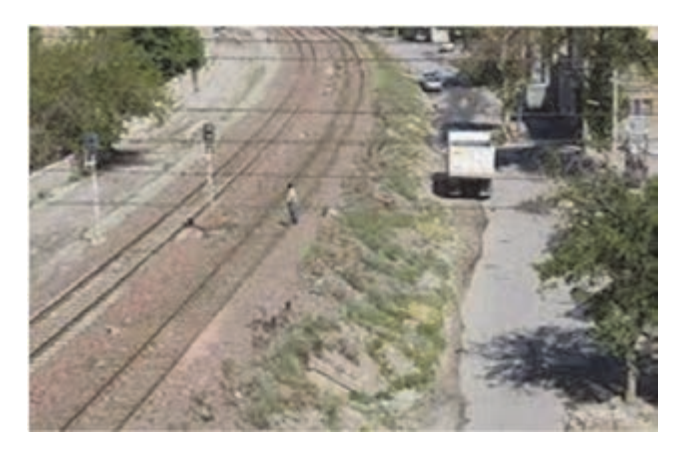

شكل 39 - زندگي مردم مجاور ريل قطار بدون حفاظ

 **- 2 آثار زيستمحيطي حملونقل جادهاي:** 

احداث جاده در محيط طبيعي آثار زيستمحيطي زيادي از خود باقي ميگذارد و همچنين آلودگيهايي نظير: صدور گازهاي سمي و مواد معلق در هوا و نيز آلودگيهاي صوتي فراواني ايجاد ميكند، وقتي زمين براي احداث جاده و حريم راه تصرف ميشود، اين رويكرد كيفيت زندگي و ارزش زمينهاي مجاور را تحت تأثير قرار ميدهد.

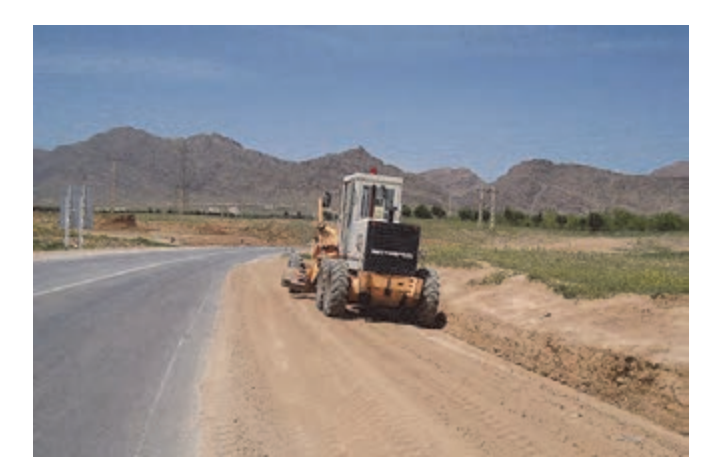

شكل 40 - احداث جاده و حريم آن در زمين كشاورزي

 **- 3 آثار زيستمحيطي حملونقل هوايي:**  مهمترين آثار زيست محيطي اين شيوه، آلودگيهاي صوتي است كه براي ساكنان اطراف فرودگاه ايجاد ميكند كه بايد با آن دو روش جلوگيري از ساخت و ساز مناطق مسكوني اطراف فرودگاههاي جديد و يا انتقال فرودگاههاي قديمي به بيرون از شهرها، مقابله كرد.

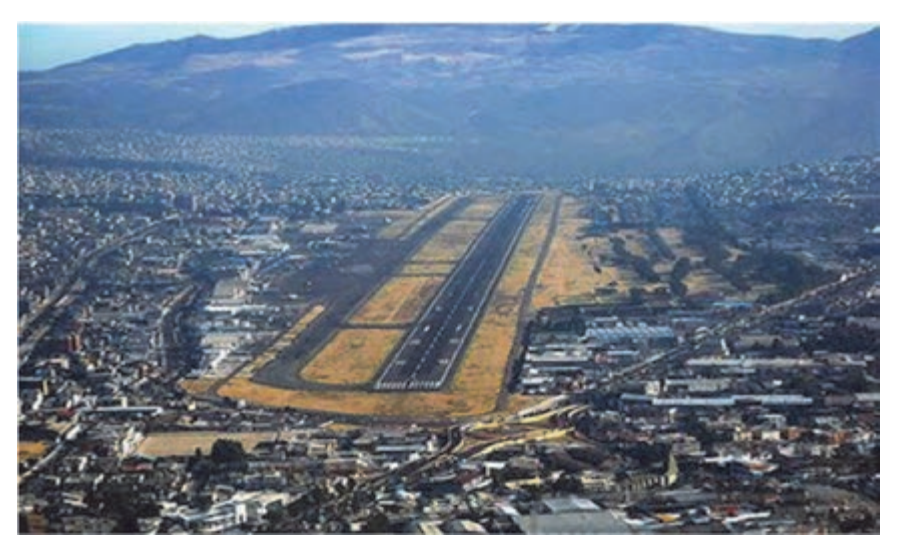

شكل 41 - فرودگاه محصور شده در شهر

 **- 4 آثار زيستمحيطي حملونقل دريايي:**  اين شيوه حمل آلودگي زيستمحيطي كمتري براي انسانها دارد، زيرا بيشترين زمان و مسافت سفر روي آب است. ولي در بعضي مواقع به دليل تصادف كشتيها منجر به آلودگي زيستمحيطي فراواني براي مردم و آبزيان ميشود.

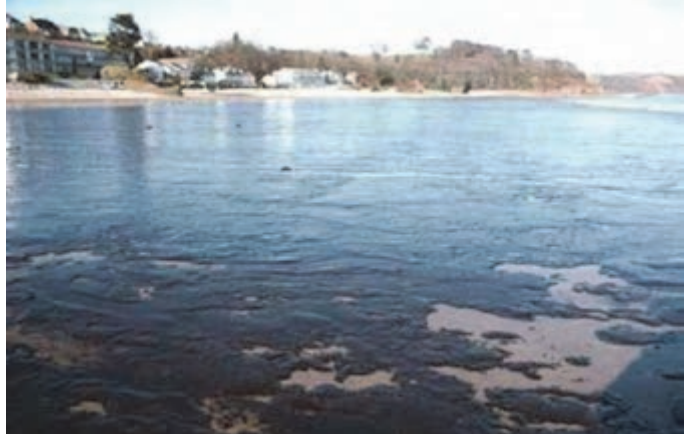

شكل 42 - آلودگي نفتي يك كشتي دچار مشكل شده در بندر چابهار

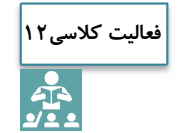

در صورتي كه بخواهيم يك محموله زغال سنگ را از كرمان به چين صادر نماييم، به نظر شما از چه شيوهاي كه داراي توجيه اقتصادي و زيستمحيطي باشد ميتوان بهره گرفت؟ دلايل خود را با در نظر گرفتن كرايه حمل؛ زمان حمل؛ ايمني <sup>و</sup> مسايل زيستمحيطي عنوان نماييد.

**حمل كالا در كوتاهترين زمان ممكن با كمترين هزينه و در نظر داشتن امنيت كالا**  با افزايش فعاليتهاي تجاري و همچنين افزايش جابهجايي كالاها، صنعت حملونقل به شكل روزافزوني مورد توجه قرار گرفته است. افزايش رقابت در صنعت حملونقل و مسايل قانوني پيش روي اين صنعت، موقعيت جديدي را براي آن ايجاد كرده كه بيشتر انتظارات صاحبان كالا را به دنبال داشته است و در زير به تعدادي از آنها اشاره مي شود: افزايش ايمني در مسير؛ كاهش هزينههاي عملياتي حملونقل؛ افزايش امنيت بار؛ كاهش زمان حمل.

شيوههاي حملونقل براي افزايش ظرفيت خود و به منظور كاهش هزينههاي جابهجايي، با نيازهايي روبهرو هستند، كه قوانين مناسب، نيروي كار متخصص، بهرهگيري از تكنولوژي روز دنيا، از ضروريات آن ميباشد. قبلاً بيان شد هر يک از شيوههاي حملونقل داراي مزايا و ويژگيهاي كليدي عملياتي و تجاري هستند ولي امروزه تقاضاي صاحبان كالا و تجار توسط شيوههاي حملونقل تركيبي تحت تأثير قرار گرفته چرا كه برخي از انتظارات بيان شده بالا را پوشش ميدهند. البته شيوهها ميتوانند از نظر هزينه، سرعت، قابليت دسترسي تناوب، ايمني، راحتي و غيره رقيب يا مكمل يكديگر باشند. ولي شركتهاي حملونقل تركيبي حرفهاي، به جاي رقابت سعي ميكنند كه از مزيت مكمل بودن شيوهها بهره ببرند.

**اصليترين عامل مكمل بودن، هزينهها در برابر زمان است.** 

هزينه يكي از مهمترين عوامل در انتخاب شيوه حمل است چرا كه هر يك از شيوهها داراي هزينه عملكرد مخصوص به خود هستند و رقابت واقعي بين شيوهها اساساً به مسافت طي شده، مقاديري كه بايد حمل شوند و ارزش كالاها بستگي دارد. اينكه از كدام شيوه در چه بخشي از مسير حمل استفاده گردد، هنر متخصصين اين رشته است كه با ارزيابي صحيح شرايط و در نظر گرفتن هزينههاي آن و سرعت عمل شيوهها بتوانند تركيبي از انواع روشها را در يك برنامهريزي حمل به كار گيرند. در واقع سيستم حملونقل تركيبي عبارت از به كارگيري مجموعه سيستمهاي حملونقل به منظور دستيابي به حداكثر جابهجايي كالا با بيشترين بازدهي (هزينه و زمان كمتر، ايمني بيشتر) است.

**فعاليت كلاسي13**

بررسي نماييد با افزايش زمان حمل، كرايه حمل بار چه تغييري ميكند. آيا اين موضوع در تعرفه هاي حمل شركتهاي پستي وجود دارد؟

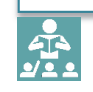

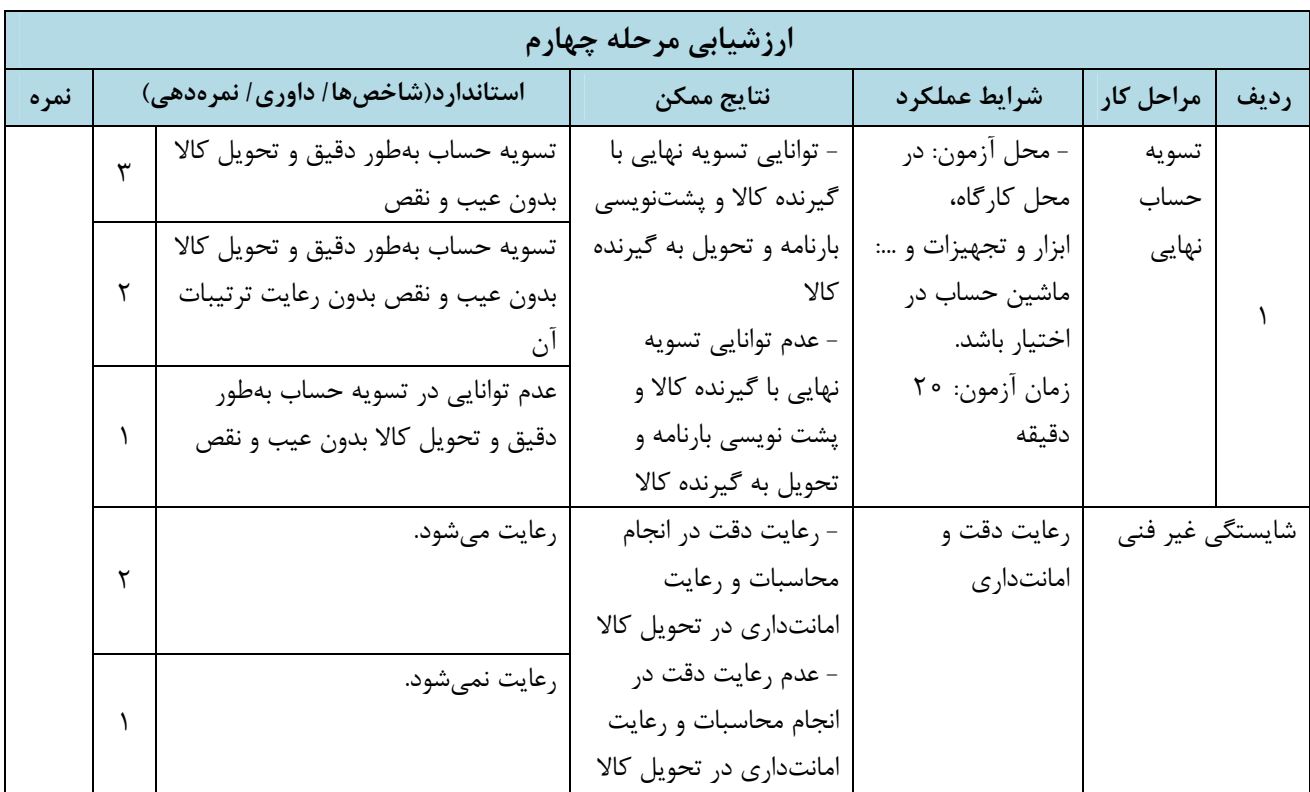

**ارزشيابي شايستگي حملونقل تركيبي شرح كار:**  بررسي وضعيت كالاي مورد درخواست براي حمل؛ تعيين كريدورهاي عبوري ( مرزهاي ورودي و خروجي زميني، بنادر فرودگاهها و مسيرهاي ريلي) بر اساس شيوه هاي حملونقل؛ انتخاب وسيلهنقليه متناسب با كالاي مورد حمل از نظر هزينه و زمان؛ تنظيم قراردادهاي حمل با صاحبان كالا و شركتهاي حملكننده تركيبي (شيوههاي مختلف)؛ **استاندارد عملكرد:** ارائه خدمات حملونقل تركيبي بار بر اساس قوانين و مقررات بينالمللي انواع حملونقل طبق قرارداد تنظيم شده. **شاخصها:**  درخواست ارائه شده براي حمل كالا يا اسناد و مناقصه حمل؛ نقشه راهها و كريدورها، محل استقرار بنادر يا پايانههاي مرزي و ريلي و هوايي؛ انطباق با بخش تعهدات مفاد كنوانسيونهاي CMR و TIR و بارنامه FBL؛ اصول انعقاد قراردادهاي حملونقل تركيبي. **شرايط انجام كار و ابزار و تجهيزات:** ميزان كالا، مبدأ، مقصد و نوع كالا مشخص باشد. امكان حمل كالا از طرق مختلف از مبدأ تا مقصد وجود داشته باشد و از قبل معين شده باشد. ماشين حساب در اختيار باشد. زمان آزمون شفاهي 30 دقيقه و زمان آزمون كتبي و عملي 90 دقيقه مجموعاً 120 دقيقه . ميباشد **ابزار و تجهيزات:**  اجراي تمام فرآيند حملونقل تركيبي با يك صاحب كالاي از قبل تعيين شده ( آزمون عملكردي) نمونه سؤالات طراحي شده از دانش فني و كنوانسيونهاي CMR و TIR و بارنامه FBL اصول انعقاد قراردادهاي حملونقل تركيبي براي آزمون كتبي نمونه درخواست و اظهاريه حمل كالا تجهيزات اوليه براي تدوين مطالب و تدوين پيشنويس قرارداد **معيار شايستگي:**

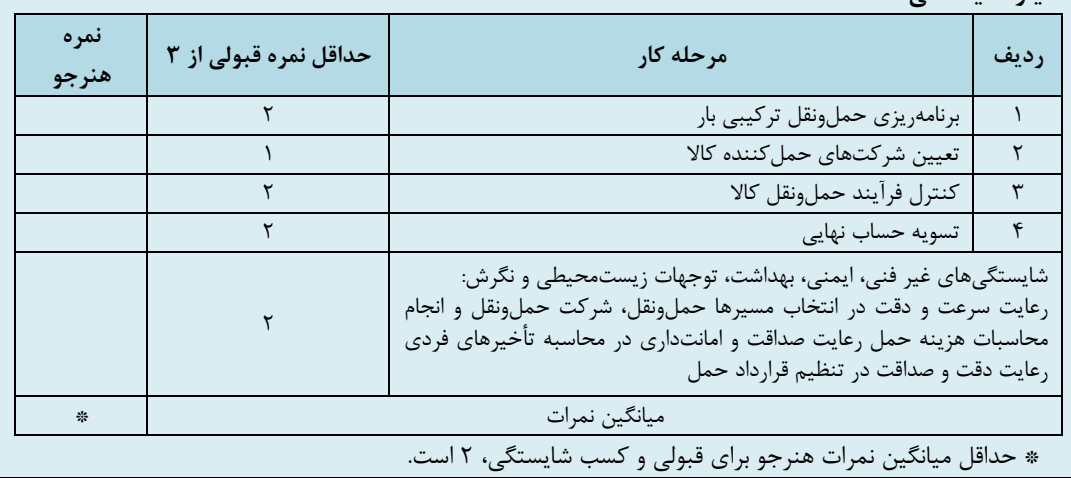

**197**

**فهرست منابع**  1 برنامه درسي رشته حمل و نقل. دفتر أت ليف كتابهاي درسي فنيو حرفهاي و كاردانش. بهار1394/ <mark>. ۲ استاندا</mark>رد شايستگي حرفه حمل و نقل. دفتر تأليف كتابهاي درسي فنيe حرفهاي و كاردانش. تابستان1393/ <mark>٣ استاندا</mark>رد ارزشيابي حرفه حمل و نقل. دفتر تأليف كتابهاي درسي فنيeحرفهاي و كاردانش. تابستان1393/ 4 سازمان راهداري و حملونقل جادهاي كشور. «حمل و تخليه مواد فاسد شدني در جادههاي كشور»؛ مجموعه گزارشهاي دستورالعمل بارگيري. انتشارات تهران: سازمان راهداري و حملونقل جادهاي كشور، .1388 5 سازمان راهداري و حملونقل جادهاي كشور. «اصلاحيه مقررات حملونقل در راههاي كشور » . تهران. انتشارات سازمان راهداري و حملونقل جادهاي. 6 سازمان راهداري و حملونقل جادهاي كشور. «دستورالعمل جابهجايي محمولات ترافيكي». تهران. انتشارات سازمان راهداري و حملونقل جادهاي. 7 تدوين آييننامه نحوه بارگيري، حمل و مهار ايمن بار وسايل نقليه باربري جادهاي، تهران. وزارت راه و ترابري، معاونت آموزش، تحقيقات و فناوري، پژوهشكده حمل ونقل، ۱۳۸۴. 8 حجارزاده، محمد. حملونقل در شبكه تجاري و اقتصادي. تهران. انتشارات دانشگاه علوم اقتصادي،  $.1197$ <mark>۹ سازمان راهداري و حمل ونقل جادهاي كشور. «آشنايي با سازمان هاي حمل ونقل».</mark> 10دفتر برنامهريزي و آموزش سازمان حملونقل و پايانههاي كشور. «آشنايي با سازمانهاي مرتبط با حملونقل بينالمللي». تهران. پاييز 1380 <mark>۱۱</mark> رضائي پور، آرزو. مجموعه قوانين و مقررات و آئينiامه هاي قانون گذرنامه. انتشارات: انديشه عصر. تهران.  $1519$ <mark>۱۲ يانگ، داگلاس و اسدي، همايون. «لجستيک بين الملل. مديريت زنجيره جهاني» تهران.</mark> تداركات.نشر قلمرو آفتاب.1384. <mark>۱۳ صفارزاده، محمود و همكاران. « حمل ونق</mark>ل دريايي». تهران. انتشارات اسرار دانش. ۱۳۸۸. 14 وبگاه گمرك جمهوري اسلامي ايران http://www.irica.irgov 15 وبگاه كانون جهانگردي و اتومبيل راني http:// taci.ir 16 وبگاه اتاق بازرگاني،صنايع،معادن و كشاورزي تهران ir.tccim.www 17 وبگاه خدمات الكترونيك قضايي(پليس10+) ir.adliran.www 18 وبگاه سازمان راهداري و حمل ونقل جادهاي rmto.ir

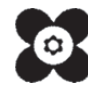

بهر آموزان محترم، بهر جویان عزیز و اولیای آنان می توانند نشر پای اصلاحی خود را در بارهٔ مطالب این کناب از *طریق* نامه به نشانی تهران – مندوق پتی ۴۸۷۴ ر ۱۵۸۷۵ – کروه دری مربوط و یا پیام مخار tvoccd@roshd.ir ارسال غایند. www.tvoccd.medu.ir: دخر ثاب ک به دی دی نورو دی د کار دائش

سازمان پژوهش و برنامهریزی آموزشی جهت ایفای نقش خطیر خود در اجرای سند تحول بنیادین در آموزش و پرورش و برنامه درسی ملی جمهوری اسلامی ایران، مشارکت معلمان را به عنوان یک سیاست اجرایی مهم دنبال میکند. برای تحقق این امر در اقدامی نواورانه سامانه تعاملی بر خط اعتبارسنجی کتابهای درسی راهاندازی شد تا با دریافت نظرات معلمان دربارهٔ کتابهای درسی نونگاشت، کتاب-های درسی را در اولین سال چاپ، با کمترین اشکال به دانشآموزان و معلمان ارجمند تقدیم نماید. در انجام مطلوب این فرایند، همکاران گروه تحلیل محتوای آموزشی و پرورشی استانها، گروههای آموزشی و دبیرخانهٔ راهبری دروس نقش سازندهای را بر عهده داشتند. ضمن ارج نهادن به تلاش تمامی این همکاران، اسامی دبیران و هنرآموزانی که تلاش مضاعفی را در این زمینه داشته و با ارائهٔ تظرات خود سازمان را در بهبود محتوای این کتاب پاری کردهاند به شرح زیر اعلام میشود.

> استان هرمزگان : عبدالحمید کمالی ، رسول انصاری نژاد ، عقیل قنبری استان کرمان : حسین جان طاهری سروتمین ، محمد سیدی مرغکی ، عیسی گروئی ساردو استان اصفهان : علیرضا حلیمی ، محسن ناظمی ، مجید شاهرخ ، محمدرضا حسینی جعفرپور